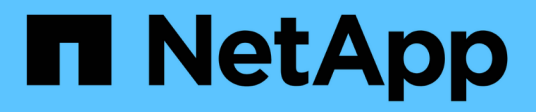

# **wafl events** ONTAP 9.11.1 EMS reference

NetApp February 12, 2024

This PDF was generated from https://docs.netapp.com/us-en/ontap-ems-9111/wafl-32bit-events.html on February 12, 2024. Always check docs.netapp.com for the latest.

# **Table of Contents**

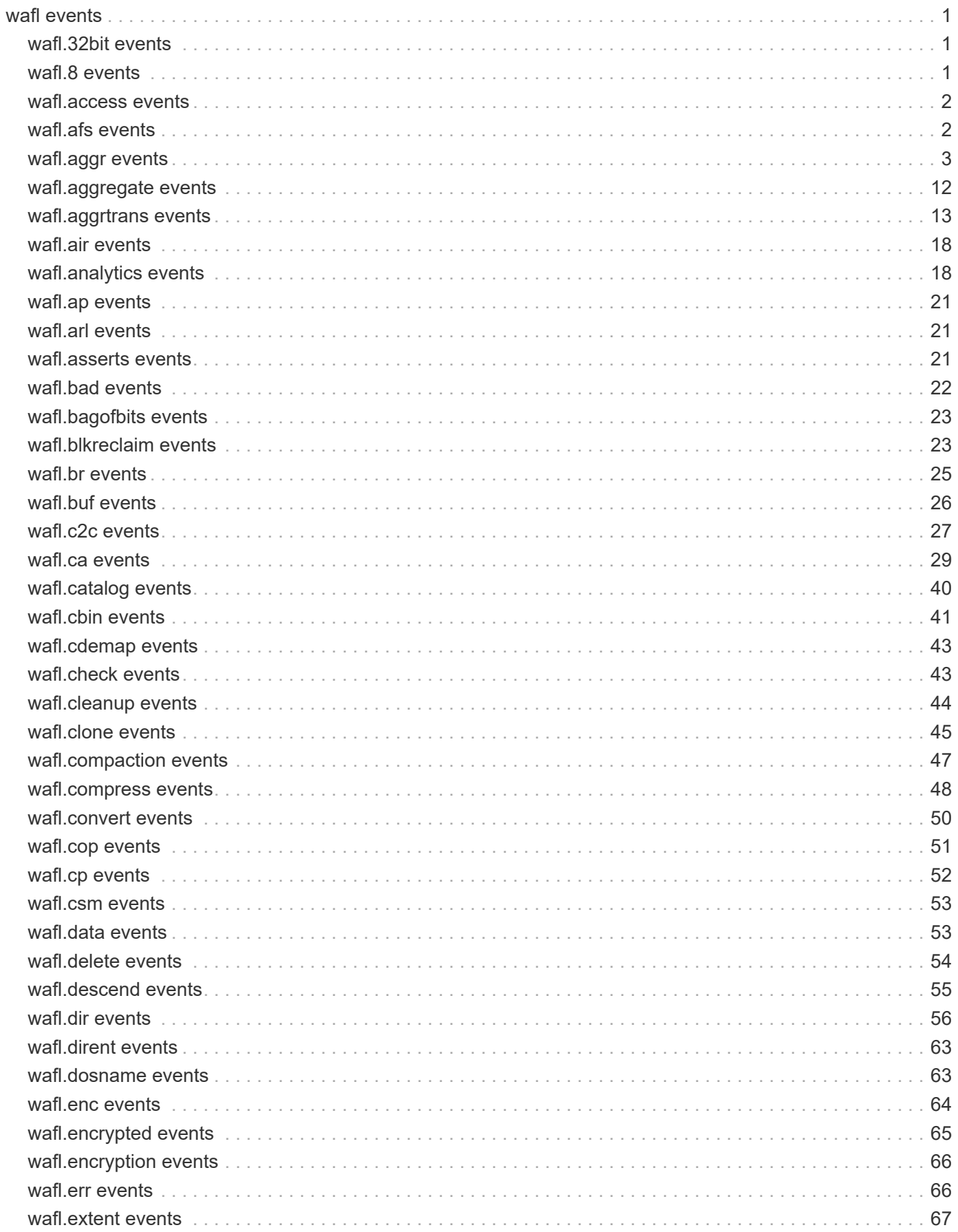

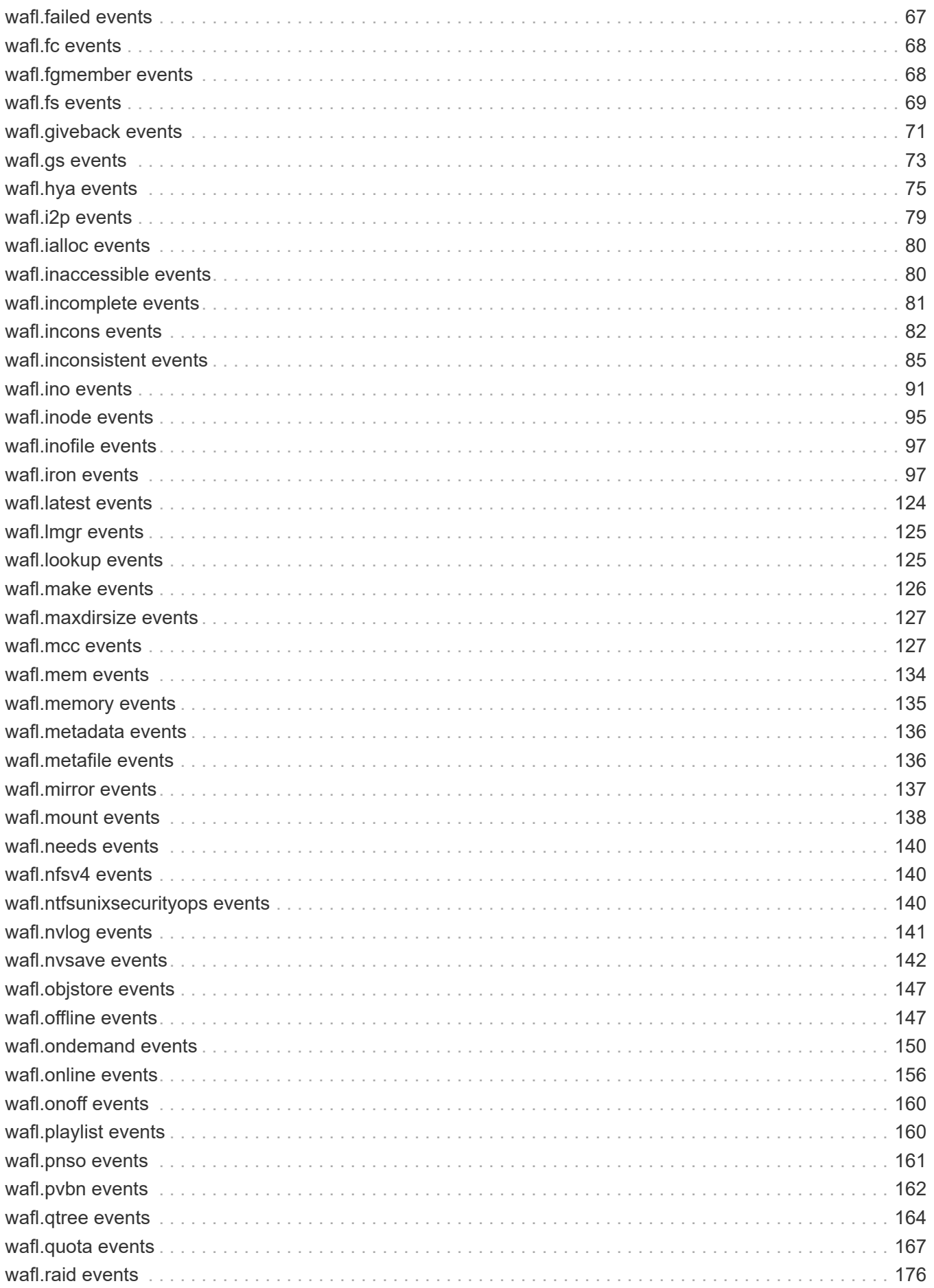

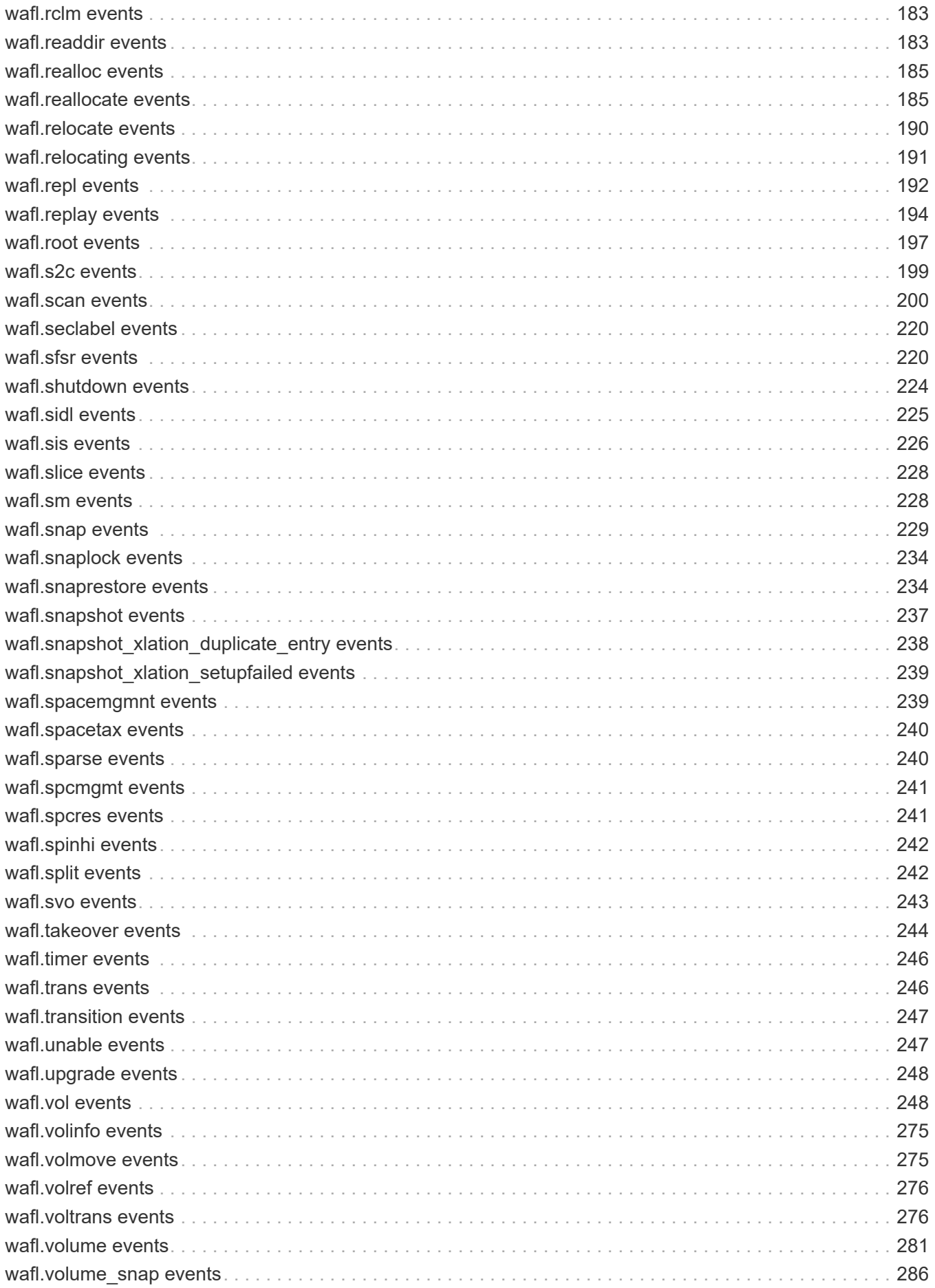

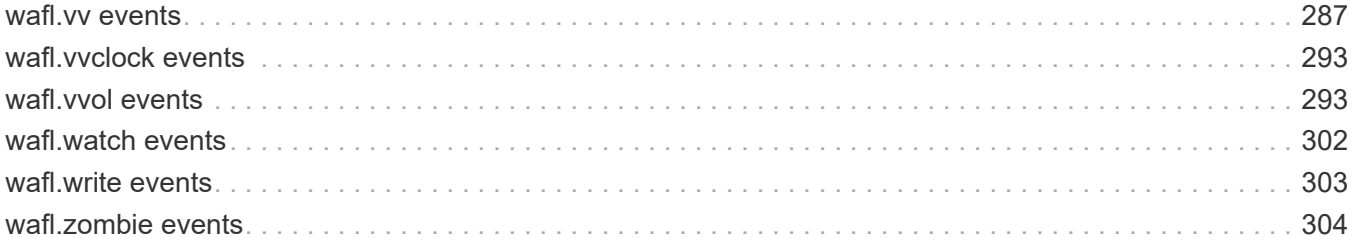

# <span id="page-5-0"></span>**wafl events**

## <span id="page-5-1"></span>**wafl.32bit events**

## **wafl.32bit.formatUnsupported**

#### **Severity**

ERROR

### **Description**

This message occurs when an aggregate or volume with a 32-bit or mixed format file system is found. These formats are unsupported in this version of Data ONTAP®, and the volume cannot be brought online.

## **Corrective Action**

Contact NetApp technical support.

## **Syslog Message**

%s %s%s%s%s has an unsupported 32-bit or mixed format file system (Snapshot copy ID %u).

#### **Parameters**

**type** (STRING): Type of object (volume or aggregate). **owner** (STRING): Volume owner. **vol** (STRING): Volume name. **app** (STRING): Application UUID. **volident** (STRING): Unique identifier of the volume in cases where the volume name itself is insufficient. **snapid** (INT): Snapshot(tm) copy identifier: (0) - active file system (non-zero) - refers to Snapshot copy

## <span id="page-5-2"></span>**wafl.8 events**

## **wafl.8.0.mirror.upgrade.fail**

## **Severity**

ERROR

## **Description**

This message occurs when WAFL® unexpectedly encounters a Data ONTAP® 8.0.x logical mirror volume during an upgrade. This logical mirror volume should have been deleted prior to the upgrade.

## **Corrective Action**

Avoid this event by destroying all Data ONTAP 8.0.x logical mirror volumes prior to the upgrade. This event resulted in the volume being marked offline, corrupt, and unrecoverable. Because the current version of Data ONTAP does not support logical mirror volume, the volume cannot be recovered by file system repair mechanisms such as wafliron and cannot be brought online.

## **Syslog Message**

Data ONTAP 8.0.x mirror (type %d) cannot be upgraded by the current version of Data ONTAP. Logical mirror volume '%s' was marked offline, corrupt, and unrecoverable. Read the upgrade notes for this release. Such volumes should be deleted prior to the upgrade.

#### **Parameters**

**type** (INT): Mirror type in Data ONTAP 8.0.x. **vol** (STRING): Volume name.

## <span id="page-6-0"></span>**wafl.access events**

## **wafl.access.fenced.file**

#### **Severity**

**NOTICE** 

#### **Description**

This message occurs when the user attempts to access a fenced file. Depending on the type of fence, reads and/or writes will not be permitted for the file.

#### **Corrective Action**

(None).

#### **Syslog Message**

The file with inode %d on volume %s cannot be accessed because it is fenced by %s operation.

#### **Parameters**

**fid** (INT): Inode number of the fenced file. **vol** (STRING): Name of the volume that contains the fenced file. **owner** (STRING): Name of the operation that fenced the file.

## <span id="page-6-1"></span>**wafl.afs events**

## **wafl.afs.first.disabled**

#### **Severity**

**NOTICE** 

#### **Description**

This message occurs when the deswizzle scanner fails to enable the wafl.deswizzle.afs.first feature on the aggregate because block reallocation redirection cannot be enabled on the aggregate. The deswizzle scanner will run without the wafl.deswizzle.afs.first feature for any volume in the aggregate.

#### **Corrective Action**

(None).

#### **Syslog Message**

afs.first option cannot be enabled on aggregate %s, for volume %s because it is not possible to enable block reallocation on the aggregate.

#### **Parameters**

**aggr** (STRING): Aggregate name. **vol** (STRING): Volume name.

## <span id="page-7-0"></span>**wafl.aggr events**

## **wafl.aggr.addup.offline**

#### **Severity**

ERROR

## **Description**

This message occurs when an aggregate is taken offline due to the aggregate has savings because of aggregate deduplication and this version of ONTAP does not support aggregate level deduplication.

## **Corrective Action**

Confirm that a version of Data ONTAP which supports aggregate level deduplication is in use.

#### **Syslog Message**

Aggregate name:'%s' has aggregate level deduplication enabled. It is not supported in current Data ONTAP version and was taken offline.

## **Parameters**

**name** (STRING): Aggregate name.

## **wafl.aggr.arl.callbacks**

#### **Severity**

**NOTICE** 

#### **Description**

This message occurs during an aggregate relocation operation, when the system ignores outstanding oplock recalls so that the relocation can progress.

## **Corrective Action**

(None).

## **Syslog Message**

Ignoring %d locks during aggregate relocation of %s %s%s%s%s.

#### **Parameters**

**count** (INT): Number of ignored locks. **type** (STRING): Type of object (volume or aggregate). **owner** (STRING): Owner of the aggregate. **aggr** (STRING): Name of the aggregate. **app** (STRING): Application UUID. **aggrident** (STRING): Unique identifier of the aggregate in case the aggregate name itself is insufficient.

## **wafl.aggr.btiddb.build**

#### **Severity**

INFORMATIONAL

#### **Description**

This message occurs at the completion of an aggregate buftreeid database construction. It records the time spent, inode scanned, msg restart count, and the result.

#### **Corrective Action**

(None).

#### **Syslog Message**

Buftreeid database for aggregate '%s' UUID '%s' was built in %llu msec, after scanning %d inodes and restarting %d times with a final result of %s.

#### **Parameters**

**aggrName** (STRING): Name of the aggregate. **uuid** (STRING): UUID of the aggregate. **buildtime** (LONGINT): Total time taken for buftreeid database construction. **inodes** (INT): Total inodes seen for buftreeid database construction. **restarts** (INT): Number of message restarts for buftreeid database construction. **success** (STRING): Whether the constructino was a success or failure.

## **wafl.aggr.crt.offline**

#### **Severity**

ERROR

#### **Description**

This message occurs when an aggregate is taken offline due to the aggregate was migrated from 7-Mode controller and this version of ONTAP does not support aggregate transition.

#### **Corrective Action**

Confirm that a version of Data ONTAP which supports 7-mode controller migration is in use.

#### **Syslog Message**

Aggregate name:'%s' UUID: '%s' was migrated from 7-Mode controller. It is not supported in current Data ONTAP version and was taken offline.

#### **Parameters**

**name** (STRING): Aggregate name. **UUID** (STRING): Aggregate UUID.

## **wafl.aggr.dump.metadir.rm**

#### **Severity**

INFORMATIONAL

#### **Description**

This message occurs when the system cannot remove the dump metadirectory, which was created by a backup job for a mirror. The dump metadirectory is created on the aggregate where the mirror resides, because mirrors are RO volumes. The metadirectory is per-session, which means that the metadirectory is removed at the end of every normal backup. Therefore, the metadirectory will be deleted the next time a backup of the same volume is completed normally.

#### **Corrective Action**

(None).

#### **Syslog Message**

Could not remove %s in aggregate %s for volume %s with UUID %s: %s

#### **Parameters**

**path** (STRING): Path of the dump metadirectory. **aggr** (STRING): Aggregate where the dump metadirectory resides. **vol** (STRING): Volume that the dump metadirectory was created for. **voluuid** (STRING): UUID of the volume that the dump metadirectory was created for. **err** (STRING): Error indicating why the deletion of the dump metadirectory failed.

## **wafl.aggr.giveback.callbacks**

#### **Severity**

**NOTICE** 

#### **Description**

This message occurs during a giveback operation, when the system ignores outstanding oplock recalls so that the giveback can progress.

#### **Corrective Action**

(None).

#### **Syslog Message**

Ignoring %d locks when giving back %s %s%s%s%s.

#### **Parameters**

**count** (INT): Number of ignored locks. **type** (STRING): Type of object (volume or aggregate). **owner** (STRING): Owner of the aggregate. **aggr** (STRING): Name of the aggregate. **app** (STRING): Application UUID. **aggrident** (STRING): Unique identifier of the aggregate in case the aggregate name itself is insufficient.

## **wafl.aggr.giveback.times**

#### **Severity**

INFORMATIONAL

#### **Description**

Issued upon successful completion of giveback of an SFO HA-policy aggregate to record sub-phase timings for different phases of wafl giveback.

#### **Corrective Action**

(None).

#### **Syslog Message**

(None).

#### **Parameters**

**aggrName** (STRING): The name of the Aggregate. **timesString** (STRING): Report of sub phase times in SHCommit\_wafl routine.

## **wafl.aggr.hya.eviction.fail**

#### **Severity**

ERROR

#### **Description**

This message occurs when Flash Pool (tm) eviction cannot remove or update a read-cached block due to the corruption of its metadata.

#### **Corrective Action**

Run wafliron on the containing aggregate to correct the Flash Pool metadata. For more information or assistance, contact NetApp technical support.

#### **Syslog Message**

Eviction for aggregate %s found mismatch for SSD pvbn %llu, HDD pvbn %llu, found SSD pvbn %llu.

#### **Parameters**

**aggr** (STRING): Aggregate name.

**expected\_ssd\_pvbn** (LONGINT): SSD block number expected in the cache metadata for the original block.

**hdd\_pvbn** (LONGINT): HDD block number of the original block.

**cachemap\_ssd\_pvbn** (LONGINT): SSD block number found in the cache metadata for the original block.

## **wafl.aggr.hya.full.high**

#### **Severity**

ERROR

#### **Description**

This message occurs when a hybrid aggregate unexpectedly runs low on SSD free space. Contact NetApp technical support.

#### **Corrective Action**

(Call support).

#### **Syslog Message**

Hybrid aggregate %s SSD free space unexpectedly ran critically low. Contact NetApp technical support.

#### **Parameters**

**vol** (STRING): Hybrid aggregate name.

## **wafl.aggr.hya.full.low**

#### **Severity**

ERROR

#### **Description**

This message occurs when a hybrid aggregate unexpectedly runs low on SSD free space. Contact NetApp technical support.

#### **Corrective Action**

(Call support).

### **Syslog Message**

Hybrid aggregate %s SSD free space unexpectedly ran low. Contact NetApp technical support.

### **Parameters**

**vol** (STRING): Hybrid aggregate name.

## **wafl.aggr.mcc.callbacks**

#### **Severity**

**NOTICE** 

#### **Description**

This message occurs during a MetroCluster(tm) aggregate switchback operation, when the system ignores outstanding oplock recalls, which can take a long time. This is to allow the switchback operation to make progress.

#### **Corrective Action**

(None).

#### **Syslog Message**

Ignoring recalling %d locks for aggregate %s %s%s%s%s, so that the MetroCluster switchback can make progress.

#### **Parameters**

**count** (INT): Number of ignored locks. **type** (STRING): Type of object (volume or aggregate). **owner** (STRING): Owner of the aggregate. **aggr** (STRING): Name of the aggregate. **app** (STRING): Application UUID. **aggrident** (STRING): Unique identifier of the aggregate in case the aggregate name itself is insufficient.

## **wafl.aggr.nospc.del.snapshot**

#### **Severity**

**NOTICE** 

#### **Description**

This message occurs when Snapshot copies of an aggregate are autodeleted to free up space for newer writes.

#### **Corrective Action**

(None).

#### **Syslog Message**

Autodeletion of Snapshot copies for aggregate "%s" was triggered due to: %s. Available space: %d%%, space used by Snapshot copies: %d%%.

#### **Parameters**

**aggr** (STRING): Name of the aggregate. **reason** (STRING): The reason why autodeletion of Snapshot copies was triggered. **avail\_pct** (INT): Percentage of available space in the aggregate. **snap\_used\_pct** (INT): Percentage of space used by Snapshot copies in the aggregate.

## **wafl.aggr.overcommitted.vsm**

#### **Severity**

ERROR

#### **Description**

This message occurs when there is not enough free space in the aggregate to guarantee free space in all the SnapMirror® destinations.

#### **Corrective Action**

Increase the free space in the aggregate by shrinking existing FlexVol(tm) volumes or adding more disk space.

## **Syslog Message**

Not enough free space in aggregate %s to guarantee free space in all SnapMirror destinations.

#### **Parameters**

**aggr\_name** (STRING): Aggregate name.

## **wafl.aggr.recompact.complete**

#### **Severity**

INFORMATIONAL

#### **Description**

This message occurs when the "aggr recompact " scanner has finished.

#### **Corrective Action**

(None).

#### **Syslog Message**

%s scanner finished on %s %s%s%s%s. %s tried on %ld blocks.

#### **Parameters**

**opname** (STRING): Opname for the scanner. **voltype** (STRING): Volume type on which scanner was run. **aggr\_owner** (STRING): Owner of the volume. **aggr\_name** (STRING): Volume name. **app** (STRING): Application UUID. **uuid** (STRING): Volume uuid . **opname1** (STRING): Opname for the scanner. **val** (LONGINT): Number of vbns acted on.

## **wafl.aggr.recompact.estimate**

#### **Severity**

INFORMATIONAL

#### **Description**

This message occurs when the "aggr recompact analyze" command has finished and anaylzed how many compacted blocks are worth recompacting.

#### **Corrective Action**

(None).

#### **Syslog Message**

Recompact analyze scan finished on aggregate %s%s. Block fragmentation distribution is [%ld%%, %ld%%, %ld%%, %ld%%] for %llu compacted blocks. Average compaction ratio for the aggregate is %lu.%02lu:1 approximately.

#### **Parameters**

**aggr\_owner** (STRING): Owner of the aggregate. **aggr\_name** (STRING): Aggregate name. **val\_low** (LONGINT): Percentage of blocks less than 25% full. **val\_mid** (LONGINT): Percentage of blocks less than 50% full. **val\_high** (LONGINT): Percentage of blocks less than 75% full. **val\_full** (LONGINT): Percentage of blocks greater than 75% full. **val\_total** (LONGINT): Total number of compacted blocks. **avg\_compaction** (LONGINT): Average compaction ratio. **avg\_compaction1** (LONGINT): Average compaction ratio.

## **wafl.aggr.relocation.times**

#### **Severity**

INFORMATIONAL

#### **Description**

This message occurs when an aggregate relocation is complete to record timing information about the relocation process.

#### **Corrective Action**

(None).

#### **Syslog Message**

(None).

#### **Parameters**

**aggrName** (STRING): Name of the aggregate. **timesString** (STRING): Report of aggregate relocation phase timing.

## **wafl.aggr.reserve.set**

#### **Severity**

**NOTICE** 

#### **Description**

This message occurs during mounting a volume, boot or takeover/giveback. This message indicates that the aggregate reserve was set to the saved value.

#### **Corrective Action**

(None).

#### **Syslog Message**

Aggregate reserve for aggregate %s was set to %d.

#### **Parameters**

**aggr** (STRING): Name of the aggregate. **value** (INT): New aggregate reserve.

## **wafl.aggr.reserve.short**

#### **Severity**

ERROR

#### **Description**

This message occurs when we try to set an aggregate reserve. This message indicates that there is not enough space to honor the saved value of aggregate reserve.

#### **Corrective Action**

Try creating space in the aggregate by shrinking or destroying volumes, adding disks or changing the guarantee type of volumes in the aggregate to NONE

#### **Syslog Message**

Aggregate reserve for aggregate %s could not be set as we are short by %s.

#### **Parameters**

**aggr** (STRING): Name of the aggregate. **short\_by** (STRING): How much disk space we are short by.

## **wafl.aggr.rsv.low.nomount**

#### **Severity**

**EMERGENCY** 

#### **Description**

This message occurs when an aggregate consumes almost all of its free space reserve and should not be brought back online without assistance from technical support to address the free space issue.

#### **Corrective Action**

Contact NetApp technical support.

#### **Syslog Message**

Failing mount of aggregate %s. Free space reserve is too low. Contact NetApp technical support for assistance.

#### **Parameters**

**aggr** (STRING): Aggregate name.

## **wafl.aggr.snapReserve**

#### **Severity**

**NOTICE** 

#### **Description**

This message occurs when the system boot process detects that the aggregate snapshot spill percentage has been modified by bootargs.

#### **Corrective Action**

(None).

#### **Syslog Message**

Aggregate snapshot spill percentage is set to %d%%.

#### **Parameters**

**aggr\_snap\_spill\_pct** (INT): Aggregate snapshot spill percentage.

## **wafl.aggr.uncompact.complete**

#### **Severity**

INFORMATIONAL

#### **Description**

This message occurs when the "aggr uncompact " scanner has finished.

#### **Corrective Action**

(None).

#### **Syslog Message**

Uncompact scanner finished on %s %s%s%s%s. Uncompacted %ld blocks.

#### **Parameters**

**voltype** (STRING): Volume type on which scanner was run. **aggr\_owner** (STRING): Owner of the volume. **aggr\_name** (STRING): Volume name. **app** (STRING): Application UUID. **uuid** (STRING): Volume uuid . **val** (LONGINT): Number of vbns acted on.

## **wafl.aggr.uncompact.rep.error**

#### **Severity**

ERROR

#### **Description**

This message occurs when the "aggr uncompact scan" command fails to uncompact some blocks because of RAID errors. The system cannot be restored to the previous release until the problem is corrected.

#### **Corrective Action**

Uncompaction of blocks with RAID errors can be done safely only on flex volumes. Run the "vol efficiency undo -data-compaction" command on the flex volume that reported RAID errors.

#### **Syslog Message**

RAID errors found when uncompaction scan was run on aggregate %s%s. Run uncompaction scan on flex volume %s.

#### **Parameters**

**aggr\_owner** (STRING): Owner of the aggregate. **aggr\_name** (STRING): Aggregate name. **vvol\_name** (STRING): Flex volume name.

## **wafl.aggr.uncompact.skipped**

#### **Severity**

**NOTICE** 

#### **Description**

This message occurs when uncompact scanner has to abort due to some error conditions.

#### **Corrective Action**

(None).

#### **Syslog Message**

Skipping uncompact scan on aggregate %s. Volume %s encountered error %d.

#### **Parameters**

**aggr\_name** (STRING): Aggregate name. **vvol\_name** (STRING): Flex volume name. **error** code (INT): Error code for the abort.

## <span id="page-16-0"></span>**wafl.aggregate events**

## **wafl.aggregate.busy**

#### **Severity**

**NOTICE** 

#### **Description**

This message occurs when an operation is run on an aggregate while the aggregate or any volume of the aggregate is busy. The message prints the reason for aggregate or volume being busy.

#### **Corrective Action**

(None).

#### **Syslog Message**

%s: %s '%s' is busy. Reason: %s.

#### **Parameters**

**operation** (STRING): Name of the operation. **voltype** (STRING): Aggregate or volume. **aggrname** (STRING): Aggregate or volume name. **reason** (STRING): Reason for the aggregate or volume being busy.

## **wafl.aggregate.online.phases**

#### **Severity**

INFORMATIONAL

#### **Description**

Issued upon successful completion of aggregate online to record the sub-phase times for different phases of online.

### **Corrective Action**

(None).

## **Syslog Message**

(None).

#### **Parameters**

**aggrName** (STRING): The name of the Aggregate. **uuid** (STRING): The UUID of the Aggregate. **phase1** (LONGINT): Total time taken for aggregate online phase1. **phase2** (LONGINT): Total time taken for aggregate online phase2. **phase3** (LONGINT): Total time taken for aggregate online phase3.

## **wafl.aggregate.online.replay**

#### **Severity**

INFORMATIONAL

#### **Description**

Issued upon aggr online nvlog replay completion.

#### **Corrective Action**

(None).

#### **Syslog Message**

(None).

## **Parameters**

**aggrName** (STRING): The name of the Aggregate. **uuid** (STRING): The UUID of the Aggregate. **time** (LONGINT): Total time taken for nvlog replay.

## <span id="page-17-0"></span>**wafl.aggrtrans events**

## **wafl.aggrtrans.corrupted**

#### **Severity**

ALERT

### **Description**

This message occurs when an aggregate transition operation encounters a corrupted aggregate.

#### **Corrective Action**

Delete the corrupted aggregate in maintenance mode. Alternatively, return the disks to a 7-Mode environment to fix the corrupted aggregate.

## **Syslog Message**

Aggregate transition encountered a corrupted aggregate %s.

#### **Parameters**

**aggrname** (STRING): Name of the aggregate.

## **wafl.aggrtrans.dirtyFS**

#### **Severity**

**NOTICE** 

#### **Description**

This message occurs when an aggregate transition operation fails because the aggregate was not cleanly shut down.

#### **Corrective Action**

Retry the aggregate transition to bypass this specific error. Alternatively, return the disks to a 7-Mode environment, cleanly shut down the system, and then try the transition again.

## **Syslog Message**

Aggregate %s was not cleanly shut down and could not be transitioned.

#### **Parameters**

**aggrname** (STRING): Name of the aggregate.

## **wafl.aggrtrans.dirtyFS.cont**

#### **Severity**

**NOTICE** 

#### **Description**

This message occurs when an aggregate transition continues to operate on an aggregate that was not cleanly shut down.

#### **Corrective Action**

(None).

#### **Syslog Message**

Aggregate %s was not cleanly shut down and is continuing transition.

#### **Parameters**

**aggrname** (STRING): Name of the aggregate.

## **wafl.aggrtrans.outofspace.nodereboot**

#### **Severity**

ALERT

#### **Description**

This message occurs when a transitioned aggregate reaches a space limitation during the precommit phase and cannot be taken offline. The node is automatically rebooted to ensure that data integrity is preserved. After the reboot, the aggregate is online and its FlexVol® volumes are offline.

#### **Corrective Action**

Add disks to the aggregate to ensure that enough free space is available. Alternatively, commit the current transition session.

#### **Syslog Message**

Transitioned aggregate %s is critically low on available space, initiating node reboot.

#### **Parameters**

**aggrname** (STRING): Name of the aggregate.

#### **wafl.aggrtrans.outofspace.normal**

#### **Severity**

**NOTICE** 

#### **Description**

This message occurs when a previously full transitioned aggregate contains enough free space and is back to normal operation.

#### **Corrective Action**

(None).

#### **Syslog Message**

Transitioned aggregate %s now contains enough free space and is now back to normal.

#### **Parameters**

**aggrname** (STRING): Name of the aggregate.

## **wafl.aggrtrans.outofspace.offline**

#### **Severity**

**EMERGENCY** 

#### **Description**

This message occurs when a transitioned aggregate reaches a space limitation during the precommit phase and is taken offline.

#### **Corrective Action**

Add disks to the aggregate to ensure that enough free space is available. Alternatively, commit the current transition session.

#### **Syslog Message**

Transitioned aggregate %s is critically low on available space, going offline.

#### **Parameters**

**aggrname** (STRING): Name of the aggregate.

## **wafl.aggrtrans.outofspace.remount.needed**

#### **Severity**

**NOTICE** 

#### **Description**

This message occurs when a previously full transitioned aggregate is online and must be remounted to bring its volumes back online.

#### **Corrective Action**

Take offline the transitioned aggregate, and then bring online the aggregate again to bring its volumes back online.

#### **Syslog Message**

Transitioned aggregate %s must be remounted (offline and online) to bring its volumes back online.

#### **Parameters**

**aggrname** (STRING): Name of the aggregate.

#### **wafl.aggrtrans.outofspace.warn**

#### **Severity**

ERROR

#### **Description**

This message occurs when a transitioned aggregate is low on free space. The message is periodically displayed before the aggregate goes offline due to being out of space.

#### **Corrective Action**

Add disks to the aggregate to resume normal operations. Alternatively, commit the current transition session.

#### **Syslog Message**

Pre-commit transitioned aggregate %s is low on free space at about %d percent used.

#### **Parameters**

**aggrname** (STRING): Name of the aggregate. **percent** (INT): Percentage of aggregate that is used.

## **wafl.aggrtrans.revert.to.snap**

#### **Severity**

**NOTICE** 

#### **Description**

This message occurs when an aggregate transition operation fails because the aggregate is set to revert to a Snapshot copy.

#### **Corrective Action**

Return the disks to a 7-Mode environment, bring the aggregate online to finish restoring to the Snapshot® copy, and then try the transition again.

#### **Syslog Message**

Aggregate %s is reverting to a Snapshot copy and cannot be transitioned.

#### **Parameters**

**aggrname** (STRING): Name of the aggregate.

#### **wafl.aggrtrans.snap.delErr**

#### **Severity**

ERROR

#### **Description**

This message occurs when an aggregate transition commit operation fails to delete the pinned Snapshot® copy.

#### **Corrective Action**

Manually delete the pinned Snapshot copy using the node scoped command "snap delete -A". If manual deletion fails, contact technical support.

#### **Syslog Message**

Aggregate transition commit operation fails to delete the pinned Snapshot® copy "%s" on aggregate %s. Error: %s.

#### **Parameters**

**name** (STRING): Name of the Snapshot copy. **aggrname** (STRING): Name of the aggregate. **err** (STRING): Error description.

#### **wafl.aggrtrans.snapshot.32b**

#### **Severity**

ERROR

#### **Description**

This message occurs when an aggregate transition fails due to detection of a 32-bit Snapshot copy on the transition aggregate.

#### **Corrective Action**

Retry aggregate transition using "-ignore-errors" parameter to automatically delete all the 32-bit Snapshot copies as part of aggregate transition.

#### **Syslog Message**

Aggregate transition failed due to unsupported 32-bit snapshots on aggregate %s uuid %s.

## **Parameters**

**aggrname** (STRING): Name of the aggregate. **aggruuid** (STRING): Unique identifier of the aggregate.

## <span id="page-22-0"></span>**wafl.air events**

## **wafl.air.info**

**Severity**

ERROR

**Description** Generic wafl air message

**Corrective Action**

(None).

**Syslog Message**

 $\%s$ 

**Parameters msg** (STRING): The message from AIR module

## <span id="page-22-1"></span>**wafl.analytics events**

## **wafl.analytics.air.uh**

#### **Severity**

**ALERT** 

#### **Description**

This message occurs when the system detects an inconsistency in the file system analytics database. As a consequence, file system analytics has been disabled.

#### **Corrective Action**

Turn file system analytics on again for the volume to initiate new consistent analytics.

#### **Syslog Message**

The system detected an inconsistency in the file system analytics database associated with volume %s:%s.

#### **Parameters**

**vserveruuid** (STRING): Universal Unique ID (UUID) of the volume's Vserver. **volname** (STRING): Volume name.

## **wafl.analytics.init.fail**

#### **Severity**

ALERT

#### **Description**

This message occurs when a volume fails to have a file system analytics database initialized.

#### **Corrective Action**

Disable then re-enable file system analytics for the volume. If problems persist or further assistance is needed, contact NetApp technical support.

## **Syslog Message**

Failed to initialize a file system analytics database for volume %s:%s, %s.

#### **Parameters**

**vserveruuid** (STRING): Universal Unique ID (UUID) of the volume's Vserver. **volname** (STRING): Volume name. **error** (STRING): Error message.

## **wafl.analytics.recover**

#### **Severity**

ALERT

#### **Description**

This message occurs when a volume fails to recover the File System Analytics state after failing to start the initialization scanner. As a consequence, File System Analytics information might be unavailable or might not accurately reflect the volume's content.

## **Corrective Action**

Use the "volume analytics off" command to disable File System Analytics on the volume, and then use the "volume analytics on" command to enable File System Analytics. If problems persist or further assistance is needed, contact NetApp technical support.

#### **Syslog Message**

The File System Analytics state for volume %s%s was not recovered after the initialization scanner failed to start. Reason: %s.

## **Parameters**

**volname** (STRING): Volume name. **vserveruuid** (STRING): Universal Unique ID (UUID) of the volume's Vserver. **error** (STRING): Error message.

## **wafl.analytics.rescan**

#### **Severity**

ALERT

#### **Description**

This message occurs when the system detects an inconsistency in the file system analytics database. As a consequence, file system analytics information might be unavailable or might not accurately reflect the

volume's content.

#### **Corrective Action**

Turn file system analytics off and then on again for the volume. If problems persist or further assistance is needed, contact NetApp technical support.

#### **Syslog Message**

The system detected an inconsistency in the file system analytics database associated with volume %s:%s.

#### **Parameters**

**vserveruuid** (STRING): Universal Unique ID (UUID) of the volume's Vserver. **volname** (STRING): Volume name.

## **wafl.analytics.scan.fail**

#### **Severity**

ALERT

#### **Description**

This message occurs when the "volume analytics on" command fails due to an internal error.

#### **Corrective Action**

Resolve the error if possible. Disable file system analytics using the "volume analytics off" command and then re-enable file system analytics using the "volume analytics on" command. If problems persist or further assistance is needed, contact NetApp technical support.

#### **Syslog Message**

File system analytics scan failed for volume "%s:%s. Error: %s".

#### **Parameters**

**vserveruuid** (STRING): Universal Unique ID (UUID) of the volume's Vserver. **volname** (STRING): Volume name. **error** (STRING): Error message.

## **wafl.analytics.tz.changed**

#### **Severity**

ERROR

#### **Description**

This message occurs when the system timezone is changed while file system analytics is enabled on the node. As a consequence, file system analytics information might not accurately reflect the volume's content.

#### **Corrective Action**

Use the "volume analytics show -state on" command to find the volumes with file system analytics enabled, then use the "volume analytics off" and "volume analytics on" commands for each volume where file system analytics is enabled.

#### **Syslog Message**

The system timezone has been changed while file system analytics is enabled.

## **Parameters**

(None).

## <span id="page-25-0"></span>**wafl.ap events**

## **wafl.ap.info**

**Severity**

**NOTICE** 

**Description** adaptive playlist message

**Corrective Action**

(None).

**Syslog Message**

 $\%s$ 

**Parameters msg** (STRING): The message from wafl adaptive playlist

## <span id="page-25-1"></span>**wafl.arl events**

## **wafl.arl.vol.limitChkFailed**

**Severity**

ERROR

## **Description**

This message occurs during the relocation of an aggregate, when the destination node fails the volume count limit and volume size limit checks.

## **Corrective Action**

Ensure that the destination node supports the volume size and volume count limits, or select a different destination node and retry the operation.

## **Syslog Message**

Aggregate '%s': Volume limits check failed on destination node %s.

## **Parameters**

**vol** (STRING): Name of the aggregate. **reason** (STRING): Activity that is preventing the aggregate relocation operation.

## <span id="page-25-2"></span>**wafl.asserts events**

## **wafl.asserts.disabled**

#### **Severity**

INFORMATIONAL

## **Description**

This message occurs on development kernels when some of the asserts are disabled.

### **Corrective Action**

(None).

## **Syslog Message**

Warning: Some of the asserts are disabled on the filer.

## **Parameters**

(None).

## <span id="page-26-0"></span>**wafl.bad events**

## **wafl.bad.aggr.buftree.type**

#### **Severity**

**EMERGENCY** 

#### **Description**

This message occurs when you attempt to bring an aggregate online whose file system buftree type and RAID label format are inconsistent. Buftree type indicates whether the filesystem is a 32-bit or a 64-bit. Attempting to online this aggregate can cause data corruption or a system panic.

## **Corrective Action**

Contact NetApp technical suppor

## **Syslog Message**

Aggregate %s: Inconsistency found with the file system buftree type and RAID label format (large aggr: %d, fs: 0x%x, RAID: %d).

#### **Parameters**

**name** (STRING): The aggregate name. **large** (INT): Flag showing if the aggregate size is bigger than 16 TB. **fsbuftree** (INT): File system buftree type. **raidfmt** (INT): RAID buftree format.

## **wafl.bad.vol.buftree.type**

## **Severity**

**EMERGENCY** 

## **Description**

This message occurs when you attempt to bring online a volume whose file system and volume descriptor buftree type show inconsistency. The buftree type shows whether the file system is a 32-bit or 64-bit. Bringing online such a volume can cause data corruption or system panic.

#### **Corrective Action**

(Call support).

#### **Syslog Message**

Volume %s: Inconsistency found with the file system buftree type and volume descriptor buftree type (large vol: %d, fs: 0x%x, label: 0x%x, RAID: %d). Bringing the volume online can cause data corruptions or system panic. Contact NetApp technical support.

#### **Parameters**

**volname** (STRING): Volume name. **large** (INT): Flag showing if the volume size is bigger than 16 TB. **fsbuftree** (INT): File system buftree type. **labelfmt** (INT): Volume descriptor buftree type. **raidfmt** (INT): RAID buftree type.

## <span id="page-27-0"></span>**wafl.bagofbits events**

## **wafl.bagofbits.name**

#### **Severity**

ERROR

#### **Description**

This message occurs when a read directory request from an NFSv4 client is made to a Unicode-based directory in which directory entries with no NFS alternate name contain non-Unicode characters.

#### **Corrective Action**

Use the "volume file show-inode" command with the file ID and volume name information to find the file path. Access the parent directory from an NFSv3 client and rename the entry using Unicode characters.

## **Syslog Message**

Cannot provide directory entry to NFSv4 client for file ID:%d in volume %s%s because it contains non-Unicode characters with no NFS alternate name.

#### **Parameters**

**fileid** (INT): File ID of the entry in the directory for which non-Unicode characters are present. **vol** (STRING): Volume in which the directory entry with non-unicode characters is present. **app** (STRING): Application UUID.

**volident** (STRING): Unique volume identifier (UUID) when the volume name itself is insufficient.

## <span id="page-27-1"></span>**wafl.blkreclaim events**

## **wafl.blkreclaim.abort**

## **Severity**

INFORMATIONAL

## **Description**

This message occurs to inform you that the block reclamation scanner was aborted.

#### **Corrective Action**

You can disable this message as follows: setflag wafl blk reclaim scan log 0

#### **Syslog Message**

Block reclamation scanner was aborted on %s %s%s%s%s.

#### **Parameters**

**type** (STRING): Type of object (volume/aggregate). **owner** (STRING): Volume owner. **vol** (STRING): Volume name. **app** (STRING): Application UUID. **volident** (STRING): Uniquely identifies the volume when the volume name alone is insufficient.

## **wafl.blkreclaim.complete**

#### **Severity**

INFORMATIONAL

#### **Description**

This message occurs when the block reclamation scanner is complete.

#### **Corrective Action**

Disable this message by running the 'setflag wafl blk reclaim scan log 0' command.

#### **Syslog Message**

Block reclamation scanner was completed on %s %s%s%s%s. The scanner took %ld ms.

#### **Parameters**

**type** (STRING): Type of object (volume or aggregate). **owner** (STRING): Volume owner. **vol** (STRING): Volume name. **app** (STRING): Application UUID. **volident** (STRING): To uniquely identify the volume in cases where the volume name itself is insufficient. run\_time (LONGINT): Total run time of the scanner.

## **wafl.blkreclaim.noscan**

#### **Severity**

INFORMATIONAL

#### **Description**

This event is issued to inform the user that the block reclamation scanner was not started.

#### **Corrective Action**

This message may be disabled with: setflag wafl blk reclaim scan log 0

#### **Syslog Message**

Block reclamation scanner not started on %s %s%s%s%s.

#### **Parameters**

**type** (STRING): The type of object (volume/aggregate)

**owner** (STRING): The volume owner **vol** (STRING): The volume name **app** (STRING): Application UUID. **volident** (STRING): To uniquely identify the volume in cases where volume name itself is insufficient.

## **wafl.blkreclaim.reset**

#### **Severity**

INFORMATIONAL

#### **Description**

This message occurs to inform you that the block reclamation scanner was reset.

#### **Corrective Action**

You can disable this message as follows: setflag wafl blk reclaim scan log 0

#### **Syslog Message**

Block reclamation scanner was reset on %s %s%s%s%s.

#### **Parameters**

**type** (STRING): Type of object (volume/aggregate). **owner** (STRING): Volume owner. **vol** (STRING): Volume name. **app** (STRING): Application UUID. **volident** (STRING): Uniquely identifies the volume when the volume name alone is insufficient.

## <span id="page-29-0"></span>**wafl.br events**

## **wafl.br.redir.invalid**

#### **Severity**

ALERT

## **Description**

This event is issued if block reallocation has not been performed on an aggregate but a reallocated block was found that subsequently needs to be redirected. Block reallocation operates in two phases: first the blocks on an aggregate are moved (reallocated), later, when the block is read, the old pointers to the block are updated (redirected). This event is issued when the second phase is required without the first phase occurring. Since this may indicate on-disk data corruption, the aggregate has been taken offline.

## **Corrective Action**

(Call support).

## **Syslog Message**

Invalid redirection: aggr:%s vol:%s

#### **Parameters**

**aggr** (STRING): The name of the aggregate **vol** (STRING): The name of the volume

## **wafl.br.redir.nospace**

#### **Severity**

**NOTICE** 

#### **Description**

This message occurs when there's not enough free space to complete a redirect scan on a volume. The redirect scan improves performance by updating information that was changed because of block reallocation, but is not required for normal operation. This message is usually caused because reallocated blocks are shared between the active file system and a Snapshot(tm) copy and cannot be updated without using more blocks than are currently available.

#### **Corrective Action**

Create more free space in the volume by deleting Snapshot copies.

#### **Syslog Message**

The redirect scanner cannot complete its scan on '%s%s%s' because there is not enough disk space. Remove Snapshot copies.

#### **Parameters**

**volname** (STRING): Volume name. **app** (STRING): Application UUID. **volident** (STRING): Unique identifier the volume in cases where the volume name itself is insufficient.

## <span id="page-30-0"></span>**wafl.buf events**

## **wafl.buf.badHeader**

#### **Severity**

**EMERGENCY** 

#### **Description**

This message occurs when the system encounters a bad header in the Snapshot(tm) copy of the active map block of the filesystem.

#### **Corrective Action**

Delete the bad Snapshot copy. For a SnapMirror® target, rebuild from source or resynchronize, after deleting the Snapshot copy. If the problem persists or if you need further assistance, contact NetApp technical support.

#### **Syslog Message**

Bad header in Snapshot copy of active map in %s %s%s%s%s, Snapshot copy %d, fbn %llu.

#### **Parameters**

**type** (STRING): Type of object (volume or aggregate). **owner** (STRING): Owner of the volume. **vol** (STRING): Name of the volume. **app** (STRING): Application UUID. **volident** (STRING): To uniquely identify the volume in cases where the volume name itself is insufficient. snapId (INT): Snapshot(tm) copy identifier. **fbn** (LONGINT): File block number.

## **wafl.buf.freeingFreeBlock**

#### **Severity**

**EMERGENCY** 

## **Description**

This message occurs when the system encounters a "freeing free block" error due to file system corruption.

## **Corrective Action**

(Call support).

## **Syslog Message**

Freeing free block at VBN %llu in %s %s%s%s%s. WAFL inconsistent. Contact NetApp technical support.

## **Parameters**

**vbn** (LONGINT): Virtual block number of the block that is freed. **voltype** (STRING): Type of the volume. **volowner** (STRING): Owner of the volume. **volname** (STRING): Name of the volume (again). This is returned from WAFL\_VOL\_PRINT\_NAME\_STRINGS. **app** (STRING): Application UUID. **volident** (STRING): Uniquely identifies the volume in cases where the volume name itself is insufficient. **vendor** (STRING): Name of the vendor.

## <span id="page-31-0"></span>**wafl.c2c events**

## **wafl.c2c.restore.scan.abort**

## **Severity**

**NOTICE** 

## **Description**

This message occurs when an operation to restore file(s)/volume from a cloud storage was aborted.

## **Corrective Action**

(None).

## **Syslog Message**

%s %s%s%s, %s Restore from cloud storage aborted.

## **Parameters**

**type** (STRING): The type of object (volume/aggregate) **owner** (STRING): The volume owner **vol** (STRING): The volume name **app** (STRING): Application UUID. **volident** (STRING): To uniquely identify the volume in cases where volume name itself is insufficient. **restore type** (STRING): Indicates whether the operation is Full Volume, Single File or On-demand Restore.

## **wafl.c2c.restore.scan.done**

#### **Severity**

**NOTICE** 

### **Description**

This message occurs when an operation to restore file(s)/volume from a cloud storage was completed successfully.

#### **Corrective Action**

(None).

#### **Syslog Message**

%s %s%s%s, %s Restore from cloud storage completed.

#### **Parameters**

**type** (STRING): The type of object (volume/aggregate) **owner** (STRING): The volume owner **vol** (STRING): The volume name **app** (STRING): Application UUID. **volident** (STRING): To uniquely identify the volume in cases where volume name itself is insufficient. **restore** type (STRING): Indicates whether the operation is Full Volume, Single File or On-demand Restore.

## **wafl.c2c.restore.scan.failed**

#### **Severity**

ERROR

## **Description**

This message occurs when there is an error during restoring of file(s) or Volume from a Cloud storage.

## **Corrective Action**

(None).

#### **Syslog Message**

Restoring file with inode %d from cloud has failed with error %d for the volume %s with FSID 0x%x during %s Restore.

## **Parameters**

**fileid** (INT): File identifier. **error** (INT): Error Code. **vol** (STRING): Volume name. **fsid** (INT): File system identifier of the volume. **restore\_type** (STRING): Indicates whether the operation is Full Volume, Single File or On-demand Restore.

## **wafl.c2c.rst.fsize.exceeded**

#### **Severity**

**NOTICE** 

#### **Description**

This message occurs when the size of a file being restored exceeds the maximum file size allowed by the system during the restoration of either files or a volume from cloud storage. The restore operation will fail for that particular file or volume.

#### **Corrective Action**

(None).

#### **Syslog Message**

%s %s%s%s%s, FSID 0x%x, Restoring file with file ID %d from cloud has failed because the file size exceeded the maximum file size allowed on the current system, which is %lu bytes. The size of the file being restored is %lu bytes.

#### **Parameters**

**type** (STRING): Type of object (volume or aggregate). **owner** (STRING): Volume owner. **vol** (STRING): Volume name. **app** (STRING): Application UUID. **volident** (STRING): Unique identifier for the volume if the volume name itself is insufficient. **fsid** (INT): File system identifier of the volume. **fileid** (INT): File identifier. **maxsize** (LONGINT): Maximum file size allowed on this system. **filesize** (LONGINT): Size of the file being restored.

## <span id="page-33-0"></span>**wafl.ca events**

## **wafl.ca.cap.tier.usage.limit**

**Severity**

ERROR

## **Description**

This message occurs when the space used in the capacity tier of a FabricPool aggregate has exceeded or is projected to exceed the size limit set on the capacity tier. The projected usage is calculated based on the cold data already identified for tiering. The system will continue to serve data while space exists in the performance tier, but cold data will not be tiered to the capacity tier.

#### **Corrective Action**

Perform one or more of the following actions: o Free space in the capacity tier of the aggregate by moving volumes, removing volumes, or deleting data. o Increase the size limit set on the capacity tier.

## **Syslog Message**

Aggregate %s capacity tier usage (%llu MB) has exceeded its size limit (%llu MB).

#### **Parameters**

**aggregate** (STRING): Aggregate name. **capacityTierUsage** (LONGINT): Current capacity tier usage in MB. **capacityTierSizeLimit** (LONGINT): Capacity tier size limit in MB.

## **wafl.ca.cloud.retrieval.policy**

#### **Severity**

**NOTICE** 

### **Description**

This message occurs when the cloud retrieval policy for a volume in a FabricPool has been modified.

#### **Corrective Action**

(None).

## **Syslog Message**

Cloud retrieval policy on volume '%s%s%s%s' has been modified to %s.

#### **Parameters**

**owner** (STRING): Owner of the volume. **vol** (STRING): Name of the volume. **app** (STRING): Application UUID. **volident** (STRING): Identifier of the volume. **cloud\_retrieval\_policy** (STRING): Cloud retrieval policy configured on the volume.

## **wafl.ca.cs.hdr.cfg.mismatch**

#### **Severity**

ALERT

#### **Description**

This message occurs when the system detects that the IDs recorded in the configuration map for FabricPool object stores for a specific aggregate do not match the configuration IDs currently in use by the aggregate itself. This mismatch might affect the reporting of statistics and counters for FabricPool object stores.

## **Corrective Action**

Run the "aggr wafliron start <aggr\_name>" command on the aggregate specified to fix the inconsistency.

## **Syslog Message**

Aggregate "%s" with bin ID "%d" has configuration IDs in the FabricPool statistics file (configuration ID 1: %d, configuration ID 2: %d) that are different from the configuration IDs of the object stores in the configuration map (primary configuration ID: %d, mirror configuration ID: %d).

#### **Parameters**

**aggr** (STRING): Name of the aggregate. **bin** (INT): Bin ID of the object stores. **cfg\_id\_1** (INT): Configuration ID 1, as reported by the aggregate. **cfg\_id\_2** (INT): Configuration ID 2, as reported by the aggregate. **primary cfg id** (INT): Configuration ID of the primary object store. **mirror\_cfg\_id** (INT): Non-zero configuration ID of the mirror object store, or zero if no such store exists.

## **wafl.ca.latency.threshold**

#### **Severity**

**NOTICE** 

## **Description**

This message occurs when the measured I/O latency from a cloud provider, for a specific aggregate and object store, exceeds the maximum threshold. This can impact performance and lead to request timeouts.

### **Corrective Action**

(None).

## **Syslog Message**

Measured latency from cloud (%d msec) more than threshold (%d msec) (aggregate: "%s", aggregate uuid: "%s", object store: "%s")

#### **Parameters**

**latency\_msec** (INT): Latency cycles specified in milliseconds. **threshold\_msec** (INT): Threshold value in milliseconds for the latency. **aggr** (STRING): Name of the containing aggregate. **aggr\_uuid** (STRING): UUID of the aggregate. **config\_name** (STRING): Object store configuration name.

## **wafl.ca.mcc.tlog.drain.event**

#### **Severity**

**NOTICE** 

### **Description**

This message occurs when tiering is enabled or disabled on a FabricPool in a MetroCluster(tm) configuration, when one or more mirrored plexes transitions from normal to degraded state or vice versa. Enabling or disabling tiering does not impact data availability or client read/write performance.

## **Corrective Action**

(None).

## **Syslog Message**

Mirrored plex "%s" on FabricPool "%s" is in "%s" state. Tiering is %s.

#### **Parameters**

**plex\_name** (STRING): Name of the plex. **aggregate name** (STRING): Name of the FabricPool. **plex\_state** (STRING): Operational state of the plex. **message** (STRING): Indicates whether tiering is enabled or disabled.

## **wafl.ca.migrate.aggr.nospace**

**Severity**

**NOTICE** 

#### **Description**

This message occurs when one or more FabricPool aggregates does not have space for hot data to be migrated back to the performance tier.
Either free space in the performance tier of the aggregate (by moving volumes, removing volumes, or deleting data), or add space to the performance tier of the aggregate by adding disks.

#### **Syslog Message**

Aggregate %s: Current available space in the performance tier is below %d%%. Data migration from the capacity tier to the performance tier is stopped.

#### **Parameters**

**aggr** (STRING): Aggregate name. **threshold\_percentage** (INT): Percentage of aggregate space that must be unused for migration to occur.

# **wafl.ca.name.fmt.mismatch**

#### **Severity**

ERROR

#### **Description**

This message occurs when the system detects an internal discrepancy on the name format version used by the FabricPool. Cloud operations on the FabricPool is affected.

#### **Corrective Action**

Run the 'debug vreport show' command to see the object name format version discrepancy. Follow the vreport guidance to fix the issue.

#### **Syslog Message**

Name format version discrepancy detected for FabricPool "%s". Operations to the object store affected.

#### **Parameters**

**aggr** (STRING): Name of the FabricPool.

# **wafl.ca.object.check.done**

#### **Severity**

INFORMATIONAL

#### **Description**

This event is issued to indicate that the object check operation on a FabricPool aggregate completed successfully.

#### **Corrective Action**

(None).

#### **Syslog Message**

Object check operation completed on FabricPool %s. Total lost objects: %d.

#### **Parameters**

**aggr** (STRING): Name of the containing aggregate. **num lost objs** (INT): Number of lost objects identified.

# **wafl.ca.object.check.start**

#### **Severity**

INFORMATIONAL

# **Description**

This message occurs when object check operation on a FabricPool aggregate is started successfully.

## **Corrective Action**

(None).

# **Syslog Message**

Object check operation was started on FabricPool %s. Output will be saved at %s.

# **Parameters**

**aggr** (STRING): Name of the containing aggregate. **logfile** (STRING): Path for the logfile for object check output.

# **wafl.ca.objtag.retry.limit**

## **Severity**

**NOTICE** 

## **Description**

This message occurs when the object tagging scanner fails to update tags on an object in the object store even after retrying for the maximum allowed attempts. The scanner is aborted for the current scan and will attempt to tag the object again the next time the scanner runs. The scanner is invoked every minute to check whether there are objects to be tagged.

# **Corrective Action**

(None).

# **Syslog Message**

Failed to update object tags in the object store even after multiple retry attempts, aggregate = %s, object ID =%lu, object name =%s, retries attempted = %d.

# **Parameters**

**aggregate\_name** (STRING): Aggregate name. **object\_id** (LONGINT): Object ID. **object\_name** (STRING): Object name. **num\_retries** (INT): Number of retries attempted.

# **wafl.ca.objtag.skip.retry**

**Severity**

**NOTICE** 

# **Description**

This message occurs when the object tagging scanner fails to update tags on an object in the object store even after retrying for the maximum allowed attempts. The scanner continues to update tags on other objects instead of aborting the scan due to repeated failures over one or more objects.

(None).

#### **Syslog Message**

Failed to update object tags in the object store even after multiple retry attempts. Tagging skipped on object: aggregate =  $%s$ , object ID =%lu, object name =%s, retries attempted = %d.

#### **Parameters**

**aggregate\_name** (STRING): Aggregate name. **object\_id** (LONGINT): Object ID. **object\_name** (STRING): Object name. **num\_retries** (INT): Number of retries attempted.

# **wafl.ca.objtag.unsupported**

#### **Severity**

**NOTICE** 

#### **Description**

This message occurs when object tags are added or updated on a FabricPool volume. This message indicates that objects tiered from this volume will not be tagged in the object store.

#### **Corrective Action**

(None).

#### **Syslog Message**

Object tagging is supported only for a StorageGRID® object store in this version of ONTAP® software. Objects in %s object store (%s) attached to FabricPool %s will not be tagged in this version.

#### **Parameters**

**provider\_name** (STRING): Object store name. **object\_store\_type** (STRING): Object store type (primary or mirror). **aggregate** (STRING): Name of the FabricPool.

#### **wafl.ca.promote.none.nospc**

#### **Severity**

**NOTICE** 

#### **Description**

This message occurs when a FabricPool volume with tiering policy set to "none" and cloud retrieve policy set to "promote" does not have enough free space available to fetch all the data from the cloud. The scanner to fetch the data will abort and be periodically rescheduled until the space is available.

#### **Corrective Action**

Ensure the aggregate has the estimated amount of space needed available.

#### **Syslog Message**

Aggregate %s, Volume %s: Current available space in the performance tier is %llu bytes. There needs to be at least %llu bytes free in the aggregate to fetch an estimated %llu bytes from the cloud. Data migration from the capacity tier to the performance tier is paused.

#### **Parameters**

**aggr** (STRING): Aggregate name. **vol** (STRING): Volume name. **avail\_space** (LONGINT): Free space in aggregate. **space\_needed** (LONGINT): Estimated amount of physical space that must be free to accommodate data fetched from the cloud. **cloud\_space\_to\_fetch** (LONGINT): Estimated amount of physical space to fetch from the cloud.

# **wafl.ca.promote.snap.nospc**

#### **Severity**

**NOTICE** 

#### **Description**

This message occurs when a FabricPool volume with tiering policy set to "snapshot only" and cloud retrieve policy set to "promote" does not have enough free space available to fetch the AFS data from the cloud. The scanner to fetch the data will abort and be periodically rescheduled until the space is available.

## **Corrective Action**

Ensure the aggregate has the estimated amount of space needed available.

#### **Syslog Message**

Aggregate %s, Volume %s: Current available space in the performance tier is %llu bytes. There needs to be at least %llu bytes free in the aggregate to fetch AFS data from the cloud. Data migration from the capacity tier to the performance tier is paused.

#### **Parameters**

**aggr** (STRING): Aggregate name. **vol** (STRING): Volume name. **avail\_space** (LONGINT): Free space in aggregate. **space\_needed** (LONGINT): Minimum amount of physical space that must be free to accommodate AFS data fetched from the cloud.

# **wafl.ca.remove.object.tag**

#### **Severity**

**NOTICE** 

#### **Description**

This message occurs when the system encounters a bad header in the block that stores the tag values associated with the objects that belong to the volume. As a result of this corruption, all the tags information stored in the block is cleared.

#### **Corrective Action**

(None).

#### **Syslog Message**

Clearing all tags due to inconsistencies found in the object tag metafile associated with volume %s.

#### **Parameters**

**volname** (STRING): Volume name.

# **wafl.ca.repaired.metafile**

#### **Severity**

ERROR

### **Description**

This message occurs when an inconsistency is discovered in one of the FabricPool metafile blocks. The inconsistency is automatically repaired upon detection.

### **Corrective Action**

(None).

# **Syslog Message**

Inconsistent block (%s) found in %s metafile on FabricPool aggregate (%s). Repaired.

#### **Parameters**

**state** (STRING): A description of the metafile block that was found to be inconsistent. **metafile\_name** (STRING): Name of the metafile. **aggr** (STRING): Name of the FabricPool aggregate.

# **wafl.ca.resync.complete**

#### **Severity**

**NOTICE** 

## **Description**

This message occurs when Data ONTAP® completes the resync process from the primary object store to the mirror object store for a mirrored FabricPool aggregate.

#### **Corrective Action**

(None).

# **Syslog Message**

FabricPool mirror resync process is completed for FabricPool %s (uuid %s) from primary object store (config id %u) to mirror object store (config id %u).

#### **Parameters**

**aggr** (STRING): Name of the containing aggregate. **aggr\_uuid** (STRING): Universal Unique ID (UUID) of the aggregate. **primary\_config\_id** (INT): Primary object store config id. **mirror\_config\_id** (INT): Mirror object store config id.

# **wafl.ca.resync.read.fail**

#### **Severity**

ALERT

#### **Description**

This message occurs when FabricPool mirror resynchronize attempt receives too many consecutive timeout failures while reading a single object from the primary. The mirror will stay in a degraded state until all objects can be read and copied to the mirror.

Verify that your intercluster LIF is online and functional by using the "network interface show" command. Also, check network connectivity to the object store server by using the "ping" command over the destination node intercluster LIF. Additionally, ensure that the configuration of your object store has not changed, and that login and connectivity information is still accurate. If the condition persists, contact NetApp technical support.

## **Syslog Message**

Unable to read cloud object from capacity tier (objid %llu, btuuid %s, seqno %llu) during FabricPool mirror resync.

## **Parameters**

**object\_id** (LONGINT): Object identifier. **btuuid** (STRING): Buftree UUID. **seqno** (LONGINT): Sequence number.

# **wafl.ca.resync.read.set.err.obj**

#### **Severity**

ALERT

## **Description**

This message occurs when Data ONTAP® marks all blocks in an object in a capacity tier object with an error due to FabricPool mirror resync read errors. This is useful for tracking generation of some pseudobad blocks due to resync read issues.

## **Corrective Action**

Contact Contact NetApp technical support..

#### **Syslog Message**

Unable to read cloud object from capacity tier (objid %llu, btuuid %s, seqno %llu) during FabricPool mirror resync. As a result, all blocks in this object are marked with error (%u).

#### **Parameters**

**object** id (LONGINT): Object identifier. **btuuid** (STRING): Buftree UUID. **seqno** (LONGINT): Sequence number. **error** (INT): Error on the block.

# **wafl.ca.revert.ufmt.paused**

# **Severity**

ERROR

# **Description**

This message occurs when the revert operation to convert a unified object format is paused either because there are one or more offline volumes in the FabricPool aggregate or because the tiering of unified format objects to the object store is pending.

# **Corrective Action**

Bring the volumes online in the aggregate to resume the unified object format revert operation. Use the "volume object-store tiering show" command to check the tiering status of a volume.

The operation to revert the object format to the native format paused on aggregate "%s" because there are offline volumes or the tiering of unified format objects to the object store is pending.

## **Parameters**

**aggregate\_name** (STRING): Aggregate name.

# **wafl.ca.slothdr.repair.done**

#### **Severity**

INFORMATIONAL

#### **Description**

This event is issued to indicate that the slothdr repair operation for a FabricPool aggregate completed successfully.

#### **Corrective Action**

(None).

#### **Syslog Message**

Slothdr metafile repair operation completed for FabricPool %s.

#### **Parameters**

**aggr** (STRING): Name of the containing aggregate.

# **wafl.ca.slothdr.repair.start**

#### **Severity**

INFORMATIONAL

#### **Description**

This message occurs when an operation to repair the slothdr metafile for a FabricPool aggregate is started successfully.

#### **Corrective Action**

(None).

#### **Syslog Message**

Slothdr metafile repair operation was started for FabricPool %s.

#### **Parameters**

**aggr** (STRING): Name of the containing aggregate.

# **wafl.ca.tier.aggr.spc.limit**

#### **Severity**

ERROR

#### **Description**

This message occurs when the FabricPool aggregate does not have enough free space to tier cold data to the capacity tier. The system will continue to serve data, but cold data will not be tiered.

Either free space in the performance tier of the aggregate by moving volumes, removing volumes, or deleting data, or add space to the performance tier of the aggregate by adding disks.

#### **Syslog Message**

Aggregate %s: Current available space in the performance tier is below %d%%. Data tiering from the performance tier is stopped.

#### **Parameters**

**aggr** (STRING): Aggregate name. **threshold\_percentage** (INT): Percentage of aggregate space that must be unused for tiering to occur.

## **wafl.ca.tier.max.size.limit**

#### **Severity**

ERROR

#### **Description**

This message occurs when the capacity tier of a FabricPool aggregate reaches the maximum supported capacity tier size. The system will continue to serve data, but cold data will not be migrated to the capacity tier.

#### **Corrective Action**

This state can be corrected by performing one or more of the following actions: o Free space in the capacity tier of the aggregate by moving volumes, removing volumes, or deleting data.

#### **Syslog Message**

Aggregate %s capacity tier usage (%llu MB) has reached the maximum capacity tier size limit (%llu MB).

#### **Parameters**

**aggregate** (STRING): Aggregate name. **capacityTierUsage** (LONGINT): Current capacity tier usage in MB. **maxCapacityTierSizeLimit** (LONGINT): Maximum capacity tier size in MB.

# **wafl.ca.tiering.policy**

#### **Severity**

**NOTICE** 

#### **Description**

This message occurs when the tiering policy for a volume in a FabricPool has been modified.

#### **Corrective Action**

(None).

#### **Syslog Message**

Tiering policy on volume '%s%s%s%s' has been modified to %s.

#### **Parameters**

**owner** (STRING): Owner of the volume. **vol** (STRING): Name of the volume.

**app** (STRING): Application UUID.

**volident** (STRING): To uniquely identify the volume in cases where the volume name itself is insufficient. **tiering\_policy** (STRING): Tiering policy configured on the volume.

# **wafl.ca.tlogput.modified**

### **Severity**

INFORMATIONAL

# **Description**

This message occurs when the tlog put command was used to modify FabricPool PUT operation settings.

# **Corrective Action**

(None).

# **Syslog Message**

The FabricPool tlog put command was used to modify Put operation settings. New Values, bytes limit: %llu, preserved: %u,%u

# **Parameters**

**bytes\_limit** (LONGINT): The bytes limit value. **preserve** (INT): The preserve setting value. **can\_preserve** (INT): Non-Zero if the node supports preserving settings.

# **wafl.ca.total.space.incons**

# **Severity**

ERROR

# **Description**

This message occurs when the counter tracking the total amount of space used in an object store bucket becomes inconsistent due to other inconsistencies in the object metadata.

# **Corrective Action**

For more information or assistance, contact NetApp technical support.

# **Syslog Message**

Inconsistency was found in the total object store space used by FabricPool aggregate "%s". Skipped space adjustments have caused overcounting by as much as %llu bytes.

# **Parameters**

**aggrname** (STRING): Name of the aggregate.

**space\_delta** (LONGINT): The estimated amount of space in bytes that could be overcounted as a result of other inconsistencies.

# **wafl.catalog events**

# **wafl.catalog.invalid**

## **Severity**

**NOTICE** 

# **Description**

This event indicates that WAFL catalog block in nvram is invalid during nvram replay.

# **Corrective Action**

(None).

# **Syslog Message**

Wafl Catalog invalid.

# **Parameters**

(None).

# **wafl.cbin events**

# **wafl.cbin.iron.mirror.config.changed**

# **Severity**

INFORMATIONAL

# **Description**

This message occurs when cloud mirror configuration changes during the WAFLiron operation on a FabricPool aggregate with unified format enabled.

# **Corrective Action**

Run wafliron again on the aggregate.

# **Syslog Message**

The wafliron cannot update total physical size on bin label as cloud mirror configuartion has changed on aggreagate %s. Please run wafliron again on the aggregate.

# **Parameters**

**aggregate\_name** (STRING): Aggregate name.

# **wafl.cbin.iron.objslothdr.invalid.entry.threshold.reached**

#### **Severity**

INFORMATIONAL

#### **Description**

This message occurs when number of invalid entries in objslothdr metafile reaches the upper threshold during the WAFLiron operation on a FabricPool aggregate with unified format enabled.

# **Corrective Action**

Run the fixup tool on the Fabricpool aggregate and after the fixup tool finishes, run wafliron again on the aggregate.

The wafliron cannot update total physical size on bin label as number of invalid entries in slothdr metafile reached the upper threshold on aggregate %s. Please run the fixup tool on the aggregate before running wafliron again.

### **Parameters**

**aggregate\_name** (STRING): Aggregate name.

# **wafl.cbin.label.total.physical.size.overcounted**

#### **Severity**

INFORMATIONAL

#### **Description**

This message occurs when overcounting of total physical size on the bin label happens due to invalid entries in slothdr metafile belonging to a Fabricpool aggregate with unified format enabled.

#### **Corrective Action**

Run the fixup tool on the Fabricpool aggregate and after the fixup tool finishes, run wafliron again on the aggregate.

#### **Syslog Message**

The total physical size on bin label belonging to Fabricpool aggregate %s might be overcounted as there were %llu invalid entries in slothdr metafile. The current physical used is %llu. Previously physical used was %llu. For further assistance, contact NetApp technical support.

#### **Parameters**

**aggregate\_name** (STRING): Aggregate name. **invalid entry count** (LONGINT): Number of invalid entries present in slothdr metafile. **physical\_used** (LONGINT): Current total physical used in capacity tier. **old\_physical\_used** (LONGINT): Previous total physical used in capacity tier.

# **wafl.cbin.objslothdr.iron.skip.resync.in.progress**

#### **Severity**

INFORMATIONAL

#### **Description**

This message occurs when wafliron skips ironing objslothdr metafile on a FabricPool aggregate with unified format enabled as resync operation is in progress.

#### **Corrective Action**

Run wafliron again once resync operation is complete.

#### **Syslog Message**

Wafliron has skipped ironing objslothdr metafile on aggregate % as resync operation is in progress on this aggregate. Please run wafliron after resync operation is complete.

#### **Parameters**

**aggregate\_name** (STRING): Aggregate name.

# **wafl.cdemap events**

# **wafl.cdemap.repaired.metafile**

## **Severity**

ERROR

# **Description**

This message occurs when an inconsistency is discovered in one of the metafile blocks. The inconsistency is automatically repaired upon detection.

# **Corrective Action**

(None).

# **Syslog Message**

Inconsistent block (%s) found in %s metafile on aggregate (%s). Repaired.

# **Parameters**

**state** (STRING): A description of the metafile block that was found to be inconsistent. **metafile\_name** (STRING): Name of the metafile. **aggr** (STRING): Name of the aggregate.

# **wafl.check events**

# **wafl.check.info**

# **Severity**

ERROR

**Description**

Generic wafl check message

# **Corrective Action**

(None).

**Syslog Message**

 $\%s$ 

**Parameters msg** (STRING): The message from wafl check

# **wafl.check.lostnfound.error**

**Severity**

**NOTICE** 

# **Description**

WAFL failed to cleanup the lostnfound directory present in the metadir of the given volume.

(None).

## **Syslog Message**

Failed to cleanup lostnfound from the metadir of volume %s (reason: %s)

## **Parameters**

**vol** (STRING): The volume name **err** (STRING): The error string

# **wafl.cleanup events**

# **wafl.cleanup.after.giveback**

## **Severity**

INFORMATIONAL

## **Description**

This message occurs after WAFL® completes the post-giveback cleanup. The cleanup includes freeing memory resources allocated for the partner file system.

## **Corrective Action**

(None).

## **Syslog Message**

(None).

#### **Parameters**

**delay** (LONGINT): Amount of time (in milliseconds) WAFL took to perform the post giveback cleanup. 1518 blocks

# **wafl.cleanup.after.relocate**

#### **Severity**

INFORMATIONAL

#### **Description**

This message occurs after WAFL® completes the aggregate relocation cleanup. The cleanup includes freeing memory resources allocated for the partner file system.

#### **Corrective Action**

(None).

#### **Syslog Message**

(None).

#### **Parameters**

**aggrName** (STRING): Name of the aggregate.

**delay** (LONGINT): Amount of time (in milliseconds) WAFL took to perform the post aggregate relocation cleanup.

# **wafl.cleanup.after.sendhome**

#### **Severity**

INFORMATIONAL

#### **Description**

This message occurs after WAFL® completes the aggregate post-giveback cleanup. The cleanup includes freeing memory resources allocated for the partner file system.

#### **Corrective Action**

(None).

#### **Syslog Message**

(None).

#### **Parameters**

**aggrName** (STRING): Name of the aggregate. **delay** (LONGINT): Amount of time (in milliseconds) WAFL took to perform the aggregate post-giveback cleanup.

# **wafl.clone events**

## **wafl.clone.no.basesnap**

#### **Severity**

ERROR

#### **Description**

This message alerts you about a missing clone flexible volume base Snapshot(tm) copy and strongly recommends that you take the clone flexible volume offline and destroy it.

#### **Corrective Action**

Take the clone flexible volume offline immediately. If you know that the clone does not contain any valuable data, you can safely destroy and re-create it.

#### **Syslog Message**

Base Snapshot copy for clone flexible volume %s on aggregate %s is missing. It is strongly recommended that you take the clone offline and destroy it. Failure to do so might lead to clone panic at any time.

#### **Parameters**

**clonename** (STRING): Clone flexible volume name. **aggrname** (STRING): Aggregate name.

# **wafl.clone.snapSpcGuar**

#### **Severity**

INFORMATIONAL

#### **Description**

This event is issued if an attempt is made to delete a snapshot in a clone volume that would require the space guarantee on the clone to exceed the available space in the aggregate. A clone volume initially

shares one or more snapshots with its parent volume. This allows the space guarantee to be optimized, reducing the space requirement in the aggregate. If a shared snapshot is deleted then extra space is required in the aggregate to ensure the space guarantee for the volume can be enforced. If the freespace in the aggregate is too small to allow this then the snap delete is rejected.

#### **Corrective Action**

This state can be corrected by performing one or more of the following actions: o Change the space guarantee on the volume so that less space is required in the aggregate. o Free space in the aggregate by shrinking or removing volumes. o Add space to the aggregate, e.g. by adding disks.

#### **Syslog Message**

Snapshot '%s' in clone volume '%s%s%s' cannot be deleted, there is insufficient space in the aggregate to enforce the space guarantee (%s)

#### **Parameters**

**snap\_name** (STRING): The snapshot name **vol\_name** (STRING): The volume name **app** (STRING): Application UUID. **volident** (STRING): To uniquely identify the volume in cases where volume name itself is insufficient. **guarantee** (STRING): The current guarantee

# **wafl.clone.snapsplit.nospace**

#### **Severity**

**NOTICE** 

#### **Description**

This message occurs when there is not enough free space to complete a file clone split operation from the Snapshot(tm) copy. The clone file might become unreadable when the parent Snapshot copy is automatically deleted.

#### **Corrective Action**

Increase the space available to the volume by either adding disks or by freeing space in the volume to allow the split operation to continue.

#### **Syslog Message**

File clone split from Snapshot copy of '%s%s%s' cannot be completed due to lack of disk space.

#### **Parameters**

**name** (STRING): Volume name. **app** (STRING): Application UUID. **volident** (STRING): Uniquely identifies the volume in cases where the volume name itself is insufficient.

# **wafl.clone.split.start.vol.fenced**

#### **Severity**

**NOTICE** 

#### **Description**

This event indicates that vol clone split start was called for a fenced volume after iron completion.

(None).

## **Syslog Message**

Volume clone split start called for fenced volume '%s%s%s'.

## **Parameters**

**volname** (STRING): Volume name **app** (STRING): Application UUID. **volident** (STRING): To uniquely identify the volume in cases where volume name itself is insufficient.

# **wafl.clone.unrecoverable**

#### **Severity**

ALERT

## **Description**

This message occurs during boot when a clone is marked unrecoverable due to its missing base Snapshot(tm) copy.

## **Corrective Action**

If you know that the clone does not contain any valuable data, you can safely destroy and re-create it. If it contains any valuable data, you can recover only the data which was written after the volume clone was created. Trying to access the data which was shared with the base snapshot (original data) will result in error.

## **Syslog Message**

Base Snapshot copy for clone %s on aggregate %s is missing. Marking it unrecoverable.

#### **Parameters**

**clonename** (STRING): Clone name. **aggrname** (STRING): Aggregate name.

# **wafl.compaction events**

# **wafl.compaction.CP.value**

#### **Severity**

INFORMATIONAL

# **Description**

This message occurs when the aggregates compaction CP value is changed.

# **Corrective Action**

(None).

# **Syslog Message**

Compaction CP count in aggregate "%s" changed from %ld to %ld at aggregate's CP count %ld.

#### **Parameters**

**volname** (STRING): Volume name on which value was changed. **oldval** (LONGINT): Old value of CP count. **newval** (LONGINT): New value of CP count. **fs\_cpcount** (LONGINT): CP count of aggregate fsinfo.

# **wafl.compress events**

# **wafl.compress.cde.event**

#### **Severity**

**NOTICE** 

# **Description**

This message occurs when WAFL compression on container file level is enabled or disabled on a volume.

## **Corrective Action**

(None).

## **Syslog Message**

WAFL container compression state changed in %s "%s" to "%s".

## **Parameters**

**volume\_identifier** (STRING): Volume identifier. **volume** (STRING): Volume name. **message** (STRING): Whether enable or disable.

# **wafl.compress.enable.failed**

# **Severity**

INFORMATIONAL

# **Description**

This event is issued when FAS compression can not be enabled on a volume. The following reasons might be causing the problem: FAS compression might not be supported on the software release you're running; the volume is not a flexible volume or it is a root volume or snaplock volume; the compression/decompression scanner is already active; or a clone operation is already underway.

# **Corrective Action**

(None).

# **Syslog Message**

Compression could not be enabled on volume "%s" at this time. Check the volume configuration and retry.

# **Parameters**

**vol** (STRING): Volume name.

# **wafl.compress.fail.rootVol**

### **Severity**

**NOTICE** 

## **Description**

This message occurs when an administrator attempts to enable compression on the root volume. Compression cannot be enabled on the root volume.

## **Corrective Action**

(None).

# **Syslog Message**

'%s' is the root volume and compression cannot be enabled on the root volume.

## **Parameters**

**vol** (STRING): Volume name.

# **wafl.compress.mark.cg.bad.hw**

## **Severity**

ALERT

## **Description**

This message occurs when the FAS compression writes bad blocks for an inconsistent or corrupted compression group due to hardware errors.

## **Corrective Action**

Restore the corrupted file from the Snapshot copy, or contact NetApp technical support

# **Syslog Message**

FAS compression: Writing bad blocks, at fbn:%llu level:%u in %s inode (fileid:%d snapid:%u) in volume %s%s%s%s.

# **Parameters**

**fbn** (LONGINT): File block number. **level** (INT): Buffer level. **ino type** (STRING): Inode type **fileid** (INT): Identifying number for the suspect inode. **snapid** (INT): Snapshot(tm) copy identifier: (0) - active file system (non-zero) - refers to Snapshot copy **owner** (STRING): Owner of the volume. **vol** (STRING): Name of the volume. **app** (STRING): Application UUID. **volident** (STRING): Uniquely identifies the volume in cases where the volume name itself is insufficient.

# **wafl.compress.mark.cg.bad.sw**

# **Severity**

ERROR

#### **Description**

This message occurs when the FAS compression writes bad blocks for an inconsistent or corrupted compression group due to software errors.

Restore the corrupted file from the Snapshot copy, or contact NetApp technical support

## **Syslog Message**

FAS compression: Writing bad blocks, at fbn:%llu level:%u in %s inode (fileid:%d snapid:%u) in volume %s%s%s%s.

## **Parameters**

**fbn** (LONGINT): File block number. **level** (INT): Buffer level. **ino type** (STRING): Inode type **fileid** (INT): Identifying number for the suspect inode. **snapid** (INT): Snapshot(tm) copy identifier: (0) - active file system (non-zero) - refers to Snapshot copy **owner** (STRING): Owner of the volume. **vol** (STRING): Name of the volume. **app** (STRING): Application UUID. **volident** (STRING): Uniquely identifies the volume in cases where the volume name itself is insufficient.

# **wafl.compress.scan.checkpoint.deleted**

#### **Severity**

**NOTICE** 

#### **Description**

This event is generated when the FAS compression of existing data for volume deletes checkpoint.

#### **Corrective Action**

(None).

#### **Syslog Message**

vol compress: Checkpoint deleted for compression of existing data for volume "%s%s%s".

#### **Parameters**

**vol** (STRING): Name of the compressed volume. **app** (STRING): Application UUID. **volident** (STRING): To uniquely identify the volume in cases where volume name itself is insufficient.

# **wafl.convert events**

# **wafl.convert.directory.failed**

#### **Severity**

ERROR

#### **Description**

This message occurs when a directory cannot be safely converted to Unicode format. The directory contains files or subdirectories that must first be renamed.

#### **Corrective Action**

Use the "volume file show-inode" command with the directory inode number and volume name information to find the path of the directory that could not be converted. There are some files or subdirectories within

this parent directory that have names like "{123456789}". File names like these can make it unsafe for ONTAP® software to automatically convert a directory to Unicode format. To convert the directory, first rename the files or subdirectories in this parent directory that have names matching this pattern. To perform these renames, make sure that the volume has the "-convert-ucode" property set to "false", and then rename the content using an NFSv3 client.

#### **Syslog Message**

Volume "%s:%s" was unable to convert directory %u to Unicode.

### **Parameters**

**vserver\_uuid** (STRING): Universal Unique ID (UUID) of the volume's Vserver. **volume** (STRING): Volume name that the directory is in. **directory** inum (LONGINT): The Inode number (fileid) of the directory.

# **wafl.cop events**

# **wafl.cop.flowcontrol.end**

#### **Severity**

**NOTICE** 

#### **Description**

This message occurs when the system is out of the flow control mode which was earlier initiated as a high number of volumes were receiving modify operations concurrently beyond a certain threshold.

#### **Corrective Action**

(None).

#### **Syslog Message**

The node is out of the flow control mode which was earlier initiated as a high number volumes were receiving modify operations concurrently beyond a certain threshold (%lu).

#### **Parameters**

**high\_concurrency\_flowcontrol\_thres** (LONGINT): System defined threshold beyond which highconcurrency flow control mode is triggered.

# **wafl.cop.flowcontrol.start**

#### **Severity**

**NOTICE** 

#### **Description**

This message occurs when the system is in a very high concurrency mode; i.e., when a high number of volumes receive modify operations concurrently beyond a certain threshold. The system is automatically getting into a flow control mode, where it may hold ops on certain volumes for longer time in order to reduce high-concurrency related impacts.

#### **Corrective Action**

If the flow control situation is long-lived, and the delays are not acceptable, the concurrency level among the volumes need to be brought down by moving the volumes (preferably the ones encountering delays) out of this node.

Very high number of volumes (%lu) are receiving modify operations concurrently. The node is in a flow control mode (threshold: %lu). As a result few volumes may experience higher delay in latency.

## **Parameters**

**concurrent vvols cnt** (LONGINT): Number of volumes actively receiving modify operations. **high\_concurrency\_flowcontrol\_thres** (LONGINT): System defined threshold beyond which highconcurrency flow control mode is triggered.

# **wafl.cop.high.concurrency**

#### **Severity**

**NOTICE** 

#### **Description**

This message occurs when the system is in high-concurrency mode; i.e., when a high number of FlexVol® volumes receive modify operations concurrently during a monitoring interval. High concurrency might cause degradation in performance.

#### **Corrective Action**

(None).

## **Syslog Message**

A high number of FlexVol volumes are receiving modify operations concurrently. Interval (ms): %lu, Aggregate: %s, Frequency: %lu out of %lu times, Threshold criteria: more than %u FlexVol volumes were concurrently receiving modify operations, Distribution: %s.

#### **Parameters**

**monitoring interval** (LONGINT): Duration of monitoring interval in milliseconds.

**aggr** (STRING): Name of the aggregate.

**cp\_above\_vvol** (LONGINT): Number of Consistency Points (CPs) with FlexVol volumes participating above the vvol threshold value in this monitoring interval.

**total cp in interval** (LONGINT): Number of CPs that happened in the monitoring interval. **vvol\_threshold** (INT): Minimum number of FlexVol volumes in a CP to call it a "highly concurrent CP". **histogram** (STRING): A histogram [b1 : v1, b2 : v2, …, b8 : v8], where "b" represents bin ID and "v" represents count of the corresponding bin ID.

# **wafl.cp events**

# **wafl.cp.toolong**

#### **Severity**

ERROR

#### **Description**

This message occurs when a WAFL® consistency point (CP) takes longer than 30 seconds. A CP lasting more than 30 seconds might cause client latency and potentially a client outage.

# **Corrective Action**

For additional information about this specific CP, see the kernel log file and the corresponding CM archive. For further information about correcting the problem, search the knowledgebase of the NetApp technical

support support web site for the "wafl.cp.toolong" keyword.

#### **Syslog Message**

Aggregate %s experienced a long CP.

#### **Parameters**

**aggrname** (STRING): Name of the aggregate. **repeats** (INT): Number of consecutive long CPs on this volume. **cp\_count** (INT): CP count on the volume corresponding to the long CP. **total\_ms** (INT): Total time taken by the CP, in milliseconds. **total\_dbufs** (LONGINT): Total number of dirty buffers in the CP. **tetrises** (INT): Number of tetrises that were written across all raidgroups in volume. **blocks** (LONGINT): Number of blocks that were written across all raid groups in the volume. **rgid** (INT): ID of the raid group with the highest average tetris write time. **clean** (INT): Milliseconds to write allocate (clean) all normal files. **flush** (INT): Milliseconds to write all remaining blocks to disk.

# **wafl.csm events**

# **wafl.csm.sessionStopped**

#### **Severity**

INFORMATIONAL

#### **Description**

This message occurs when the Cluster Session Manager (CSM) session is stopped as part of the shutdown process.

#### **Corrective Action**

(None).

#### **Syslog Message**

(None).

#### **Parameters**

(None).

# **wafl.data events**

# **wafl.data.compaction.event**

#### **Severity**

**NOTICE** 

#### **Description**

This message occurs when data compaction functionality is enabled or disabled on a volume.

#### **Corrective Action**

(None).

WAFL volume data compaction state changed in %s "%s" to "%s".

#### **Parameters**

**volume\_identifier** (STRING): Volume identifier. **volume** (STRING): Volume name. **message** (STRING): Whether enable or disable.

# **wafl.delete events**

# **wafl.delete.bad.indirect**

#### **Severity**

**NOTICE** 

#### **Description**

This message occurs when the system encounters a lost indirect block while deleting a file. As a result, some space occupied by the file being deleted might not be reclaimed.

#### **Corrective Action**

Run wafliron to fix any space accounting discrepancies.

#### **Syslog Message**

Lost indirect block encountered while deleting inode %d (level %d, vbn %llu) on %s %s%s%s%s. Contact NetApp technical support.

#### **Parameters**

**ino** (INT): Inode number of the file. **level** (INT): Indirection level of the block. **vbn** (LONGINT): Block number of the block within the volume. **type** (STRING): Type of the object (volume or aggregate). **owner** (STRING): Volume owner. **vol** (STRING): Name of the volume containing the file. **app** (STRING): Application UUID. **volident** (STRING): Uniquely identifies the volume in cases where the volume name itself is insufficient.

# **wafl.delete.fenced.file**

#### **Severity**

**NOTICE** 

#### **Description**

This message occurs when the user attempts to delete a fenced file. Depending on the type of fence, reads and/or writes will not be permitted for the file.

#### **Corrective Action**

Use the "volume file show-inode" command to confirm the file name that matches the inode, for example, "volume file show-inode -vserver 'vserver that fenced file is stored on' -volume 'volume that fenced file is stored on' -inode-number 'inode number of fenced file'". Clear the fenced status by using the "iofence clear 'file path name'" diagnostic privilege nodeshell command, and then the file can be deleted from the NFS/CIFS client.

The file with inode %d on volume %s cannot be deleted because it is fenced by %s operation.

#### **Parameters**

**fid** (INT): Inode of the fenced file. **vol** (STRING): Name of the volume that contains the fenced file. **owner** (STRING): Name of the operation that fenced the file.

# **wafl.delete.specdev**

#### **Severity**

INFORMATIONAL

#### **Description**

This message occurs when the system encounters a block or character device during zombie delete processing.

#### **Corrective Action**

(None).

## **Syslog Message**

Block or character device encountered in zombie path: inode: %d, type: %d, size: %lld, block count: %llu. Possible inconsistency detected on %s %s%s%s%s.

#### **Parameters**

**ino** (INT): Inode number. **inotype** (INT): Inode type. **size** (LONGINT): Size. **blocks** (LONGINT): Block count. **type** (STRING): Type of object (volume or aggregate). **owner** (STRING): Volume owner. **vol** (STRING): Volume name. **app** (STRING): Application UUID. **volident** (STRING): To uniquely identify the volume in cases where the volume name itself is insufficient. **vendor** (STRING): Vendor contact information.

# **wafl.descend events**

# **wafl.descend.fail**

#### **Severity**

ERROR

#### **Description**

This message occurs when there is an error during descendency checking. This message can occur when accessing a directory in a Snapshot(tm) copy that is being deleted.

#### **Corrective Action**

This condition might be transient; try the operation again. If the problem persists, contact NetApp technical support.

Descendency check failure: {x%x %d %d %d %d} parent of {x%x %d %d %d %d}. Contact NetApp technical support.

## **Parameters**

**pfh0** (INT): Parent file handle's flags. **pfh1** (INT): Parent file handle's snapid. **pfh2** (INT): Parent file handle's fileid. **pfh3** (INT): Parent file handle's generation. **pfh4** (INT): Parent file handle's FSID. **cfh0** (INT): Child file handle's flags. **cfh1** (INT): Child file handle's snapid. **cfh2** (INT): Child file handle's fileid. **cfh3** (INT): Child file handle's generation. **cfh4** (INT): Child file handle's FSID. **vendor** (STRING): Vendor contact information.

# **wafl.dir events**

# **wafl.dir.convert**

#### **Severity**

**NOTICE** 

## **Description**

This message indicates that CIFS directory conversion is in progress and WAFL will not hang due to timeout. Directory conversion happens the first time a volume with 8.3-format names is accessed by a CIFS client.

#### **Corrective Action**

(None).

# **Syslog Message**

WAFL %s directory conversion in progress.

#### **Parameters**

**type** (STRING): Type of directory operation (revert/convert).

# **wafl.dir.convert.denied.2big**

#### **Severity**

ERROR

#### **Description**

This message occurs when access to a directory is rejected because an attempted operation requires the directory to be converted to Unicode format and the directory is too large to be converted quickly. Directory conversion is required for a directory with 8.3-format names to be accessed by a CIFS or NFSv4 client.

#### **Corrective Action**

Use the "volume modify" command to enable the "convert ucode" option on the volume experiencing the rejected access, and then retry the access attempt. Note that this might result in system performance

degradation or temporary loss of service while the conversion occurs. Search on "Converting existing directories to Unicode format" for more information.

## **Syslog Message**

Access to large directory on volume MSID:%u, file ID:%u rejected for requiring conversion.

## **Parameters**

**msid** (LONGINTHEX): Volume master data set identifier (MSID) of the volume experiencing the rejected access.

**fileid** (INT): File identifier of the directory experiencing the rejected access.

# **wafl.dir.depth.max**

#### **Severity**

ERROR

#### **Description**

This message occurs when a directory depth reaches its maximum depth limit. The default maximum depth is 2000.

#### **Corrective Action**

Reduce the depth of the directory, by moving directory hierarchy to higher levels.

#### **Syslog Message**

Directory depth for inum %d in volume %s%s exceeds the maximum directory depth limit. To fix this issue, please reduce the directory depth.

#### **Parameters**

**fileid** (INT): Fileid of the directory for which directory depth reached its maximum limit. **vol** (STRING): Volume in which directory depth reached its maximum limit. **app** (STRING): Application UUID. **volident** (STRING): Unique volume identifier in cases where volume name itself is insufficient.

# **wafl.dir.duplicate.hash**

#### **Severity**

**NOTICE** 

#### **Description**

This message occurs when a directory entry has a duplicate index hash for longname and dosname/altname is deleted from the directory.

#### **Corrective Action**

(None).

#### **Syslog Message**

An entry with duplicate index hash is found in directory inum %d in volume %s%s%s. Directory index clears to fix this issue.

# **Parameters**

**fileid** (INT): File ID of the directory. **vol** (STRING): Volume name.

**app** (STRING): Application universal unique identifier(UUID). **volident** (STRING): Unique volume identifier in cases where volume name itself is insufficient.

# **wafl.dir.fileId.err**

#### **Severity**

ERROR

#### **Description**

This event is issued when directory prefetch results in inconsistent file identifier data. The fh[0] to fh[4] parameters represent the encoded filehandle value.

#### **Corrective Action**

If this error condition occurs, contact NetApp technical support for further assistance.

## **Syslog Message**

wafl\_prefetch\_dir\_inos: inconsistent fileid %d in %s directory  $\{x\%x$  %d %d %d %d $\}$ .

## **Parameters**

**fileId** (INT): The file identifier **ino\_type** (STRING): The inode type **fh0** (INT): fh[0] **fh1** (INT): fh[1] **fh2** (INT): fh[2] **fh3** (INT): fh[3] **fh4** (INT): fh[4]

# **wafl.dir.link.max**

#### **Severity**

ERROR

#### **Description**

This message occurs as a warning when a parent directory reaches its maximum link limit within a specified time interval and the no of parent directory reached maximum hard link limit reached the upper limit. A directory has only one parent directory, which counts as a hard link. All other hard links are from the directories contained within this directory. The link to the parent directory cannot be removed.

#### **Corrective Action**

Use the "volume file show-inode" command with the file ID and volume name information to find the file path. Reduce the hard link count of this directory by moving some of its subdirectories to another directory, or remove some of its subdirectories.

#### **Syslog Message**

This is the last warning for failure to create a new sub-directory since parent directory with fileid %d in volume %s%s has reached its sub-directory limit.

#### **Parameters**

**fileid** (INT): File ID of the parent directory that has reached its maximum hard link limit. **vol** (STRING): Name of the volume in which the parent directory resides. **app** (STRING): Application UUID. **volident** (STRING): Unique volume identifier (UUID) of the volume in which the parent directory resides, when the volume name alone is insufficient.

# **wafl.dir.link.reachingLimit**

#### **Severity**

ERROR

### **Description**

This message occurs when a parent directory surpasses 90% of its maximum hard link limit. The total hard link count for a directory is the number of its subdirectories plus other hard links to the directory.

## **Corrective Action**

Use the "volume file show-inode" command with the file ID and volume name information to find the file path. Move some of the parent directory's subdirectories to a different directory. Take care not to create too many new subdirectories in the parent directory that is reaching its limit until you reduce the hard link count.

# **Syslog Message**

The directory with fileid %d in volume %s%s%s is approaching the maximum link limit of %d. Reduce the number of links to the existing parent directory.

## **Parameters**

**fileid** (INT): File ID of the parent directory that has surpassed 90% of its maximum hard link limit. **vol** (STRING): Name of the volume in which the parent directory resides.

**app** (STRING): Application UUID.

**volident** (STRING): Unique volume identifier (UUID) of the volume in which the parent directory resides, when the volume name alone is insufficient.

**maxLink** (INT): Maximum number of hard links for the parent directory.

# **wafl.dir.link.trap**

#### **Severity**

ALERT

#### **Description**

This message occurs as a warning when a directory has reached its maximum hard link limit and the specified time interval is exceeded.

#### **Corrective Action**

Use the "volume file show-inode" command with the file ID and volume name information to find the file path. Reduce the hard link count of this directory by moving some of its subdirectories to another directory, or remove some of its subdirectories.

# **Syslog Message**

(None).

#### **Parameters**

**fileid** (INT): File ID of the parent directory that has reached its maximum hard link limit.

**vol** (STRING): Name of the volume in which the parent directory resides.

**app** (STRING): Application UUID.

**volident** (STRING): Unique volume identifier (UUID) of the volume in which the parent directory resides, when the volume name alone is insufficient.

**maxLink** (INT): Maximum number of hard links allowed.

# **wafl.dir.link.warning**

#### **Severity**

ERROR

### **Description**

This event occurs as a warning when a parent directory reached its maximum hard link limit within a specified time interval and the no of parent directory reached maximum hard link limit is below the upper limit.

#### **Corrective Action**

Use the "volume file show-inode" command with the file ID and volume name information to find the file path. create new subdirectories in a different parent directory. Alternatively, move some of the current parent directory's subdirectories to a different directory.

#### **Syslog Message**

A request to make a subdirectory in parent directory with fileid %d in volume %s%s could not be handled because the parent directory has reached its link limit; use a different parent directory or reduce the number of hard links by moving some of its subdirectories to a different directory.

#### **Parameters**

**fileid** (INT): File ID of the parent directory that has reached its maximum hard link limit. **vol** (STRING): Name of the volume in which the parent directory resides.

**app** (STRING): Application UUID.

**volident** (STRING): Unique volume identifier (UUID) of the volume in which the parent directory resides, when the volume name alone is insufficient.

# **wafl.dir.nt.max**

#### **Severity**

ERROR

#### **Description**

This message occurs when an inode has reached its maximum number of NT streams.

#### **Corrective Action**

Reduce the number of streams on the file.

#### **Syslog Message**

Inode "%d" in volume "%s%s%s" has reached its maximum number of NT streams.

#### **Parameters**

**fileId** (INT): File identifier. **vol** (STRING): Name of the volume in which the inode resides. **app** (STRING): Application UUID. **volident** (STRING): Unique volume identifier (UUID) of the volume in which the inode is present.

# **wafl.dir.nt.warning**

#### **Severity**

**NOTICE** 

## **Description**

This message occurs when an inode is nearing its maximum number of NT streams.

#### **Corrective Action**

(None).

#### **Syslog Message**

Inode "%d" in volume "%s%s%s" is nearing its maximum number of NT streams.

#### **Parameters**

**fileId** (INT): File identifier. **vol** (STRING): Name of the volume in which the inode resides. **app** (STRING): Application UUID. **volident** (STRING): Unique volume identifier (UUID) of the volume in which the inode is present.

# **wafl.dir.size.max**

#### **Severity**

ERROR

#### **Description**

This message occurs after a directory has reached its maximum directory size (maxdirsize) limit.

#### **Corrective Action**

Use the "volume file show-inode" command with the file ID and volume name information to find the file path. Reduce the number of files in the directory. If not possible, use the (privilege:advanced) option "volume modify -volume vol\_name -maxdir-size new\_value" to increase the maximum number of files per directory. However, doing so could impact system performance. If you need to increase the maximum directory size, work with technical support.

#### **Syslog Message**

Directory size for fileid %d in volume %s%s reached the maxdirsize limit.

#### **Parameters**

**fileid** (INT): File ID of the directory that has reached maximum size for directories in its volume. **vol** (STRING): Volume in which the directory is present.

**app** (STRING): Application UUID.

**volident** (STRING): Unique volume identifier (UUID) of the volume in which the parent directory resides, when the volume name alone is insufficient.

# **wafl.dir.size.max.warning**

#### **Severity**

ERROR

#### **Description**

This message occurs when the size of a directory has reached or surpassed a configured percentage (default: 90%) of its current maximum directory size (maxdirsize) limit, and the current maxdirsize is less than the default maxdirsize, which is 1% of total system memory.

Use the "volume file show-inode" command with the file ID and volume name information to find the file path. Reduce the number of files in the directory. If not possible, use the (privilege:advanced) option "volume modify -volume vol\_name -maxdir-size new\_value" to increase the maximum number of files per directory. However, doing so could impact system performance. If you need to increase the maximum directory size, contact technical support.

### **Syslog Message**

Directory size for file ID "%d" in volume "%s%s" is approaching the maximum directory size (maxdirsize) limit.

#### **Parameters**

**fileid** (INT): File ID of the directory that has reached or is approaching the current maximum size for directories in its volume.

**vol** (STRING): Name of the volume in which the directory is located.

**app** (STRING): Application UUID.

**volident** (STRING): Unique volume identifier (UUID) of the volume in which the parent directory is located, when the volume name alone is insufficient.

# **wafl.dir.size.warning**

#### **Severity**

ERROR

#### **Description**

This message occurs when the size of a directory surpasses a configured percentage (default: 90%) of its current maximum directory size (maxdirsize) limit.

#### **Corrective Action**

Use the "volume file show-inode" command with the file ID and volume name information to find the file path. Reduce the number of files in the directory. If not possible, use the (privilege:advanced) option "volume modify -volume vol name -maxdir-size new value" to increase the maximum number of files per directory. However, doing so could impact system performance. If you need to increase the maximum directory size, work with technical support.

#### **Syslog Message**

Directory size for file ID "%d" in volume "%s%s" is approaching the maximum directory size (maxdirsize) limit.

#### **Parameters**

**fileid** (INT): File ID of the directory that has surpassed 90% of current maximum size for directories in its volume.

**vol** (STRING): Name of the volume in which the directory is located.

**app** (STRING): Application UUID.

**volident** (STRING): Unique volume identifier (UUID) of the volume in which the parent directory is located, when the volume name alone is insufficient.

# **wafl.dir.surrpair.filename**

#### **Severity**

ERROR

#### **Description**

This message occurs as a warning when a file name with surrogate pair characters in UTF-16 encoding fails to be created in a parent directory.

### **Corrective Action**

To allow names with surrogate pairs to be created, use the following command: "setflag wafl\_reject\_surrogate\_pair 0". If the option needs to be set across reboots, set the bootarg 'wafl-acceptsurrogate-pair?' to "true" at the LOADER prompt.

# **Syslog Message**

Failed to create a file with surrogate pair characters in the name in the directory %s.

# **Parameters**

**dir** (STRING): Parent directory.

# **wafl.dirent events**

# **wafl.dirent.illegal.encoding**

#### **Severity**

ERROR

## **Description**

This message occurs when a user attempts to use a directory entry name that is not supported by the virtual server's language setting.

# **Corrective Action**

Use directory entry name with encoding that matches the virtual server's language setting.

# **Syslog Message**

The encoding of directory entry name %s doesn't match the virtual server's language code %s.

# **Parameters**

**filename** (STRING): The filename **langcode** (STRING): Language code

# **wafl.dosname events**

# **wafl.dosname.repair.fail**

# **Severity**

ERROR

# **Description**

This message occurs when the system cannot correct duplicate dosnames present in a directory.

# **Corrective Action**

From the NFS client, check the directory for file or subdirectory names like {}. Rename these, and then run (privilege diag) the "wafl dosname" node shell command on the directory.

Dosname repair failed for file ID: %d volume %s:%s.

#### **Parameters**

**fileid** (INT): Directory file ID where dosname repair failed. **vserver** uuid (STRING): Universal Unique ID (UUID) of the volume's Vserver. **volume** (STRING): Volume name.

## **wafl.dosname.repair.success**

#### **Severity**

**NOTICE** 

#### **Description**

This message occurs when the "wafl dosname" command is completed successfully.

#### **Corrective Action**

(None).

#### **Syslog Message**

"wafl dosname" command successfully completed on volume %s:%s. Total files corrected: %d.

#### **Parameters**

**vserver\_uuid** (STRING): Universal Unique ID (UUID) of the volume's Vserver. **volume** (STRING): Volume name. **total** (INT): Total number of directory entries changed.

# **wafl.enc events**

# **wafl.enc.aggrMFRecreated**

#### **Severity**

**NOTICE** 

#### **Description**

This message occurs when the system detects a corrupted WAFL aggregate encryption keys metafile and creates a corrected replacement.

#### **Corrective Action**

(None).

#### **Syslog Message**

"Recreated aggregate %s encryption keys metafile."

#### **Parameters**

**aggr** (STRING): Aggregate name.

# **wafl.enc.aggrMFRecreateFail**

#### **Severity**

**ALERT** 

## **Description**

This message occurs when the system detects a corrupted WAFL aggregate encryption keys metafile and is unable to create a corrected replacement. The system might not be able to mount volumes.

# **Corrective Action**

Contact NetApp technical support.

## **Syslog Message**

"Failed to recreate aggregate %s encryption key metafile."

# **Parameters**

**aggr** (STRING): Aggregate name.

# **wafl.encrypted events**

# **wafl.encrypted.aggr.created**

## **Severity**

**NOTICE** 

## **Description**

This message occurs when a NetApp® Aggregate Encryption (NAE) aggregate is created.

#### **Corrective Action**

(None).

# **Syslog Message**

NAE aggregate "%s" is created.

#### **Parameters**

**Aggregate** (STRING): Name of the aggregate. **KeyID\_1** (STRING): Aggregate key ID of key1. **KeyID\_2** (STRING): Aggregate key ID of key2. **KeyID\_3** (STRING): Aggregate key ID of key3. **KeyID\_4** (STRING): Aggregate key ID of key4.

# **wafl.encrypted.aggr.modified**

#### **Severity**

**NOTICE** 

# **Description**

This message occurs when an aggregate is converted to a NetApp® Aggregate Encryption (NAE) aggregate.

# **Corrective Action**

(None).

Aggregate "%s" is converted to a NAE aggregate.

#### **Parameters**

**Aggregate** (STRING): Name of the aggregate. **KeyID\_1** (STRING): Aggregate key ID of key1. **KeyID\_2** (STRING): Aggregate key ID of key2. **KeyID\_3** (STRING): Aggregate key ID of key3. **KeyID\_4** (STRING): Aggregate key ID of key4.

# **wafl.encryption events**

# **wafl.encryption.unsupported**

#### **Severity**

ALERT

#### **Description**

This message occurs when the system takes offline an encrypted virtual volume because encryption became unsupported.

#### **Corrective Action**

Reenable support for encryption by setting the bootarg "bootarg.disable.volume.softwareencryption.support" to "false", reboot the system and then bring online the encrypted volume.

#### **Syslog Message**

Keeping encrypted volume "%s" (UUID: %s) offline because encryption has become unsupported.

#### **Parameters**

**uuid** (STRING): UUID of the volume. **vol** (STRING): Volume name.

# **wafl.err events**

# **wafl.err.L1.compacted.block**

#### **Severity**

**NOTICE** 

#### **Description**

This message occurs when a level 1 indirect block with given block number is not found in a compacted block.

#### **Corrective Action**

(None).

#### **Syslog Message**

Block number 0x%llx is not found in the compacted block.

## **Parameters**

**vvbn** (LONGINT): Volume block number.

# **wafl.extent events**

# **wafl.extent.size.reset**

### **Severity**

**NOTICE** 

## **Description**

This message occurs when the volume extent option is set and WAFL® encounters an invalid extent size. This message indicates that the extent size was reset to a valid default value.

## **Corrective Action**

(None).

# **Syslog Message**

Extent size for volume %s was reset to %d.

## **Parameters**

**vol** (STRING): Name of the volume. **extent\_size** (INT): New extent size.

# **wafl.failed events**

# **wafl.failed.mount**

#### **Severity**

**EMERGENCY** 

#### **Description**

This message occurs when the ONTAP® kernel cannot mount a volume because of file system inconsistency.

# **Corrective Action**

Contact NetApp technical support.

# **Syslog Message**

WAFL inconsistent: Mount failed for volume %s%s%s%s.

#### **Parameters**

**owner** (STRING): Volume owner. **vol** (STRING): Volume name. **app** (STRING): Application UUID. **volident** (STRING): To uniquely identify the volume in cases where the volume name itself is insufficient.

# **wafl.failed.mount.bad.fsid**
## **Severity**

**EMERGENCY** 

## **Description**

This message occurs when DATA ONTAP® cannot mount a volume because of a hardware failure in the disk subsystem. The failure invalidates and clears the unique identifier (FSID) that was assigned to the volume at the time of creation, resulting in an invalid FSID value of 0 and making the volume inaccessible for clients. The volume will be left in the offline state without any data loss.

## **Corrective Action**

Check for disk failures and replace any failed disks. A subsequent mount call for the volume, either from the boot path or an admin level online request, would be able to read a valid FSID now, thus solving this problem. For more information or assistance, contact NetApp technical support.

## **Syslog Message**

Invalid file system identifier (FSID): Mount failed for volume %s%s%s%s.

## **Parameters**

**owner** (STRING): Volume owner. **vol** (STRING): Volume name. **app** (STRING): Application UUID. **volident** (STRING): Unique identifier for the volume when the volume name itself is insufficient.

# **wafl.fc events**

# **wafl.fc.recl.csm.disconnect**

## **Severity**

**EMERGENCY** 

## **Description**

This message occurs when a FlexCache® origin node detects that its FlexCache volume has disconnected while a lock reclaim operation is in progress.

## **Corrective Action**

Verify that the intercluster LIFs on both nodes are operational.

## **Syslog Message**

FlexCache origin node with UUID %s detected potential disconnect with FlexCache with UUID %s while processing lock reclaims for the volume with MSID %u hosted on Vserver with UUID %s.

## **Parameters**

**localbladeuuid** (STRING): Universally unique identifier (UUID) of the origin node. **bladeuuid** (STRING): UUID of the FlexCache Cache node. **msid** (LONGINT): Volume master data set identifier (MSID) of the FlexCache volume. **vserveruuid** (STRING): UUID of the FlexCache Vserver.

# **wafl.fgmember events**

# **wafl.fgmember.rollback**

## **Severity**

ERROR

## **Description**

This message occurs when a member of a FlexGroup experiences an unexpected rollback in its state due to a loss of the NVRAM log for the member. This indicates that the volume might have inconsistencies between members.

## **Corrective Action**

Run the fgiron tool against the FlexGroup to ensure consistency.

## **Syslog Message**

FlexGroup %u member %u/%u detected a rollback.

## **Parameters**

**FlexGroupMSID** (LONGINTHEX): Volume master data set identifier (MSID) of the FlexGroup that experienced a rollback due to NVRAM loss.

**FlexGroupMemberMSID** (LONGINTHEX): Volume master data set identifier (MSID) of the FlexGroup member that experienced a rollback due to NVRAM loss.

**FlexGroupMemberDSID** (LONGINTHEX): Volume data set identifier (DSID) of the FlexGroup member that experienced a rollback due to NVRAM loss.

# **wafl.fs events**

# **wafl.fs.corrupt.fr.pct.changed**

**Severity**

**NOTICE** 

## **Description**

This message occurs during volume mount, when the fractional reservation value for a volume is found to be corrupted. This is necessary because the storage system software only supports fractional reservation values of 0% and 100%. The guarantee type setting of a volume determines what the correct fractional reservation must be. For volumes with a guarantee type of VOLUME or NONE the value must be corrected to be 0%. For volumes with a guarantee type of FILE the value must be set to 100%.

## **Corrective Action**

(None).

## **Syslog Message**

The corrupted fractional reservation value for volume '%s%s%s' with guarantee type '%s' has been changed from %d%% to %d%%.

## **Parameters**

**vol** (STRING): Name of the volume whose fractional reservation value was changed. **app** (STRING): Application UUID.

**volident** (STRING): To uniquely identify the volume in cases where the volume name itself is insufficient. **guarantee\_type** (STRING): Guarantee type of the volume.

**old fr pct** (INT): Old fractional reservation value of the volume.

**new\_fr\_pct** (INT): New fractional reservation value of the volume.

# **wafl.fs.file.guarnt.upgraded**

#### **Severity**

ERROR

## **Description**

This message occurs during a volume upgrade, when the space guarantee style for a volume is changed to either "none" or "volume" (guarantee is disabled). This is necessary because Data ONTAP® no longer supports "file" space guarantee style for flexible volumes.

## **Corrective Action**

Use the "volume show -volume <volume-name> -fields space-guarantee" command to display the volume's new space guarantee style. To modify the style to "volume", ensure that there is enough space in the aggregate, and then enter the "volume modify -vserver <vserver-name> -space-guarantee volume <volume-name>" command. To modify the style to "none" enter the "volume modify -vserver <vservername> -space-guarantee none <volume-name>" command.

## **Syslog Message**

The space guarantee type for volume '%s%s%s' has been upgraded from file to %s.

## **Parameters**

**vol** (STRING): Name of the volume whose file guarantee was changed.

**app** (STRING): Application UUID.

**volident** (STRING): To uniquely identify the volume in cases where the volume name itself is insufficient. **new quarantee type** (STRING): New space quarantee type chosen for the volume.

# **wafl.fs.upgrade.fr.pct.changed**

## **Severity**

**NOTICE** 

## **Description**

This message occurs during a volume upgrade, when the fractional reservation value for a volume is checked and corrected. This is necessary because the storage system software only supports fractional reservation values of 0% and 100%. The guarantee type setting of a volume determines what the fractional reservation value must be. For volumes with a guarantee type of VOLUME or NONE the value must be set to 0%. For volumes with a guarantee type of FILE the value must be set to 100%.

## **Corrective Action**

(None).

## **Syslog Message**

The fractional reservation value for volume '%s%s%s' with guarantee type '%s' has been changed from %d%% to %d%%.

## **Parameters**

**vol** (STRING): Name of the volume whose fractional reservation value was changed. **app** (STRING): Application UUID.

**volident** (STRING): To uniquely identify the volume in cases where the volume name itself is insufficient. **guarantee\_type** (STRING): Guarantee type of the volume.

**old fr pct** (INT): Old fractional reservation value of the volume.

**new fr pct** (INT): New fractional reservation value of the volume.

# **wafl.giveback events**

# **wafl.giveback.create.fail**

## **Severity**

ERROR

## **Description**

This message occurs when the system cannot perform a giveback due to vol create, and must abort giveback.

## **Corrective Action**

A volume is being created. Wait for volume creation to finish and then retry giveback.

## **Syslog Message**

%s %s%s%s%s is being created; canceling giveback.

## **Parameters**

**type** (STRING): Type of object (volume or aggregate). **owner** (STRING): Volume owner. **vol** (STRING): Volume name. **app** (STRING): Application UUID. **volident** (STRING): To uniquely identify the volume in cases where the volume name itself is insufficient.

# **wafl.giveback.fence.fail**

## **Severity**

ERROR

## **Description**

This message occurs when the system cannot perform a giveback operation because a fence is set on one of the volumes in the aggregate. The giveback operation is aborted.

## **Corrective Action**

A volume in the aggregate is currently fenced for group operations. Retry giveback after any group SnapRestore® or mirror transfers are complete. If the problem persists, contact technical support.

# **Syslog Message**

%s %s%s%s%s has a fence set; canceling giveback.

## **Parameters**

**type** (STRING): Type of object (volume or aggregate). **owner** (STRING): Volume owner. **vol** (STRING): Volume name. **app** (STRING): Application UUID. **volident** (STRING): Unique volume identity when the volume name itself is insufficient.

# **wafl.giveback.iron.fail**

## **Severity**

ERROR

## **Description**

This message occurs when the system cannot perform a giveback due to wafliron, and must abort giveback.

## **Corrective Action**

(Call support).

## **Syslog Message**

%s %s%s%s%s has vol wafliron start underway; canceling giveback.

## **Parameters**

**type** (STRING): Type of object (volume or aggregate). **owner** (STRING): Volume owner. **vol** (STRING): Volume name. **app** (STRING): Application UUID. **volident** (STRING): To uniquely identify the volume in cases where the volume name itself is insufficient.

# **wafl.giveback.sp.fail**

## **Severity**

ERROR

## **Description**

This message occurs when the system cannot perform a giveback operation because a secure purge operation is being performed on one of the volumes in the aggregate. The giveback operation is aborted.

## **Corrective Action**

A volume in the aggregate is undergoing a secure purge operation. Retry giveback after this operation is complete, or after you abort the operation by using the "volume encryption secure-purge abort" command. If the problem persists, contact NetApp technical support.

## **Syslog Message**

A secure purge operation is in progress on %s %s%s%s. Canceling giveback.

## **Parameters**

**type** (STRING): Type of object (volume or aggregate). **owner** (STRING): Volume owner. **vol** (STRING): Volume name. **app** (STRING): Application UUID. **volident** (STRING): Unique volume identity when the volume name itself is insufficient.

# **wafl.giveback.statusvol.fail**

## **Severity**

ERROR

## **Description**

This message occurs when the system cannot perform a giveback due to the volume being used to host wafliron status files.

## **Corrective Action**

Use "aggr wafliron show" command to monitor the status of wafliron and retry giveback after the completion of wafliron that uses the status files hosting volume.

## **Syslog Message**

%s %s%s%s%s is being used by wafliron to host status files. Canceling giveback.

## **Parameters**

**type** (STRING): Type of object (volume or aggregate). **owner** (STRING): Volume owner. **vol** (STRING): Volume name. **app** (STRING): Application UUID. **volident** (STRING): To uniquely identify the volume in cases where the volume name itself is insufficient.

# **wafl.giveback.vetoedByNvsave**

## **Severity**

ERROR

## **Description**

This message occurs when a high-availability (HA) giveback is vetoed because there are NVSave files for an aggregate or a flexible volume that must be replayed before the aggregate or flexible volume can be given back.

## **Corrective Action**

Retry the giveback operation after the NVSave files either are replayed (by bringing the aggregate or flexible volume online) or are deleted from the root volume. Successful replay, for example, is indicated by the EMS message 'wafl.nvsave.replaying.pass'.

## **Syslog Message**

Giveback vetoed because NVSave files are present for %s FSID %d name %s%s%s. UUID is %s.

## **Parameters**

**vol\_type** (STRING): Whether this message refers to NVSave files for an aggregate or a flexible volume. **fsid** (INT): File system identifier.

**vol** (STRING): Volume name.

**app** (STRING): Application UUID.

**volident** (STRING): Unique identifier of the volume in cases in which the volume name itself is insufficient. **UUID** (STRING): UUID of the volume.

# **wafl.gs events**

# **wafl.gs.metafile.load.failed**

**Severity**

ERROR

## **Description**

This message occurs when wafl is unsuccessful to check and load Granular Set metafile for the volume.

#### **Corrective Action**

Issue volume offline followed by volume online and confirm this error message does not happen again. For more information or assistance, contact NetApp technical support.

## **Syslog Message**

Wafl failed to load metafile that stores wafl copy of SnapMirror CG.

## **Parameters**

**volume** (STRING): Volume name. **error** (INT): Error code.

# **wafl.gs.modify.op.failed**

#### **Severity**

**NOTICE** 

## **Description**

This message occurs when WAFL® prohibits loading a file for a modify operation on a read-only consistency group.

## **Corrective Action**

NONE.

## **Syslog Message**

Failed to load file ID %u on volume %s%s%s%s FSID:%u for a modify operation because it is part of a read-only sync relationship.

## **Parameters**

**fileid** (INT): File identifier. **volowner** (STRING): Owner of the volume. **volname** (STRING): Name of the volume. **app** (STRING): Application UUID. **volident** (STRING): To uniquely identify the volume in cases where the volume name itself is insufficient. Consists of the Vserver name and UUID. **fsid** (INT): File system ID of the volume.

## **wafl.gs.remove.rename.op.failed**

#### **Severity**

**NOTICE** 

## **Description**

This message occurs when WAFL® prohibits a rename operation or an unlink operation on a file part of a consistency group.

## **Corrective Action**

NONE.

## **Syslog Message**

Failed to load file ID %u on volume %s%s%s%s FSID:%u for a rename operation or an unlink operation because it is part of a sync relationship.

## **Parameters**

**fileid** (INT): File identifier. **volowner** (STRING): Owner of the volume. **volname** (STRING): Name of the volume. **app** (STRING): Application UUID. **volident** (STRING): To uniquely identify the volume in cases where the volume name itself is insufficient. Consists of the Vserver name and UUID. fsid (INT): File system ID of the volume.

# **wafl.gs.resync.gen.check.failed**

## **Severity**

**NOTICE** 

## **Description**

This message occurs when WAFL® prohibits modification to a file that is part of a consistency group and the operation does not have the right generation enforcement parameters. This can occur if the operation happened before the SnapMirror® relationship was established.

## **Corrective Action**

NONE.

## **Syslog Message**

Unexpected operation on consistency group file ID %u on volume %s%s%s%s FSID:%u. This can occur if the operation happened before the SnapMirror relationship was established.

## **Parameters**

**fileid** (INT): File identifier. **volowner** (STRING): Owner of the volume. **volname** (STRING): Name of the volume. **app** (STRING): Application UUID. **volident** (STRING): To uniquely identify the volume in cases where the volume name itself is insufficient. Consists of the Vserver name and UUID. **fsid** (INT): File system ID of the volume.

# **wafl.hya events**

# **wafl.hya.aggr.policy.init**

## **Severity**

INFORMATIONAL

## **Description**

This message occurs when the default caching policies are to be configured on all volumes contained in this aggregate.

## **Corrective Action**

(None).

Attempting to configure the default caching policies on all volumes in the aggregate '%s %s'.

#### **Parameters**

**owner** (STRING): Owner of the volume. **vol** (STRING): Name of the volume.

## **wafl.hya.bc.add.cbi**

#### **Severity**

INFORMATIONAL

## **Description**

This message occurs when a hybrid aggregate adds one counter file block (CBI - counter block index).

## **Corrective Action**

(None).

## **Syslog Message**

(None).

## **Parameters**

**aggr** (STRING): Aggregate name. **aggr\_uuid** (STRING): Universal Unique ID (UUID) of the aggregate. **volume** (STRING): Volume name. **volume\_uuid** (STRING): UUID of the volume. **btid** (INT): Buftree ID. **cbi** (INT): CBI value. **volume\_info** (STRING): Volume type information.

## **wafl.hya.bc.del.flexvol**

## **Severity**

INFORMATIONAL

## **Description**

This message occurs when a hybrid aggregate block accounting module receives a FlexVol® deletion notification.

## **Corrective Action**

(None).

## **Syslog Message**

(None).

## **Parameters**

**aggr** (STRING): Aggregate name. **aggr\_uuid** (STRING): UUID of the aggregate. **volume** (STRING): Volume name. **volume\_uuid** (STRING): UUID of the volume. **volume\_info** (STRING): Volume type information.

**btid** (INT): Buftree ID. **cbi** (INT): CBI (counter block index) value. **ctr0** (LONGINT): Counter 0, total used blocks by this buftree ID at the time of the delete event.

# **wafl.hya.bc.free.cbi**

## **Severity**

INFORMATIONAL

## **Description**

This message occurs when a hybrid aggregate block accounting module frees a CBI (counter block index).

## **Corrective Action**

(None).

## **Syslog Message**

(None).

## **Parameters**

**aggr** (STRING): Aggregate name. **aggr\_uuid** (STRING): UUID of the aggregate. **btid** (INT): Buftree ID. **cbi** (INT): CBI value. **ctr0** (LONGINT): Counter 0, total used blocks by this buftree ID at the time of the free event.

# **wafl.hya.cache.ret.policy**

## **Severity**

INFORMATIONAL

## **Description**

This message occurs when the cache retention priority policy for a volume in a hybrid aggregate has been modified.

## **Corrective Action**

(None).

## **Syslog Message**

Cache retention priority policy on volume '%s%s%s%s' has been modified to %s.

## **Parameters**

**owner** (STRING): Owner of the volume. **vol** (STRING): Name of the volume. **app** (STRING): Application UUID. **volident** (STRING): To uniquely identify the volume in cases where the volume name itself is insufficient. **cache\_retention\_priority** (STRING): Cache retention priority policy configured on the volume.

# **wafl.hya.policy.init.skipped**

## **Severity**

INFORMATIONAL

## **Description**

This message occurs when cache policies could not be configured because of an invalid volume state.

#### **Corrective Action**

(None).

#### **Syslog Message**

Default caching policies were not set on volume '%s%s%s'.

#### **Parameters**

**owner** (STRING): Owner of the volume. **vol** (STRING): Name of the volume. **app** (STRING): Application UUID. **volident** (STRING): To uniquely identify the volume in cases where the volume name itself is insufficient.

# **wafl.hya.rcache.policy**

## **Severity**

INFORMATIONAL

## **Description**

This message occurs when the read caching policy for a volume in a hybrid aggregate has been modified.

#### **Corrective Action**

(None).

## **Syslog Message**

Read caching policy on volume '%s%s%s%s' has been modified to '%s'.

#### **Parameters**

**owner** (STRING): Owner of the volume. **vol** (STRING): Name of the volume. **app** (STRING): Application UUID. **volident** (STRING): To uniquely identify the volume in cases where the volume name itself is insufficient. **read policy** (STRING): Read caching policy configured on the volume.

# **wafl.hya.sizer.warning**

#### **Severity**

**NOTICE** 

## **Description**

This message occurs when Flash Pool (tm) AWA (Automatic Workload Analyzer) encounters an abnormal condition such as low sampling rate or low memory resource.

#### **Corrective Action**

Contact NetApp technical support for assistance in resolving this issue.

#### **Syslog Message**

(None).

## **Parameters**

**aggr** (STRING): Aggregate name. **aggr\_uuid** (STRING): UUID of the aggregate. **vol** (STRING): Name of the volume. **event\_info** (STRING): Flash Pool (tm) Sizer warning information.

# **wafl.hya.wcache.policy**

## **Severity**

INFORMATIONAL

## **Description**

This message occurs when write caching policy for a volume in a hybrid aggregate has been modified.

## **Corrective Action**

(None).

## **Syslog Message**

Write caching policy on volume '%s%s%s%s' has been modified to '%s'.

## **Parameters**

**owner** (STRING): Owner of the volume. **vol** (STRING): Name of the volume. **app** (STRING): Application UUID. **volident** (STRING): To uniquely identify the volume in cases where the volume name itself is insufficient. **write policy** (STRING): Write caching policy configured on the volume.

# **wafl.i2p events**

# **wafl.i2p.entries.mismatch**

## **Severity**

**NOTICE** 

## **Description**

This message occurs when the ONTAP® kernel detects that an i2p metafile on one of the snapshot has more entries than necessary for an inode.

## **Corrective Action**

(None).

## **Syslog Message**

There are more entries in the i2p metafile than there should be in volume %s%s%s%s, for inode %d in snapshot %d.

## **Parameters**

**owner** (STRING): Owner of the volume. **vol** (STRING): Name of the volume. **app** (STRING): Application UUID. **volident** (STRING): Unique identifier for the volume in cases where the volume name itself is insufficient. **fileid** (INT): Identifying number for the suspect inode.

**snapid** (INT): The snapshot identifier.

# **wafl.i2p.fix.parent.pointer**

## **Severity**

**NOTICE** 

## **Description**

This message occurs when an inode-to-parent (i2p) scan detects and rectifies an incorrect parent inode number or cookie in an inode while fixing i2p data in a converted directory.

## **Corrective Action**

(None).

## **Syslog Message**

%s %s%s%s%s: Inode %u, fixing parent pointer, was: (parent: %u, cookie: 0x%x).

## **Parameters**

**type** (STRING): Type of object (volume or aggregate). **owner** (STRING): Volume owner. **vol** (STRING): Volume name. **app** (STRING): Application UUID. **volident** (STRING): Unique identifier of the volume in cases where the volume name itself is insufficient. **inode** (INT): Inode number. **old\_parent\_inode** (INT): Existing parent inode number. **old\_cookie** (INT): Existing parent cookie.

# **wafl.ialloc events**

# **wafl.ialloc.is.disabled**

## **Severity**

**NOTICE** 

## **Description**

This message occurs when an inode allocation in a stripe is disabled.

## **Corrective Action**

(None).

## **Syslog Message**

Inode allocation in stripe is disabled for %s inode space.

## **Parameters**

**ino\_type** (STRING): Inode type.

# **wafl.inaccessible events**

# **wafl.inaccessible.userdata**

#### **Severity**

ERROR

## **Description**

This message occurs when an access request is received for inaccessible user data (area blocked by wafliron).

## **Corrective Action**

Use the "volume file show-inode" command with the file ID and volume name information to find the file path. Recover the file from a backup. For a SnapMirror® target, rebuild from the source or resynchronize. If the block is in a Snapshot copy, delete the Snapshot copy. Contact NetApp technical support for more options.

## **Syslog Message**

Inaccessible user data block at FBN %llu Level %u in %s inode (file ID:%s Snapshot copy ID:%u file\_type:%d disk\_flags:0x%x) in volume %s%s%s%s.

## **Parameters**

**fbn** (LONGINT): File block number. **level** (INT): Buffer level. file space (STRING): File space. **fileid** (STRING): Identifying number for the suspect inode. **snapid** (INT): Snapshot(tm) copy identifier: (0) - active file system (non-zero) - refers to Snapshot copy **type** (INT): File type. **flags** (LONGINT): Inode disk flags. **owner** (STRING): Owner of the volume. **vol** (STRING): Name of the volume. **app** (STRING): Application UUID. **volident** (STRING): Uniquely identifies the volume in cases where the volume name itself is insufficient.

# **wafl.incomplete events**

# **wafl.incomplete.i2p**

## **Severity**

ERROR

## **Description**

This event occurs when the WAFL® kernel detects incomplete inode to path information for an inode on disk. This will cause the inode to path database to be reconstructed.

## **Corrective Action**

No immediate action is required. The Inode to Path database will be reconstructed in the background. Please contact NetApp technical support or disable i2p using the volume option no\_i2p.

## **Syslog Message**

Incomplete Inode to Path information detected in volume %s%s%s%s. I2P data will be reconstructed.

## **Parameters**

**owner** (STRING): The owner of the volume **vol** (STRING): The name of the volume **app** (STRING): Application UUID. **volident** (STRING): To uniquely identify the volume in cases where the volume name itself is insufficient. **func** (STRING): The internal function name **fileid** (INT): The identifying number for the suspect inode **snapid** (INT): Snapshot identifier (0) - active file system (non-zero) - refers to snapshot **reason** (STRING): An indication of the nature of the event.

# **wafl.incons events**

## **wafl.incons.compr.metadata**

## **Severity**

ERROR

## **Description**

This message occurs when the WAFL® kernel detects inconsistent compression metadata for a compression group.

## **Corrective Action**

If the Snapshot copy ID (snapid) is 0, the inconsistency is in the active file system and you need to run wafliron. To run wafliron, first find the aggregate the volume belongs to by running the "volume show -volume [ vol name ]" command. Then enter diag mode by using the "set diagnostic" command, and start wafliron by running the command: "storage aggregate wafliron start -aggregate [aggr\_name ]". If the snapid is not 0, then run the "snapshot show -volume [ vol-name ] -instance" command, and then delete the Snapshot copy whose Snap ID field matches the given snapid.

## **Syslog Message**

WAFL inconsistent: bad compression indirect found (level:%u compression group first vbn:%llu) in %s inode (fileid:%d snapid:%u) in volume %s%s%s%s.

## **Parameters**

**level** (INT): Metadata level. **cg first vbn** (LONGINT): First block of the compression group in which the inconsistency was found. **ino\_type** (STRING): Inode type.

**fileid** (INT): Identifying number for the suspect inode.

**snapid** (INT): Snapshot(tm) copy identifier: (0) - active file system (non-zero) - refers to Snapshot copy **owner** (STRING): Owner of the volume.

**vol** (STRING): Name of the volume.

**app** (STRING): Application UUID.

**volident** (STRING): Uniquely identifies the volume in cases where the volume name itself is insufficient.

# **wafl.incons.compressed.buf**

## **Severity**

ERROR

## **Description**

This message occurs when the WAFL® kernel detects an inconsistent compressed block on a disk.

## **Corrective Action**

Use the "volume file show-inode" command with the file ID and volume name information to find the file path. Restore the inconsistent file from the Snapshot copy.

## **Syslog Message**

WAFL inconsistent: bad compressed block at VBN %llu (vvbn:%llu fbn:%llu level:%u compression group first vbn:%llu compression group size %d) in %s inode (fileid:%d snapid:%u) in volume %s%s%s%s.

## **Parameters**

**vbn** (LONGINT): Volume block number. **vvbn** (LONGINT): Virtual block number. **fbn** (LONGINT): File block number. **level** (INT): Buffer level. **cg\_first\_vbn** (LONGINT): First block of the compression group in which the inconsistency was found. **cg\_size** (INT): Number of allocated blocks in the compression group. **ino\_type** (STRING): Inode type. **fileid** (INT): Identifying number for the suspect inode. **snapid** (INT): Snapshot(tm) copy identifier: (0) - active file system (non-zero) - refers to Snapshot copy **owner** (STRING): Owner of the volume. **vol** (STRING): Name of the volume. **app** (STRING): Application UUID.

**volident** (STRING): Uniquely identifies the volume in cases where the volume name itself is insufficient.

# **wafl.incons.objslothdr.buf.fixup.required**

## **Severity**

INFORMATIONAL

## **Description**

This message occurs when number of inconsistent objslothdr entries are more than threshold on a FabricPool aggregate with unified format enabled.

## **Corrective Action**

For further assistance, contact NetApp technical support.

## **Syslog Message**

Number of inconsistent objslothdr entriesi(%d) are more than threshold. For further assistance, contact NetApp technical support.

## **Parameters**

**invalid entry count** (INT): Number of invalid entries present in slothdr metafile. **aggregate\_name** (STRING): Aggregate name.

## **wafl.incons.snap.metadata**

**Severity**

ERROR

## **Description**

This message occurs when a Snapshot(tm) copy or its metadata is found to be inconsistent.

## **Corrective Action**

Delete the inconsistent Snapshot copy by using the "volume snapshot delete" command.

#### **Syslog Message**

WAFL inconsistent: Inconsistent Snapshot copy found in volume %s%s%s%s with Snapshot copy ID %d. Reason: %s.

#### **Parameters**

**owner** (STRING): Owner of the volume. **vol** (STRING): Name of the volume. **app** (STRING): Application UUID. **volident** (STRING): To uniquely identify the volume in cases where the volume name itself is insufficient. **snapid** (INT): Snapshot copy identifier. **reason** (STRING): Reason the Snapshot copy is bad.

## **wafl.incons.tlog**

#### **Severity**

ERROR

#### **Description**

This message occurs when an object cannot be written to the object store due to a corrupted data block within one of the metafiles.

#### **Corrective Action**

Contact NetApp technical support for further assistance.

#### **Syslog Message**

Inconsistency found in the staging metafile in FabricPool aggregate %s. Skip writing object to object store due to bad block (pvbn %llu).

#### **Parameters**

**aggrname** (STRING): Name of the aggregate.

**pvbn** (LONGINT): Unloadable block number that resulted in skipping a write of the corresponding object to the object store.

## **wafl.incons.userdata.vol**

#### **Severity**

**ALERT** 

#### **Description**

This message occurs when the WAFL® kernel discovers an inconsistent volume with bad user data blocks.

## **Corrective Action**

The volume has an inconsistent user data block. Use the fileid and volume name information to run the 'inodepath' command. The 'inodepath' command will output the path name for the fileid. Recover the file from a backup. For a SnapMirror® target, rebuild from the source or resynchronize. If the block is in a Snapshot(tm) copy, delete the Snapshot copy. Then contact NetApp technical support.

WAFL inconsistent: %s %s%s%s%s has an inconsistent user data block. Note: Any new Snapshot copies might contain this inconsistency.

## **Parameters**

**type** (STRING): Container type (volume/aggregate). **owner** (STRING): Volume owner. **vol** (STRING): Volume name. **app** (STRING): Application UUID. **volident** (STRING): Uniquely identifies the volume in cases where the volume name itself is insufficient. **vendor** (STRING): Vendor name.

# **wafl.inconsistent events**

# **wafl.inconsistent.acl**

## **Severity**

ERROR

## **Description**

This message occurs when the ONTAP® kernel detects an inconsistent WAFL® Access Control List (ACL) on disk. Access to this ACL is disabled until you repair it by running wafliron.

## **Corrective Action**

Contact NetApp technical support.

## **Syslog Message**

WAFL inconsistent: bad ACL (xfileid:%u snapid:%u) for inode (fileid:%u) in volume %s%s%s%s.

## **Parameters**

**xfileid** (INT): Identifying number for the suspect ACL. **snapid** (INT): Snapshot(tm) copy identifier (0) - active file system (non-zero) - refers to Snapshot copy. **fileid** (INT): Identifying number for the inode. **owner** (STRING): Owner of the volume. **vol** (STRING): Name of the volume. **app** (STRING): Application UUID. **volident** (STRING): To uniquely identify the volume in cases where the volume name itself is insufficient.

# **wafl.inconsistent.acl.data**

## **Severity**

ERROR

## **Description**

This message occurs when Data ONTAP detects inconsistent Access Control List (ACL) data on disk.

## **Corrective Action**

The volume has inconsistent Access Control List (ACL) data. Use the "volume file show-inode" command with the file ID and volume name information to find the file path. .Rebuild ACL for the file.

WAFL inconsistent: bad ACL data (acl\_fileid:%u acl\_snapid:%u) for inode (fileid:%u snapid:%u file\_type:%d disk flags:0x%x) in volume %s%s%s%s%s.

## **Parameters**

**acl\_fileid** (INT): Identifying number for the ACL inode **acl\_snapid** (INT): Snapshot(tm) copy identifier for ACL inode: (0) - active file system (non-zero) - refers to Snapshot copy **fileid** (INT): Identifying number for the inode that owns the ACL. snapid (INT): Snapshot(tm) copy identifier: (0) - active file system (non-zero) - refers to Snapshot copy **type** (INT): File type. **flags** (LONGINT): Inode disk flags. **owner** (STRING): Owner of the volume. **vol** (STRING): Name of the volume. **app** (STRING): Application UUID. **volident** (STRING): Uniquely identifies the volume when the volume name itself is insufficient. **inotype** (STRING): The inode space (public or private)

# **wafl.inconsistent.compacted.block**

#### **Severity**

**NOTICE** 

## **Description**

This message occurs when an inconsistency is detected in a compacted block.

## **Corrective Action**

(None).

## **Syslog Message**

Inconsistent compacted block %llu in %s "%s". %s

## **Parameters**

**pvbn** (LONGINT): Volume block number. **volume\_identifier** (STRING): Volume identifier. **volume** (STRING): Volume name. **message** (STRING): Type of inconsistency in compacted block.

# **wafl.inconsistent.container**

#### **Severity**

ERROR

## **Description**

This message occurs when the WAFL® kernel detects a block in a FlexVol® volume that is inaccessible. Access to this block is disabled until you repair it by running wafliron.

## **Corrective Action**

The volume is inconsistent. Run wafliron as soon as possible to clear this inconsistency. For a SnapMirror® target, rebuild from the source or resynchronize. If the inode is in a Snapshot(tm) copy, delete the Snapshot copy, then contact NetApp technical support.

WAFL inconsistent: Volume %s%s%s%s has unreachable block at vvbn %llu (pvbn %llu).

## **Parameters**

**owner** (STRING): Owner of the volume. **vol** (STRING): Name of the volume. **app** (STRING): Application UUID. **volident** (STRING): Uniquely identifies the volume in cases where the volume name itself is insufficient. **vvbn** (LONGINT): Virtual block number. **pvbn** (LONGINT): Physical block number.

# **wafl.inconsistent.dir**

#### **Severity**

ALERT

## **Description**

This event occurs when the WAFL® kernel detects an inconsistent directory on disk. Access to this directory is disabled until you repair it by running wafliron.

## **Corrective Action**

The volume is inconsistent. Run wafliron as soon as possible to clear this inconsistency; for a snapmirror target, rebuild from source or resync or if inode is in a snapshot, delete the snapshot. Then contact NetApp technical support.

## **Syslog Message**

WAFL inconsistent: %s: bad directory ( %s fileid:%u, snapid: %u, type:%u, size:%u) in volume %s%s%s%s.

## **Parameters**

**func** (STRING): The internal function name **ino\_type** (STRING): The inode type **fileid** (INT): The identifying number for the suspect inode **snapid** (INT): Snapshot identifier (0) - active file system (non-zero) - refers to snapshot **type** (INT): The type of inode that's supposed to be a directory of some type **size** (INT): The possibly corrupt size of the suspect inode. **owner** (STRING): The owner of the volume **vol** (STRING): The name of the volume **app** (STRING): Application UUID. **volident** (STRING): To uniquely identify the volume in cases where volume name itself is insufficient.

# **wafl.inconsistent.dirent**

## **Severity**

**EMERGENCY** 

## **Description**

This event occurs when an inconsistent directory entry has been detected. Access to this directory entry is disabled.

## **Corrective Action**

If this error condition occurs, contact NetApp technical support for further assistance.

WAFL inconsistent: %s: bad entry {x%x %d snapid: %d %d %d} <%.\*s> in %s directory {x%x %d snapid: %d %d %d} in volume %s%s%s%s.

## **Parameters**

**func** (STRING): The internal function name **fh0** (INT): fh[0] **fh1** (INT): fh[1] - snapid (0) - active file system (non-zero) - refers to snapshot **fh2** (INT): fh[2] **fh3** (INT): fh[3] **fh4** (INT): fh[4] **name** (STRINGARRAY): The name of the directory entry **ino type** (STRING): The inode type **dfh0** (INT): dfh[0] **dfh1** (INT): dfh[1] - snapid in filehandle (0) - active file system (non-zero) - refers to snapshot **dfh2** (INT): dfh[2] **dfh3** (INT): dfh[3] **dfh4** (INT): dfh[4] **owner** (STRING): The owner of the volume **vol** (STRING): The name of the volume **app** (STRING): Application UUID. **volident** (STRING): To uniquely identify the volume in cases where volume name itself is insufficient.

# **wafl.inconsistent.ino**

## **Severity**

ERROR

## **Description**

This message occurs when the ONTAP® kernel detects an inconsistent inode on disk. Access to this inode is disabled until you repair it by running wafliron.

## **Corrective Action**

Contact NetApp technical support.

## **Syslog Message**

WAFL inconsistent: %s: bad inode (%s fileid: %u snapid: %u) in volume %s%s%s%s.

## **Parameters**

**func** (STRING): Internal function name. **ino\_type** (STRING): Inode type. **fileid** (INT): Identifying number for the suspect inode. **snapid** (INT): Snapshot(tm) copy identifier (0) - active file system (non-zero) - refers to Snapshot copy. **owner** (STRING): Owner of the volume. **vol** (STRING): Name of the volume. **app** (STRING): Application UUID. **volident** (STRING): Uniquely identifies the volume when the volume name itself is insufficient.

# wafl.inconsistent.ino.tid

## **Severity**

ERROR

## **Description**

This message occurs when the WAFL® kernel detects an inconsistent inode on a disk with a bad qtree ID.

## **Corrective Action**

Use the "volume file show-inode" command with the file ID and volume name information to find the file path. The volume is inconsistent. Run wafliron as soon as possible to clear this inconsistency. For a SnapMirror target, rebuild from the source or resynchronize. If the inode is in a Snapshot copy, delete the Snapshot copy. Then contact technical support.

## **Syslog Message**

WAFL inconsistent: bad gtree ID in inode (fileid:%u snapid:%u) in volume %s%s. Turning quotas off on the volume.

## **Parameters**

**fileid** (INT): Identifying number for the suspect inode **snapid** (INT): Snapshot(tm) copy identifier (0) - active file system (non-zero) - refers to Snapshot copy **owner** (STRING): Owner of the volume **vol** (STRING): Name of the volume

# **wafl.inconsistent.snapshot**

## **Severity**

**ERROR** 

## **Description**

This event occurs when the WAFL kernel discovers that a snapshot has either an invalid inofile, fsinfo, or snapmap file, or the snapshot vbn stored is invalid.

## **Corrective Action**

Delete the snapshot. For a snapmirror target, rebuild from source or resync.

## **Syslog Message**

WAFL inconsistent: deleting bad snapshot in volume %s%s%s%s, snapid %d, reason: %s

## **Parameters**

**owner** (STRING): The owner of the volume **vol** (STRING): The name of the volume **app** (STRING): Application UUID. **volident** (STRING): To uniquely identify the volume in cases where volume name itself is insufficient. **snapid** (INT): The snapshot identifier **reason** (STRING): The reason the snapshot is bad

# **wafl.inconsistent.stream**

## **Severity**

ERROR

## **Description**

This event occurs when the WAFL® kernel detects an inconsistent stream information on disk. Access to the stream is disabled until you repair it by running wafliron.

#### **Corrective Action**

Use the "volume file show-inode" command with the file ID and volume name information to find the file path. The volume is inconsistent. Run wafliron as soon as possible to clear this inconsistency; for a snapmirror target, rebuild from source or resync or if the inode is in a snapshot, delete the snapshot. Then contact NetApp technical support.

#### **Syslog Message**

WAFL inconsistent: bad stream (sfileid:%u snapid: %u) for inode (fileid:%u) in volume %s%s%s%s.

#### **Parameters**

**sfileid** (INT): The identifying number for the suspect stream snapid (INT): Snapshot identifier (0) - active file system (non-zero) - refers to snapshot **fileid** (INT): The identifying number for the inode **owner** (STRING): The owner of the volume **vol** (STRING): The name of the volume **app** (STRING): Application UUID. **volident** (STRING): To uniquely identify the volume in cases where volume name itself is insufficient.

# **wafl.inconsistent.threshold.reached**

## **Severity**

**EMERGENCY** 

## **Description**

This event occurs when the number of inconsistencies the WAFL® kernel detected and avoided reached the threshold.

## **Corrective Action**

The volume is inconsistent. Run wafliron as soon as possible to clear this inconsistency; for a snapmirror target, rebuild from source or resync or if the inode is in a snapshot, delete the snapshot. Then contact NetApp technical support.

## **Syslog Message**

WAFL inconsistent: The threshold for number of %s inconsistencies was reached. Volume %s %s%s%s%s will be taken offline. Contact NetApp technical support.

#### **Parameters**

**reason** (STRING): Reason : snapshot/inode/block **type** (STRING): The container type (volume / aggregate) **owner** (STRING): The volume owner **vol** (STRING): The volume name **app** (STRING): Application UUID. **volident** (STRING): To uniquely identify the volume in cases where volume name itself is insufficient. **vendor** (STRING): The vendor name

## **wafl.inconsistent.vol**

## **Severity**

ERROR

## **Description**

This event occurs when the WAFL® kernel discovers an inconsistent volume.

## **Corrective Action**

The volume is inconsistent. Run wafliron as soon as possible to clear this inconsistency; For a SnapMirror® target, rebuild from source or resynchronize. If the inode is in a Snapshot copy, delete the Snapshot copy. Then contact NetApp technical support.

# **Syslog Message**

WAFL inconsistent: %s %s%s%s%s is inconsistent. Note: Any new Snapshot copies might contain this inconsistency.

# **Parameters**

**type** (STRING): The container type (volume / aggregate) **owner** (STRING): The volume owner **vol** (STRING): The volume name **app** (STRING): Application UUID. **volident** (STRING): To uniquely identify the volume in cases where volume name itself is insufficient. **vendor** (STRING): The vendor

# **wafl.inconsistent.vol.nomnt**

## **Severity**

ERROR

# **Description**

This message occurs when the ONTAP® kernel discovers an inconsistent volume and determines that the volume should not be mounted.

# **Corrective Action**

Contact NetApp technical support.

## **Syslog Message**

%s %s%s is not mounted.

# **Parameters**

**type** (STRING): Container type (volume or aggregate). **owner** (STRING): Volume owner. **vol** (STRING): Volume name.

# **wafl.ino events**

# **wafl.ino.upgrade.aborted**

## **Severity**

INFORMATIONAL

## **Description**

This message occurs when an inode upgrade for the specified WAFL volume or aggregate is aborted.

#### **Corrective Action**

(None).

## **Syslog Message**

Inode upgrade of volume or aggregate '%s %s' has been aborted.

#### **Parameters**

**owner** (STRING): Owner of the volume or aggregate. **volname** (STRING): Name of the volume or aggregate.

## **wafl.ino.upgrade.cantAbort**

#### **Severity**

**NOTICE** 

## **Description**

This message occurs when an attempt to abort the inode upgrade scan by using the "wafl scan abort" command. The inode upgrade scan cannot be interrupted.

## **Corrective Action**

Wait for the inode upgrade to finish or use the "{ vol | aggr } inode-upgrade suspend" command to stop the scan.

#### **Syslog Message**

User cannot abort the inode upgrade scan. Use the '{ vol | aggr } inode-upgrade suspend' command.

#### **Parameters**

(None).

## **wafl.ino.upgrade.completed**

#### **Severity**

INFORMATIONAL

## **Description**

This message occurs when the inode upgrade of the specified WAFL volume or aggregate is complete.

## **Corrective Action**

(None).

## **Syslog Message**

An inode upgrade to version %d for volume or aggregate '%s %s' has completed.

## **Parameters**

**to** version (INT): Version the inode upgraded to. **owner** (STRING): Owner of the volume or aggregate. **volname** (STRING): Name of the volume or aggregate.

# **wafl.ino.upgrade.disabled**

#### **Severity**

ALERT

## **Description**

This message occurs when the inode upgrade is disabled on the node via the "wafl v4ino upgrade disable" bootarg. All aggregates and volumes are still usable, but there might be some features that cannot be enabled on certain volumes until the inode upgrade is completed on those volumes.

## **Corrective Action**

Contact technical support for assistance.

## **Syslog Message**

Inode upgrade is disabled on this node.

## **Parameters**

(None).

# **wafl.ino.upgrade.rem.mdata**

## **Severity**

INFORMATIONAL

## **Description**

This message occurs when inode upgrade metadata was removed either by administrator actions or due to wafliron.

## **Corrective Action**

(None).

## **Syslog Message**

Inode upgrade metadata for volume or aggregate '%s %s' has been removed.

## **Parameters**

**owner** (STRING): Owner of the volume or aggregate. **volname** (STRING): Name of the volume or aggregate.

## **wafl.ino.upgrade.resumed**

## **Severity**

INFORMATIONAL

## **Description**

This message occurs when an inode upgrade of the specified WAFL volume or aggregate is resumed.

## **Corrective Action**

(None).

An inode upgrade for volume or aggregate '%s %s' was resumed.

#### **Parameters**

**owner** (STRING): Owner of the volume or aggregate. **volname** (STRING): Name of the volume or aggregate.

## **wafl.ino.upgrade.stalled**

#### **Severity**

**NOTICE** 

## **Description**

This message occurs when the administrator suspended an inode upgrade for the specified WAFL volume or aggregate sometime in the past. The volume or aggregate is still usable, but there might be some features that cannot be enabled until the inode upgrade is complete.

#### **Corrective Action**

Use the command 'volume inode-upgrade resume "volume"' or 'storage aggregate inode-upgrade resume "aggregate"' to resume the upgrade.

#### **Syslog Message**

Inode upgrade of volume or aggregate '%s %s' is suspended.

#### **Parameters**

**owner** (STRING): Owner of the volume or aggregate. **volname** (STRING): Name of the volume or aggregate.

## **wafl.ino.upgrade.started**

#### **Severity**

INFORMATIONAL

## **Description**

This message occurs when the inode upgrade for the specified WAFL volume or aggregate begins.

#### **Corrective Action**

(None).

## **Syslog Message**

An inode upgrade from version %d for volume or aggregate '%s %s' has begun.

#### **Parameters**

**from version** (INT): Current inode version. **owner** (STRING): Owner of the volume or aggregate. **volname** (STRING): Name of the volume or aggregate.

## **wafl.ino.upgrade.susp**

## **Severity**

INFORMATIONAL

## **Description**

This message occurs when an inode upgrade for the specified WAFL volume or aggregate is suspended by the administrator or because wafliron is running. The volume or aggregate is still usable, but there might be some features that cannot be enabled until the inode upgrade is complete.

## **Corrective Action**

(None).

## **Syslog Message**

An inode upgrade for volume or aggregate '%s %s' was suspended. Reason %s. Metadata was %s.

## **Parameters**

**owner** (STRING): Owner of the volume or aggregate. **volname** (STRING): Name of the volume or aggregate. **reason** (STRING): Reason the upgrade was suspended. **metadata\_removed** (STRING): Atring indicating whether metadata was removed as part of the suspension.

# **wafl.ino.upgrade.susp.nospc**

## **Severity**

ERROR

## **Description**

This message occurs when an inode upgrade for the specified WAFL volume or aggregate is suspended due to a lack of space. The volume or aggregate is still usable, but there might be some features that cannot be enabled until the inode upgrade is complete.

# **Corrective Action**

Ensure that the volume or aggregate has at least as many bytes available for use as indicated by 'space required'. Simply add the space to the volume and the upgrade is automatically retried.

# **Syslog Message**

An inode upgrade for volume or aggregate '%s %s' was suspended due to a lack of space (space required: %d bytes).

# **Parameters**

**owner** (STRING): Owner of the volume or aggregate. **volname** (STRING): Name of the volume or aggregate. **space\_required** (LONGINT): Estimated amount of disk space required, in bytes, to complete the upgrade.

# **wafl.inode events**

# **wafl.inode.cache.highLoad**

## **Severity**

INFORMATIONAL

#### **Description**

This message occurs when the in-memory inode cache is under high load and fully utilized. The system will likely experience high cache miss rates and some file system operations might experience delays due to increased disk activity, but that is the extent of the problem.

#### **Corrective Action**

(None).

#### **Syslog Message**

(None).

#### **Parameters**

(None).

# **wafl.inode.fileAttr.fail**

#### **Severity**

ERROR

#### **Description**

This message occurs when the system discover that an inode to file attribute translation is unsuccessful due to an unexpected file type. The fh parameters represent the filehandle.

#### **Corrective Action**

The filesystem being accessed is inconsistent. If the filesystem is read-write and if the system is booted in read-only mode then reboot in normal (read-write) mode and run wafliron as soon as possible to clear this inconsistency. For all other cases contact NetApp technical support.

#### **Syslog Message**

wafl\_inode\_to\_file\_attr: unexpected file type 0%o in %s {x%x %d %d %d %d}.

#### **Parameters**

**type** (INT): The unexpected type **ino type** (STRING): The inode type **fh0** (INT): fh[0] **fh1** (INT): fh[1] **fh2** (INT): fh[2] **fh3** (INT): fh[3] **fh4** (INT): fh[4]

## **wafl.inode.fill.noDisblRsvFO**

#### **Severity**

**NOTICE** 

#### **Description**

This message occurs when the system cannot disable the fill reservation for a file or LUN. This happens when the file or LUN is the destination of an ongoing file operation that is currently in the Allocation Map phase.

## **Corrective Action**

Verify that the indicated file operation has completed the Allocation\_Map phase and rerun the original command.

## **Syslog Message**

Cannot disable fill reservation for inode %u in volume %s%s%s due to %s job %s-%u.

## **Parameters**

**ino** (INT): Inode number. **vol** (STRING): Volume name. **app** (STRING): Application UUID. **volident** (STRING): To uniquely identify the volume in cases where volume name itself is insufficient. **type** (STRING): Operation type: file copy, file move, LUN copy, or LUN move. **job\_uuid** (STRING): Job UUID of the file operation. file index (INT): File index of the file operation.

# **wafl.inofile events**

# **wafl.inofile.buf.badHeader**

#### **Severity**

ERROR

## **Description**

This event can occur when a snapshot's inofile buffer header has the wrong magic or file block number.

## **Corrective Action**

Contact customer support.

## **Syslog Message**

Bad header in snapshot %s inofile in %s %s%s%s%s, snapid %d, fbn %llu, vbn %llu, cp\_count %u was magic 0x%x, fbn %llu, cp\_count %u

## **Parameters**

**ino\_type** (STRING): The type of inofile **type** (STRING): The type of object (volume/aggregate) **owner** (STRING): The owner of the volume **vol** (STRING): The name of the volume **app** (STRING): Application UUID. **volident** (STRING): To uniquely identify the volume in cases where volume name itself is insufficient. **snapid** (INT): The snapshot identifier **fbn** (LONGINT): The file block number **vbn** (LONGINT): The volume block number **cp\_count** (INT): The volume CP count **omagic** (INT): The magic number in the header **ofbn** (LONGINT): The file block number in the header **ocp\_count** (INT): The CP count in the header

# **wafl.iron events**

# **wafl.iron.7mode**

#### **Severity**

ERROR

## **Description**

This message occurs when wafliron is running on a transitioned aggregate in precommit phase and there are 7-Mode volumes present. Wafliron ignores the 7-Mode volumes.

## **Corrective Action**

Run the "storage transition aggregate start" command to convert the aggregate to a cluster aggregate.

## **Syslog Message**

Transitioned aggregate %s has 7-Mode volumes which cannot be ironed.

## **Parameters**

**aggrname** (STRING): Name of the aggregate.

## **wafl.iron.abort.noConToCloud**

#### **Severity**

**EMERGENCY** 

#### **Description**

This message occurs when the file system consistency checker (wafliron) aborts because the connection to the cloud service provider is not available.

## **Corrective Action**

Restore the connection to the cloud service provider, then retry the "aggr wafliron start <aggr\_name>" command.

## **Syslog Message**

File system consistency checker aborted on aggregate "%s". The connection to the cloud service provider is not available.

#### **Parameters**

**aggrname** (STRING): Aggregate name.

# **wafl.iron.abort.offline**

#### **Severity**

**NOTICE** 

## **Description**

This message occurs when wafliron is aborted and the aggregate or volume is taken offline. This will occur if the aggregate or volume is inconsistent at the time of abort or if wafliron was invoked in optional commit mode. If wafliron was invoked in optional commit mode, all changes are rejected because they might not be consistent.

#### **Corrective Action**

No corrective action is required for this notification event. Wafliron automatically takes an inconsistent aggregate or volume offline. Wafliron automatically takes the aggregate offline in optional commit mode.

Wafliron was aborted on %s%s '%s'; the aggregate or volume was taken offline.

## **Parameters**

**volinfo** (STRING): Descriptive information about the volume, such as whether it was inconsistent when taken offline.

**voltype** (STRING): Aggregate or flexible volume.

**aggrname** (STRING): Aggregate or flexible volume name.

# **wafl.iron.abort.offlineFail**

## **Severity**

**NOTICE** 

## **Description**

This message occurs when wafliron is aborted and taking an inconsistent aggregate or volume offline was not successful.

## **Corrective Action**

(Call support).

## **Syslog Message**

Wafliron abort failed to take offline inconsistent %s '%s'<sup>'</sup> %s.

## **Parameters**

**voltype** (STRING): Aggregate or flexible volume. **aggrname** (STRING): Aggregate or flexible volume name. **errmsg** (STRING): Error message.

# **wafl.iron.abort.offlineMsg**

## **Severity**

**NOTICE** 

## **Description**

This message occurs when the wafliron operation is aborted. Taking the aggregate offline was not successful.

## **Corrective Action**

(None).

## **Syslog Message**

Wafliron abort on %s '%s': %s.

## **Parameters**

**voltype** (STRING): Aggregate. **aggrname** (STRING): Aggregate name. **errmsg** (STRING): Error message.

# **wafl.iron.backup.exists**

#### **Severity**

**NOTICE** 

## **Description**

This message occurs when a SnapIron backup image already exists on the volume. Wafliron will continue to run without creating another SnapIron backup image.

## **Corrective Action**

(Call support).

## **Syslog Message**

A SnapIron backup image %s already exists on %s.

## **Parameters**

**vol** (STRING): Volume name. **name** (STRING): Name of the backup image.

# **wafl.iron.backup.expired**

## **Severity**

INFORMATIONAL

## **Description**

This message occurs when a SnapIron backup image expires and will be deleted.

## **Corrective Action**

(None).

## **Syslog Message**

The SnapIron backup image %s of %s expired.

## **Parameters**

**name** (STRING): Name of the backup image being deleted. **vol** (STRING): Volume name.

# **wafl.iron.backup.expiring**

## **Severity**

**NOTICE** 

## **Description**

This message occurs when a SnapIron backup image is close to expiring.

## **Corrective Action**

Pay attention to the integrity of the data on this volume before the backup image expires and is subsequently deleted by automatic deletion of aggregate Snapshot copies. Contact NetApp technical support.

The SnapIron backup image %s of %s will expire in %d hour(s).

#### **Parameters**

**name** (STRING): Name of the backup image. **vol** (STRING): Volume name. **hours** (INT): Number of hours remaining from the lifetime of the backup image.

## **wafl.iron.backup.impossible**

#### **Severity**

**NOTICE** 

#### **Description**

This message occurs when wafliron encounters a problem when creating a SnapIron backup image. The message explains the reason. Wafliron will continue to run without the SnapIron backup image.

#### **Corrective Action**

(None).

## **Syslog Message**

Wafliron could not create a SnapIron backup image on %s, %s.

#### **Parameters**

**vol** (STRING): Volume name. **reason** (STRING): Reason for not being able to create a SnapIron backup image.

## **wafl.iron.backup.removed**

#### **Severity**

**NOTICE** 

## **Description**

This message occurs when a SnapIron backup image is removed. Wafliron will continue to run without a SnapIron backup image if it is running.

## **Corrective Action**

(None).

## **Syslog Message**

The SnapIron backup image %s of %s was deleted.

## **Parameters**

**name** (STRING): Name of the backup image being deleted. **vol** (STRING): Volume name.

## **wafl.iron.backup.rst.failed**

#### **Severity**

ALERT

## **Description**

The message occurs when the system cannot restore the aggregate from the wafliron backup image. The active file system will be loaded.

## **Corrective Action**

Contact NetApp technical support.

## **Syslog Message**

Failed to restore %s %s%s%s%s from its wafliron backup image (ID %d). The active file system will be loaded.

## **Parameters**

**type** (STRING): Type of object (volume or aggregate). **owner** (STRING): Owner of the volume. **vol** (STRING): Name of the volume. **app** (STRING): Application UUID. **volident** (STRING): To uniquely identify the volume in cases where the volume name itself is insufficient. **id** (INT): Backup image ID. **reason** (STRING): Reason for the failure.

# **wafl.iron.backup.rst.noExist**

## **Severity**

**NOTICE** 

## **Description**

The message occurs when the system cannot restore the aggregate from the wafliron backup image because the image does not exist. The active file system will be loaded.

## **Corrective Action**

(None).

## **Syslog Message**

Could not restore %s %s%s%s%s from its wafliron backup image because the image does not exist. The active file system will be loaded.

## **Parameters**

**type** (STRING): Type of object (volume or aggregate). **owner** (STRING): Owner of the volume. **vol** (STRING): Name of the volume. **app** (STRING): Application UUID. **volident** (STRING): To uniquely identify the volume in cases where volume name itself is insufficient.

# **wafl.iron.backup.rst.success**

## **Severity**

INFORMATIONAL

## **Description**

The message occurs when the system restores the aggregate from its wafliron backup image.

## **Corrective Action**

(None).

## **Syslog Message**

Restored %s %s%s%s%s from its wafliron backup image (ID %d).

## **Parameters**

**type** (STRING): Type of object (volume or aggregate). **owner** (STRING): Owner of the volume. **vol** (STRING): Name of the volume. **app** (STRING): Application UUID. **volident** (STRING): To uniquely identify the volume in cases where the volume name itself is insufficient. **id** (INT): Backup image ID.

# **wafl.iron.backup.snaprsv.inc**

## **Severity**

INFORMATIONAL

## **Description**

This message occurs when wafliron tries to increase the Snapshot(tm) reserve of the aggregate temporarily to allow keeping the SnapIron backup image longer. The message shows whether the attempt was successful.

## **Corrective Action**

(None).

## **Syslog Message**

The attempt to increase Snapshot copy reserve of %s temporarily from %d percent by %d %s.

## **Parameters**

**vol** (STRING): Volume name.

**rsv** (INT): Old value of the aggregate Snapshot reserve, in percentage.

**delta** (INT): Change in the new value of the aggregate Snapshot copy reserve, in percentage. If the Snapshot copy reserve was successfully increased, it will be returned to its original value automatically after the SnapIron backup image expires, the new snapshot reserve space becomes full again, or the snapshot is deleted. In the latter case, the SnapIron backup image will be deleted by automatic deletion of aggregate Snapshot copies.

**result** (STRING): Whether the attempt was successful.

# **wafl.iron.backup.snaprsv.rst**

## **Deprecated**

This is deprecated as success doesn't require any action failure can never happen.

## **Severity**

**NOTICE** 

## **Description**

This message occurs when the Snapshot(tm) reserve of the aggregate, which was temporarily increased by wafliron, is restored to its original value.
#### **Corrective Action**

If wafliron fails to return the volume's Snapshot copy reserve to the original value, contact NetApp technical support.

#### **Syslog Message**

The reset of Snapshot reserve value of %s by %d from %d was %s.

#### **Parameters**

**vol** (STRING): Volume name. **val** (INT): Current value of the aggregate Snapshot copy reserve, in percentage. **delta** (INT): Change in the value of the aggregate Snapshot reserve, in percentage. **result** (STRING): Whether the attempt was successful.

## **wafl.iron.backup.success**

#### **Severity**

INFORMATIONAL

#### **Description**

This message occurs when wafliron creates a SnapIron backup image.

#### **Corrective Action**

(None).

#### **Syslog Message**

Wafliron created SnapIron backup image %s on volume %s, ID %d.

#### **Parameters**

**name** (STRING): Backup image name. **vol** (STRING): Volume name. **id** (INT): Backup image ID.

## **wafl.iron.backup.useimage**

#### **Severity**

INFORMATIONAL

#### **Description**

This message occurs when wafliron is using a SnapIron backup image to check the file system.

#### **Corrective Action**

(None).

#### **Syslog Message**

Wafliron is using SnapIron backup image of %s (ID %u).

#### **Parameters**

**vol** (STRING): Volume name. **id** (INT): ID of SnapIron backup image.

# **wafl.iron.backup.verify.data**

#### **Severity**

**NOTICE** 

#### **Description**

This message occurs when wafliron creates a SnapIron backup image and you need to verify whether user data is stored in the aggregate or volume as soon as possible.

#### **Corrective Action**

Validate the user data stored in the aggregate or volume as soon as possible, before the SnapIron backup image is deleted. Contact NetApp technical support.

#### **Syslog Message**

Verify user data of %s.

#### **Parameters**

**vol** (STRING): Volume name.

# **wafl.iron.badfsid**

#### **Severity**

ALERT

#### **Description**

This message occurs when a flexible volume has an invalid file system ID(FSID). Wafliron skips this volume.

#### **Corrective Action**

Contact NetApp technical support.

#### **Syslog Message**

Flexible volume %s%s%s on aggregate %s has an invalid FSID (%08x).

#### **Parameters**

**volname** (STRING): Volume name. **app** (STRING): Application UUID. **volident** (STRING): To uniquely identify the volume in cases where the volume name itself is insufficient. **aggrname** (STRING): Aggregate name. **fsid** (INT): File system identifier.

# **wafl.iron.completion.times**

#### **Severity**

INFORMATIONAL

#### **Description**

This event provides the time taken to complete the different phases of Wafliron.

#### **Corrective Action**

(None).

%s phase of %s %s took %s.

#### **Parameters**

**p** (STRING): Name of the iron phase. **ty** (STRING): Type of the volume. **v** (STRING): Name of the volume. **t** (STRING): Time taken for the phase.

# **wafl.iron.cont.corrupt**

#### **Severity**

ALERT

#### **Description**

This message occurs when a volume granular wafliron operation running on an aggregate finds corruption in the container file of a volume on which wafliron is not being run.

#### **Corrective Action**

Contact Contact NetApp technical support..

#### **Syslog Message**

Volume granular wafliron is in progress on aggregate %s. Corruption was found in volume %s container file with file id %d in which wafliron might have not run.

#### **Parameters**

**aggr\_name** (STRING): Name of the aggregate on which wafliron is running. **vol\_name** (STRING): Name of the volume in which corruption was found in the container file. **container file id** (INT): File id of container file of the volume in which corruption was found.

#### **wafl.iron.current.phase**

#### **Severity**

INFORMATIONAL

#### **Description**

This message specifies the phase name that wafliron is currently working on.

#### **Corrective Action**

(None).

# **Syslog Message**

wafliron is active on %s %s · %s.

#### **Parameters**

**ty** (STRING): Type of the volume. **v** (STRING): Name of the volume. **phase** (STRING): Name of the current wafliron phase.

# **wafl.iron.dp.mirror.broken**

#### **Severity**

ERROR

## **Description**

This message occurs when a Data Protection mirrored volume is broken from its SnapMirror® relationship as a result of starting wafliron with the '-include-mirrors' option. When this happens, the Volume Location Database (VLDB), which is managed by the management host, must also be updated manually after wafliron finishes to avoid any discrepancy between the VLDB and Dblade.

## **Corrective Action**

Run the 'debug vreport' command to resolve the inconsistency in the VLDB. Step 1) run 'debug vreport show' to show the object name. Step 2) run 'debug vreport fix -type volume -object object-name'.

## **Syslog Message**

WaflIron broke the SnapMirror® relationship for volume '%s%s%s'. Use the 'debug vreport' command to resolve inconsistencies before reestablishing the SnapMirror relationship.

#### **Parameters**

**owner** (STRING): Owner of the volume. **vol** (STRING): Name of the volume. **app** (STRING): Application UUID. **volident** (STRING): To uniquely identify the volume in cases where the volume name itself is insufficient.

# **wafl.iron.grow.fs.failed**

#### **Severity**

ERROR

#### **Description**

This message occurs when WAFL® cannot grow a volume or aggregate because wafliron is running and the root volume does not have enough free space to grow the iron status files.

#### **Corrective Action**

Check the free space in the root volume. Abort wafliron or grow the root volume to accommodate the grown status files

#### **Syslog Message**

WAFL failed to grow %s %s due to a failure in growing wafliron status files in the root volume.

#### **Parameters**

**voltype** (STRING): Volume type: volume or aggregate. **volname** (STRING): Name of the volume or aggregate.

# **wafl.iron.i2p.dir.convert**

#### **Severity**

INFORMATIONAL

#### **Description**

This message occurs to inform you why wafliron is starting the inode-to-parent (i2p) initialization scan. The i2p scan updates the information in the volume necessary to perform i2p path name translations. The reason i2p information needs updating is that the volume contains converted directories, and the entries in the converted directories need their i2p information updated. This message does not indicate anything abnormal or problematic.

### **Corrective Action**

(None).

# **Syslog Message**

Found converted directories in %s %s%s%s%s that require their entry's inode-to-parent (i2p) information updated. Starting the i2p initialization scanner to update the entries in the converted directories. This is normal.

## **Parameters**

**type** (STRING): Type of object (volume/aggregate). **owner** (STRING): Volume owner. **vol** (STRING): Volume name. **app** (STRING): Application UUID. **volident** (STRING): To uniquely identify the volume in cases where volume name itself is insufficient.

# **wafl.iron.incompleteVol**

#### **Severity**

ALERT

# **Description**

This wafliron event indicates that a volume is partially created and might be in an inconsistent state. Wafliron is marking the volume as unrecoverable. For instance, if filer panics before snap restore completes when a clone volume is created it may leave the volume partially created.

# **Corrective Action**

If the volume is known not to contain any valuable data, it can be safely destroyed and recreated.

# **Syslog Message**

Flexible volume %s%s on aggregate %s is partially created. Marking it unrecoverable. You may destroy this volume and recreate it.

#### **Parameters**

**volname** (STRING): Volume name **app** (STRING): Application UUID. **volident** (STRING): To uniquely identify the volume in cases where volume name itself is insufficient. **aggrname** (STRING): Aggregate name

# **wafl.iron.invalid.vvol**

#### **Severity**

ERROR

### **Description**

This wafliron message indicates that a volume is invalid. Wafliron cannot run on invalid volumes. A volume can become invalid as a result of an aborted 'vol copy' operation or SnapMirror® initial transfer. To bring the volume back online, you must re-create it through a completed 'vol copy' operation or SnapMirror transfer.

## **Corrective Action**

If you know that the volume does not contain any valuable data, you can safely destroy and re-created it.

## **Syslog Message**

Flexible volume %s%s%s on aggregate %s is invalid. Wafliron cannot run on invalid volumes.

### **Parameters**

**volname** (STRING): Volume name. **app** (STRING): Application UUID. **volident** (STRING): Unique identifier of the volume in cases where the volume name itself is insufficient. **aggrname** (STRING): Aggregate name.

# **wafl.iron.lost.blocks**

#### **Severity**

INFORMATIONAL

## **Description**

This message indicates that wafliron is running on a particular inode.

#### **Corrective Action**

(None).

# **Syslog Message**

Wafliron on %s %s%s%s is verifying %lld %s inode now.

#### **Parameters**

**voltype** (STRING): Volume type. **volname** (STRING): Volume name. **app** (STRING): Application UUID. **volident** (STRING): Unique identifier of the volume when the volume name by itself is insufficient. **inode\_number** (LONGINT): Number of inode buftrees not verified. **ino type** (STRING): The inode type.

# **wafl.iron.manualUpgradeRequired**

#### **Severity**

ERROR

#### **Description**

This event is issued when wafliron can't run on the volume because it's not upgraded yet. This happens when system was upgraded with an offlined or restricted volume (possibly due to corruption) and wafliron is started after the upgrade with the volume offlined or restricted.

# **Corrective Action**

Manually online the volume and then restart wafliron. Or fix any corruption on an inconsistent volume and bring it online before a kernel upgrade.

Wafliron cannot run on volume '%s' that is in an older format. Manually online the volume and retry wafliron.

#### **Parameters**

**volname** (STRING): Volume name.

# **wafl.iron.mount.inconsistency**

#### **Severity**

ERROR

#### **Description**

This message occurs when wafliron finds some WAFL® inconsistency issues on an aggregate during mount.

#### **Corrective Action**

Run the 'storage aggregate wafliron review <aggregate-name>' command to review the issues that wafliron found. If you need assistance resolving any of the issues, contact NetApp technical support.

#### **Syslog Message**

wafliron on aggregate %s found some WAFL inconsistency issues during mount.

#### **Parameters**

**aggrname** (STRING): Aggregate name.

# **wafl.iron.mount.inconsistent**

#### **Severity**

ALERT

#### **Description**

This wafliron message indicates that the FlexVol® volume cannot be mounted; the volume is marked as inconsistent.

#### **Corrective Action**

Re-run wafliron with the '-prev\_cp' option set to restore the FlexVol volume to the closest Consistency Point(CP)/Snapshot(tm) copy.

#### **Syslog Message**

wafliron could not mount volume %s due to %s. Volume is marked as inconsistent.

#### **Parameters**

**vvolname** (STRING): Volume name. **reason** (STRING): Reason for the failure.

# **wafl.iron.mount.times**

# **Severity**

INFORMATIONAL

### **Description**

This message prints the mount times taken by the different phases of aggregate mount during wafliron. This message occurs after wafliron completion or through a wafliron status message.

### **Corrective Action**

(None).

# **Syslog Message**

%s mount phase of %s %s took %s.

# **Parameters**

**phase** (STRING): Name of the mount phase. **voltype** (STRING): Type of the volume (aggergate/flexvol). **volname** (STRING): Name of the volume or aggregate. **time** (STRING): Time taken for the phase.

# **wafl.iron.mounted.volume**

## **Severity**

INFORMATIONAL

## **Description**

This message is used to print on the console that the volume is mounted during wafliron.

### **Corrective Action**

(None).

# **Syslog Message**

Wafliron mounted volume %s.

#### **Parameters**

**vol** (STRING): Name of the volume.

# **wafl.iron.mw.ioc.not.supported**

#### **Severity**

ERROR

# **Description**

This event is issued when IOC is issued on metawafl aggregate.

# **Corrective Action**

(Call support).

#### **Syslog Message**

Iron optional commit is not supported on metawafl aggregate '%s'. Please run wafliron.

# **Parameters**

**volname** (STRING): Volume name.

# **wafl.iron.nvsave.disable.selection**

#### **Severity**

INFORMATIONAL

#### **Description**

This message is used to print on the console that the wafliron cannot run in volume select mode on the aggr as the aggregate has nvsave file records.

#### **Corrective Action**

(None).

#### **Syslog Message**

The aggr %s has nvlog records in the system. Wafliron cannot run in volume selection mode. Volumes will be brought online in random order.

#### **Parameters**

**aggr** (STRING): Name of the aggregate.

# **wafl.iron.oc.abort.bad\_blk**

#### **Severity**

**EMERGENCY** 

#### **Description**

This message occurs when the system aborts wafliron in optional commit mode on the volume due to a bad block in the change log and lost write context status files.

#### **Corrective Action**

Refer to the Recovery Decision Tree.

#### **Syslog Message**

Aborting wafliron in optional commit mode because a bad block was found in volume '%s'.

#### **Parameters**

**volname** (STRING): Volume name.

# **wafl.iron.oc.abort.clog\_full**

#### **Severity**

**EMERGENCY** 

#### **Description**

This message occurs when the system aborts an optional commit wafliron operation on a volume because the change log file was full, due to extensive filesystem consistency changes.

#### **Corrective Action**

Contact NetApp technical support.

#### **Syslog Message**

Aborting wafliron in optional commit mode on aggregate '%s'. The change log is full.

# **Parameters**

**volname** (STRING): Volume name.

# **wafl.iron.oc.committedChangeLog**

#### **Severity**

**NOTICE** 

## **Description**

This wafliron event indicates that optional commit change log files have been committed to disk.

## **Corrective Action**

This happens when the user explicitly commits the changes to disk.

#### **Syslog Message**

Committed change log files for aggregate %s.

## **Parameters**

**volname** (STRING): Volume name

# **wafl.iron.oc.deletedChangeLog**

#### **Severity**

**EMERGENCY** 

#### **Description**

This wafliron event indicates that optional commit change log files have been deleted.

#### **Corrective Action**

This happens when the change log files have been writted to disk, or have been rejected.

#### **Syslog Message**

Deleted change log files for aggregate %s.

#### **Parameters**

**volname** (STRING): Volume name

# **wafl.iron.oc.errorCommitLog**

#### **Severity**

**EMERGENCY** 

#### **Description**

This wafliron event indicates that optional commit change log files' commit process has encountered an error.

#### **Corrective Action**

Corrective action may include offlining the aggregate and running wafliron in optional commit mode again.

Error committing change log files for aggregate %s.

#### **Parameters**

**aggrname** (STRING): Aggregate name

# **wafl.iron.oc.noCorruption**

#### **Severity**

**NOTICE** 

#### **Description**

This wafliron event indicates that optional commit did not find any corruption in the aggregate that it is being run on.

#### **Corrective Action**

No corrective action is required for this notification event. Wafliron will automatically online the aggregate.

## **Syslog Message**

Wafliron did not find any corruption on aggregate %s. The aggregate and its volumes will be offlined automatically.

## **Parameters**

**aggrname** (STRING): Aggregate name

# **wafl.iron.oc.rejectChangeLog**

#### **Severity**

**NOTICE** 

#### **Description**

This wafliron event indicates that optional commit change log files have been rejected (not committed).

#### **Corrective Action**

No corrective action required for this notification event.

#### **Syslog Message**

Rejecting change log files for aggregate %s.

#### **Parameters**

**aggrname** (STRING): Aggregate name

# **wafl.iron.oc.root.committedChanges**

#### **Severity**

**NOTICE** 

#### **Description**

This wafliron event indicates that optional commit changes have been committed to disks of the root aggregate/tradvol.

### **Corrective Action**

No corrective action required.

## **Syslog Message**

Committed changes for %s '%s'. The system will reboot now.

### **Parameters**

**voltype** (STRING): Volume type - aggregate or tradvol **volname** (STRING): Volume name

# **wafl.iron.oc.root.lowMemory**

#### **Severity**

**EMERGENCY** 

## **Description**

Wafliron Optional Commit on the Root has exhausted available memory and cannot continue. Options will be presented to the administrator to either abort the changes or write to disk.

## **Corrective Action**

Changes will have to be committed to disk for wafliron to continue or will have to be rejected.

## **Syslog Message**

Wafliron Optional Commit on '%s' has run out of available memory and cannot continue. Please either commit to continue Wafliron by writing changes to disk or reject the changes (which will reboot the system).

#### **Parameters**

**volname** (STRING): Volume name

# **wafl.iron.oc.root.noCorruption**

#### **Severity**

**NOTICE** 

#### **Description**

This wafliron message indicates that the optional commit operation does not find any corruption in the root aggregate that it is being run on.

#### **Corrective Action**

No corrective action is required.

#### **Syslog Message**

Wafliron did not find any corruption on aggregate %s. The system will reboot now.

#### **Parameters**

**aggrname** (STRING): Root aggregate name.

# **wafl.iron.oc.root.rejectedChanges**

#### **Severity**

**NOTICE** 

# **Description**

This wafliron event indicates that optional commit changes have been rejected.

# **Corrective Action**

No corrective action required.

# **Syslog Message**

Rejected changes for %s '%s'. The system will reboot now.

## **Parameters**

**voltype** (STRING): Volume type - aggregate or tradvol **volname** (STRING): Volume name

# **wafl.iron.offline.destroying**

#### **Severity**

INFORMATIONAL

#### **Description**

This message occurs when a volume is being destroyed and cannot be ironed/onlined.

#### **Corrective Action**

(None).

#### **Syslog Message**

Volume '%s%s%s' is being destroyed and was taken offline.

#### **Parameters**

**volname** (STRING): Volume name **app** (STRING): Application UUID. **volident** (STRING): Unique identifier of the volume when the volume name by itself is insufficient.

# **wafl.iron.optcommit.upgradeScan**

#### **Severity**

ERROR

#### **Description**

This message occurs when wafliron optional commit is started in a volume that has an upgrade still in progress.

#### **Corrective Action**

Wait for the upgrade scanner to finish for this volume, then restart wafliron.

#### **Syslog Message**

Wafliron optional commit cannot run in volume '%s' that still has an upgrade in progress. Run the advanced CLI command 'wafl scan status' to check whether an upgrade is still in progress.

### **Parameters**

**volname** (STRING): Volume name.

# **wafl.iron.outofspace**

#### **Severity**

ERROR

### **Description**

This message oocurs when an aggregate is out of space. Wafliron omits the volumes in this aggregate when managing the aggregate.

## **Corrective Action**

Run the "storage transition commit start" command to commit the aggregate transition and delete the pinned Snapshot® copy.

#### **Syslog Message**

Volumes in the aggregate %s are kept offline since aggregate is out of space. Wafliron omits volumes in this aggregate.

## **Parameters**

**aggrname** (STRING): Name of the aggregate.

# **wafl.iron.parallel.mount.notify**

## **Severity**

**NOTICE** 

#### **Description**

This message indicates that wafliron parallel mount is proceeding for the flexible volumes in an aggregate. All sparse volumes are mounted in parallel first, followed by non-clone flexible volumes in parallel. Each clone is mounted following its parent volume.

# **Corrective Action**

(None).

#### **Syslog Message**

Wafliron parallel mount enabled. Wafliron is mounting flexible volumes in parallel in the aggregate %s.

#### **Parameters**

**aggr** (STRING): Aggregate name

# **wafl.iron.parent.volume.selected**

#### **Severity**

INFORMATIONAL

#### **Description**

This message occurs when the parent of a clone volume is added to the list of volumes wafliron will mount first because the clone volume is on the list.

### **Corrective Action**

(None).

#### **Syslog Message**

Volume %s in aggregate %s was added to the list of volumes that wafliron will mount first because its clone volume %s is present in this list.

# **Parameters**

**parent\_volume** (STRING): Name of the parent volume. **aggr** (STRING): Name of the aggregate. **clone\_volume** (STRING): Name of the clone volume.

# **wafl.iron.pending.delete.vvol**

#### **Severity**

ERROR

## **Description**

This wafliron event indicates that a volume is awaiting deletion and cannot be ironed/onlined. It's deletion also cannot be canceled while iron is running, so its retention time may need to be extended in order to keep the volume.

## **Corrective Action**

If you do not want the volume to be deleted while iron is running, check the retention time and consider extending it.

### **Syslog Message**

Flexible volume %s%s%s on aggregate %s is awaiting deletion. Wafliron cannot run on such volumes.

#### **Parameters**

**volname** (STRING): Volume name. **app** (STRING): Application UUID. **volident** (STRING): Unique identifier of the volume in cases where the volume name itself is insufficient. **aggrname** (STRING): Aggregate name.

# **wafl.iron.ral.exception**

#### **Severity**

ERROR

#### **Description**

This message occurs when wafliron is loading an inode that has a remote entry, but the corresponding remote volume is not reachable.

# **Corrective Action**

Inspect the status of the FlexGroup remote volume, which might be down due to network errors, cluster node failures, or corruption in one or more of its constituent aggregates. Also check the health and connectivity of all nodes that are hosting these aggregates.

#### **Syslog Message**

Wafliron could not load inode "%d" on volume "%s" because the remote volume is not accessible.

#### **Parameters**

**inode** (INT): Inode that could not be loaded. **volume** (STRING): Volume being inspected by wafliron.

# **wafl.iron.ral.inode.loaded**

#### **Severity**

**NOTICE** 

### **Description**

This message occurs when wafliron succeeds in loading an inode in a FlexGroup origin volume that was not reachable earlier.

#### **Corrective Action**

NONE.

# **Syslog Message**

After several retries, wafliron has processed inode "%d" in volume "%s".

## **Parameters**

**inode** (INT): Inode loaded after retries. **volume** (STRING): Volume being inspected by wafliron.

# **wafl.iron.readonly**

#### **Severity**

**NOTICE** 

# **Description**

This message occurs during wafliron volume initialization, indicating that read-only volumes might not be checked.

# **Corrective Action**

Use either the "-f" or the "-include-mirrors" option to run wafliron on SnapMirror® destination volumes. For more information or assistance, contact NetApp technical support.

# **Syslog Message**

%s%s%s: Readonly volumes require additional command options to be checked using wafliron

# **Parameters**

**owner** (STRING): Owner of the volume. **vol** (STRING): Name of the volume. **app** (STRING): Application UUID. **volident** (STRING): Unique identifier of the volume when the volume name by itself is insufficient.

# **wafl.iron.readonlyQtrees**

# **Severity**

**NOTICE** 

#### **Description**

This message occurs during wafliron volume initialization, indicating that volumes with read-only qtrees might not be checked.

#### **Corrective Action**

Use either the "-f" or the "-include-mirrors" option to run wafliron on SnapMirror® destination volumes.

#### **Syslog Message**

%s%s%s: Volumes containing readonly qtrees require additional command options to be checked using wafliron

#### **Parameters**

**owner** (STRING): Owner of the volume. **vol** (STRING): Name of the volume. **app** (STRING): Application UUID. **volident** (STRING): Unique identifier of the volume when the volume name by itself is insufficient.

# **wafl.iron.rebuild.dir.volful**

#### **Severity**

ERROR

#### **Description**

This message occurs while running wafliron, when there might not be enough free space on the volume to rebuild a damaged directory.

#### **Corrective Action**

Increase the size of the volume or free space on the aggregate that contains the volume.

#### **Syslog Message**

Volume %s might run out of space while wafliron is rebuilding the damaged directory %d. The required space is %d MB.

#### **Parameters**

**vol** (STRING): Name of the volume. **fileid** (INT): Identifying number for the damaged directory. **spaceNeeded** (INT): Amount of spaced needed, in megabytes.

# **wafl.iron.salvaged.rootdir**

#### **Severity**

INFORMATIONAL

#### **Description**

This message occurs when wafliron detects a corrupted rootdir in an index-dir-enabled volume and recreates it with all valid entries in the rootdir. The old corrupted rootdir has been converted into a regular file and linked to the /lost+found directory.

#### **Corrective Action**

Remove the file from the /lost+found directory.

Rootdir of volume %s has been corrected and contains all valid names. The contents of the old rootdir have been copied to file i#%d.\* in the /lost+found directory.

## **Parameters**

**volume** (STRING): Name of the volume. **fileid** (INT): File ID of the regular file that contains the old rootdir contents as is.

# **wafl.iron.scan.skipped**

#### **Severity**

**NOTICE** 

#### **Description**

This event occurs when non-specified or read only volumes are not processed during a wafliron run on their containing aggregate.

#### **Corrective Action**

(None).

## **Syslog Message**

Aggregate %s, wafliron completed - Read only, offline, old version or non-specified volume(s) %s not checked.

## **Parameters**

**aggr** (STRING): The aggr name **vvols** (STRING): Flexible volumes not processed

# **wafl.iron.scan.stats**

#### **Severity**

INFORMATIONAL

#### **Description**

This message prints the wafliron scan details about various data objects: for example, files, directories, blocks.

#### **Corrective Action**

(None).

#### **Syslog Message**

%llu %s done.

#### **Parameters**

**count** (LONGINT): Number of data objects scanned so far. **object** (STRING): Name of the data object.

# **wafl.iron.scanning.status**

### **Severity**

INFORMATIONAL

# **Description**

This message prints wafliron scanning status.

## **Corrective Action**

(None).

# **Syslog Message**

Scanning (%d%% done).

# **Parameters**

**percentage** (INT): Scanning percentage.

# **wafl.iron.slow**

## **Severity**

ERROR

# **Description**

This message occurs when a "wafliron start" or a "wafliron show" command is issued and the aggregate that hosts wafliron status files for the aggregate on which wafliron is running contains only one data disk.

## **Corrective Action**

1.Use the "-status-files-vserver" and "-status-files-volume" parameters of the "aggr wafliron start" command to host status files on a non-root aggregate volume, that has an adequate number of data disks that can accommodate the extra workload. 2.Add more disks to the root aggregate using "aggr add" command.

# **Syslog Message**

Aggregate %s: wafliron performance will be significantly impacted because aggregate %s contains only one data disk. Running wafliron with status files hosted on a non-root aggregate volume that has an adequate number of data disks, or adding more disks to the root aggregate is recommended.

# **Parameters**

**aggr\_name** (STRING): Name of the aggregate on which wafliron is running. **status** vol aggr name (STRING): Name of the aggregate containing the volume hosting the wafliron status files.

# **wafl.iron.start**

#### **Severity**

INFORMATIONAL

# **Description**

This message occurs when the system starts the wafliron process on a volume.

#### **Corrective Action**

(None).

Starting wafliron on %s %s%s%s%s.

#### **Parameters**

**type** (STRING): Type of object (volume/aggregate).

**owner** (STRING): Volume owner.

**vol** (STRING): Volume name.

**app** (STRING): Application UUID.

**volident** (STRING): Unique identifier of the volume when the volume name by itself is insufficient. **optcommit** (STRING): Whether wafliron is running in optional-commit mode. If this mode is used, the decision to commit changes is made by the user after wafliron is complete.

**prev\_cp** (STRING): Whether the prev cp feature of wafliron is being used and, if so, which consistency point the user chose at the prompt.

**backup** (STRING): Whether the backup feature of wafliron is being used and, if so, what option {no|yes|force|use} is selected. Only applicable to aggregates.

# **wafl.iron.unrecoverable**

#### **Severity**

**ALERT** 

# **Description**

This message occurs when a volume is unrecoverable and cannot be ironed or brought online.

#### **Corrective Action**

Contact NetApp technical support.

#### **Syslog Message**

Flexible volume %s%s on aggregate %s is unrecoverable.

#### **Parameters**

**volname** (STRING): Volume name. **app** (STRING): Application UUID. **volident** (STRING): To uniquely identify the volume in cases where the volume name itself is insufficient. **aggrname** (STRING): Aggregate name.

# **wafl.iron.upgradeRequired**

#### **Severity**

**NOTICE** 

#### **Description**

This message occurs during volume or aggregate initialization if wafliron is enabled and does not support the volume or aggregate file system version. The message indicates that a volume or aggregate upgrade is required and is being attempted without wafliron checking. A wafliron check of the volume or aggregate might be possible after a successful upgrade.

#### **Corrective Action**

(None).

%s '%s%s%s%s' has not been upgraded. Upgrade will proceed without wafliron. The WAFL version on the %s is '%d'; the current WAFL version is '%d'.

### **Parameters**

**Type** (STRING): Type of object (volume or aggregate). **owner** (STRING): Owner of the volume or aggregate. **vol** (STRING): Name of the volume or aggregate. **app** (STRING): Application UUID. **volident** (STRING): Unique identifier of the volume or aggregate in cases where the volume or aggregate name itself is insufficient. **type** (STRING): Type of object (volume or aggregate). **vol\_wafl\_version** (INT): WAFL® version on the volume or aggregate. current wafl version (INT): Current WAFL version.

# **wafl.iron.volumes.selected.not.exist**

#### **Severity**

INFORMATIONAL

#### **Description**

This message is used to print on the console that the volumes selected for ironing on the aggregate do not exist in the aggregate.

## **Corrective Action**

(None).

# **Syslog Message**

Some of the volumes selected for ironing do not exist in the aggregate %s.

#### **Parameters**

**aggr** (STRING): Name of the aggregate.

# **wafl.latest events**

# **wafl.latest.physical.snapid.info**

#### **Severity**

INFORMATIONAL

#### **Description**

This message occurs when WAFL® detects an inconsistent physical Snapshot(tm) copy ID for the latest Snapshot copy on a volume or an aggregate.

#### **Corrective Action**

(None).

#### **Syslog Message**

Corrected the latest snapid for %s %s from %d to %d.

### **Parameters**

**type** (STRING): Type of object (volume or aggregate). **volume** (STRING): Volume or aggregate name. **invalid latest snapid** (INT): Invalid latest Snapshot copy ID stored on disk. **corrected\_latest\_snapid** (INT): The corrected latest Snapshot copy ID.

# **wafl.lmgr events**

# **wafl.lmgr.meta.mv**

#### **Severity**

**NOTICE** 

## **Description**

The appliance file lock state for a volume could not be moved during a file system check operation (wafliron).

## **Corrective Action**

(None).

## **Syslog Message**

Move of file lock manager state for volume fsid %08x (uuid %s) for file system check received error %s

#### **Parameters**

**fsId** (INT): File system identifier of the volume. **uuid** (STRING): Uuid of the volume. **err** (STRING): Error message.

# **wafl.lmgr.meta.rm**

#### **Severity**

**NOTICE** 

# **Description**

The appliance file lock state for a volume could not be removed.

#### **Corrective Action**

(None).

# **Syslog Message**

Cannot remove lock manager host metafile %s in recycle bin: error %s

#### **Parameters**

**path** (STRING): Metadata file path. **err** (STRING): Error message.

# **wafl.lookup events**

# **wafl.lookup.smDirErr**

#### **Severity**

ERROR

## **Description**

This message occurs when the system encounters an unexpected deleted directory entry in a snapmirrored qtree. This message can occur when accessing a directory in a snapmirrored qtree.

### **Corrective Action**

This condition is transient. Wait for any in-progress SnapMirror(tm) operations to finish and try the operation again.

## **Syslog Message**

wafl\_nfs\_lookup: unexpected deleted directory entry in snapmirrored qtree %d: {x%x %d %d %d %d} <%.\*s> in {x%x %d %d %d %d}.

## **Parameters**

**qtree** (INT): Qtree identifier. **fh0** (INT): Directory file handle's flags. **fh1** (INT): Directory file handle's snapid. **fh2** (INT): Directory file handle's fileid. **fh3** (INT): Directory file handle's generation. **fh4** (INT): Directory file handle's FSID. **name** (STRINGARRAY): Name of the directory. **dfh0** (INT): Requested file handle's flags. **dfh1** (INT): Requested file handle's snapid. **dfh2** (INT): Requested file handle's fileid. **dfh3** (INT): Requested file handle's generation. **dfh4** (INT): Requested file handle's FSID.

# **wafl.make events**

# **wafl.make.container.dense.failed**

#### **Severity**

**NOTICE** 

# **Description**

This message occurs when container cant be made dense

#### **Corrective Action**

(None).

#### **Syslog Message**

Container cannot be made dense for %s "%s" due to "%s".

# **Parameters**

**volume\_identifier** (STRING): Volume identifier. **volume** (STRING): Volume name. **message** (STRING): Reason for failure to make container dense

# **wafl.maxdirsize events**

# **wafl.maxdirsize.boot.notice**

## **Severity**

**NOTICE** 

# **Description**

This event occurs for each volume that has a maxdirsize greater than the default during boot.

# **Corrective Action**

Use (privilege: advanced) option "volume modify -volume vol\_name -maxdir-size new\_value" to set the volume's maxdirsize to the default maxdirsize. However, doing so could impact system performance. If you need to increase the maximum directory size, work with technical support.

# **Syslog Message**

%s%s%s%s: This volume's maxdirsize (%uKB) is higher than the default (%uKB). There may be a performance penalty when doing operations on large directories.

# **Parameters**

**owner** (STRING): The volume owner **vol** (STRING): The volume name **app** (STRING): Application UUID. **volident** (STRING): Unique identifier of the volume when the volume name alone is insufficient. **current\_maxdirsize** (INT): Default maximum directory size value. **default maxdirsize** (INT): Default maximum directory size value.

# **wafl.mcc events**

# **wafl.mcc.config.notFound**

# **Deprecated**

Deprecated as of version 9.4 as this debug EMS not supported now.

# **Severity**

ERROR

# **Description**

This message occurs when WAFL® does not find the MetroCluster configuration information on this node.

# **Corrective Action**

Run the 'metrocluster check' command to verify the MetroCluster configuration.

# **Syslog Message**

(None).

# **Parameters**

(None).

# **wafl.mcc.exceed.volcnt.limit**

#### **Severity**

ERROR

### **Description**

This message occurs when the MetroCluster® volume count limit for this node is reached. No additional volumes can be created on this node unless some existing volumes are moved or destroyed.

#### **Corrective Action**

Either destroy some existing volumes or perform a 'volume move' operation to move some existing volumes to a storage aggregate located on a different node to make room for the new ones. Alternatively, you can also create new volumes on a different node to avoid moving or deleting the existing volumes.

#### **Syslog Message**

MCC volume count limit of %d reached for this node.

#### **Parameters**

**max** volcnt (INT): Volume count limit for this node.

# **wafl.mcc.nso.left.behind**

#### **Severity**

ERROR

#### **Description**

This message occurs when the system aborts a negotiated switchover because an online left-behind aggregate was found on this node.

#### **Corrective Action**

Check whether there exists any online left-behind aggregates on this node from a previous switchover or takeover operation. If such an aggregate exists, then perform the corrective actions specified in the earlier EMS messages for the left-behind aggregate to return it to its original owner, and then retry the operation. You can use the "override-vetoes" option to proceed without performing the corrective action.

#### **Syslog Message**

One or more online left-behind aggregates exist. Negotiated switchover is canceled.

#### **Parameters**

(None).

# **wafl.mcc.nso.veto.cmode.vols**

#### **Severity**

ERROR

#### **Description**

This message occurs when the system aborts negotiated switchover because a cluster volume was found on an aggregate with Controller Failover (CFO) HA policy.

#### **Corrective Action**

Retry the negotiated switchover operation after the volume is deleted or moved to an aggregate with SFO HA policy. The override-vetoes option may be used to proceed without deleting or moving the volume.

#### **Syslog Message**

%s %s%s%s%s has a CFO HA policy and contains one or more cluster volumes. Negotiated switchover canceled.

#### **Parameters**

**type** (STRING): Type of object (volume or aggregate). **owner** (STRING): Volume owner. **vol** (STRING): Volume name. **app** (STRING): Application UUID. **volident** (STRING): Unique volume identity when the volume name itself is insufficient.

# **wafl.mcc.sb.left.behind**

#### **Severity**

ERROR

#### **Description**

This message occurs when WAFL® leaves behind an aggregate during MetroCluster(tm) switchback because this aggregate does not meet all the WAFL veto criteria for switchback.

#### **Corrective Action**

Correct the issue that caused the aggregate to be left behind, based on the specific reason identified in an earlier EMS message. After correcting the issue, run the 'metrocluster switchback' command to return the aggregate to its original owner.

#### **Syslog Message**

Aggregate %s was left behind during switchback.

#### **Parameters**

**vol** (STRING): Name of the aggregate that was left behind.

#### **wafl.mcc.sb.nso.veto.create**

#### **Severity**

ERROR

#### **Description**

This message occurs when the system aborts a switchback or negotiated switchover because a volume create operation is running.

#### **Corrective Action**

Retry the switchback or negotiated switchover operation after the volume create operation is complete.

#### **Syslog Message**

%s %s%s%s%s is being created. Switchback or negotiated switchover canceled.

#### **Parameters**

**type** (STRING): Type of object (volume or aggregate). **owner** (STRING): Volume owner. **vol** (STRING): Volume name. **app** (STRING): Application UUID. **volident** (STRING): Unique volume identity when the volume name itself is insufficient.

# **wafl.mcc.sb.nso.veto.fence**

#### **Severity**

ERROR

#### **Description**

This message occurs when the system aborts a switchback or negotiated switchover operation because a volume has a fence set.

#### **Corrective Action**

A volume in the aggregate is currently fenced for group operations. Retry the switchback or negotiated switchover operation after any group SnapRestore® or mirror transfers are complete. If the problem persists, contact technical support.

#### **Syslog Message**

%s %s%s%s%s has a fence set. Switchback or negotiated switchover canceled.

#### **Parameters**

**type** (STRING): Type of object (volume or aggregate). **owner** (STRING): Volume owner. **vol** (STRING): Volume name. **app** (STRING): Application UUID. **volident** (STRING): Unique volume identity when the volume name itself is insufficient.

# **wafl.mcc.sb.nso.veto.iron**

#### **Severity**

**NOTICE** 

#### **Description**

This message occurs when the system aborts a switchback or negotiated switchover because wafliron is running.

#### **Corrective Action**

Retry the switchback or negotiated switchover operation after wafliron is finished.

#### **Syslog Message**

%s %s%s%s%s is running wafliron. Switchback or negotiated switchover canceled.

#### **Parameters**

**type** (STRING): Type of object (volume or aggregate). **owner** (STRING): Volume owner. **vol** (STRING): Volume name. **app** (STRING): Application UUID. **volident** (STRING): Unique volume identity when the volume name itself is insufficient.

# **wafl.mcc.sb.nso.veto.lock**

#### **Severity**

ERROR

### **Description**

This message occurs when WAFL® vetoes a switchback or negotiated switchover operation because the system cannot obtain an aggregate level lock.

### **Corrective Action**

Retry the switchback or negotiated switchover operation after waiting for other operations on the aggregate to finish.

## **Syslog Message**

Switchback or negotiated switchover vetoed because the system could not obtain a lock on aggregate %s.

## **Parameters**

**vol** (STRING): Aggregate name.

## **wafl.mcc.sb.nso.veto.nvsave**

#### **Severity**

ERROR

#### **Description**

This message occurs when WAFL® vetoes a switchback or negotiated switchover operation because there are NVSave files for an aggregate or a flexible volume that must be replayed before the aggregate or flexible volume can be switched back.

#### **Corrective Action**

Retry the switchback or negotiated switchover operation after replaying NVSave files (by bringing the aggregate or flexible volume online) or deleting them from the root volume.

# **Syslog Message**

Switchback or negotiated switchover vetoed due to presence of NVSave files for '%s' (FSID %d, UUID %s).

#### **Parameters**

**vol\_type** (STRING): Whether this message refers to NVSave files for an aggregate or a flexible volume. **fsid** (INT): File system identifier. **UUID** (STRING): UUID of the Volume.

# **wafl.mcc.sb.nso.veto.revert**

#### **Severity**

ERROR

#### **Description**

This message occurs when the system aborts a switchback or negotiated switchover because a volume revert operation is running.

#### **Corrective Action**

Retry the switchback or negotiated switchover operation after the volume revert operation is complete.

#### **Syslog Message**

%s %s%s%s%s is being reverted. Switchback or negotiated switchover canceled.

#### **Parameters**

**type** (STRING): Type of object (volume or aggregate). **owner** (STRING): Volume owner. **vol** (STRING): Volume name. **app** (STRING): Application UUID. **volident** (STRING): Unique volume identity when the volume name itself is insufficient.

# **wafl.mcc.so.replay.disabled**

#### **Severity**

**NOTICE** 

#### **Description**

This message occurs during MetroCluster(tm) switchover processing on a simulator. WAFL® replay is disabled on simulators.

#### **Corrective Action**

(None).

#### **Syslog Message**

MetroCluster switchover: WAFL replay disabled on simulators.

#### **Parameters**

(None).

# **wafl.mcc.so.start**

#### **Severity**

INFORMATIONAL

#### **Description**

This message occurs when WAFL starts switchover operation.

#### **Corrective Action**

(None).

#### **Syslog Message**

WAFL starts switchover operation (force-nvfail-all=%s).

#### **Parameters**

**force\_nvfail\_all** (STRING): Switchover command option.

# **wafl.mcc.so.vols.mounted**

## **Severity**

INFORMATIONAL

# **Description**

This message occurs when the volumes are mounted during switchover.

# **Corrective Action**

(None).

# **Syslog Message**

(None).

# **Parameters**

(None).

# **wafl.mcc.subphase.times**

## **Severity**

INFORMATIONAL

# **Description**

Issued upon completion of the WAFL portion of a MetroCluster operation with sub-phase timings in milliseconds.

## **Corrective Action**

(None).

# **Syslog Message**

(None).

# **Parameters**

**operation** (STRING): Operation that was completed, such as switchover or switchback. **subPhaseTimes** (STRING): Report of sub-phase times for the WAFL portion of the MetroCluster operation.

# **wafl.mcc.total.maxvvols**

#### **Severity**

**NOTICE** 

# **Description**

This message occurs in a MetroCluster(tm) configuration when the system cannot configure a FlexVol® volume because the maximum number of volumes has been reached.

# **Corrective Action**

Check whether there exists a left-behind aggregate on this node from a previous switchover or takeover operation. If such an aggregate exists, then perform the corrective actions specified in the earlier EMS messages for the left-behind aggregate to return it to its original owner. Otherwise, either destroy some existing volumes or perform a 'volume move' operation to move some existing volumes to a storage aggregate located on a different node to make room for the new ones.

Cannot configure FlexVol volume '%s' (UUID %s) in aggregate '%s': There are too many FlexVol volumes on the system.

### **Parameters**

**vol** (STRING): FlexVol volume name. **uuid** (STRING): FlexVol volume unique ID. **aggregate** (STRING): Aggregate name.

# **wafl.mcc.volLimit.exceeded**

### **Deprecated**

Deprecated as of version 9.2 as the additional volume count soft limit for MCC is removed. The regular MCC limit based on the setting of node-object-limit is still in place.

## **Severity**

ERROR

## **Description**

This message occurs when the total volume count exceeds the limit supported on this node.

#### **Corrective Action**

Bring the number of volumes below the supported limit on this node, either by performing a 'volume move' operation to move the extra volumes to a storage aggregate located on a different node, or by destroying some or all of the unused extra volumes on this node.

#### **Syslog Message**

There are more volumes (%d) than the maximum number of volumes (%d) supported on this node for host:  $%s.$ 

#### **Parameters**

**numVols** (INT): Current number of volumes. **limit** (INT): Maximum number of volumes supported. **host** (STRING): Host on this node for which the volume limit has been exceeded.

# **wafl.mem events**

# **wafl.mem.stomper**

#### **Severity**

**NOTICE** 

#### **Description**

This event indicates whether memory stomper code is running or not.

#### **Corrective Action**

(None).

#### **Syslog Message**

You are %s running in corruption detection diagnostic mode with degraded performance.

# **Parameters**

**onoff** (STRING): The stomper code is on/off

# **wafl.memory events**

# **wafl.memory.status**

### **Severity**

INFORMATIONAL

## **Description**

This message occurs periodically to inform the administrator about the amount of WAFL memory that is currently available.

## **Corrective Action**

(None).

# **Syslog Message**

%dMB of memory is currently available for the WAFL file system.

## **Parameters**

**mem** (INT): Available WAFL memory, in megabytes (MB).

# **wafl.memory.statusLowMemory**

#### **Severity**

**NOTICE** 

#### **Description**

This message occurs when WAFL is low on memory.

#### **Corrective Action**

(None).

#### **Syslog Message**

WAFL is running low on memory, with %dMB remaining.

#### **Parameters**

**mem** (INT): Available WAFL memory, in megabytes (MB).

# **wafl.memory.statusVeryLowMemory**

#### **Severity**

ALERT

#### **Description**

This message occurs when WAFL is very low on memory.

# **Corrective Action**

(None).

WAFL is running very low on memory, with %dMB remaining.

#### **Parameters**

**mem** (INT): Available WAFL memory, in megabytes (MB).

# **wafl.metadata events**

# **wafl.metadata.rsrv.decreased**

#### **Severity**

**NOTICE** 

#### **Description**

This message occurs when the space reserved for volume metadata is decreased when the value of "space-guarantee" for a FlexClone volume is changed from "volume" to "none". After the decrease in the metadata reserve, the freed up space is added to the space available in the aggregate.

#### **Corrective Action**

(None).

## **Syslog Message**

Metadata reserve for volume "%s" has decreased.

#### **Parameters**

**volume\_name** (STRING): Volume name.

# **wafl.metadata.rsrv.increased**

#### **Severity**

**NOTICE** 

#### **Description**

This message occurs when the space reserved for volume metadata is increased when the value of "spaceguarantee" for a FlexClone volume is changed from "none" to "volume" or when a FlexClone volume is split from its parent volume. This metadata reserve is required to store volume metadata inside an aggregate.

#### **Corrective Action**

(None).

# **Syslog Message**

Metadata reserve for volume "%s" has increased.

# **Parameters**

**volume\_name** (STRING): Volume name.

# **wafl.metafile events**

# **wafl.metafile.reg.unknown**

#### **Severity**

**NOTICE** 

## **Description**

This message occurs when a metafile to be created is not documented, has information about it missing, or has not been identified and associated with an entry from the wiki page: MetafileRegistration. METAFILE\_UNKNOWN is used as a placeholder in these cases.

### **Corrective Action**

If you are familiar with this metafile, its purpose, or others who have worked with this file, please contact dlreplication-developer.

#### **Syslog Message**

%s is declared as METAFILE\_UNKNOWN. If you are familiar with this metafile, its purpose, or others who have worked with this file, please contact dl-replication-developer.

## **Parameters**

**path** (STRING): Filepath of the metafile

# **wafl.metafile.reg.unused**

#### **Severity**

**NOTICE** 

### **Description**

This message occurs when a metafile believed to be unused or obsolete is about to be created.

#### **Corrective Action**

The information in the wiki page: MetafileRegistration and metafiles.h needs to be corrected. Please contact dl-replication-developer.

# **Syslog Message**

%s is declared as METAFILE\_UNUSED. The information in the wiki page: MetafileRegistration and metafiles.h needs to be corrected. Please contact dl-replication-developer.

# **Parameters**

**path** (STRING): Filepath of the metafile

# **wafl.mirror events**

# **wafl.mirror.access.denied**

**Severity**

ERROR

# **Description**

This message occurs when the system rejects client access to a primordial volume. A primordial volume is a volume that has been configured as the destination of a SnapMirror® relationship but has not yet been initialized through that relationship.

#### **Corrective Action**

You can avoid this event by using the 'volume unmount' command to unmount the volume from the namespace, or by using the 'snapmirror initialize' command to initialize the SnapMirror relationship to the volume.

#### **Syslog Message**

Access to SnapMirror volume '%s' was denied because SnapMirror initialization was not complete (exported Snapshot copy identifier '%d' is invalid).

#### **Parameters**

**vol** (STRING): Volume name. **snapid** (INT): Exported Snapshot(tm) copy identifier.

# **wafl.mirror.upgrade.fail**

#### **Severity**

ERROR

#### **Description**

This message occurs when WAFL® unexpectedly encounters a Data ONTAP® 10.0.x mirrored volume during an upgrade. This mirrored volume should have been deleted or broken off from its mirroring relationship prior to the upgrade.

#### **Corrective Action**

Avoid this event by destroying all Data ONTAP 10.0.x mirrored volumes prior to the upgrade. This event resulted in the volume being marked offline, corrupt, and unrecoverable. Because the current version of Data ONTAP does not recognize this mirrored volume, the volume cannot be recovered by file system repair mechanisms such as wafliron and cannot be brought online.

#### **Syslog Message**

Data ONTAP 10.0.x mirror (type %d) cannot be upgraded by the current version of Data ONTAP. Mirrored volume '%s' was marked offline, corrupt, and unrecoverable. Read the upgrade notes for this release. Such mirrored volumes should be deleted or broken off from their mirroring relationships prior to the upgrade.

#### **Parameters**

**type** (INT): Mirror type in Data ONTAP 10.0.x. **vol** (STRING): Volume name.

# **wafl.mount events**

# **wafl.mount.inconsistent**

#### **Severity**

ERROR

#### **Description**

This message occurs when the FlexVol® volume cannot be mounted; the volume is marked as inconsistent.

#### **Corrective Action**

Unable to mount the volume. Run wafliron to diagnose the volume.

WAFL: Unable to mount volume %s due to %s. Volume is marked as inconsistent.

#### **Parameters**

**vvolname** (STRING): Volume name. **reason** (STRING): Reason for the inability to mount the volume.

# **wafl.mount.info**

#### **Severity**

**NOTICE** 

#### **Description**

mount message

#### **Corrective Action**

(None).

## **Syslog Message**

 $\%s$ 

#### **Parameters**

**msg** (STRING): Message from wafl vol mount path which prints how many messages were sent to WAFL.

# **wafl.mount.transient.error**

#### **Severity**

ERROR

#### **Description**

This message occurs when the FlexVol® volume cannot be mounted due to transient errors; the volume is taken offline.

#### **Corrective Action**

First, attempt to bring the volume online manually by using the "volume online" command. If the issue persists, determine whether the volume is a NetApp® Aggregate Encryption (NAE) volume by using the "volume show -encryption-type aggregate" command. If so, remount the aggregate of the volume by taking it offline (using the "aggr offline" command), and then bringing it online again (using the "aggr online" command). If the issue still persists, Contact NetApp technical support.

#### **Syslog Message**

WAFL: Unable to mount volume %s, UUID %s due to %s. Volume is taken offline due to transient errors.

#### **Parameters**

**vvolname** (STRING): Volume name. **uuid** (STRING): UUID of the volume. **reason** (STRING): Reason for the failure to mount the volume.
# **wafl.needs events**

# **wafl.needs.blog**

# **Severity**

ERROR

# **Description**

This message occurs when batched free log needs to be turned on to allow performing one of the requested actions, such as "Dense Undo", "Dense Revert", and "Clone Split".

# **Corrective Action**

Contact NetApp technical support..

# **Syslog Message**

batched free log needs to be turned on.

# **Parameters**

(None).

# **wafl.nfsv4 events**

# **wafl.nfsv4.acl.not.mapped**

# **Severity**

ERROR

# **Description**

This message occurs when the system cannot map an ID stored in the Access Control Entry (ACE) to a valid UNIX® User ID/Group ID (UID/GID) pair. This failure makes this ACE an invalid one, resulting in a possible loss of access to the file or directory for which this ACE was set.

# **Corrective Action**

Contact NetApp technical support.

# **Syslog Message**

ID in NFS Access Control Entry (ACE) on inode number %x, file system ID %x could not be mapped to a user or group. Possible loss of access can result.

# **Parameters**

**inum** (INT): Inode number. **fsid** (INT): File system ID.

# **wafl.ntfsunixsecurityops events**

# **wafl.ntfsUnixSecurityOps**

# **Severity**

**NOTICE** 

# **Description**

This message occurs when a UNIX-type permissions or ownership change is attempted by an NFS client on an NTFS (Windows) volume, but changes of this type are prohibited by an export policy rule.

# **Corrective Action**

Use the "vserver show -fields uuid" command to find the Vserver name corresponding to the Vserver's UUID. Use the "volume file show-inode" command with the file ID and volume name information to find the file or directory path and consider using Windows client to set file or directory attributes.

# **Syslog Message**

NFS client attempted prohibited change of UNIX permissions for file ID: %d, on NTFS volume : %s%s%s

# **Parameters**

**fileid** (INT): File ID of the entry in the directory. **vol** (STRING): Volume name. **app** (STRING): Application UUID. **volident** (STRING): Vserver's Universal Unique Identifier (UUID).

# **wafl.nvlog events**

# **wafl.nvlog.stats.createError**

# **Severity**

**NOTICE** 

# **Description**

This event is issued to indicate that the system is unable to create nvlog stats file.

## **Corrective Action**

(None).

## **Syslog Message**

Can't create nvlog replay stats file

## **Parameters**

(None).

# **wafl.nvlog.stats.writeError**

## **Severity**

**NOTICE** 

## **Description**

This event is issued to indicate the system is unable to write to nvlog stats file.

## **Corrective Action**

(None).

# **Syslog Message**

Nvlog replay stats fio\_write failed

# **Parameters**

(None).

# **wafl.nvlog.versionFail**

# **Severity**

ALERT

# **Description**

This message occurs when the nvlog version found in the NV log is not recognized by the current version of Data ONTAP®.

# **Corrective Action**

This might be the result of an upgrade or revert attempt after a dirty boot. If so, try the upgrade or revert after a clean shutdown. If the problem persists, or if this was not due to an upgrade or revert, contact NetApp technical support.

# **Syslog Message**

Could not replay WAFL NV log: nvlog format is of a prior or future release (%d, %d).

# **Parameters**

**version** (INT): WAFL® NV log version in the NV log. **myversion** (INT): Kernel WAFL NV log version.

# **wafl.nvsave events**

# **wafl.nvsave.deletion.status**

# **Severity**

INFORMATIONAL

# **Description**

This message occurs when one or more NVSave files are deleted from the local root volume or the partner root volume while in takeover mode, or from the partner node when the partner node is not in takeover mode.

# **Corrective Action**

(None).

# **Syslog Message**

Deleted NVSave files corresponding to %s %s with FSID %d, HA policy %d, CP\_count %d %s on %s node. UUID is %s.

# **Parameters**

**vol\_type** (STRING): Whether this message refers to NVSave files for an aggregate or a flexible volume. **vol\_name** (STRING): Volume name.

**fsid** (INT): File system identifier.

**ha\_policy** (INT): High-availability (HA) policy of the parent aggregate.

**CP\_count** (INT): Volume's WAFL® consistency point (CP) count.

**status** (STRING): Whether deletion failed or succeeded.

**node** (STRING): Whether deletion was attempted on a local or partner node.

**UUID** (STRING): UUID of Volume.

# **wafl.nvsave.overwritingstale**

#### **Severity**

**NOTICE** 

## **Description**

This message occurs during replay of the WAFL® nvlog, when the system discovers records associated with an offline volume. These records need to be stored in a system file on the root volume for future replay. However, a previously saved replay file already exists for this volume in the root volume. The system overwrites the stale replay file if the Consistency Point (CP) count stored in the file is less than that in nvlog.

#### **Corrective Action**

(None).

## **Syslog Message**

Detected stale system nvlog replay file for a nonexistent volume with FSID '%d' in the '%s' root volume for WAFL nvlog %d. This stale file was overwritten because of '%s'.

## **Parameters**

**fsid** (INT): File system ID (FSID) of the missing volume. **host** (STRING): Owner of the root volume to which the detected nvlog records are successfully stored. **log** (INT): WAFL NV log section in which nvlog records for the volume are located. **error** (STRING): Reason for overwriting the existing nvsave file.

# **wafl.nvsave.replaying**

#### **Severity**

**NOTICE** 

## **Description**

This message occurs when a volume comes online and detects relevant nvlog data to be replayed from the system file in the root volume.

#### **Corrective Action**

(None).

## **Syslog Message**

Relevant nvlog data detected for volume %s%s%s%s, FSID %d, CP count %d in WAFL NV log %d. Replaying nvlog records for the volume from a system file in the root volume.

## **Parameters**

**owner** (STRING): Owner of the volume.

**vol** (STRING): Name of the volume.

**app** (STRING): Application UUID.

**volident** (STRING): To uniquely identify the volume in cases where the volume name itself is insufficient. **fsid** (INT): File system ID (FSID) of the missing volume.

**cp\_count** (INT): Consistency Point (CP) count found in the system nvlog file.

**log** (INT): WAFL nvlog section in which nvlog records for the volume are located.

**vol\_type** (STRING): Whether this message refers to NVSave files for an aggregate or a flexible volume.

# **wafl.nvsave.replaying.fail**

# **Severity**

**EMERGENCY** 

# **Description**

This message occurs when a volume comes online and fails to replay relevant nvlog data from the system file in the root volume. The nvlog data for the volume might be lost.

# **Corrective Action**

Take appropriate recovery action to recover from data loss, if any.

# **Syslog Message**

Relevant nvlog data detected for volume %s%s%s%s, FSID %d, CP count %d. Failed to replay nvlog records in WAFL nvlog %d for the volume from a system file in the root volume due to error: %s.

## **Parameters**

**owner** (STRING): Owner of the volume.

**vol** (STRING): Name of the volume.

**app** (STRING): Application UUID.

**volident** (STRING): To uniquely identify the volume in cases where the volume name itself is insufficient. **fsid** (INT): File system ID (FSID) of the missing volume.

**cp\_count** (INT): Consistency Point (CP) count found in the system nvlog file that could not be replayed. **log** (INT): WAFL® nvlog section in which nvlog records for the volume are located.

**error** (STRING): Reason for the failure.

log0 replay time (LONGINT): Milliseconds to replay nvlog records from the first NVSave file. **log0\_cp\_time** (LONGINT): Milliseconds to complete the WAFL CP after nvlog records from the first NVSave file are replayed.

**log1\_replay\_time** (LONGINT): Milliseconds to replay nvlog records from the second NVSave file. **log1\_cp\_time** (LONGINT): Milliseconds to complete the WAFL CP after nvlog records from the second NVSave file are replayed.

**vol\_type** (STRING): Whether this message refers to NVSave files for an aggregate or a flexible volume.

# **wafl.nvsave.replaying.partial**

## **Severity**

**NOTICE** 

## **Description**

This message occurs when a volume comes online and does a partial replay of the nvlog data from the system file in the root volume. The reason for the partial replay is listed.

## **Corrective Action**

(None).

## **Syslog Message**

%s. Nvlog records from the system file in the root volume for volume with FSID %d might have been partially replayed.

# **Parameters**

**reason** (STRING): Reason for the partial replay. **fsid** (INT): File system ID (FSID) of the volume.

# **wafl.nvsave.replaying.pass**

### **Severity**

**NOTICE** 

# **Description**

This message occurs when a volume comes online and successfully replays relevant nvlog data from the system file in the root volume.

# **Corrective Action**

(None).

# **Syslog Message**

Relevant nvlog data detected for volume %s%s%s%s, FSID %d, CP count %d. Successfully replayed nvlog records for the volume from a system file in the root volume.

## **Parameters**

**owner** (STRING): Owner of the volume.

**vol** (STRING): Name of the volume.

**app** (STRING): Application UUID.

**volident** (STRING): To uniquely identify the volume in cases where the volume name itself is insufficient. **fsid** (INT): File system ID (FSID) of the missing volume.

**cp\_count** (INT): Consistency Point (CP) count found in the system nvlog file.

**log0\_replay\_time** (LONGINT): Milliseconds to replay nvlog records from the first NVSave file.

**log0\_cp\_time** (LONGINT): Milliseconds to complete WAFL® CP after nvlog records from the first NVSave file are replayed.

**log1** replay time (LONGINT): Milliseconds to replay nvlog records from the second NVSave file. **log1** cp time (LONGINT): Milliseconds to complete the WAFL CP after nvlog records from the second NVSave file are replayed.

**vol\_type** (STRING): Whether this message refers to NVSave files for an aggregate or a flexible volume.

# **wafl.nvsave.saving**

## **Severity**

**NOTICE** 

## **Description**

This message occurs during replay of the WAFL® nvlog, when records associated with a nonexistent or currently offline volume are discovered. These records will be stored in a system file on the root volume and will be replayed when the offline volume comes online.

## **Corrective Action**

(None).

# **Syslog Message**

Replay detected nvlog records for a nonexistent or offline volume with FSID %d and CP count %d in WAFL nvlog %d. The nvlog records will be stored in a system file in the "%s" root volume for possible future replay.

# **Parameters**

**fsid** (INT): File system ID (FSID) of the missing volume. **cp\_count** (INT): Volume's WAFL Consistency Point (CP) count found in the nvlog.

**log** (INT): WAFL nvlog section in which nvlog records for the volume are located. **host** (STRING): Owner of the root volume on which the detected nvlog records are stored. **vol\_type** (STRING): Whether this message refers to NVSave files for an aggregate or a flexible volume.

# **wafl.nvsave.saving.fail**

#### **Severity**

**EMERGENCY** 

### **Description**

This message occurs when, during replay of the WAFL® nvlog, records associated with a non-existent or offline volume are discovered, but not successfully saved to a system file on the root volume. Data loss is possible when the volume comes back online.

#### **Corrective Action**

Nvlog records for an offline volume were not successfully saved, data loss is possible when the volume comes back online. Take appropriate recovery action to recover from data loss, if any, when the volume comes back online.

#### **Syslog Message**

Replay detected nvlog records for a nonexistent volume with FSID %d and CP count %d in WAFL nvlog %d. Failed to store nvlog records in a system file in the "%s" root volume due to error: %s.

#### **Parameters**

**fsid** (INT): File system ID (FSID) of the missing volume.

**cp\_count** (INT): Volume's WAFL Consistency Point (CP) count found in the nvlog.

**log** (INT): WAFL nvlog section in which nvlog records for the volume are located.

**host** (STRING): Owner of the root volume on which the detected nvlog records were intended to be stored. **error** (STRING): Error code.

**vol\_type** (STRING): Whether this message refers to NVSave files for an aggregate or a flexible volume.

## **wafl.nvsave.saving.pass**

#### **Severity**

**NOTICE** 

## **Description**

This message occurs when, during replay of the WAFL® nvlog, records associated with a currently offline volume are discovered and successfully stored in a system file on the root volume. These records are replayed when the volume comes back online.

## **Corrective Action**

The nvlog records for an offline volume are successfully saved on the root volume. These records are replayed when the volume comes back online.

## **Syslog Message**

Replay detected nvlog records for an offline volume with FSID %d and CP count %d in WAFL nvlog %d. The nvlog records were successfully stored in a system file on the "%s" root volume in %llu milliseconds.

## **Parameters**

**fsid** (INT): File system ID (FSID) of the missing volume. **cp\_count** (INT): Volume's WAFL Consistency Point (CP) count found in the system nvlog file.

**log** (INT): WAFL NV log section in which nvlog records for the volume are located. **host** (STRING): Owner of the root volume on which the detected nvlog records are successfully stored. **timetaken** (LONGINT): Time taken to save the nvlog records, in milliseconds. **vol\_type** (STRING): Whether this message refers to NVSave files for an aggregate or a flexible volume.

# **wafl.objstore events**

# **wafl.objstore.ownership.conflict**

# **Severity**

ALERT

# **Description**

This message occurs when FabricPool aggregate and SnapMirror® tries to share the same underlying objectstore connection pools in a platform where the sharing is not supported.

# **Corrective Action**

For more information or assistance, contact NetApp technical support.

# **Syslog Message**

FabricPool aggregate and SnapMirror® cannot share the underlying objectstore connection pool. Objectstore Config id: %u, current owner: %u.

# **Parameters**

**primary** config id (INT): Primary object store config id. **current\_owner** (INT): Existing owner. FabricPool(1)/SnapMirror(2).

# **wafl.offline events**

# **wafl.offline.infoError**

# **Severity**

ALERT

# **Description**

This message occurs when the system attempts to place a volume online, but cannot read the volinfo or fsinfo data for the volume.

# **Corrective Action**

Volume is inconsistent. Contact NetApp technical support.

# **Syslog Message**

Either both volinfo blocks or fsinfo block on %s %s%s%s%s are/is invalid.

# **Parameters**

**type** (STRING): Type of object (volume or aggregate). **owner** (STRING): Owner of the volume. **vol** (STRING): Name of the volume. **app** (STRING): Application UUID. **volident** (STRING): Unique identifier for the volume, for cases when the volume name is insufficient.

# **wafl.offline.openfiles**

## **Severity**

**NOTICE** 

# **Description**

This message occurs when wafliron detects a failure while trying to perform an operation because files are open.

# **Corrective Action**

No corrective action is required for this notification event.

# **Syslog Message**

'%s %s' might not be '%s%s' because of '%u' open file'%s'.

## **Parameters**

**voltype** (STRING): Aggregate. **volname** (STRING): Volume name. **operation** (STRING): Operation. **suffix** (STRING): Suffix. **uses** (INT): Number of open files. **plural** (STRING): Plural.

# **wafl.offline.proc.file**

## **Severity**

**NOTICE** 

# **Description**

This message occurs when wafliron detects a failure while trying to perform an operation because a process has open files.

## **Corrective Action**

No corrective action is required for this notification event.

## **Syslog Message**

The '%s' process has '%u' file'%s' open.

# **Parameters**

**procname** (STRING): Process name. **openfiles** (INT): Number of open files. **plural** (STRING): Plural.

# **wafl.offline.proc.file.unres**

## **Severity**

**NOTICE** 

#### **Description**

This message occurs when wafliron detects a failure while trying to perform an operation because a process has unresolved open files.

# **Corrective Action**

No corrective action is required for this notification event.

# **Syslog Message**

Could not resolve '%u' of '%s's' open file names.

# **Parameters**

**openfiles** (INT): Number of open files. **procname** (STRING): Process name.

# **wafl.offline.quiesce.aborted**

## **Severity**

**NOTICE** 

# **Description**

This message occurs when wafliron detects a failure while waiting for a volume reference lock to be taken.

# **Corrective Action**

No corrective action is required for this notification event.

## **Syslog Message**

The wait for uses of '%s %s' to quiesce was aborted.

## **Parameters**

**voltype** (STRING): Aggregate. **aggrname** (STRING): Aggregate name.

# **wafl.offline.quiesced**

## **Severity**

**NOTICE** 

## **Description**

This message occurs when wafliron detects a success while waiting for a volume reference lock to be taken.

## **Corrective Action**

No corrective action is required for this notification event.

## **Syslog Message**

Uses of '%s %s' preventing '%s' have quiesced.

# **Parameters**

**voltype** (STRING): Aggregate. **aggrname** (STRING): Aggregate name. **operation** (STRING): Operation.

# **wafl.offline.versionMismatch**

# **Severity**

**EMERGENCY** 

# **Description**

This message occurs when the system is inspecting an offline volume by reading the super block and discovers that there is a version mismatch.

# **Corrective Action**

Confirm that the correct Data ONTAP® version is in use; if not, reboot or upgrade to the correct version as necessary. For more information or assistance, contact NetApp technical support.

# **Syslog Message**

This version of Data ONTAP does not recognize the filesystem of offline %s %s%s%s%s. The volume is probably from a later version of the software.

# **Parameters**

**type** (STRING): Type of object (volume/aggregate). **owner** (STRING): Owner of the volume. **vol** (STRING): Name of the volume. **app** (STRING): Application UUID. **volident** (STRING): Unique identifier of the volume in cases in which the volume name itself is insufficient.

# **wafl.offline.volref.msg**

# **Severity**

**NOTICE** 

# **Description**

This message indicates the volume reference message that prevents the operation on an aggregate.

## **Corrective Action**

No corrective action is required for this notification event.

# **Syslog Message**

'%s' prevents '%s' of '%s %s'.

# **Parameters**

**volreftext** (STRING): Volume reference message text. **operation** (STRING): Operation. **voltype** (STRING): Aggregate. **aggrname** (STRING): Aggregate name.

# **wafl.ondemand events**

# **wafl.ondemand.aggr.rsv.fail**

**Severity** ERROR

# **Description**

This message occurs when Data ONTAP® fails to reserve space for a file operation due to lack of space on the aggregate.

# **Corrective Action**

Create free space on the aggregate by either adding more disks or manually deleting data. If this condition persists, contact NetApp technical support for further assistance.

# **Syslog Message**

Insufficient space on aggregate '%s %s' to perform file operation on volume '%s%s%s' (failed to re-create %s flexible space pool).

# **Parameters**

**owner** (STRING): Owner of the aggregate.

**aggr** (STRING): Name of the aggregate.

**vol** (STRING): Name of the volume.

**app** (STRING): Application UUID.

**volident** (STRING): To uniquely identify the volume in cases where the volume name itself is insufficient. **fsptype** (STRING): Type of the flexible space pool.

# **wafl.ondemand.destroy.pending**

## **Severity**

**NOTICE** 

## **Description**

This message occurs when a file operation cannot be immediately destroyed because the destination file has been captured in one or more snapshots.

## **Corrective Action**

Delete the snapshots that have captured the destination file.

## **Syslog Message**

 $%s$ 

## **Parameters**

**destroy\_info** (STRING): Status of the file operation.

# **wafl.ondemand.done**

## **Severity**

**NOTICE** 

## **Description**

This message occurs when a file operation is completed.

## **Corrective Action**

(None).

## **Syslog Message**

 $%s$ 

# **Parameters**

**done info** (STRING): Status of the completed file operation.

# **wafl.ondemand.dstPresent**

### **Severity**

INFORMATIONAL

## **Description**

This message occurs when a file shows up in the public name space of destination volume during file operation.

## **Corrective Action**

(None).

#### **Syslog Message**

 $%s$ 

## **Parameters**

**file\_info** (STRING): Destination file's UUID and index.

# **wafl.ondemand.errPaused**

#### **Severity**

ALERT

## **Description**

This message occurs when a file or LUN operation is paused due to an error condition.

#### **Corrective Action**

Based on the information in the event, resolve the problem that is causing the error condition, if possible. The operation is retried automatically on an hourly interval, or you can unpause the operation by using the appropriate command: file copy modify, file move modify, lun copy resume, or lun move resume. If the error condition persists, contact NetApp technical support.

## **Syslog Message**

 $\%s$ 

## **Parameters**

**error\_info** (STRING): Error information for the paused operation.

# **wafl.ondemand.metafileErr**

#### **Severity**

ERROR

## **Description**

This message occurs when the special-purpose metafile that Data ONTAP® creates to store information on file operations cannot be read. The volume has been left offline as a consequence.

## **Corrective Action**

Issue the 'volume online' command to attempt to bring the affected volume back online. If this condition persists, contact NetApp technical support for futher assistance.

## **Syslog Message**

OnDemand metafile load error, volume '%s%s%s': %s

### **Parameters**

**vol** (STRING): Name of the volume. **app** (STRING): Application UUID. **volident** (STRING): To uniquely identify the volume in cases where the volume name itself is insufficient. **error\_info** (STRING): Error infomation.

# **wafl.ondemand.repaired.metafile**

#### **Severity**

ERROR

#### **Description**

This message occurs when an inconsistency is discovered in the OnDemand metafile header or entry. The inconsistency is automatically repaired upon detection.

#### **Corrective Action**

(None).

#### **Syslog Message**

%s certification failed: %s, %s, %s, %s, %s, fbn (%llu), record\_index (%llu)

#### **Parameters**

**fh** (STRING): File handle of ondemand metafile which is repaired. **vol** (STRING): Name of the volume. **app** (STRING): Application UUID. **volident** (STRING): Unique identifier of the volume in cases in which the volume name itself is insufficient. **condition** (STRING): The initial metadata validation test that failed. **source** (STRING): The location of the failing metadata validation test. **fbn** (LONGINT): File block number (fbn) of the repaired block. **record\_index** (LONGINT): Index of the record entry in the repaired block.

# **wafl.ondemand.space.rsv.fail**

#### **Severity**

ERROR

#### **Description**

This message occurs when Data ONTAP® fails to reserve space for a file operation due to lack of space on the volume.

#### **Corrective Action**

Manually delete data to create free space on the volume, and then modify the job to unpause the data scanner by using the "volume file [copy|move] modify -job-uuid <job\_uuid> -file-index <file\_index> -scanner -paused false" command. If this condition persists, contact NetApp technical support for further assistance.

# **Syslog Message**

Insufficient space on '%s%s%s' to perform file operation %s-%d (failed to re-create %s flexible space pool).

## **Parameters**

**vol** (STRING): Name of the volume. **app** (STRING): Application UUID. **volident** (STRING): To uniquely identify the volume in cases where the volume name itself is insufficient. **job\_uuid** (STRING): Unique ID (UUID) of the file operation. **file index** (INT): Unique identifier for the file in the job. **fsptype** (STRING): Type of the flexible space pool.

# **wafl.ondemand.srcJobRecFail**

#### **Severity**

ERROR

## **Description**

This message occurs when the system fails to repair a corrupted record in the special-purpose metafile that holds information about file operations.

#### **Corrective Action**

The source job recovery will be reattempted the next time the volume comes online. To explicitly reattempt the recovery, take the source volume offline and then bring it back online. If this error condition persists, contact NetApp technical support.

#### **Syslog Message**

Volume %s%s%s: %s

## **Parameters**

**vol** (STRING): Name of the volume. **app** (STRING): Application UUID. **volident** (STRING): To uniquely identify the volume in cases where the volume name itself is insufficient. **result** (STRING): Result of the failed recovery.

# **wafl.ondemand.srcJobRecovery**

#### **Severity**

**NOTICE** 

#### **Description**

This message occurs when the system repairs a corrupted record in the special-purpose metafile that holds information about file operations. If the file operation associated with the recovered source job is still in progress, the file operation can be resumed. Otherwise, the original source file can be recovered to lost+found by using the "file source recover" command.

## **Corrective Action**

(None).

#### **Syslog Message**

Recovered file operation source job %s-%d in volume "%s%s%s".

# **Parameters**

**job\_uuid** (STRING): Unique ID (UUID) of the file operation source job. **file\_index** (INT): Unique identifier for the file in the source job. **vol** (STRING): Name of the volume. **app** (STRING): Application UUID. **volident** (STRING): To uniquely identify the volume in cases where the volume name itself is insufficient.

# **wafl.ondemand.srcRecovered**

# **Severity**

INFORMATIONAL

# **Description**

This message occurs when a file operation source recovery is completed.

## **Corrective Action**

(None).

# **Syslog Message**

Recovered %s source job %s-%d to {DSID:%d:%s}.

## **Parameters**

**type** (STRING): Operation type. **job\_uuid** (STRING): Unique ID (UUID) of the file operation source job. **file\_index** (INT): Unique identifier for the file in the source job. **dsid** (INT): Data set identifier (DSID) of the volume where the recovery was performed. **path** (STRING): Path to the recovered object.

# **wafl.ondemand.started**

## **Severity**

**NOTICE** 

## **Description**

This message occurs when an OnDemand file or LUN operation is started. The "operation\_info" parameter contains information on the type and identity of the started operation.

## **Corrective Action**

(None).

## **Syslog Message**

OnDemand operation started: %s

## **Parameters**

**operation info** (STRING): Initial status of the OnDemand operation.

# **wafl.ondemand.volBusy.src**

# **Severity**

ERROR

### **Description**

This message occurs when a volume operation fails because the volume is the source of one or more file operations. Continuing with the volume operation could potentially disrupt file operations.

#### **Corrective Action**

Make sure that file operations are making progress, and if they are paused unpause them. Retry the volume operation after the completion of the file operations.

#### **Syslog Message**

Volume %s%s%s can not be offlined, until all pending file operations are completed.

### **Parameters**

**vol** (STRING): Volume name. **app** (STRING): Application UUID. **volident** (STRING): To uniquely identify the volume in cases where the volume name itself is insufficient.

# **wafl.online events**

# **wafl.online.admin.vol**

#### **Severity**

INFORMATIONAL

#### **Description**

This message occurs when a cluster admin volume comes online during MetroCluster™ switchover.

#### **Corrective Action**

None.

## **Syslog Message**

Cluster admin volume %s DSID (%08x) in aggregate %s is online.

#### **Parameters**

**vol** (STRING): Name of the volume. **dsid** (LONGINT): Unique identifier (DSID) of the volume. **aggr** (STRING): Name of the containing aggregate.

# **wafl.online.fail.vmalign**

#### **Severity**

**EMERGENCY** 

#### **Description**

This message occurs when a virtual volume cannot be brought online because it has the 'vm-align' option set, which is not supported in this release of Data ONTAP®.

#### **Corrective Action**

Install a version of Data ONTAP that supports the 'vm-align' option, available from your vendor.

# **Syslog Message**

Volume '%s%s%s%s' is being taken offline because it has the 'vm-align' option set, which is not supported in this version of Data ONTAP.

# **Parameters**

**owner** (STRING): Volume owner. **vol** (STRING): Volume name. **app** (STRING): Application UUID. **volident** (STRING): To uniquely identify the volume in cases where the volume name itself is insufficient.

# **wafl.online.infoError**

#### **Severity**

ALERT

## **Description**

This message occurs when there is a problem reading the volinfo or fsinfo data while trying to mount an online volume.

# **Corrective Action**

(Call support).

# **Syslog Message**

Neither volinfo block of %s %s%s%s%s is valid OR the fsinfo block is invalid.

#### **Parameters**

**type** (STRING): Type of object (volume/aggregate). **owner** (STRING): Owner of the volume. **vol** (STRING): Name of the volume. **app** (STRING): Application UUID. **volident** (STRING): Unique identifier of the volume in cases in which the volume name itself is insufficient.

# **wafl.online.mode.corrupted**

## **Severity**

ALERT

## **Description**

This event is issued when there is an inconsistency in the mode bits that indicate whether this volume is in a clustered or nonclustered environment.

## **Corrective Action**

Run wafliron on the containing aggregate to fix up the mode bits.

## **Syslog Message**

The mode bits that indicate whether the %s '%s' volume is in a clustered or nonclustered environment are inconsistent.

## **Parameters**

**type** (STRING): Type of object (flexible volume). **vol** (STRING): Name of the flexible volume.

# **wafl.online.notCompatibleVer**

## **Severity**

**EMERGENCY** 

# **Description**

This message occurs when a volume or aggregate cannot be brought online because SnapLock® is not supported on this version of Data ONTAP®.

## **Corrective Action**

Install a version of Data ONTAP that is supported with SnapLock, available from your vendor.

## **Syslog Message**

%s %s%s%s%s is being taken offline. SnapLock is not supported on this version of Data ONTAP.

#### **Parameters**

**type** (STRING): Type of object (volume or aggregate). **owner** (STRING): Owner of the volume. **vol** (STRING): Name of the volume. **app** (STRING): Application UUID. **volident** (STRING): Unique identifier of the volume in cases where the volume name itself is insufficient.

# **wafl.online.toomany**

#### **Severity**

ALERT

## **Description**

This message occurs when an attempt to bring a volume online fails because the maximum number of volumes are already online for this node.

## **Corrective Action**

Take a currently mounted volume on this node offline so that you can bring the new volume online.

## **Syslog Message**

%s %s%s cannot be brought online because the maximum online count has been reached.

#### **Parameters**

**type** (STRING): Type of object (volume or aggregate). **owner** (STRING): Owner of the volume. **vol** (STRING): Name of the volume.

# **wafl.online.unknownVersion**

#### **Severity**

ALERT

## **Description**

This message occurs when mounting an online volume reveals that the volume version is not recognized by the current version of Data ONTAP®.

### **Corrective Action**

Confirm that the correct Data ONTAP version is in use; if not, reboot or upgrade to the correct version as necessary. For more information or assistance, contact NetApp technical support.

#### **Syslog Message**

This version of Data ONTAP does not recognize the filesystem of %s %s%s%s%s. The volume is being taken offline.

### **Parameters**

**type** (STRING): Type of object (volume/aggregate). **owner** (STRING): Owner of the volume. **vol** (STRING): Name of the volume. **app** (STRING): Application UUID. **volident** (STRING): Unique identifier of the volume in cases in which the volume name itself is insufficient.

# **wafl.online.unsup.deployment**

#### **Severity**

ALERT

## **Description**

This message occurs when the system determines that the deployment in which this aggregate was created does not match the current (clustered or nonclustered) deployment of Data ONTAP®.

#### **Corrective Action**

Bring the aggregate online on a node that matches the clustered or nonclustered deployment in which it was created.

## **Syslog Message**

This deployment of Data ONTAP does not support the file system of '%s %s'. It is being taken offline.

#### **Parameters**

**type** (STRING): Type of object (aggregate). **vol** (STRING): Name of the aggregate.

# **wafl.online.vbnMismatch**

#### **Severity**

**EMERGENCY** 

## **Description**

This message occurs when there is an error in the block number data associated with a volume, for example, if WAFL®and RAID have different values for the size of the volume.

## **Corrective Action**

Run wafliron on the volume. For more information or assistance, contact NetApp technical support.

## **Syslog Message**

There is a block number error in either the fsinfo block or disk labels on %s %s%s%s%s. The volume is being taken offline.

## **Parameters**

**type** (STRING): Type of object (volume or aggregate). **owner** (STRING): Owner of the volume. **vol** (STRING): Name of the volume. **app** (STRING): Application UUID. **volident** (STRING): Unique identifier of the volume in cases in which the volume name itself is insufficient.

# **wafl.onoff events**

# **wafl.onOff.mirType.inv**

## **Severity**

ERROR

## **Description**

This message occurs when WAFL® attempts to bring online or take offline a mirror volume that does not have a valid mirror-type attribute.This situation might be a direct result of an upgrade to a version of Data ONTAP® that requires the mirror-type attribute or as a result of a corruption.

## **Corrective Action**

This condition cannot be fixed by file system repair mechanisms such as wafliron. The data is not lost, but it is inaccessible to the administrator. To access the data, contact NetApp technical support. Alternatively, the administrator can destroy the mirror volume by using the 'volume delete -vserver vserver name -volume vol\_name' command.

# **Syslog Message**

The mirror type associated with the mirror volume %s %s%s%s%s is invalid.

## **Parameters**

**type** (STRING): Type of object (volume or aggregate). **owner** (STRING): Owner of the volume. **vol** (STRING): Name of the volume. **app** (STRING): Application UUID. **volident** (STRING): Unique identifier of the volume in cases where the volume name by itself is insufficient.

# **wafl.playlist events**

# **wafl.playlist.bad\_fh**

## **Severity**

INFORMATIONAL

## **Description**

This event indicates bad playlist file handle

## **Corrective Action**

(None).

## **Syslog Message**

(None).

# **Parameters**

**aggr\_name** (STRING): Aggregate name **vol\_name** (STRING): Volume name

# **wafl.playlist.create.failure**

# **Severity**

INFORMATIONAL

# **Description**

This event indicates that playlist creation failed.

# **Corrective Action**

(None).

# **Syslog Message**

(None).

# **Parameters**

**aggr\_name** (STRING): Aggregate name **vol\_name** (STRING): Volume name

# **wafl.playlist.no\_playlist**

# **Severity**

INFORMATIONAL

# **Description**

This event indicates no playlist was found for a volume

# **Corrective Action**

(None).

# **Syslog Message**

(None).

# **Parameters**

**aggr\_name** (STRING): Aggregate name **vol\_name** (STRING): Volume name

# **wafl.pnso events**

# **wafl.pnso.offload.engine.error**

# **Severity**

**ALERT** 

# **Description**

This message occurs when hardware offload engine requests failed with EIO error.

# **Corrective Action**

Contact NetApp technical support.

### **Syslog Message**

%s [%d]

## **Parameters**

**msg** (STRING): Error message to be displayed. **err** (INT): Error code received.

# **wafl.pvbn events**

# **wafl.pvbn.check.done**

## **Severity**

INFORMATIONAL

## **Description**

This event is issued to inform the user that the pvbn check has completed. It lists detailed information on what work was performed.

## **Corrective Action**

This message may be disabled by passing -s to wafl scan pybn check when starting the scanner.

## **Syslog Message**

PVBN check has completed on %s, snapid %d. inos: %d, pvbns: %llu, unks: %llu, errs: %llu.

#### **Parameters**

**vol** (STRING): The volume name **snapid** (INT): ID of the snapshot that has been completely scanned **inos** (INT): How many inodes were checked **pvbns** (LONGINT): How many block pointers were checked **unks** (LONGINT): How many pvbn unknowns were encountered **errs** (LONGINT): How many pvbn mismatches were encountered

# **wafl.pvbn.check.found.mismatch**

#### **Severity**

**EMERGENCY** 

#### **Description**

This event is issued to inform the user that the pvbn check has found a pvbn mismatch.

## **Corrective Action**

This message may be disabled by passing -s to wafl scan pybn check when starting the scanner.

## **Syslog Message**

PVBN check has found a pvbn mismatch on %s, snapid=%d, %s ino=%d, level=%d, fbn=%llu, index=%d, pvbn=%llu, pvbn2=%llu.

# **Parameters**

**vol** (STRING): The volume name **snapid** (INT): ID of the snapshot being scanned **ino type** (STRING): The inode type **inum** (INT): Inum being scanned **level** (INT): Level of the buftree being scanned **fbn** (LONGINT): Block number containing unknown **index** (INT): Index in block that is unknown **pvbn** (LONGINT): PVBN as found in the buftree **pvbn2** (LONGINT): PVBN as found in the container indirect

# **wafl.pvbn.check.found.unknown**

# **Severity**

**NOTICE** 

# **Description**

This event is issued to inform the user that the pvbn check has found a pvbn unknown.

# **Corrective Action**

This message may be disabled by passing -s to wafl scan pybn check when starting the scanner.

# **Syslog Message**

PVBN check has found a pvbn unknown on %s, snapid=%d, %s ino=%d, level=%d, fbn=%llu, index=%d.

## **Parameters**

**vol** (STRING): The volume name **snapid** (INT): ID of the snapshot being scanned **ino\_type** (STRING): The inode type **inum** (INT): Inum being scanned **level** (INT): Level of the buftree being scanned **fbn** (LONGINT): Block number containing unknown **index** (INT): Index in block that is unknown

# **wafl.pvbn.check.no.snapshot**

## **Severity**

INFORMATIONAL

## **Description**

This event is issued to inform the user that the snapshot being scanned by the pvbn checker no longer exists.

## **Corrective Action**

This message may be disabled by passing -s to wafl scan pvbn check when starting the scanner.

# **Syslog Message**

PVBN check on %s aborted, snapshot with snapid %d is gone.

## **Parameters**

**vol** (STRING): The volume name **snapid** (INT): ID of the snapshot that no longer exists

# **wafl.qtree events**

# **wafl.qtree.id.mismatch**

# **Severity**

ERROR

# **Description**

This message occurs when a qtree ID derived from a WAFL® buffer does not match the given tree ID in a Snapshot(tm) copy.

# **Corrective Action**

Delete the Snapshot copy containing the qtree for non SnapMirror® DP volumes. For SnapMirror DP volumes, run wafliron with the "-include-mirrors" option set to true to fix the entry. For example, run the "wafliron start -aggr aggr\_name -include-mirrors true" command, where aggr\_name is the aggregate for the given volume.

# **Syslog Message**

Qtree ID %d is recorded as ID %d in %s %s%s%s%s in Snapshot copy %d.

# **Parameters**

**tid** (INT): Source tree identifier. **id** (INT): Qtree root identifier. **type** (STRING): Type of object (volume or aggregate). **owner** (STRING): Volume owner. **vol** (STRING): Volume name. **app** (STRING): Application UUID. **volident** (STRING): To uniquely identify the volume in cases where the volume name itself is insufficient. **snapId** (INT): Snapshot copy identifier.

# **wafl.qtree.invalid.state**

# **Severity**

ERROR

# **Description**

This message occurs when the qtree file in a Snapshot(tm) copy is in an invalid state.

## **Corrective Action**

Delete the Snapshot copy containing the qtree for non SnapMirror® DP volumes. For SnapMirror DP volumes, run wafliron with the "-include-mirrors" option set to true to fix the entry.For example, run the "wafliron start -aggr aggr\_name -include-mirrors true" command, where aggr\_name is the aggregate for the given volume.

# **Syslog Message**

Qtree file in %s %s%s%s%s is in an invalid state %d in Snapshot copy %d.

# **Parameters**

**type** (STRING): Type of object (volume or aggregate). **owner** (STRING): Volume owner. **vol** (STRING): Volume name.

**app** (STRING): Application UUID. **volident** (STRING): Unique identifier for the volume in cases in which the volume name alone is insufficient. **reason** (INT): State of the qtree file. **snapId** (INT): Snapshot copy identifier.

# **wafl.qtree.metafile.corrupt**

# **Severity**

ERROR

# **Description**

This message occurs when the qtree metafile in a Snapshot(tm) copy is inconsistent.

## **Corrective Action**

Run wafliron to fix the inconsistent volume. Use the "-include-mirrors" option if the volume is a SnapMirror® DP volume. For example, run the "wafliron start -aggr aggr name -include-mirrors true" command, where aggr\_name is the aggregate for the given volume.

# **Syslog Message**

Qtree metafile inconsistent in volume %s%s%s, Snapshot copy %d.

# **Parameters**

**vol** (STRING): Volume name. **app** (STRING): Application UUID. **volident** (STRING): Unique identifier for the volume in cases in which the volume name alone is insufficient. **snapId** (INT): Snapshot copy identifier.

# **wafl.qtree.qsmBreak.base**

## **Severity**

ERROR

# **Description**

This message occurs when the SnapMirror® information of the qtree is being removed as result of WAFL\_check operation.

# **Corrective Action**

Use the "snapmirror resync" or "snapmirror initialize" to reestablish the SnapMirror relationship.

## **Syslog Message**

Breaking SnapMirror qtree %d in %s %s%s%s%s: base Snapshot(tm) copy no longer exists. Use the "snapmirror resync" or "snapmirror initialize" to reestablish the SnapMirror relationship.

# **Parameters**

**qtree** (INT): Qtree identifier. **type** (STRING): Type of object (volume or aggregate). **owner** (STRING): Volume owner. **vol** (STRING): Volume name. **app** (STRING): Application UUID. **volident** (STRING): To uniquely identify the volume in cases where the volume name itself is insufficient.

# **wafl.qtree.qsmBreak.iron**

### **Severity**

ERROR

## **Description**

This message occurs when the SnapMirror® information of the qtree is being removed as result of a wafliron operation.

## **Corrective Action**

Use the "snapmirror resync" or "snapmirror initialize" command to reestablish the SnapMirror relationship.

# **Syslog Message**

Breaking SnapMirror qtree %d in %s %s%s%s%s: wafliron broke all SnapMirror relationships in %s %s%s%s%s. Use the "snapmirror resync" or "snapmirror initialize" command to reestablish the SnapMirror relationship.

# **Parameters**

**qtree** (INT): Qtree identifier. **type** (STRING): Type of object (volume or aggregate). **owner** (STRING): Volume owner. **vol** (STRING): Volume name. **app** (STRING): Application UUID. **volident1** (STRING): To uniquely identify the volume in cases where the volume name itself is insufficient. **type2** (STRING): Type of object (volume or aggregate). **owner2** (STRING): Volume owner. **vol2** (STRING): Volume name. **app2** (STRING): Application UUID. **volident2** (STRING): To uniquely identify the volume in cases where the volume name itself is insufficient.

# **wafl.qtree.qsmBreak.wc**

## **Severity**

ERROR

## **Description**

This message occurs when snapmirror information of the qtree is being removed as result of wack

## **Corrective Action**

Use the "snapmirror resync" or "snapmirror initialize" command to reestablish the SnapMirror relationship.

## **Syslog Message**

Breaking SnapMirror qtree %d in %s %s%s%s%s: WAFL\_check broke all SnapMirror relationships in %s %s%s%s%s. Use the "snapmirror resync" or "snapmirror initialize" command to reestablish the SnapMirror relationship.

## **Parameters**

**qtree** (INT): Qtree identifier. **type** (STRING): Type of object (volume or aggregate). **owner** (STRING): Volume owner. **vol** (STRING): Volume name. **app** (STRING): Application UUID.

**volident1** (STRING): To uniquely identify the volume in cases where volume name itself is insufficient. **type2** (STRING): Type of object (volume or aggregate). **owner2** (STRING): Volume owner. **vol2** (STRING): Volume name. **app2** (STRING): Application UUID. **volident2** (STRING): To uniquely identify the volume in cases where volume name itself is insufficient.

# **wafl.quota events**

# **wafl.quota.control.inconsistent**

# **Severity**

ERROR

# **Description**

This message occurs when the quota control file is inconsistent, or when it is consistent but the qtree metatdata file refers to a vFiler(tm) unit that no longer exists.

# **Corrective Action**

Reinitialize quotas for the volume.

# **Syslog Message**

Quota: /vol/%s%s%s or a quota tree on it referred to a nonexistent vFiler unit. Quota: Quotas have been turned off.

# **Parameters**

**vol** (STRING): Volume name. **app** (STRING): Application UUID. **volident** (STRING): To uniquely identify the volume in cases where the volume name itself is insufficient.

# **wafl.quota.control.invalid**

# **Severity**

ERROR

# **Description**

This message occurs when the system discovers that an invalid quota control file exists.

# **Corrective Action**

Reinitialize quotas for the volume.

# **Syslog Message**

Quota: Invalid quota control file on %s %s%s%s%s. Quota: Quotas have been turned off.

# **Parameters**

**type** (STRING): Type of object (volume or aggregate). **owner** (STRING): Volume owner. **vol** (STRING): Volume name. **app** (STRING): Application UUID. **volident** (STRING): To uniquely identify the volume in cases where the volume name itself is insufficient.

# **wafl.quota.db.createFail**

# **Severity**

**NOTICE** 

# **Description**

This message occurs when the system cannot create the quota database file.

## **Corrective Action**

(None).

# **Syslog Message**

Quota: Could not create the quota database on %s %s%s%s%s (volume might be full).

## **Parameters**

**type** (STRING): Type of object (volume or aggregate). **owner** (STRING): Volume owner. **vol** (STRING): Volume name. **app** (STRING): Application UUID. **volident** (STRING): To uniquely identify the volume in cases where the volume name itself is insufficient.

# **wafl.quota.db.missing**

#### **Severity**

ERROR

# **Description**

This message occurs when the system is unable to locate a quota usage database.

## **Corrective Action**

Reinitialize quotas for the volume.

## **Syslog Message**

WAFL: No quota usage database on %s %s%s%s%s.

## **Parameters**

**type** (STRING): Type of object (volume or aggregate). **owner** (STRING): Volume owner. **vol** (STRING): Volume name. **app** (STRING): Application UUID. **volident** (STRING): To uniquely identify the volume in cases where the volume name itself is insufficient.

# **wafl.quota.db.noMemory**

## **Severity**

ERROR

## **Description**

This message occurs when the system cannot allocate the quota usage database during initialization.

# **Corrective Action**

Add more memory or upgrade the hardware.

# **Syslog Message**

WAFL: Could not obtain memory during load of quota usage database. The quota system was not started on %s %s%s%s%s.

# **Parameters**

**type** (STRING): Type of object (volume or aggregate). **owner** (STRING): Volume owner. **vol** (STRING): Volume name. **app** (STRING): Application UUID. **volident** (STRING): To uniquely identify the volume in cases where the volume name itself is insufficient.

# **wafl.quota.db.scanFailed**

# **Severity**

ERROR

# **Description**

This event is issued when the system tries and fails to start the scanner necessary to complete a "quota on" command.

# **Corrective Action**

Quota initialization has failed due to lack of resources. Re-running a "quota on" after some time should solve the problem.

# **Syslog Message**

wafl: quota initialization could not be started on %s %s%s%s%s due to lack of resources. Please wait and re-run "quota on".

# **Parameters**

**type** (STRING): The type of object (volume/aggregate) **owner** (STRING): The volume owner **vol** (STRING): The volume name **app** (STRING): Application UUID. **volident** (STRING): To uniquely identify the volume in cases where volume name itself is insufficient.

# **wafl.quota.group.exceeded**

# **Severity**

**NOTICE** 

# **Description**

This event is issued when a group quota has been exceeded on a volume. This event will not be repeated for this group for a set time for until a 'quota resize' is performed. The amount of time is set by the 'quota logmsg' command.

# **Corrective Action**

Reduce usage by members of this group on this volume or increase the quota and run 'quota resize'.

# **Syslog Message**

gid %d: disk quota exceeded on volume %s%s%s%s. Additional warnings will be suppressed for approximately %d minutes or until a 'quota resize' is performed.

# **Parameters**

**id** (INT): The group identifier **owner** (STRING): The volume owner **vol** (STRING): The volume name **app** (STRING): Application UUID. **volident** (STRING): To uniquely identify the volume in cases where volume name itself is insufficient. **mins** (INT): Number of minutes warnings will be supressed

# **wafl.quota.groupQtree.correct**

## **Severity**

**NOTICE** 

## **Description**

This message occurs when a group quota has been corrected.

## **Corrective Action**

(None).

# **Syslog Message**

(None).

## **Parameters**

**id** (INT): Group identifier. **tid** (INT): Qtree identifier. **type** (STRING): Type of object (volume or aggregate). **owner** (STRING): Volume owner. **vol** (STRING): Volume name. **app** (STRING): Application UUID. **volident** (STRING): Unique identifier for the volume in cases in which the volume name alone is insufficient. **vfwarn** (STRING): vFiler warning suffix.

# **wafl.quota.groupQtree.exceeded**

## **Severity**

**NOTICE** 

## **Description**

This event is issued when a group quota has been exceeded on a tree. This event will not be repeated for this group and tree for a set time or until a 'quota resize' is performed. The amount of time is set by the 'quota logmsg' command.

## **Corrective Action**

Reduce usage by members of this group in this tree or increase the quota and run 'quota resize'.

# **Syslog Message**

gid %d tid %d: disk quota exceeded on volume %s%s%s%s. Additional warnings will be suppressed for approximately %d minutes or until a 'quota resize' is performed.

# **Parameters**

**id** (INT): The group identifier **tid** (INT): The tree identifier **owner** (STRING): The volume owner **vol** (STRING): The volume name **app** (STRING): Application UUID. **volident** (STRING): To uniquely identify the volume in cases where volume name itself is insufficient. **mins** (INT): Number of minutes warnings will be supressed

# **wafl.quota.names.createFail**

# **Severity**

**NOTICE** 

# **Description**

This message occurs when the system cannot create the quota names file.

# **Corrective Action**

(None).

# **Syslog Message**

quota: Could not create new quota names file on %s %s%s%s%s.

## **Parameters**

**type** (STRING): Type of object (volume or aggregate). **owner** (STRING): Volume owner. **vol** (STRING): Volume name. **app** (STRING): Application UUID. **volident** (STRING): To uniquely identify the volume in cases where volume name itself is insufficient.

# **wafl.quota.ntfs.defaultAclFail**

## **Severity**

**NOTICE** 

## **Description**

This message indicates that the system was unable to set the default ACL on an NTFS volume.

## **Corrective Action**

Set the security style to NTFS again or re-create the volume.

## **Syslog Message**

Unable to set default ACL on NTFS %s %s%s%s%s.

## **Parameters**

**type** (STRING): Type of object (volume/aggregate). **owner** (STRING): Volume owner.

**vol** (STRING): Volume name. **app** (STRING): Application UUID. **volident** (STRING): Unique identifier of the volume when the volume name by itself is insufficient.

# **wafl.quota.off.vol.fail**

## **Severity**

ERROR

# **Description**

This message occurs when the system could not turn off quotas on the volume.

# **Corrective Action**

Use the 'quota off' command to turn off quotas on the volume.

# **Syslog Message**

Quotas could not be turned off on volume %s%s.

# **Parameters**

**owner** (STRING): Owner of the volume **vol** (STRING): Name of the volume

# **wafl.quota.qtree.correct**

# **Severity**

**NOTICE** 

# **Description**

This message occurs when a tree quota has been corrected.

## **Corrective Action**

(None).

# **Syslog Message**

(None).

# **Parameters**

**tid** (INT): Qtree identifier. **type** (STRING): Type of object (volume or aggregate). **owner** (STRING): Volume owner. **vol** (STRING): Volume name. **app** (STRING): Application UUID. **volident** (STRING): Unique identifier for the volume in cases in which the volume name alone is insufficient. **vfwarn** (STRING): vFiler warning suffix.

# **wafl.quota.qtree.exceeded**

# **Severity**

**NOTICE** 

# **Description**

This event is issued when a tree quota has been exceeded on a volume. This event will not be repeated for this tree for a set amount of time or until a 'quota resize' is performed. The amount of time is set by the 'quota logmsg' command.

# **Corrective Action**

Reduce usage in this tree or increase the quota and run 'quota resize'.

# **Syslog Message**

tid %d: tree quota exceeded on %s %s%s%s%s. Additional warnings will be suppressed for approximately %d minutes or until a 'quota resize' is performed.

# **Parameters**

**tid** (INT): The tree identifier **type** (STRING): The type of object (volume/aggregate) **owner** (STRING): The volume owner **vol** (STRING): The volume name **app** (STRING): Application UUID. **volident** (STRING): To uniquely identify the volume in cases where volume name itself is insufficient. **mins** (INT): Number of minutes warnings will be suppressed **object\_uuid** (STRING): UUID of the resource object.

# **wafl.quota.sec.change**

# **Severity**

INFORMATIONAL

# **Description**

This message indicates that the security style for a directory has been changed.

## **Corrective Action**

(None).

## **Syslog Message**

security style for /vol/%s%s%s/%s changed from %s to %s

## **Parameters**

**vol** (STRING): Volume name. **app** (STRING): Application UUID. **volident** (STRING): Unique identifier of the volume when the volume name by itself is insufficient. **dir** (STRING): Directory name. **ostyle** (STRING): Former security style. **nstyle** (STRING): New security style.

# **wafl.quota.user.exceeded**

## **Severity**

**NOTICE** 

## **Description**

This event is issued when a user quota has been exceeded on a volume. This event will not be repeated for this user and volume for a set time or until a 'quota resize' is performed. The amount of time is set by the

'quota logmsg' command.

#### **Corrective Action**

Reduce usage by this user on this volume or increase the quota and run 'quota resize'.

#### **Syslog Message**

uid %d: disk quota exceeded on volume %s%s%s%s. Additional warnings will be suppressed for approximately %d minutes or until a 'quota resize' is performed.

## **Parameters**

**id** (INT): The user identifier **owner** (STRING): The volume owner **vol** (STRING): The volume name **app** (STRING): Application UUID. **volident** (STRING): To uniquely identify the volume in cases where volume name itself is insufficient. **mins** (INT): Number of minutes warnings will be supressed

# **wafl.quota.user.exceeded.win**

## **Severity**

**NOTICE** 

#### **Description**

This event is issued when a user quota has been exceeded on a volume. This event will not be repeated for this user and volume for a set time or until a 'quota resize' is performed. The amount of time is set by the 'quota logmsg' command.

## **Corrective Action**

Reduce usage by this user on this volume or increase the quota and run 'quota resize'.

#### **Syslog Message**

disk quota exceeded on volume %s%s%s%s for Windows user ID: %s. Additional warnings will be suppressed for approximately %d minutes or until a 'quota resize' is performed.

#### **Parameters**

**owner** (STRING): The volume owner **vol** (STRING): The volume name **app** (STRING): Application UUID. **volident** (STRING): To uniquely identify the volume in cases where volume name itself is insufficient. **id** (STRING): Windows user identifier **mins** (INT): Number of minutes warnings will be supressed

# **wafl.quota.userQtree.correct**

#### **Severity**

**NOTICE** 

## **Description**

This message occurs when a user quota has been corrected.

# **Corrective Action**

(None).

# **Syslog Message**

(None).

# **Parameters**

**id** (INT): User identifier. **tid** (INT): Qtree identifier. **type** (STRING): Type of object (volume or aggregate). **owner** (STRING): Volume owner. **vol** (STRING): Volume name. **app** (STRING): Application UUID. **volident** (STRING): Unique identifier for the volume in cases in which the volume name alone is insufficient. **vfwarn** (STRING): vFiler warning suffix.

# **wafl.quota.userQtree.correct.win**

## **Severity**

**NOTICE** 

# **Description**

This message occurs when a user quota has been corrected and the user ID is a SID.

## **Corrective Action**

(None).

## **Syslog Message**

(None).

## **Parameters**

**id** (STRING): Windows identifier value. **tid** (INT): Qtree identifier. **type** (STRING): Type of object (volume or aggregate). **owner** (STRING): Volume owner. **vol** (STRING): Volume name. **app** (STRING): Application UUID. **volident** (STRING): Unique identifier for the volume in cases in which the volume name alone is insufficient. **vfwarn** (STRING): vFiler warning suffix.

# **wafl.quota.userQtree.exceeded**

## **Severity**

**NOTICE** 

## **Description**

This event is issued when a user quota has been exceeded on a tree. This event will not be repeated for this user and tree for a set time or until a 'quota resize' is performed. The amount of time is set by the 'quota logmsg' command.
#### **Corrective Action**

Reduce usage by this user in this tree or increase the quota and run 'quota resize'.

### **Syslog Message**

uid %d tid %d: disk quota exceeded on volume %s%s%s%s. Additional warnings will be suppressed for approximately %d minutes or until a 'quota resize' is performed.

### **Parameters**

**id** (INT): The user identifier **tid** (INT): The tree identifier **owner** (STRING): The volume owner **vol** (STRING): The volume name **app** (STRING): Application UUID. **volident** (STRING): To uniquely identify the volume in cases where volume name itself is insufficient. **mins** (INT): Number of minutes warnings will be supressed

# **wafl.quota.userQtree.exceeded.win**

### **Severity**

NOTICE

### **Description**

This event is issued when a user quota has been exceeded on a tree. This event will not be repeated for this user and tree for a set time or until a 'quota resize' is performed. The amount of time is set by the 'quota logmsg' command.

#### **Corrective Action**

Reduce usage by this user in this tree or increase the quota and run 'quota resize'.

#### **Syslog Message**

tid %d: disk quota exceeded on volume %s%s%s%s for Windows user ID: %s. Additional warnings will be suppressed for approximately %d minutes or until a 'quota resize' is performed.

#### **Parameters**

**tid** (INT): The tree identifier **owner** (STRING): The volume owner **vol** (STRING): The volume name **app** (STRING): Application UUID. **volident** (STRING): To uniquely identify the volume in cases where volume name itself is insufficient. **id** (STRING): Windows user identifier **mins** (INT): Number of minutes warnings will be supressed

# **wafl.raid events**

# **wafl.raid.cft.aggr.snapshot.missing**

# **Severity**

ERROR

#### **Description**

This message occurs during an aggregate transition workflow when an aggregate Snapshot® copy created in a 7-Mode environment is missing.

#### **Corrective Action**

Return the disks to the 7-Mode environment, create the Snapshot copy for the aggregate, and then repeat the transition workflow.

#### **Syslog Message**

Aggregate transition failed for aggregate %s due to unavailability of the 7-Mode aggregate snapshot.

#### **Parameters**

**aggrname** (STRING): Name of the aggregate.

# **wafl.raid.incons.buf**

#### **Severity**

ERROR

#### **Description**

This message occurs when the WAFL® kernel detects an inconsistent block on a disk. Access to the block is disabled until corrective action is taken.

#### **Corrective Action**

Use the "volume file show-inode" command with the file ID and volume name information to find the file path. If the volume is inconsistent, run wafliron as soon as possible to clear the inconsistency. For a SnapMirror® target, rebuild from the source or resynchronize. If the block is in a Snapshot copy, delete the Snapshot copy. If the problem persists, contact NetApp technical support for more options.

#### **Syslog Message**

WAFL inconsistent: bad block at VBN %llu (vvbn:%llu fbn:%llu level:%u) in %s inode (fileid:%s snapid:%u fixable:%d file\_type:%d disk\_flags:0x%x error:%u raid\_set:%d) in volume %s%s%s%s.

#### **Parameters**

**vbn** (LONGINT): Volume block number. **vvbn** (LONGINT): Virtual block number. **fbn** (LONGINT): File block number. **level** (INT): Buffer level. file space (STRING): File space. **fileid** (STRING): Identifying number for the suspect inode. **snapid** (INT): Snapshot(tm) copy identifier: (0) - active file system (non-zero) - refers to Snapshot copy **fixable** (INT): Boolean value indicating whether iron can repair this block. **type** (INT): File type. **flags** (LONGINT): Inode disk flags. **error** (INT): Error on the block. **raid set** (INT): Boolean indicating whether RAID set the error. **owner** (STRING): Owner of the volume. **vol** (STRING): Name of the volume. **app** (STRING): Application UUID. **volident** (STRING): Uniquely identifies the volume in cases where the volume name itself is insufficient.

# **wafl.raid.incons.clear.error**

### **Severity**

**NOTICE** 

## **Description**

This message occurs when Data ONTAP® resets the error on a data block.

#### **Corrective Action**

Contact NetApp technical support.

### **Syslog Message**

Resetting error (%u) on data block in %s inode (fileid:%u snapid:%u fbn:%llu level:%u) in volume %s%s%s%s

#### **Parameters**

**error** (INT): Error number that was reset. **inotype** (STRING): Inode space (public or private). **fileid** (INT): Identifying number for the inode. **snapid** (INT): Snapshot(tm) copy identifier: (0) - active file system (non-zero) - refers to Snapshot copy **fbn** (LONGINT): File block number. **level** (INT): Buffer level. **owner** (STRING): Owner of the volume. **vol** (STRING): Name of the volume. **app** (STRING): Application UUID. **volident** (STRING): Uniquely identifies the volume when the volume name itself is insufficient.

# **wafl.raid.incons.dir.block**

#### **Severity**

ERROR

#### **Description**

This message occurs when the WAFL® kernel detects an inconsistent directory block on disk, causing some entries on the directory not to appear. The message indicates the fileid and Snapshot(tm) copy of the block being accessed.

#### **Corrective Action**

The volume has a bad directory block. Use the "volume file show-inode" command with the file ID and volume name information to find the file path. Recover the directory from a backup. For a SnapMirror® target, rebuild from the source or resynchronize. If the block is in a Snapshot copy, delete the Snapshot copy. Then contact NetApp technical support.

#### **Syslog Message**

WAFL inconsistent: bad directory block in inode (fileid:%u snapid:%u) in volume %s%s%s%s.

#### **Parameters**

**fileid** (INT): Identifying number for the suspect inode **snapid** (INT): Snapshot copy identifier. (0) - active file system. (non-zero) - refers to Snapshot copy. **owner** (STRING): Owner of the volume. **vol** (STRING): Name of the volume. **app** (STRING): Application UUID.

**volident** (STRING): Uniquely identifies the volume in cases where the volume name itself is insufficient.

# **wafl.raid.incons.set.err.obj**

#### **Severity**

ALERT

#### **Description**

This message occurs when Data ONTAP® marks a block in a capacity tier object with an error. This is useful for tracking movement of pseudobad and unverified blocks.

#### **Corrective Action**

Contact Contact NetApp technical support..

#### **Syslog Message**

Data block at VBN %llu tiered to capacity tier (objid %llu, slot %u, btuuid %s, seqno %llu) and marked with error (%u). Block previously had error (%u).

### **Parameters**

**vbn** (LONGINT): Volume block number. **object\_id** (LONGINT): Object identifier. **slot** (INT): Slot number. **btuuid** (STRING): Buftree UUID. **seqno** (LONGINT): Sequence number. **error** (INT): Error on the block. **prev\_error** (INT): Previous error on the block.

# **wafl.raid.incons.set.error**

#### **Severity**

ALERT

#### **Description**

This message occurs when Data ONTAP® marks an on-disk data block with an error. This is useful for tracking pseudo bad and unverified blocks.

#### **Corrective Action**

Contact NetApp technical support.

#### **Syslog Message**

Data block in %s inode (fileid: %u snapid: %u fbn: %llu level: %u) in volume %s%s%s%s marked with error (%u) by %s. Block previously had error (%u).

#### **Parameters**

**inotype** (STRING): Inode space (public or private). **fileid** (INT): Identifying number for the inode. snapid (INT): Snapshot(tm) copy identifier: (0) - active file system (non-zero) - refers to Snapshot copy **fbn** (LONGINT): File block number. **level** (INT): Buffer level. **owner** (STRING): Owner of the volume. **vol** (STRING): Name of the volume. **app** (STRING): Application UUID.

**volident** (STRING): Uniquely identifies the volume when the volume name itself is insufficient. **error** (INT): Error on the block. **module** (STRING): Module that is marking the block with the error. **prev\_error** (INT): Previous error on the block.

# **wafl.raid.incons.snapmap**

#### **Severity**

**NOTICE** 

### **Description**

This message occurs when WAFL detects a RAID inconsistency error in a snapmap block. The message recommends to delete the snapshot in which inconsistent snapmap resides.

### **Corrective Action**

(None).

# **Syslog Message**

Snapshot(snapid %u) block accounting metadata is corrupted. To avoid trapping unnecessary blocks in the snapshot, please delete the snapshot.

# **Parameters**

**snapid** (INT): Snapshot copy identifier: (0) - active file system (non-zero) - refers to Snapshot copy

# **wafl.raid.incons.snapmap.chk**

### **Severity**

**NOTICE** 

# **Description**

This message occurs when the WAFL® kernel detects a RAID inconsistency error in a Snapshot(tm) copy active map block, even though the block content passes a metadata check.

# **Corrective Action**

Contact NetApp technical support.

# **Syslog Message**

(None).

# **Parameters**

**fbn** (LONGINT): File block number. **level** (INT): Buffer level. **snapid** (INT): Snapshot copy identifier: (0) - active file system (non-zero) - refers to Snapshot copy **owner** (STRING): Owner of the volume. **vol** (STRING): Name of the volume. **app** (STRING): Application UUID. **volident** (STRING): Uniquely identifies the volume when the volume name itself is insufficient.

# **wafl.raid.incons.snapshot**

#### **Severity**

ERROR

## **Description**

This message occurs when WAFL® detects a RAID inconsistency error in a snapshot. The message indicates what snapshots have the inconsistent block, and how to recover from the inconsistency.

## **Corrective Action**

Delete the specified snapshot(s) during the next reboot, either by using the boot menu command 'boot snap delete' or by using the CLI command 'vol online -r'.

# **Syslog Message**

VBN %llu has RAID inconsistency errors on volume %s. This block is in use by one or more snapshots. These snapshots should be deleted in the next boot. The affected snapshot IDs are: %s.

# **Parameters**

**vbn** (LONGINT): Virtual block number. **volname** (STRING): Name of the volume. **snapstring** (STRING): The string containing the list of snapid(s) of the snapshots that have the inconsistent blocks.

# **wafl.raid.incons.ssd.cached.buf**

### **Severity**

**NOTICE** 

## **Description**

This message occurs when the WAFL® kernel detects an inconsistent cached block on a ssd disk in a hybrid aggregate. Any access to this block will result in the io getting redirected to the source location on hdd disk.

# **Corrective Action**

An error on a cached ssd block will not result in bad data being served to the reader: the io will be redirected to hdd and the correct data will be served. So, no corrective action is necessary for this case. But, if there are many errors on data cached on ssd disks, then the ssd disks may be verified for disk consistency.

# **Syslog Message**

WAFL inconsistent: bad cached ssd block %llu (vvbn:%llu fbn:%llu level:%u) in %s inode (fileid:%s snapid:%u file\_type:%d disk\_flags:0x%x error:%u) in volume %s%s%s%s. IO will be redirected to the source hdd block %llu.

# **Parameters**

**vbn** (LONGINT): Volume SSD block number. **vvbn** (LONGINT): Virtual block number. **fbn** (LONGINT): File block number. **level** (INT): Buffer level. **file\_space** (STRING): File space: private or public. **fileid** (STRING): Identifying number for the inode. snapid (INT): Snapshot(tm) copy identifier: (0) - active file system (non-zero) - refers to Snapshot copy **type** (INT): File type. **flags** (LONGINT): Inode disk flags.

**error** (INT): Error on the block. **owner** (STRING): Owner of the volume. **vol** (STRING): Name of the volume. **app** (STRING): Application UUID. **volident** (STRING): Uniquely identifies the volume in cases where the volume name itself is insufficient. **hdd\_vbn** (LONGINT): Volume HDD block number.

# **wafl.raid.incons.userdata**

#### **Severity**

ERROR

#### **Description**

This message occurs when the WAFL® kernel detects an inconsistent user data block on a disk. Access to this block is disabled until you recover it from a backup.

#### **Corrective Action**

The volume has an inconsistent user data block. Use the "volume file show-inode" command with the file ID and volume name information to find the file path. Recover the file from a backup. For a SnapMirror® target, rebuild from the source or resynchronize. If the block is in a Snapshot(tm) copy, delete the Snapshot copy. Contact NetApp technical support for more options.

#### **Syslog Message**

WAFL inconsistent: inconsistent user data block at VBN %llu (vvbn:%llu fbn:%llu level:%u) in %s inode (fileid:%s snapid:%u file\_type:%d disk\_flags:0x%x error:%u raid\_set:%d) in volume %s%s%s%s.

#### **Parameters**

**vbn** (LONGINT): Volume block number. **vvbn** (LONGINT): Virtual block number. **fbn** (LONGINT): File block number. **level** (INT): Buffer level. file space (STRING): File space. **fileid** (STRING): Identifying number for the suspect inode. **snapid** (INT): Snapshot(tm) copy identifier: (0) - active file system (non-zero) - refers to Snapshot copy **type** (INT): File type. **flags** (LONGINT): Inode disk flags. **error** (INT): Error on the block. **raid set** (INT): Boolean indicating whether RAID set the error. **owner** (STRING): Owner of the volume. **vol** (STRING): Name of the volume. **app** (STRING): Application UUID. **volident** (STRING): Uniquely identifies the volume in cases where the volume name itself is insufficient.

# **wafl.raid.incons.xidata**

#### **Severity**

**EMERGENCY** 

#### **Description**

This message occurs when the WAFL® kernel detects an inconsistent extended inode data block on disk.

## **Corrective Action**

Contact NetApp technical support.

#### **Syslog Message**

WAFL inconsistent: bad extended inode data block at VBN %llu (vvbn:%llu fbn:%llu) in inode (fileid:%u snapid:%u disk flags:0x%x error:%u raid set:%d) in volume %s%s%s%s.

#### **Parameters**

**vbn** (LONGINT): Volume block number. **vvbn** (LONGINT): Virtual block number. **fbn** (LONGINT): File block number. **fileid** (INT): Identifying number for the suspect inode. **snapid** (INT): Snapshot(tm) copy identifier: (0) - active file system (non-zero) - refers to Snapshot copy **flags** (LONGINT): Inode disk flags. **error** (INT): Error on the block. raid set (INT): Boolean indicating whether RAID set the error. **owner** (STRING): Owner of the volume. **vol** (STRING): Name of the volume. **app** (STRING): Application UUID. **volident** (STRING): Uniquely identifies the volume in cases where the volume name itself is insufficient. **inotype** (STRING): Inode space (public or private).

# **wafl.rclm events**

# **wafl.rclm.est.scan.done**

#### **Severity**

**NOTICE** 

#### **Description**

This message occurs when an attempt to estimate the space that can be reclaimed for the aggregate was completed successfully.

#### **Corrective Action**

(None).

#### **Syslog Message**

Estimate Reclaim Scanner done for %s with estimated free logical blocks=%llu, physical blocks=%llu, duration=%ld ms.

#### **Parameters**

**aggr** (STRING): Aggregate name.

**logical free blks** (LONGINT): Estimated number of reclaimable logical blocks found by the scanner. **physical\_free\_blks** (LONGINT): Estimated number of reclaimable physical blocks found by the scanner. run\_time (LONGINT): Duration of the scan in milliseconds.

# **wafl.readdir events**

# **wafl.readdir.expired**

#### **Severity**

ERROR

## **Description**

This message occurs when a READDIR file operation has exceeded the timeout that it is allowed to run in WAFL®. This can be the result of very large or sparse directories, and corrective action is recommended.

#### **Corrective Action**

You can find information specific to recent directories that have had READDIR file operations expire by using the 'diag' privilege nodeshell CLI command: "wafl readdir notice show" If a directory is indicated as sparse, it is recommended that you copy the contents of the directory to a new directory to remove the sparseness of the directory file. If a directory is not indicated as sparse and the directory is large, it is recommended that you reduce the size of the directory file by reducing the number of file entries in the directory.

# **Syslog Message**

A READDIR file operation has expired for the directory associated with volume %s%s/%s Snapshot copy ID %d and inode %d.

### **Parameters**

**volume** (STRING): Volume name that the directory is in. **app** (STRING): Application UUID. **volident** (STRING): Volume identifier to uniquely identify the volume in cases where the volume name alone is insufficient. **snapid** (LONGINT): Snapshot(tm) copy ID that the directory is in. directory inum (LONGINT): The inode number (fileid) of the directory. **object\_uuid** (STRING): UUID of the resource object.

# **wafl.readdir.sparse**

#### **Severity**

**NOTICE** 

#### **Description**

This message occurs when a READDIR file operation detects that a directory is sparse while iterating over its directory entries. Iterating over sparse directories could negatively impact performance on the node.

#### **Corrective Action**

You can find information specific to directories that have had READDIR file operations detect a sparse directory by using the 'diag' privilege nodeshell CLI command: "wafl readdir notice show" It is recommended that you copy the contents of the directory to a new directory to remove the sparseness of the directory file.

#### **Syslog Message**

A READDIR file operation has detected that a directory associated with volume %s%s/%s Snapshot ID %d and inode %d is sparse.

#### **Parameters**

**volume** (STRING): Volume name that the directory is in. **app** (STRING): Application UUID. **volident** (STRING): Volume identifier to uniquely identify the volume in cases where the volume name alone is insufficient. **snapid** (LONGINT): Snapshot(tm) copy ID the that the directory is in. **directory\_inum** (LONGINT): The inode number (fileid) of the directory.

# **wafl.realloc events**

# **wafl.realloc.start.afs.first**

#### **Severity**

**NOTICE** 

### **Description**

This message occurs when the deswizzle scanner enables block reallocation redirection on the aggregate for a particular volume because the wafl.deswizzle.afs.first option is set.

### **Corrective Action**

(None).

# **Syslog Message**

Block reallocation scan on aggregate %s has been enabled for volume %s due to afs.first option being on for the deswizzler scanner.

# **Parameters**

**aggr** (STRING): Aggregate name. **vol** (STRING): Volume name.

# **wafl.reallocate events**

# **wafl.reallocate.aggr.interrupt**

#### **Severity**

INFORMATIONAL

# **Description**

This message occurs when an aggregate reallocation scan is interrupted. The scan was scheduled using the 'reallocate -A' command.

# **Corrective Action**

None required.

# **Syslog Message**

Aggregate reallocation scan on '%s' was interrupted.

# **Parameters**

**path** (STRING): Scan path.

# **wafl.reallocate.check.high**

#### **Severity**

INFORMATIONAL

### **Description**

This event is issued if an allocation check scan (issued before reallocation starts) returns indicating that the path requires reallocation.

## **Corrective Action**

None required. The reallocation scan will automatically be started.

### **Syslog Message**

Allocation check on '%s' is %d, hotspot %d (threshold %d), so will reallocate.

### **Parameters**

**path** (STRING): The scan path **optim** (INT): The current optimization of the path **hot spot** (INT): The current hot-spot optimization of the path **threshold** (INT): The reallocation threshold of the path

# **wafl.reallocate.check.highAdvise**

# **Severity**

INFORMATIONAL

### **Description**

This event is issued if an allocation check scan returns indicating that the path would benefit from reallocation.

#### **Corrective Action**

Consider reallocating the path (see na\_reallocate(1))

# **Syslog Message**

Allocation check on '%s' is %d, hotspot %d (threshold %d), consider running reallocate.

# **Parameters**

**path** (STRING): The scan path **optim** (INT): The current optimization of the path **hot\_spot** (INT): The current hot-spot optimization of the path **threshold** (INT): The reallocation threshold of the path

# **wafl.reallocate.check.value**

# **Severity**

INFORMATIONAL

#### **Description**

This event is issued to report the optimization of a path.

# **Corrective Action**

None required.

# **Syslog Message**

Allocation measurement check on '%s' is %d.

#### **Parameters**

**path** (STRING): The scan path **optim** (INT): The path optimization.

# **wafl.reallocate.full.done**

### **Severity**

INFORMATIONAL

# **Description**

This event is issued to report the completion of a full, one-time, reallocation scan.

# **Corrective Action**

None required.

# **Syslog Message**

Full reallocation on '%s' is complete.

**Parameters path** (STRING): The scan path

# **wafl.reallocate.full.interrupt**

# **Severity**

INFORMATIONAL

# **Description**

This event is issued to report that a full, one-time, reallocation scan was interrupted.

# **Corrective Action**

None required.

# **Syslog Message**

Full reallocation on '%s' was interrupted.

# **Parameters**

**path** (STRING): The scan path

# **wafl.reallocate.path.invalid**

# **Severity**

ERROR

# **Description**

This event is issued if an invalid scan path is detected.

#### **Corrective Action**

Check why the scan path is invalid, including file removal or volume offline. If the condition is persistent remove the associated reallocation scan.

#### **Syslog Message**

Unavailable/invalid reallocation path '%s' detected.

#### **Parameters**

**path** (STRING): The scan path

# **wafl.reallocate.recheck.ok**

#### **Severity**

INFORMATIONAL

#### **Description**

This event is issued if an allocation recheck scan (issued after reallocation has completed) returns indicating the optimization is under the threshold.

#### **Corrective Action**

None required.

### **Syslog Message**

Allocation check on '%s' is under threshold.

#### **Parameters**

**path** (STRING): The scan path

# **wafl.reallocate.scan.exists**

#### **Severity**

INFORMATIONAL

#### **Description**

This event is issued if an attempt is made to add a new reallocation scan but a scan job already exists for the supplied path.

#### **Corrective Action**

Check the path is correct. If it is correct then delete the previous reallocation job, and add a new one. Use the 'reallocate status' command to list reallocation jobs.

#### **Syslog Message**

A reallocation scan for %s already exists.

## **Parameters**

**path** (STRING): The path with the scan.

# **wafl.reallocate.scan.noStart**

### **Severity**

**NOTICE** 

## **Description**

Reallocation tasks, such as measuring the layout of a file or performing block reallocation, may be perfomed using an asynchronous WAFL scanner. This event is issued if an error occurs unexpectedly while trying to start such a WAFL scanner.

### **Corrective Action**

(Call support).

### **Syslog Message**

reallocate: unable to start '%s' scanner for '%s': %d (%s)

#### **Parameters**

**scan\_type** (STRING): The type of scan operation. **path** (STRING): The scan path or aggregate name. **err\_code** (INT): A numerical error code indicating the reason why the scanner could not be started. **err\_string** (STRING): A string interpreting the err\_code.

# **wafl.reallocate.scan.remove**

#### **Severity**

INFORMATIONAL

### **Description**

This event is issued when a reallocation job is persistently removed from the system.

#### **Corrective Action**

None required.

#### **Syslog Message**

Reallocation scan for '%s' is being removed.

#### **Parameters**

**path** (STRING): The path with the scan.

# **wafl.reallocate.schedule.invalid**

#### **Severity**

ERROR

#### **Description**

This event is issued if an invalid reallocation schedule is detected.

#### **Corrective Action**

Correct the schedule syntax then retry the operation

#### **Syslog Message**

Invalid schedule: %s

#### **Parameters**

**reason** (STRING): The reason why the schedule is invalid

# **wafl.relocate events**

# **wafl.relocate.statusvol.fail**

#### **Severity**

ERROR

#### **Description**

This message occurs when the system cannot perform an aggregate relocation because one or more of its volumes are used by wafliron to host status files. The relocation is aborted.

#### **Corrective Action**

Use "aggr wafliron show" command to monitor the status of wafliron and retry aggregate relocation after wafliron is complete.

#### **Syslog Message**

%s %s%s%s%s is being used by wafliron to host status files. Canceling aggregate relocation.

#### **Parameters**

**type** (STRING): Type of object (volume or aggregate). **owner** (STRING): Volume owner. **vol** (STRING): Volume name. **app** (STRING): Application UUID. **volident** (STRING): Unique volume identity when the volume name itself is insufficient.

# **wafl.relocate.vetoedByNvsave**

#### **Severity**

ERROR

#### **Description**

This message occurs when an aggregate relocation is vetoed because there are NVSave files for an aggregate or a flexible volume that must be replayed before the aggregate or flexible volume can be relocated.

#### **Corrective Action**

Retry the aggregate relocation after the NVSave files either are replayed (by bringing the aggregate or flexible volume online) or deleted from the root volume. Successful replay, for example, is indicated by the EMS message 'wafl.nvsave.replaying.pass'.

#### **Syslog Message**

Aggregate relocation vetoed because NVSave files are present for %s FSID %d name %s%s%s. UUID is  $%s.$ 

#### **Parameters**

**vol type** (STRING): Whether this message applies to an aggregate or a flexible volume. **fsid** (INT): File system identifier. **vol** (STRING): Volume name.

**app** (STRING): Application UUID. **volident** (STRING): Unique identifier of the volume in cases in which the volume name itself is insufficient. **UUID** (STRING): UUID of the volume.

# **wafl.relocating events**

# **wafl.relocating.fence.fail**

#### **Severity**

ERROR

# **Description**

This message occurs when the system cannot perform an aggregate relocation because a fence is set on one of the volumes in the aggregate. The relocation is aborted.

### **Corrective Action**

A volume in the aggregate is currently fenced for group operations. Retry aggregate relocation after any group SnapRestore® or mirror transfers are complete. If the problem persists, contact technical support.

# **Syslog Message**

%s %s%s%s%s has a fence set. Canceling aggregate relocation.

### **Parameters**

**type** (STRING): Type of object (volume or aggregate). **owner** (STRING): Volume owner. **vol** (STRING): Volume name. **app** (STRING): Application UUID. **volident** (STRING): Unique volume identity when the volume name itself is insufficient.

# **wafl.relocating.iron.fail**

#### **Severity**

ERROR

# **Description**

This message occurs when the system cannot perform an aggregate relocation because wafliron is active. The relocation is aborted.

# **Corrective Action**

Retry aggregate relocation after wafliron is finished.

# **Syslog Message**

%s %s%s%s%s is running vol wafliron. Canceling aggregate relocation.

# **Parameters**

**type** (STRING): Type of object (volume or aggregate). **owner** (STRING): Volume owner. **vol** (STRING): Volume name. **app** (STRING): Application UUID. **volident** (STRING): Unique volume identity when the volume name itself is insufficient.

# **wafl.relocating.sp.fail**

#### **Severity**

ERROR

#### **Description**

This message occurs when the system cannot perform an aggregate relocation because a secure purge operation is in progress on one of the volumes in the aggregate. The relocation is aborted.

#### **Corrective Action**

A volume in the aggregate is currently going through a secure purge operation. Retry aggregate relocation after this operation is complete, or after you abort the operation by using the "volume encryption securepurge abort" command. If the problem persists, contact NetApp technical support.

#### **Syslog Message**

A secure purge operation is in progress on %s %s%s%s. Canceling aggregate relocation.

#### **Parameters**

**type** (STRING): Type of object (volume or aggregate). **owner** (STRING): Volume owner. **vol** (STRING): Volume name. **app** (STRING): Application UUID. **volident** (STRING): Unique volume identity when the volume name itself is insufficient.

# **wafl.repl events**

# **wafl.repl.badTimestamp**

#### **Severity**

**NOTICE** 

#### **Description**

This message occurs when a replication operation receives a timestamp with an invalid nanoseconds portion, and clears it.

#### **Corrective Action**

(None).

#### **Syslog Message**

Encountered invalid %s time on inode %u of volume %u.

#### **Parameters**

**type** (STRING): Type of timestamp. inode num (INT): Identifier of the affected file. **fsid** (INT): Identifier of the volume.

# **wafl.repl.maxdirsize.notice**

#### **Severity**

**NOTICE** 

#### **Description**

This message occurs when WAFL® sets the maximum directory size of a SnapMirror® destination volume to a value higher than its default during a SnapMirror transfer.

### **Corrective Action**

(None).

# **Syslog Message**

The maxdirsize (%u KB) of volume %s (FSID %u) is higher than the default (%u KB). There might be a performance penalty when doing operations on large directories. This was generated for a SnapMirror relationship with ID %s.

# **Parameters**

**current maxdirsize** (INT): Current maximum directory size value.

**vol** (STRING): Name of the volume.

**volFsid** (INT): File system ID (FSID) of the volume.

**default maxdirsize** (INT): Default maximum directory size value.

**SnapMirrorID** (STRING): Unique ID of the SnapMirror relationship for this operation, which can be used to match this message with messages for the same relationship in other logs (for example, the SnapMirror log at /mroot/etc/log/snapmirror\_audit).

# **wafl.repl.src.inconsistent**

### **Severity**

ERROR

## **Description**

This message occurs when the replication source engine encounters a disk error in the file system metadata. Replication transfer will abort.

# **Corrective Action**

Run wafliron to fix the active file system. To continue replication transfer, delete the Snapshot(tm) copies containing this bad block.

# **Syslog Message**

%s: %s%s%s%s: WAFL metadata inconsistent due to disk errors. (vvbn:%u level:%u file\_type:%d). Aborting transfer.

# **Parameters**

**vol type** (STRING): Whether the block was being accessed for a volume or an aggregate. **owner** (STRING): String indicating the owner of the affected volume or aggregate. **vol** (STRING): Name of the volume or aggregate. **app** (STRING): Application UUID. **volident** (STRING): Unique identifier of the volume in cases where the volume name itself is insufficient. **vvbn** (INT): Virtual Volume Block Number. **level** (INT): Buffer level. **file\_type** (INT): File type.

# **wafl.repl.zombie.scan.susp**

#### **Severity**

INFORMATIONAL

# **Description**

This message occurs when a logical break zombie restart is going through a scan of composite zombies and it suspends the incoming client composite delete requests.

#### **Corrective Action**

(None).

## **Syslog Message**

The deletion of file with fileid %d is suspended because volume %s (FSID %u) is going through a logical break. The file delete will be resumed after logical break is complete.

# **Parameters**

**fileid** (INT): File identifier. **vol** (STRING): Name of the volume. **volFsid** (INT): File system ID (FSID) of the volume.

# **wafl.replay events**

# **wafl.replay.aggr.early.mt**

### **Severity**

**NOTICE** 

# **Description**

This message occurs when a partner aggregate is mounted early before replay.

#### **Corrective Action**

(None).

# **Syslog Message**

Partner aggregate %s is mounted early before WAFL NV log replay.

# **Parameters**

**aggrname** (STRING): Name of the aggregate.

# **wafl.replay.completed**

#### **Severity**

**NOTICE** 

#### **Description**

This message occurs when WAFL® replay is complete following an abrupt failure, such as a panic. This event logs the time spent in the various phases of WAFL replay.

#### **Corrective Action**

(None).

# **Syslog Message**

(None).

### **Parameters**

**log** (STRING): Entry count, bytes used, and duration of operation replay. **catalog** (STRING): Catalog statistics for WAFL replay. **swarm** (STRING): Information about the cost of operations during WAFL replay. **nvce** (STRING): Information about number of nvce hits, skips and misses during WAFL replay.

# **wafl.replay.early.mounted**

#### **Severity**

**NOTICE** 

# **Description**

This message occurs when partner aggregates are mounted early before replay.

# **Corrective Action**

(None).

# **Syslog Message**

%d of %d partner aggregates are mounted early before WAFL NV log replay.

# **Parameters**

**early\_aggrs** (INT): Number of aggregates mounted early. **total\_aggrs** (INT): Total number of data aggregates being replayed.

# **wafl.replay.nvlog.ignore.entries**

# **Severity**

**NOTICE** 

# **Description**

This message occurs when entries are being ignored during replay.

# **Corrective Action**

(None).

# **Syslog Message**

%s Ignoring entries in %s log %d for %s %s%s%s%s FSID 0x%x. Volume CP count:%d, Log count: %d.

# **Parameters**

**reason** (STRING): Reason for ignoring entries. **log\_host** (STRING): Host in replay. **log** (INT): Log section identifier. **voltype** (STRING): Volume type: volume or aggregate. **volowner** (STRING): Owner of the volume: local or partner. **app** (STRING): Application UUID. **volname** (STRING): Name of the volume or aggregate. **server** uuid (STRING): Vserver's Universal Unique Identifier (UUID), if any. **FSID** (INT): File system identifier.

**vol\_cp\_count** (INT): Consistency Point (CP) count on the volume. **log\_cp\_count** (INT): CP count found in the nvlog.

# **wafl.replay.nvlog.not.needed**

#### **Severity**

**NOTICE** 

#### **Description**

This message occurs when all entries in a log were ignored, so no replay was performed.

#### **Corrective Action**

(None).

#### **Syslog Message**

No replay was required for %s log %d.

#### **Parameters**

**log\_host** (STRING): Host in replay. **log** (INT): Log section identifier.

# **wafl.replay.resource.limited**

#### **Severity**

NOTICE

#### **Description**

This message occurs when the WAFL replay admin cannot obtain all of the system resources required to allocate the optimal number of replay messages.

#### **Corrective Action**

(None).

#### **Syslog Message**

(None).

#### **Parameters**

**log\_no** (INT): The NVLOG log number. **host** (INT): The host in replay. **msgs\_wanted** (INT): The number of replay messages requested. **msgs** allocated (INT): The number of replay messages allocated.

# **wafl.replay.swizzle.fsid**

#### **Severity**

INFORMATIONAL

#### **Description**

The volume was using the old FSID at the time the operations were recorded in the NVLog. Now that the filer is about to replay logged operations, the filer will use the new FSID for the volume. No corrective action is required.

### **Corrective Action**

(None).

## **Syslog Message**

FSID collision mapping created during replay for %s %s%s%s old fsid:%x, new fsid:%x, uuid:%s.

### **Parameters**

**type** (STRING): Type of object (volume or aggregate). **owner** (STRING): Owner of the volume. **app** (STRING): Application UUID. **volident** (STRING): Unique Identifier of the volume in cases where the volume name itself is insufficient. **old\_fsid** (INTHEX): Old filesystem identifier **new\_fsid** (INTHEX): New filesystem identifier **uuid** (STRING): UUID of the volume

# **wafl.root events**

# **wafl.root.autocreate**

#### **Severity**

**NOTICE** 

## **Description**

This event is issued when no online root volume is found. It is used to indicate that auto creation of a root volume will happen.

#### **Corrective Action**

(None).

#### **Syslog Message**

No online root volume found on root aggregate %s. Automatically creating one.

#### **Parameters**

**aggr** (STRING): The root aggregate name

# **wafl.root.content.changed**

#### **Severity**

ERROR

#### **Description**

This message occurs when the contents of the root volume are changed to those of a previous point in time. One of the following operations or events can cause the contents of the root volume to change: - The root volume is changed from the boot menu. - The nvlog is jettisoned. - The system is booted with prev cp. - The 'wafliron -prev cp' command is used and the changes are commited. - A SnapRestore® operation is done on the root volume.

#### **Corrective Action**

Verify that all recent configuration changes are still in effect.

## **Syslog Message**

Contents of the root volume '%s' might have changed. Verify that all recent configuration changes are still in effect.

#### **Parameters**

**vol** (STRING): Name of the root volume.

# **wafl.root.create**

#### **Severity**

INFORMATIONAL

### **Description**

This message occurs when the system creates a root volume.

#### **Corrective Action**

(None).

### **Syslog Message**

New root volume %s created.

#### **Parameters**

**vol** (STRING): Name of the root volume.

# **wafl.root.mark.error**

#### **Severity**

**NOTICE** 

#### **Description**

This event is issued when there is an error in syncing the vvol raid label of a newly created root volume.

#### **Corrective Action**

(None).

#### **Syslog Message**

Error setting volume %s%s as root. Changes may not be saved.

#### **Parameters**

**vol** (STRING): The root volume name **app** (STRING): Application UUID. **volident** (STRING): To uniquely identify the volume in cases where volume name itself is insufficient.

# **wafl.root.overwritesUnsafe**

#### **Severity**

ERROR

#### **Description**

This message occurs when the root volume is not volume guaranteed or does not guarantee overwrites for space reserved files.

#### **Corrective Action**

Set the Space Guarantee on the root volume to "volume" and the Fractional Reserve on the root volume to 100%.

## **Syslog Message**

Root volume %s does not protect overwrites in space reserved files.

# **Parameters**

**vol** (STRING): Root volume name.

# **wafl.s2c events**

# **wafl.s2c.snap.check.failed**

### **Severity**

ERROR

### **Description**

This message occurs when SnapMirror® logical transfer is not possible due to incompatible Snapshot copy.

### **Corrective Action**

Create new Snapshot copy on the source volume and use that for Logical transfer.

#### **Syslog Message**

SnapMirror operation failed in volume '%s%s%s' for Snapshot ID %d because %s.

#### **Parameters**

**vol** (STRING): Name of the volume. **app** (STRING): Application UUID. **volident** (STRING): Unique identifier of the volume in cases where the volume name itself is insufficient. **snapId** (INT): Identifier for the Snapshot(tm) copy. **reason** (STRING): Specific reason for failure.

# **wafl.s2c.snap.lang.mismatch**

#### **Severity**

ERROR

#### **Description**

This message occurs when SnapMirror® restore cannot proceed due to language mismatch at source and destination end.

#### **Corrective Action**

Create new volume with correct language settings.

#### **Syslog Message**

SnapMirror operation failed in %s because of language mismatch between source and destination.Language at destination: '%s'. Language at source: '%s'.

#### **Parameters**

**vol** (STRING): Name of the volume. **src\_lang\_setting** (STRING): Language setting at source. **dest lang setting** (STRING): Language setting at destination.

# **wafl.scan events**

# **wafl.scan.autocommit.disable**

#### **Severity**

INFORMATIONAL

#### **Description**

This event is issued to inform the user that the system is aborting the autocommit scanner on a Snaplock volume.

#### **Corrective Action**

(None).

#### **Syslog Message**

Aborting autocommit scan on %s %s%s%s%s.

#### **Parameters**

**type** (STRING): The type of object (volume/aggregate)

**owner** (STRING): The volume owner of the snaplock volume where the autocommit scanner was aborted. **vol** (STRING): The name of the snaplock volume where the autocommit scanner was aborted. **app** (STRING): Application UUID.

**volident** (STRING): To uniquely identify the snaplock volume where the autocommit scanner was aborted in cases where volume name itself is insufficient.

# **wafl.scan.blkreclaim.activeDelta**

#### **Severity**

ERROR

#### **Description**

This event indicates a flexible mirror volume is unable to relinquish free blocks to its containing aggregate. As a result, the containing aggregate may run out of space if this state persists beyond the following incremental transfer.

#### **Corrective Action**

Monitor the state after the next incremental update for this volume and the space available in its containing aggregate

#### **Syslog Message**

Flexible volume '%s%s' cannot release free blocks to its containing aggregate '%s'.

#### **Parameters**

**vol** (STRING): The volume name **app** (STRING): Application UUID. **volident** (STRING): To uniquely identify the volume in cases where volume name itself is insufficient. **aggr** (STRING): The aggregate name

# **wafl.scan.blockcheck.done**

#### **Severity**

**NOTICE** 

#### **Description**

This event is issued when the 'aggr block\_check' tool finishes scanning an aggregate.

#### **Corrective Action**

(None).

#### **Syslog Message**

Writing WAFL aggr block check log %s

#### **Parameters**

**filename** (STRING): The name of the log file.

# **wafl.scan.br.realloc.done**

#### **Severity**

INFORMATIONAL

#### **Description**

This message occurs when a block reallocation scan is complete on an aggregate. The block reallocation scan improves WAFL® write efficiency by reducing free space fragmentation. It runs automatically when aggregate reallocation is scheduled using the 'reallocate -A' command.

#### **Corrective Action**

(None).

#### **Syslog Message**

Block reallocation scan on aggregate %s is complete.

#### **Parameters**

**aggr** (STRING): Aggregate name.

# **wafl.scan.br.redir.abort**

#### **Severity**

INFORMATIONAL

## **Description**

This message occurs when a redirect scan is aborted on a volume or aggregate. The redirect scan improves performance following block reallocation by updating metadata that was changed during reallocation. It runs automatically when aggregate reallocation is scheduled using the 'reallocate -A' command.

#### **Corrective Action**

(None).

### **Syslog Message**

Redirect scan on %s %s%s%s%s has been aborted.

#### **Parameters**

**type** (STRING): Type of object (volume/aggregate). **owner** (STRING): Volume or aggregate owner. **vol** (STRING): Volume or aggregate name. **app** (STRING): Application UUID. **volident** (STRING): Uniquely identifies the volume in cases where the volume name itself is insufficient.

# **wafl.scan.br.redir.done**

#### **Severity**

INFORMATIONAL

#### **Description**

This message occurs when a redirect scan is complete on a volume or aggregate. The redirect scan improves performance following block reallocation by updating metadata that was changed during reallocation. It runs automatically when aggregate reallocation is scheduled using the 'reallocate -A' command.

#### **Corrective Action**

(None).

#### **Syslog Message**

Redirect scan on %s %s%s%s%s is complete. The scanner took %ld ms.

#### **Parameters**

**type** (STRING): Type of object (volume or aggregate). **owner** (STRING): Volume or aggregate owner. **vol** (STRING): Volume or aggregate name. **app** (STRING): Application UUID. **volident** (STRING): Uniquely identifies the volume in cases where the volume name itself is insufficient. run\_time (LONGINT): Total run time of the scanner.

# **wafl.scan.br.redir.noStart**

#### **Severity**

**NOTICE** 

#### **Description**

This message occurs when a redirect scan cannot be started on a volume or aggregate. The redirect scan improves performance following block reallocation by updating metadata that was changed during reallocation. It runs automatically when aggregate reallocation is scheduled using the 'reallocate -A' command.

#### **Corrective Action**

(None).

#### **Syslog Message**

Redirect scan on %s %s%s%s%s could not be started.

#### **Parameters**

**type** (STRING): Type of object (volume/aggregate). **owner** (STRING): Volume or aggregate owner. **vol** (STRING): Volume or aggregate name. **app** (STRING): Application UUID. **volident** (STRING): Uniquely identifies the volume in cases where the volume name itself is insufficient.

# **wafl.scan.cantStart**

### **Severity**

INFORMATIONAL

### **Description**

The message occurs when the scan could not start because the maximum number of scans of the specified type are already running.

### **Corrective Action**

The maximum number of scan operations has been reached. Please wait until the current scan operations have completed before trying any new ones.

# **Syslog Message**

Cannot start scan %s on %s %s%s%s%s because maximum number of scans (%d) already running.

#### **Parameters**

**scantype** (STRING): The type of scan **type** (STRING): The type of object (volume/aggregate) **owner** (STRING): The volume owner **vol** (STRING): The volume name **app** (STRING): Application UUID. **volident** (STRING): To uniquely identify the volume in cases where volume name itself is insufficient. **max** (INT): The maximum number of scans that can run

# **wafl.scan.clone.split.abort**

#### **Severity**

INFORMATIONAL

#### **Description**

This event is issued to indicate that an operation to split a clone flexible volume from its parent volume was aborted.

#### **Corrective Action**

(None).

# **Syslog Message**

%s %s%s%s, clone split operation stopped.

#### **Parameters**

**type** (STRING): The type of object (volume/aggregate) **owner** (STRING): The volume owner **vol** (STRING): The volume name **app** (STRING): Application UUID.

**volident** (STRING): To uniquely identify the volume in cases where volume name itself is insufficient.

# **wafl.scan.clone.split.cantLock**

#### **Severity**

ERROR

#### **Description**

This event is issued when the system cannot create a volume reference to complete a clone split operation. Check the type to determine if the reference is for the volume or for its enclosing aggregate.

#### **Corrective Action**

Determine why the volume reference failed, and retry the operation if necessary.

#### **Syslog Message**

Unable to lock %s %s%s to complete clone split operation.

#### **Parameters**

**type** (STRING): The type of object (volume/aggregate) **vol** (STRING): The volume name **app** (STRING): Application UUID. **volident** (STRING): To uniquely identify the volume in cases where volume name itself is insufficient.

# **wafl.scan.clone.split.complete**

#### **Severity**

INFORMATIONAL

#### **Description**

This event is issued to indicate that an operation to split a clone flexible volume from its parent volume completed successfully.

#### **Corrective Action**

(None).

#### **Syslog Message**

Clone split complete for %s %s%s%s

#### **Parameters**

**type** (STRING): The type of object (volume/aggregate) **owner** (STRING): The volume owner **vol** (STRING): The volume name **app** (STRING): Application UUID. **volident** (STRING): To uniquely identify the volume in cases where volume name itself is insufficient.

# **wafl.scan.clone.split.fail**

# **Severity**

INFORMATIONAL

## **Description**

This event is issued to indicate that an operation to split a clone flexible volume from its parent volume has failed.

#### **Corrective Action**

(None).

### **Syslog Message**

%s %s%s%s, clone split operation failed.

#### **Parameters**

**type** (STRING): The type of object (volume/aggregate) **owner** (STRING): The volume owner **vol** (STRING): The volume name **app** (STRING): Application UUID. **volident** (STRING): To uniquely identify the volume in cases where volume name itself is insufficient.

# **wafl.scan.css.undo.complete**

#### **Severity**

INFORMATIONAL

### **Description**

This event is issued to indicate that an operation to undo sharing-by-split in a flexible volume has completed.

#### **Corrective Action**

(None).

#### **Syslog Message**

Clone sharing-by-split undo complete for %s %s%s

#### **Parameters**

**type** (STRING): The type of object (volume/aggregate) **owner** (STRING): The volume owner **vol** (STRING): The volume name **app** (STRING): Application UUID. **volident** (STRING): To uniquely identify the volume in cases where volume name itself is insufficient.

# **wafl.scan.deswizzle.aborted**

#### **Severity**

ERROR

#### **Description**

This message occurs when the deswizzler scanner encounters an error and aborts.

# **Corrective Action**

Correct the issue based on the reason the deswizzler scanner aborted.

#### **Syslog Message**

The deswizzler scanner running on volume %s (Snapshot ID %d) was aborted. Reason: "%s".

#### **Parameters**

**vol** (STRING): Volume that was being deswizzled.

**snapid** (INT): Snapshot(tm) copy identifier: (0) - active file system (non-zero) - refers to Snapshot copy **reason** (STRING): Reason the deswizzler scanner aborted.

# **wafl.scan.deswizzle.check.referenced**

#### **Severity**

INFORMATIONAL

#### **Description**

This event is triggered when deswizzling a block already pointed to by pvbn in an older snapshot. If snap1 is not 0 (i.e. not the active fs), there is a strong possibility this may lead to a corruption.

#### **Corrective Action**

(None).

#### **Syslog Message**

(None).

#### **Parameters**

**vol** (STRING): The volume name **snap1** (INT): The snapshot of the block being deswizzled. **snap2** (INT): The next older snapshot. **cp1** (INT): CP count of snap1. **cp2** (INT): CP count of snap2. **ino\_type** (STRING): The inode type **inum** (INT): Inode containing the block being deswizzled. **fbn** (LONGINT): FBN of the block in the inode. **level** (INT): Level of the block. **vvbn** (LONGINT): VVBN of the block in snap1. **parent** (LONGINT): VVBN of the parent block in snap2.

# **wafl.scan.deswizzle.failed**

#### **Severity**

ERROR

#### **Description**

This message occurs when the deswizzler scanner has encounters a volume inconsistency and stops running.

#### **Corrective Action**

An inconsistency was found in the specified Snapshot copy. Delete the Snapshot copy. To ensure that the active file system is intact, you might want to run wafliron.

#### **Syslog Message**

The deswizzler scanner on flexvol %s, Snapshot copy %s (ID %d) encountered a volume inconsistency and stopped running on the volume.

#### **Parameters**

**vol** (STRING): Volume that was being deswizzled. **snapname** (STRING): Inconsistent Snapshot(tm) copy name. **snapid** (INT): Inconsistent Snapshot(tm) copy snapid.

# **wafl.scan.done**

#### **Severity**

**NOTICE** 

#### **Description**

This message occurs when a WAFL® scan is completed.

### **Corrective Action**

(None).

### **Syslog Message**

Completed %s on %s %s%s%s%s.

#### **Parameters**

**scantype** (STRING): Type of scan. **type** (STRING): Type of object (volume or aggregate). **owner** (STRING): Volume owner. **vol** (STRING): Volume name. **app** (STRING): Application UUID. **volident** (STRING): Unique identifier of the volume when the volume name by itself is insufficient.

# **wafl.scan.filecheck.done**

#### **Severity**

**NOTICE** 

#### **Description**

This event is issued when the 'file check' diagnostic tool finishes scanning a file for corrupt data blocks.

#### **Corrective Action**

(None).

# **Syslog Message**

Writing WAFL filecheck log %s

#### **Parameters**

**filename** (STRING): The name of the log file.

# **wafl.scan.i2p.cantAbort**

#### **Severity**

INFORMATIONAL

#### **Description**

This message occurs during an attempt to abort the I2P scan by using the "wafl scan abort" command while running clustered Data ONTAP®. The I2P scan cannot be interrupted.

#### **Corrective Action**

(None).

#### **Syslog Message**

You cannot abort an I2P scan on a cluster volume.

#### **Parameters**

(None).

# **wafl.scan.iron.done**

#### **Severity**

INFORMATIONAL

#### **Description**

This message informs the user that the system has completed a wafliron scan.

#### **Corrective Action**

(None).

#### **Syslog Message**

%s %s%s%s%s, wafliron %s.

#### **Parameters**

**type** (STRING): Type of object (volume/aggregate). **owner** (STRING): Volume owner. **vol** (STRING): Volume name. **app** (STRING): Application UUID. **volident** (STRING): Unique identifier of the volume when the volume name by itself is insufficient. **status** (STRING): Status string.

# **wafl.scan.iron.snapshot**

#### **Severity**

INFORMATIONAL

#### **Description**

This message informs the user that the system has started wafliron scan on the snapshot.

#### **Corrective Action**

(None).

#### **Syslog Message**

%s %s%s%s%s, wafliron started on snapshot %d.

#### **Parameters**

**type** (STRING): Type of object (volume/aggregate).

**owner** (STRING): Volume owner. **vol** (STRING): Volume name. **app** (STRING): Application UUID. **volident** (STRING): Unique identifier of the volume when the volume name by itself is insufficient. **snapid** (INT): The snapshot Identifier.

# **wafl.scan.iv.metatype.done**

#### **Severity**

INFORMATIONAL

#### **Description**

This message occurs when the system completes a WAFL\_FLAG\_IV\_METATYPE inode flag scan on the Infinite Volume namespace constituent.

#### **Corrective Action**

(None).

#### **Syslog Message**

The WAFL\_FLAG\_IV\_METATYPE inode flag scanner has completed the scan on %s %s%s%s%s. The scanner scanned %d inodes, tagged %d inodes with the inode flag, and took %ld msecs to complete the scan.

#### **Parameters**

**type** (STRING): Type of object (volume).

**owner** (STRING): Volume owner.

**vol** (STRING): Volume name.

**app** (STRING): Application UUID.

**volident** (STRING): Unique identifier of the volume in cases where the volume name itself is insufficient. **inodes\_visited** (INT): Total number of inodes visited by the scanner.

**inodes\_tagged** (INT): Total number of inodes tagged with the WAFL\_FLAG\_IV\_METATYPE inode flag by the scanner.

**run\_time** (LONGINT): Total run time of the scanner in milliseconds.

# **wafl.scan.iv.metatype.dud**

**Severity**

ERROR

#### **Description**

This message occurs when the system tries and fails to start the WAFL\_FLAG\_IV\_METATYPE inode flag scan on the Infinite Volume namespace constituent. This might cause errors in file operations over NFS/CIFS in the Infinite Volume until the scanner is restarted and the scan is completed.

#### **Corrective Action**

The scanner will restart automatically in cases where the failure to start occurs due to a storage failover event, an in-progress node revert operation, or a node reboot. In other cases, contact NetApp technical support for assistance.

# **Syslog Message**

Failed to launch the WAFL\_FLAG\_IV\_METATYPE inode flag scanner on %s %s%s%s%s. The error code returned was %d (%s).

#### **Parameters**

**type** (STRING): Type of object (volume). **owner** (STRING): Volume owner. **vol** (STRING): Volume name. **app** (STRING): Application UUID. **volident** (STRING): Unique identifier of the volume in cases where the volume name itself is insufficient. **err\_code** (INT): Numerical error code indicating the reason the scan could not be launched. **err\_string** (STRING): String interpreting the error code.

# **wafl.scan.iv.metatype.start**

#### **Severity**

INFORMATIONAL

#### **Description**

This message occurs when the system starts a WAFL\_FLAG\_IV\_METATYPE inode flag scan on the Infinite Volume namespace constituent.

#### **Corrective Action**

(None).

#### **Syslog Message**

The WAFL\_FLAG\_IV\_METATYPE inode flag scanner has started running on %s %s%s%s%s.

#### **Parameters**

**type** (STRING): Type of object (volume). **owner** (STRING): Volume owner. **vol** (STRING): Volume name. **app** (STRING): Application UUID. **volident** (STRING): Unique identifier of the volume in cases where the volume name itself is insufficient.

# **wafl.scan.l1.uncompact.done**

#### **Severity**

**NOTICE** 

#### **Description**

This message occurs when the operation to uncompact indirect blocks in a FlexVol® volume is complete.

#### **Corrective Action**

(None).

#### **Syslog Message**

L1 uncompact operation complete for %s (UUID: %s). %d indirect blocks were uncompacted.

#### **Parameters**

**name** (STRING): Volume name. **vol\_uuid** (STRING): Volume UUID. **count** (INT): Number of indirect blocks being uncompacted.

# **wafl.scan.l1.uncompact.nobt**

#### **Severity**

ERROR

#### **Description**

This message occurs when an indirect block uncompact operation is attempted on a volume before block type metadata initialization is complete.

#### **Corrective Action**

Check whether the block type scan is still running on the volume. Try the indirect block uncompact operation on the volume after the block type scan is complete.

### **Syslog Message**

Indirect block uncompact scan can't be started on volume %s (UUID: %s) because block type initialization is not complete on the volume. Try again after block type scan is complete on the volume.

### **Parameters**

**name** (STRING): Volume name. **vol\_uuid** (STRING): Volume UUID.

# **wafl.scan.l1.uncompact.nospc**

#### **Severity**

ERROR

#### **Description**

This message occurs when there is not enough free space to uncompact the indirect blocks during the volume uncompact operation.

#### **Corrective Action**

Create space by increasing the volume size, or by deleting data or deleting Snapshot(tm) copies. To increase a volume's size, use the "volume size" command. To delete a volume's Snapshot copies, use the "volume snapshot delete" command.

#### **Syslog Message**

Indirect block uncompact scan for volume %s (UUID: %s) stopped because of insufficient free space.

# **Parameters**

**name** (STRING): Volume name. **vol\_uuid** (STRING): Volume UUID.

# **wafl.scan.layout.advise**

#### **Severity**

INFORMATIONAL

#### **Description**

This event is issued to advise the operator of optimal settings for their layout ratio.
(None).

## **Syslog Message**

WAFL layout ratio for %s %s%s%s%s is %d.%02d. A ratio of 1 is optimal. Based on your free space, %d.%02d is expected.

# **Parameters**

**type** (STRING): The type of object (volume/aggregate) **owner** (STRING): The volume owner **vol** (STRING): The volume name **app** (STRING): Application UUID. **volident** (STRING): To uniquely identify the volume in cases where volume name itself is insufficient. **ratio1** (INT): The ratio integer **ratio2** (INT): The ratio fraction of 100 **eratio1** (INT): The expected ratio integer **eratio2** (INT): The expected ratio fraction of 100

# **wafl.scan.layout.advise.ino**

## **Severity**

INFORMATIONAL

## **Description**

This event is issued to advise the operator of optimal settings for their layout ratio.

## **Corrective Action**

(None).

# **Syslog Message**

WAFL layout ratio for %s %s%s%s%s, %s inode %u is %d.%02d. A ratio of 1 is optimal. Based on your free space, %d.%02d is expected.

## **Parameters**

**type** (STRING): The type of object (volume/aggregate) **owner** (STRING): The volume owner **vol** (STRING): The volume name **app** (STRING): Application UUID. **volident** (STRING): To uniquely identify the volume in cases where volume name itself is insufficient. **inotype** (STRING): The inode space (public or private) **ino** (INT): The inode value **ratio1** (INT): The ratio integer **ratio2** (INT): The ratio fraction of 100 **eratio1** (INT): The expected ratio integer **eratio2** (INT): The expected ration fraction of 100

# **wafl.scan.layout.cantWrite**

## **Severity**

ERROR

## **Description**

This message occurs when the system cannot write out the WAFL®scan layout log.

## **Corrective Action**

The most likely cause of a failure in writing the file is lack of space on the specified volume. Use the 'df' command to check available space. If the volume is full, free some space on the volume, and then restart the command.

# **Syslog Message**

Cannot write WAFL scan layout log %s.

## **Parameters**

**filename** (STRING): Name of the log file.

# **wafl.scan.layout.write**

## **Severity**

**NOTICE** 

## **Description**

This event is issued when the system initiate writing of the scan layout log.

## **Corrective Action**

(None).

## **Syslog Message**

Writing WAFL layout log %s

## **Parameters**

**filename** (STRING): The name of the log file

# **wafl.scan.log.cantWrite**

## **Severity**

**NOTICE** 

## **Description**

This message occurs when the system cannot write out the scan report log.

## **Corrective Action**

If the error is due to lack of space, add more space or free space in the volume. If the problem persists, contact NetApp technical support.

## **Syslog Message**

Cannot write WAFL vbntoino log %s: %d (%s).

## **Parameters**

**filename** (STRING): Name of the log file. **err\_code** (INT): A numerical error code indicating the reason why the log was not written. **err\_string** (STRING): A string interpreting the error code.

# **wafl.scan.lost.obj.recovery**

## **Severity**

**NOTICE** 

## **Description**

This message occurs after a lost object recovery scanner has been completed or aborted.

## **Corrective Action**

None.

## **Syslog Message**

Lost object recovery scanner on volume "%s%s%s" is %s. (num\_lost=%llu, num\_inserted=%llu, num\_deleted=%llu, num\_skipped=%llu, num\_objs\_in\_namespace=%llu)

## **Parameters**

**volname** (STRING): Name of the volume. **app** (STRING): Application UUID. **volident** (STRING): To uniquely identify the volume in cases where the volume name itself is insufficient. **state** (STRING): State of the scan, either aborted or completed **num\_lost** (LONGINT): Number of objects found that were not in the namespace. **num** inserted (LONGINT): Number of objects fixed by adding them back into the namespace. **num\_deleted** (LONGINT): Number of objects fixed by deletion. **num\_skipped** (LONGINT): Number of inodes skipped during scanning due to some error. **num\_objs\_in\_namespace** (LONGINT): Number of objects that were found to exist already in the namespace.

# **wafl.scan.ownblocks.done**

## **Severity**

INFORMATIONAL

## **Description**

This message occurs when a scan operation to check owned blocks is complete.

## **Corrective Action**

(None).

## **Syslog Message**

Completed %s on %s %s%s%s%s. The scanner took %ld ms.

## **Parameters**

**op** (STRING): Name of the operation. **type** (STRING): Type of object (volume or aggregate). **owner** (STRING): Volume owner. **vol** (STRING): Volume name. **app** (STRING): Application UUID. **volident** (STRING): To uniquely identify the volume in cases where the volume name itself is insufficient. run\_time (LONGINT): Total run time of the scanner.

# **wafl.scan.quota.init.cantAbort**

#### **Severity**

INFORMATIONAL

## **Description**

This message occurs during an attempt to abort the quota initialization scan by using the "wafl scan abort" command. The quota initialization scan cannot be interrupted.

## **Corrective Action**

Wait for the quota initialization to complete or use the "quota off" command.

## **Syslog Message**

User cannot abort quota initialization scan. Please use 'quota off' command.

## **Parameters**

(None).

# **wafl.scan.realloc.oldsnaps**

## **Severity**

ERROR

## **Description**

This message occurs when a block reallocation scanner cannot move blocks trapped in aggregate Snapshot® copies, because the Snapshot copies are older than the value in 'wafl blkr max snap age' flag (default is 360 seconds). You can display the value of this flag by using 'printflag wafl\_blkr\_max\_snap\_age'.

## **Corrective Action**

Delete all aggregate Snapshot copies or Snapshot schedules before running a block reallocation scan. In the case of RaidSyncmirror aggregates, ensure that the resyncsnaptime option has a value that is less than in the 'age' parameter.

## **Syslog Message**

Block reallocation scan on aggregate %s found snapshots older than %d seconds.

## **Parameters**

**aggr** (STRING): Aggregate name. **age** (INT): Maximum allowed age of aggregate Snapshot copies, (in seconds), for block reallocation scan.

# **wafl.scan.reallocDisallowed**

#### **Severity**

ERROR

## **Description**

This event is issued when an attempt is made to reallocate a file or LUN that cannot be reallocated. Examples of such files/LUNs include file in snapshots, or Qtree Snapmirror destinations.

## **Corrective Action**

File/LUN reallocation should be specified on files/LUNs in the active filesystem that are not part of a QSM destination.

## **Syslog Message**

Reallocation disallowed on %s inode %d in volume %s%s: readonly or snapshot.

#### **Parameters**

**inotype** (STRING): The inode space (public or private) **inode** (INT): The inode that could not be reallocated. **vol** (STRING): The volume name **app** (STRING): Application UUID. **volident** (STRING): To uniquely identify the volume in cases where volume name itself is insufficient.

# **wafl.scan.relocation.nospaceFree**

#### **Severity**

ERROR

## **Description**

This event is issued to indicate there is not enough free space to rewrite the blocks during file or volume reallocation.

#### **Corrective Action**

Free space in the volume, or increase the size of a flexible volume, then retry the operation.

## **Syslog Message**

Reallocate scan for volume %s%s has stopped because there is insufficient free space.

#### **Parameters**

**vol** (STRING): The volume name **app** (STRING): Application UUID. **volident** (STRING): To uniquely identify the volume in cases where volume name itself is insufficient.

# **wafl.scan.relocation.nospaceSnap**

## **Severity**

ERROR

## **Description**

This event is issued to indicate there is not enough snapshot free space to rewrite the blocks during file or volume reallocation.

#### **Corrective Action**

Remove snapshots in the volume, or increase the size of a flexible volume, then retry the operation.

## **Syslog Message**

Reallocate scan for volume %s%s has stopped because there is insufficient snapshot free space.

## **Parameters**

**vol** (STRING): The volume name **app** (STRING): Application UUID. **volident** (STRING): To uniquely identify the volume in cases where volume name itself is insufficient.

# **wafl.scan.snap.vbnOutOfRange**

## **Severity**

ERROR

## **Description**

This messges occurs when scanners find an out-of-range block number in the Snapshot(tm) copy.

## **Corrective Action**

Delete the specified Snapshot copy.

## **Syslog Message**

Out of range block number error detected at %s %s%s%s%s in Snapshot copy %d, during block type scan. Delete the specified Snapshot copy.

## **Parameters**

**type** (STRING): Type of object (volume or aggregate). **owner** (STRING): Volume owner. **vol** (STRING): Volume name. **app** (STRING): Application UUID. **volident** (STRING): To uniquely identify the volume in cases where the volume name itself is insufficient. **snapId** (INT): Identifier for the Snapshot copy.

# **wafl.scan.split.inofile.cantAbort**

## **Severity**

INFORMATIONAL

## **Description**

This message occurs during an attempt to abort the split inofile scan by using the "wafl scan abort" command. The split inofile scan cannot be interrupted.

# **Corrective Action**

(None).

## **Syslog Message**

User cannot abort the split inofile scan.

## **Parameters**

(None).

# **wafl.scan.typebits.diffFail**

## **Severity**

ALERT

## **Description**

This message occurs when the type bit scan encounters an unexpected error from the snapdiff APIs. This can imply that prev\_snapid snapshot might be corrupt.

Contact NetApp technical support for corrective steps.

## **Syslog Message**

Aborting the type bit scan due to error %d on volume %s while running a diff operation on inode %u of %s space between Snapshot ID %u and Snapshot ID %u after fbn %llu.

## **Parameters**

**error** (INT): Error number. **volname** (STRING): Volume name. **inum** (INT): File ID under scan. **ino\_type** (STRING): Inode type. **snapId** (INT): Identifier for the Snapshot(tm) copy under scan. **prev\_snapId** (INT): Identifier for the reference Snapshot copy. **start fbn** (LONGINT): Starting file block number (fbn) of the diff operation. **vendor** (STRING): Name of the vendor.

# **wafl.scan.typeBitsMismatch**

## **Severity**

**NOTICE** 

## **Description**

This messages occurs when scanners find a type bits mismatch for a block number. This might indicate a file system inconsistency in a file system or Snapshot(tm) copy.

## **Corrective Action**

(Call support).

## **Syslog Message**

Type bits mismatch found at %s %s%s%s%s in Snapshot copy %d, vbn %llu, during block type scan. Ondisk type bits %d, expected type bits %d.

## **Parameters**

**type** (STRING): Type of object (volume or aggregate). **owner** (STRING): Node that owns the object. **vol** (STRING): Name of the object. **app** (STRING): Application UUID. **volident** (STRING): To uniquely identify the object in cases where the object name itself is insufficient. **snapId** (INT): Identifier for the Snapshot copy. **vbn** (LONGINT): Block number of the block within the volume. **diskbits** (INT): On-disk type bits of the block. **expectedbits** (INT): Expected type bits of the block.

# **wafl.scan.uncompact.aborted**

## **Severity**

ERROR

## **Description**

This message occurs when the uncompaction scanner is aborted.

(None).

## **Syslog Message**

%s scanner aborted on %s %s%s%s%s with error: %s. %s was tried on %ld blocks before failure.

## **Parameters**

**opname** (STRING): Opname for the scanner. **voltype** (STRING): Volume type on which scanner was run. **aggr\_owner** (STRING): Owner of the volume. **aggr\_name** (STRING): Volume name. **app** (STRING): Application UUID. **uuid** (STRING): Volume uuid. **abort reason** (STRING): Reason for stoppping scan. **opname1** (STRING): Opname for the scanner. **val** (LONGINT): Number of vbns acted on.

# **wafl.scan.vbn.outOfRange**

## **Severity**

**NOTICE** 

# **Description**

This message occurs when scanners find an out-of-range block number in the active file system.

## **Corrective Action**

(None).

# **Syslog Message**

Out-of-range block number error detected at %s %s%s%s%s, during block type scan.

## **Parameters**

**type** (STRING): Type of object (volume or aggregate). **owner** (STRING): Volume owner. **vol** (STRING): Volume name. **app** (STRING): Application UUID. **volident** (STRING): To uniquely identify the volume in cases where the volume name itself is insufficient.

# **wafl.scan.wafliron.cantAbort**

## **Severity**

INFORMATIONAL

## **Description**

This message occurs during an attempt to abort the wafliron scan by using the "wafl scan abort" command. The wafliron scan cannot be interrupted.

## **Corrective Action**

Wait for the wafliron scan to finish or use "aggr wafliron stop" to stop the scan.

# **Syslog Message**

User cannot abort wafliron scan. Please use 'vol wafliron stop' command.

#### **Parameters**

(None).

# **wafl.seclabel events**

# **wafl.seclabel.syncsm.mutex**

#### **Severity**

NOTICE

## **Description**

This message occurs when the mutual exclusion has failed between the SnapMirror Synchronous and NFS v4.2 Security Labels features. This happens when an existing volume participating in a SnapMirror relationship receives an NFS "open", "create", or "setattr" operation carrying a security label. The system will not let a security label operation continue on a volume that participates in a SnapMirror Synchronous relationship, so the system administrator must either stop mirroring the volume or drop the security label operation completely.

## **Corrective Action**

(None).

## **Syslog Message**

An incompatible NFS v4.2 security label operation was received on a file in volume "%s" having a SnapMirror Synchronous relationship. To allow NFS operations carrying security label on the volume, the mirroring must be stopped first: FSID "%d" SNAPID "%d" FILEID "%llu": "%s"

## **Parameters**

**volname** (STRING): Volume name. **fsid** (INT): File System ID (FSID) of the volume. **snapid** (INT): Snapshot copy ID. **fileid** (LONGINT): File ID. **error msg** (STRING): Detailed error message to provide context while debugging the issue. The relevant input/output parameters of the message are also included to aid in debugging.

# **wafl.sfsr events**

# **wafl.sfsr.abort.ino**

## **Severity**

**NOTICE** 

# **Description**

This event is issued when the system is forced to abort a file restore.

## **Corrective Action**

(None).

# **Syslog Message**

Single-file snaprestore of inode %u (snapid %d, %s %s%s%s%s) to inode %u prematurely halted.

## **Parameters**

**srcIno** (INT): The source inode number **snapId** (INT): The snapshot identifier **type** (STRING): The type of object (volume/aggregate) **owner** (STRING): The volume owner **vol** (STRING): The volume name **app** (STRING): Application UUID. **volident** (STRING): To uniquely identify the volume in cases where volume name itself is insufficient. **dstIno** (INT): The target inode number

# **wafl.sfsr.abort.inoDeleted**

## **Severity**

**NOTICE** 

## **Description**

This event is issued when the system is forced to abort a file restore. The inode was deleted.

## **Corrective Action**

(None).

## **Syslog Message**

Single-file snaprestore of inode %u (snapid %d, %s %s%s%s%s) to inode %u aborted. File was deleted.

## **Parameters**

**srcIno** (INT): The source inode number **snapId** (INT): The snapshot identifier **type** (STRING): The type of object (volume/aggregate) **owner** (STRING): The volume owner **vol** (STRING): The volume name **app** (STRING): Application UUID. **volident** (STRING): To uniquely identify the volume in cases where volume name itself is insufficient. **dstIno** (INT): The target inode number

# **wafl.sfsr.done**

#### **Severity**

INFORMATIONAL

## **Description**

This message occurs when a file restore operation has completed.

## **Corrective Action**

(None).

## **Syslog Message**

Single-file snaprestore of inode %u (snapid %d, %s %s%s%s%s) to inode %u has completed.

## **Parameters**

**srcIno** (INT): Source inode number. snapId (INT): Snapshot™ identifier. **type** (STRING): Type of object (volume/aggregate). **owner** (STRING): Volume owner. **vol** (STRING): Volume name. **app** (STRING): Application UUID. **volident** (STRING): Unique identifier of the volume when the volume name by itself is insufficient. **dstIno** (INT): Target inode number.

# **wafl.sfsr.lun.error**

#### **Severity**

ERROR

#### **Description**

This message occurs when the system attempts to restore a file onto a LUN. This is not a supported action; files cannot be restored onto a LUN.

#### **Corrective Action**

No corrective action is possible; files cannot be restored onto a LUN.

#### **Syslog Message**

Attempted to restore a file onto a LUN, but files cannot be restored onto a LUN. (vol='%s', volident='%s', snapname='%s', filename='%s')

#### **Parameters**

**vol** (STRING): Volume name. **volident** (STRING): To uniquely identify the volume in cases where the volume name itself is insufficient. **snapname** (STRING): Name of the Snapshot(tm) copy that the file is being restored from. **filename** (STRING): Name of the file that cannot be restored onto a LUN.

## **wafl.sfsr.lun.name.error**

#### **Severity**

ERROR

#### **Description**

This event is issued when a LUN is being restored to a new location and the path to the new location contains invalid characters. The valid characters for the last component in the lun path are A-Z, a-z, 0-9, '-', '.', '\_', '{' and '}'.

#### **Corrective Action**

Make sure that the last component of the path to the new location contains characters from A-Z, a-z, 0-9, '-', '.', '\_', '{' and '}'.

## **Syslog Message**

Can't restore LUN due to invalid restore path. The last component of the restore path can only contain characters from A-Z, a-z, 0-9,  $'$ -', '.', '\_', '{' and '}'.

# **Parameters**

(None).

# **wafl.sfsr.lun.restore.error**

## **Severity**

ERROR

## **Description**

This message occurs when the system attempts to restore a LUN to something other than qtree root. This is not a supported action; LUNs can only be restored into qtree roots.

## **Corrective Action**

No corrective action is possible; LUNs can only be restored into qtree roots.

## **Syslog Message**

Attempted to restore a LUN to something other than a qtree root, but LUNs can only be restored into qtree roots. (vol='%s', volident='%s', snapname='%s', filename='%s')

## **Parameters**

**vol** (STRING): Volume name. **volident** (STRING): To uniquely identify the volume in cases where the volume name itself is insufficient. **snapname** (STRING): Name of the Snapshot(tm) copy that the LUN is being restored from. **filename** (STRING): Name of the file that the LUN is being restored from.

# **wafl.sfsr.quota.error**

## **Severity**

ERROR

## **Description**

This message occurs when the system cannot restore a file because doing so would exceed quotas.

## **Corrective Action**

Modify the quotas on the volume or qtree being restored into to accommodate the file, and then try the restore again.

# **Syslog Message**

File cannot be restored because doing so would exceed quotas. (vol='%s', volident='%s')

# **Parameters**

**vol** (STRING): Volume name. **volident** (STRING): To uniquely identify the volume in cases where the volume name itself is insufficient.

# **wafl.sfsr.sr.disabled**

# **Severity**

ERROR

## **Description**

This event is generated when a single-file snap restore (sfsr) operation on a file with a space reservation fails because there is not enough space on the volume to restore the file with its space reservation. If there was room for the file without a space reservation, then the file was restored with its space reservation disabled.

#### **Corrective Action**

If this event happened because the single-file snaprestore (sfsr) failed then space on the volume must be freed and the sfsr redone. If the sfsr was otherwise successful then space on the volume must be freed and reservations re-enabled by using "file reservation file-path enable".

## **Syslog Message**

Single-file snaprestore of inode %u on %s %s%s%s) did not restore space reservations due to lack of disk space.

## **Parameters**

**srcIno** (INT): The source inode number **type** (STRING): The type of object (volume/aggregate) **owner** (STRING): The volume owner **vol** (STRING): The volume name **app** (STRING): Application UUID. **volident** (STRING): To uniquely identify the volume in cases where volume name itself is insufficient.

# **wafl.shutdown events**

# **wafl.shutdown.notClean**

## **Severity**

**NOTICE** 

## **Description**

This message occurs during shutdown, to indicate that a volume has not been marked clean. By itself, this is not necessarily a problem. When this event occurs in conjunction with WAFL inconsistency panics or higher-severity EMS events, this message can indicate a potential source of the inconsistencies.

#### **Corrective Action**

No immediate action is required. If this message occurs in conjunction with WAFL inconsistency panics or other EMS messages, contact NetApp technical support.

#### **Syslog Message**

%s %s%s%s%s not marked clean (volume state is %s).

#### **Parameters**

**type** (STRING): Type of object (volume/aggregate). **owner** (STRING): Owner of the volume. **vol** (STRING): Name of the volume. **app** (STRING): Application UUID. **volident** (STRING): Unique identifier of the volume when the volume name by itself is insufficient. **state** (STRING): State of the volume.

# **wafl.sidl events**

# **wafl.sidl.blkincons.recovery**

## **Severity**

**NOTICE** 

# **Description**

This message occurs when a volume or aggregate with single instance data logging enabled encounters a problem in a metafile required for the functioning of the single instance data logging feature. The system will attempt automatic recovery within the next couple of Consistency Points (CPs). During the period of recovery, write performance could be lower than usual.

## **Corrective Action**

(None).

# **Syslog Message**

%s:%s encountered a problem in a metafile (sidl). The system will automatically repair the problem.

# **Parameters**

**object type** (STRING): Identifier for the type of object to which this event applies (aggregate or volume). **object\_name** (STRING): Name of the object. **fileid** (INT): File identifier of the metafile. **l0\_blk\_cnt** (LONGINT): Number of L0 blocks present. **exp\_blk\_cnt** (LONGINT): Number of L0 blocks expected. **cpcount** (INT): CP that performs automatic recovery.

# **wafl.sidl.l0incons.recovery**

# **Severity**

**NOTICE** 

# **Description**

This message occurs when a volume or aggregate with single instance data logging enabled encounters a problem in a metafile required for the functioning of the single instance data logging feature. The system will attempt automatic recovery within the next couple of Consistency Points (CPs). During the period of recovery, write performance could be lower than usual.

# **Corrective Action**

(None).

# **Syslog Message**

%s:%s encountered a problem in a metafile (sidl). The system will automatically repair the problem.

# **Parameters**

**object\_type** (STRING): Identifier for the type of object to which this event applies (aggregate or volume). **object name** (STRING): Name of the object.

**fbn** (LONGINT): File block number (fbn) where the problem was encountered.

**fileid** (INT): File identifier of the metafile.

**vbn** (LONGINT): Value of the volume block number (vbn) that had a problem.

**where** (STRING): The module that generated the event (write or refill).

**cpcount** (INT): CP that performs automatic recovery.

# **wafl.sidl.space.disable**

## **Severity**

**NOTICE** 

# **Description**

This message occurs when a volume or aggregate disables the single instance data logging feature because the volume or aggregate is too close to full. During the period when single instance data logging is disabled, write performance could be lower than usual.

# **Corrective Action**

Decrease the space utilization in the volume or aggregate either by deleting data or by growing the volume or aggregate.

## **Syslog Message**

%s:%s has disabled the single instance data logging feature. Write performance could be lower than usual.

## **Parameters**

**object\_type** (STRING): Identifier for the type of object to which this event applies (aggregate or volume). **object\_name** (STRING): Name of the object. **cpcount** (INT): Consistency Point (CP) at which the event is generated.

# **wafl.sis events**

# **wafl.sis.clone.autodelete.file**

## **Severity**

**NOTICE** 

**Description** This message occurs when a file clone is autodeleted

# **Corrective Action**

(None).

# **Syslog Message**

'%s' is sent for auto deletion.

## **Parameters**

**path** (STRING): File path.

# **wafl.sis.clone.autodelete.threshold**

## **Severity**

**NOTICE** 

## **Description**

This message occurs when file clone create operation fails because volume crossed autodelete threshold.

Increase the space available to the volume by either adding disks or by freeing space in the volume to allow the cloning operation to continue.

#### **Syslog Message**

File clone creation cannot be completed because volume crossed autodelete threshold.

## **Parameters**

**name** (STRING): Volume name. **app** (STRING): Application UUID. **volident** (STRING): Uniquely identifies the volume in cases where the volume name itself is insufficient.

# **wafl.sis.clone.create.failed**

#### **Severity**

INFORMATIONAL

## **Description**

This message occurs when attempts to create a file clone fail.

#### **Corrective Action**

(None).

#### **Syslog Message**

File clone create of clone file %s (fileid: %d) from source file %s (fileid: %d) in volume %s failed with error:%s at line %d with src\_fsid %d, dst\_fsid %d, src\_snapid %d, dir\_fileid %d, type %s, category %s.

#### **Parameters**

**clone\_filename** (STRING): Clone filename. dst fileid (INT): File identifier for destination file. **src\_filename** (STRING): Source filename. **src\_fileid** (INT): File identifier for source file. **volname** (STRING): Volume name. **error** (STRING): Error returned from the FlexClone® subsystem. **line\_number** (INT): Line number where the error has occurred. **src\_fsid** (INT): File system identifier of source volume. **dst fsid** (INT): File system identifier of destination volume. **snapid** (INT): Snapshot copy identifier. **dir\_fileid** (INT): File identifier for the directory. **type** (STRING): Type of Cloning. **category** (STRING): Clone create requestor information.

# **wafl.sis.clone.unlock.snapshot**

#### **Severity**

**NOTICE** 

#### **Description**

This event is issued when the volume options are set such that the autodelete destroy policy is allowed to destroy backing snapshots for sis clones. The snapshot autodelete destroy policy is used as a last resort to recover space in a thin provisioned aggregate. The disruptive effect of destroying sis clone backing snapshots should be understood when setting this policy.

(None).

# **Syslog Message**

Unlocked sis clone backing snapshot in volume %s. Clone files based on snapshot (%d, %d) might become inconsistent.

# **Parameters**

**name** (STRING): The volume name

**snapid** (INT): Snapshot(tm) copy identifier.

**cp\_cnt** (INT): The CP(Consistency Point) count. The (snapid, cp\_count) pair uniquely identifies a Snapshot copy.

# **wafl.slice events**

# **wafl.slice.invalid.stream**

## **Severity**

**NOTICE** 

# **Description**

This message occurs when an invalid slice stream was not fixed by wafliron because the associated slice base file was not recognized at the time wafliron ran. Once this invalid stream file is removed, 'wafl slice repair' can recreate and repair the stream file.

## **Corrective Action**

A slice stream file in the slicevol is not valid. Please remove the file and rerun 'wafl slice repair' to create a valid slice stream file - Use the (privilege :diag) "rm -x [stream\_file\_name] [slice\_base\_path]" command to remove the invalid slice stream file in the slicevol. Then use the (privilege:diag) "wafl slice\_repair[slice\_base\_path] start" command to repair the stream file. If the problem persists, contact NetApp technical support.

# **Syslog Message**

Invalid slice stream file: %s (fileid %d) in the slice base path %s in volume %s%s%s detected. Please run the following commands in the diag mode: %s to fix it.

# **Parameters**

**stream name** (STRING): The name of an invalid slice stream file. **stream\_fileid** (INT): The file ID of an invalid slice stream file. **base\_path** (STRING): The slice base file path that is being repaired. **vol** (STRING): Name of the volume. **app** (STRING): Application UUID. **volident** (STRING): Vserver's Universal Unique Identifier (UUID). **repair\_cmd** (STRING): The repair command to restore the stream file to be valid.

# **wafl.sm events**

# **wafl.sm.vvol.read.failed**

## **Severity**

**ALERT** 

# **Description**

This message occurs when SnapMirror® fails to read a block from the container file of a FlexVol® SnapMirror source volume. This error typically means that there is some corruption in the FlexVol volume.

# **Corrective Action**

Contact NetApp technical support for assistance.

## **Syslog Message**

SnapMirror encountered an error while reading the block at VVBN %llu in volume '%s%s%s'.

## **Parameters**

**vvbn** (LONGINT): Virtual volume block number (VVBN) on which the read failed. **vol** (STRING): Name of the volume. **app** (STRING): Application UUID. **volident** (STRING): Uniquely identifies the volume, if the volume name itself is insufficient.

# **wafl.snap events**

# **wafl.snap.autoDel.policyChg**

## **Severity**

**NOTICE** 

# **Description**

This message occurs when the system detects a possible change in the autodelete or autosize policy of the volume. This can happen when a version of Data ONTAP® is loaded that might not support the reclaim policy currently set in the active filesystem.

# **Corrective Action**

Unrecognized reclaim policy settings are cleared in the active file system. If you subsequently load a version of Data ONTAP® that recognizes the reclaim policy settings, you need to reestablish the policy settings using 'snap autodelete' or 'vol autosize' commands.

# **Syslog Message**

Reclaim policy might have changed in %s %s%s%s%s. Check the 'snap autodelete' or 'vol autosize' command settings.

# **Parameters**

**type** (STRING): Container type, either volume or aggregate. **owner** (STRING): Volume owner. **vol** (STRING): Volume name. **app** (STRING): Application UUID. **volident** (STRING): Unique identifier of the volume in cases where the volume name itself is insufficient.

# **wafl.snap.autoDelete**

## **Severity**

INFORMATIONAL

# **Description**

This message occurs when the aggregate Snapshot™ copy reserve is full and Snapshot copies are being deleted to free space.

## **Corrective Action**

If aggregate Snapshot copies are being deleted too frequently or while they are still being used, then consider the following options: o Increase the Snapshot copy reserve percentage for the aggregate. o Alter the aggregate Snapshot copy schedule to create less frequent Snapshot copies.

# **Syslog Message**

Deleting Snapshot copy '%s' in aggregate '%s' to free up space.

## **Parameters**

**name** (STRING): Snapshot copy name. **aggr** (STRING): Aggregate name.

# **wafl.snap.autoDelete.createStateSnap.fail**

## **Severity**

INFORMATIONAL

## **Description**

This event indicates that after auto-deletion of all aggregate snapshots, we have failed to take a state snapshot.

## **Corrective Action**

(None).

# **Syslog Message**

Unable to create snapshot '%s' in aggregate '%s': %s

## **Parameters**

**name** (STRING): The snapshot name **vol** (STRING): The volume name **err** (STRING): Reason why the operation failed.

# **wafl.snap.autoDelete.fail**

## **Severity**

**NOTICE** 

## **Description**

This event indicates that the automatic deletion of a snapshot in an aggregate has failed. An appliance may automatically delete an aggregate snapshot if the aggregate snap reserve fills.

## **Corrective Action**

The appliance will automatically retry the snapshot deletion shortly after the failure occurs. If the deletion succeeds then no corrective action is necessary. If deletion repeatedly fails then the aggregate could

potentially become full. To address this please contact customer support.

#### **Syslog Message**

Unable to delete snapshot '%s' in aggregate '%s' to recover space: %s

#### **Parameters**

**name** (STRING): The snapshot name **aggr** (STRING): The aggregate name **err** (STRING): The reason why the deletion failed.

## **wafl.snap.create**

#### **Severity**

**NOTICE** 

#### **Description**

This message occurs when a Snapshot™ copy is created successfully.

#### **Corrective Action**

(None).

#### **Syslog Message**

Snapshot copy %s was created successfully for volume %s%s%s in %ld milliseconds.

#### **Parameters**

**name** (STRING): Snapshot copy name. **vol** (STRING): Volume name. **app** (STRING): Application UUID. **volident** (STRING): Unique identifier of the volume when the volume name by itself is insufficient. **time** (LONGINT): Time taken to create the Snapshot copy, in milliseconds.

## **wafl.snap.create.skip.reason**

#### **Severity**

ERROR

## **Description**

This message occurs when the creation of a Snapshot(tm) copy is skipped.

#### **Corrective Action**

Address the issue identified by the "reason" parameter. For example, if the reason is "Volume is too full", increase the volume size or free up disk space on the target volume.

#### **Syslog Message**

%s %s %s: Skipping creation of %s Snapshot copy (%s).

#### **Parameters**

**vol** (STRING): Volume name. **app** (STRING): Application UUID. **volident** (STRING): Unique volume identifier. **snapname** (STRING): Name of the Snapshot copy being created. **reason** (STRING): Reason for skipping the Snapshot copy.

# **wafl.snap.delete**

# **Severity**

INFORMATIONAL

# **Description**

This message occurs when a Snapshot™ copy is deleted.

# **Corrective Action**

(None).

# **Syslog Message**

Snapshot copy %s on %s %s%s%s%s %s was deleted by the Data ONTAP function %s. The unique ID for this Snapshot copy is (%d, %d).

## **Parameters**

**snap\_name** (STRING): Name of the deleted Snapshot copy. **type** (STRING): Container type (volume or aggregate). **owner** (STRING): Volume or aggregate owner.

**vol** (STRING): Volume or aggregate name.

**app** (STRING): Application UUID.

**volident** (STRING): Unique identifier of the volume or aggregate when the volume or aggregate name by itself is insufficient.

**vendor** (STRING): Vendor name.

**caller\_func** (STRING): Function in Data ONTAP® that invokes the deletion process.

**snapid** (INT): Numerical ID of the Snapshot copy. The (snapid, cp\_count) pair uniquely identifies a Snapshot copy.

**cp\_count** (INT): The CP (consistency point) count. The (snapid, cp\_count) pair uniquely identifies a Snapshot copy.

# **wafl.snap.delete.32bit**

# **Severity**

INFORMATIONAL

# **Description**

This message occurs when a Snapshot(tm) copy on an aggregate or volume is deleted because it has an unsupported 32-bit or mixed format file system.

# **Corrective Action**

(None).

## **Syslog Message**

A Snapshot copy on %s %s%s%s%s was deleted because it has an unsupported 32-bit or mixed format file system. The unique ID for this Snapshot copy is (%d, %d).

## **Parameters**

**type** (STRING): Type of object (volume or aggregate). **owner** (STRING): Volume owner. **vol** (STRING): Volume name. **app** (STRING): Application UUID. **volident** (STRING): Unique identifier of the volume in cases where the volume name itself is insufficient. **snapid** (INT): Numerical ID of the Snapshot copy. As a pair, the values of the "snapid" and "cp\_count" parameters uniquely identify a Snapshot copy.

**cp\_count** (INT): CP (consistency point) count. As a pair, the values of the "snapid" and "cp\_count" parameters uniquely identify a Snapshot copy.

# **wafl.snap.delete.pending**

## **Severity**

INFORMATIONAL

## **Description**

This message occurs when the deletion of a Snapshot(tm) copy is pending.

## **Corrective Action**

(None).

## **Syslog Message**

Pending Snapshot copy (ID %u) deletion in %s %s%s%s%s.

## **Parameters**

**snapid** (INT): Snapshot copy ID. **type** (STRING): Type of object (volume or aggregate). **owner** (STRING): Volume owner. **vol** (STRING): Volume name. **app** (STRING): Application UUID. **volident** (STRING): To uniquely identify the volume in cases where volume name itself is insufficient.

# **wafl.snap.deleteError**

## **Severity**

INFORMATIONAL

# **Description**

This message occurs when attempts to delete a Snapshot® copy fail.

## **Corrective Action**

(None).

# **Syslog Message**

Unable to remove old Snapshot copy "%s" on %s %s%s%s. Error: %s.

## **Parameters**

**name** (STRING): Name of the Snapshot copy. **type** (STRING): Type of object (volume or aggregate). **vol** (STRING): Volume name. **app** (STRING): Application UUID. **volident** (STRING): UUID of the volume, to uniquely identify the volume when the volume name alone is insufficient. **err** (STRING): Error description

# **wafl.snap.sched.notok**

## **Severity**

**NOTICE** 

# **Description**

This message occurs when the creation of a Snapshot(tm) copy is skipped:

## **Corrective Action**

(None).

# **Syslog Message**

%s%s%s%s: %s

# **Parameters**

**message** (STRING): Generic scheduled Snapshot copy failure indication.

**vol** (STRING): Volume name.

**app** (STRING): Application UUID.

**volident** (STRING): Uniquely identifies the volume in cases where the volume name itself is insufficient. **reason** (STRING): Specific reason for the Snapshot failure.

# **wafl.snaplock events**

# **wafl.snaplock.scan.complete**

## **Severity**

**NOTICE** 

# **Description**

This event indicates that the snaplock scan has completed.

# **Corrective Action**

(None).

# **Syslog Message**

%s %s%s%s%s SnapLock scan determined upgraded volume expiry date: %s

# **Parameters**

**typestr\_cap** (STRING): wafl\_Volume type, capitalized **owner** (STRING): owner string (foreign, partner, et al) **vol\_name** (STRING): Volume name **app** (STRING): Application UUID. **volident** (STRING): To uniquely identify the volume in cases where volume name itself is insufficient. **timebuf** (STRING): Text string describing expiration time/date.

# **wafl.snaprestore events**

# **wafl.snaprestore.badVersion**

## **Severity**

ERROR

# **Description**

This message occurs during a Snapshot(tm) copy restore operation, when the system cannot recognize the version of Data ONTAP® from the Snapshot copy it is reverting to. The Snapshot copy is corrupt and cannot be used.

# **Corrective Action**

Cancel the Snapshot copy restore operation, if necessary, and restore to a different Snapshot copy.

# **Syslog Message**

Snapshot copy is from an unrecognizable version of Data ONTAP. (vol='%s', volident='%s')

# **Parameters**

**vol** (STRING): Volume name. **volident** (STRING): To uniquely identify the volume in cases where the volume name itself is insufficient.

# **wafl.snaprestore.cancel.invalid**

# **Severity**

**NOTICE** 

# **Description**

This message occurs during volume initialization when the system cancels a SnapRestore® process due to an invalid Snapshot™ copy.

# **Corrective Action**

Select a different Snapshot copy and reattempt the restore operation.

# **Syslog Message**

Snapshot is invalid; canceling pending "vol snaprestore" for %s %s%s%s%s.

# **Parameters**

**type** (STRING): Type of object (volume/aggregate). **owner** (STRING): Owner of the volume. **vol** (STRING): Name of the volume. **app** (STRING): Application UUID. **volident** (STRING): Unique identifier of the volume when the volume name by itself is insufficient.

# **wafl.snaprestore.cancel.prevcp**

# **Severity**

INFORMATIONAL

# **Description**

This message occurs during volume initialization from a previous consistency point (CP) when the system cancels a SnapRestore® process. This happens when booting to a previous CP.

# **Corrective Action**

Retry the SnapRestore operation after the system completes bootup.

## **Syslog Message**

Canceling pending "vol snaprestore" for %s %s%s%s%s.

#### **Parameters**

**type** (STRING): Type of object (volume/aggregate). **owner** (STRING): Owner of the volume. **vol** (STRING): Name of the volume. **app** (STRING): Application UUID. **volident** (STRING): Unique identifier of the volume when the volume name by itself is insufficient.

# **wafl.snaprestore.defer.prevcp**

#### **Severity**

INFORMATIONAL

## **Description**

This message occurs during a read-only boot to the previous consistency point (CP). In this case, the pending SnapRestore® process is deferred.

#### **Corrective Action**

(None).

## **Syslog Message**

Readonly mode; deferring "vol snaprestore" for %s %s%s%s%s.

#### **Parameters**

**type** (STRING): Type of object (volume/aggregate). **owner** (STRING): Owner of the volume. **vol** (STRING): Name of the volume. **app** (STRING): Application UUID. **volident** (STRING): Unique identifier of the volume when the volume name by itself is insufficient.

# **wafl.snaprestore.revert**

## **Severity**

INFORMATIONAL

## **Description**

This message occurs during volume initialization when the system reverts to a previous Snapshot™ copy.

## **Corrective Action**

(None).

## **Syslog Message**

Reverting %s %s%s%s%s to a previous Snapshot copy with snapid %d.

#### **Parameters**

**type** (STRING): Type of object (volume/aggregate). **owner** (STRING): Owner of the volume. **vol** (STRING): Name of the volume. **app** (STRING): Application UUID.

**volident** (STRING): Unique identifier of the volume when the volume name by itself is insufficient. **snapId** (INT): Identifier for the Snapshot copy.

# **wafl.snaprestore.stale**

#### **Severity**

ERROR

## **Description**

This message occurs during a Snapshot(tm) copy restore operation, when the system determines that the Snapshot copy it is restoring from is stale. The Snapshot copy is corrupt and cannot be used.

# **Corrective Action**

Cancel the Snapshot copy restore operation, if necessary, and restore from a different Snapshot copy.

## **Syslog Message**

Snapshot copy is stale. (vol='%s', volident='%s')

## **Parameters**

**vol** (STRING): Volume name. **volident** (STRING): To uniquely identify the volume in cases where the volume name itself is insufficient.

# **wafl.snapshot events**

# **wafl.snapshot.badFilesize**

## **Severity**

**NOTICE** 

# **Description**

This event is issued when the system discover that a filesize is out of range in a snapshot.

## **Corrective Action**

(None).

# **Syslog Message**

File size out of range in snapshot.

## **Parameters**

(None).

# **wafl.snapshot.badLevel**

## **Severity**

**NOTICE** 

## **Description**

This event is issued when there is an inconsistency in the metadata of an inode in a snapshot. This message is advisory only. The inconsistency will be corrected in memory only, and the data will be made available.

No action is required; however, the message may repeat until the snapshot is deleted.

## **Syslog Message**

Corrected bad level %d for buftree of %s fileid %d, snapid %d in %s %s%s%s%s

## **Parameters**

**level** (INT): The level of the buftree of the file **ino\_type** (STRING): The inode type **fileid** (INT): The file identifier **snapid** (INT): The snapshot identifier **type** (STRING): The type of object (volume/aggregate) **owner** (STRING): The owner of the volume **vol** (STRING): The name of the volume **app** (STRING): Application UUID. **volident** (STRING): To uniquely identify the volume in cases where volume name itself is insufficient.

# **wafl.snapshot.ecv.fail**

#### **Severity**

ERROR

## **Description**

This message occurs when the system attempts to create a Snapshot(tm) copy on a mixed-version cluster. However, the effective version of the cluster is ONTAP® 9.3 or earlier, and the maximum number of Snapshot copies supported by this effective version has already been reached.

## **Corrective Action**

Upgrade all nodes in the cluster to ONTAP 9.4 or later.

## **Syslog Message**

Snapshot copy create operation failed on volume %s%s%s. Maximum number of Snapshot copies reached on a mixed-version cluster.

## **Parameters**

**vol** (STRING): Name of the volume. **app** (STRING): Application UUID. **volident** (STRING): ID of the volume.

# **wafl.snapshot\_xlation\_duplicate\_entry events**

# **wafl.snapshot\_xlation\_duplicate\_entry**

#### **Severity**

ALERT

## **Description**

This message occurs when WAFL® determines that there are duplicate Snapshot(tm) copy entries in the Snapshot copy translation table. Access to this Snapshot copy is disabled until the problem is resolved.

The Snapshot copy is inaccessible because the corresponding entry in the translation table has been cleared. Contact NetApp technical support resolve the problem.

## **Syslog Message**

WAFL Snapshot copy translation table: Duplicate entry for volume '%s%s%s' that maps physical Snapshot copy '%d' to logical Snapshot copy '%d'.

# **Parameters**

**owner** (STRING): Owner of the volume. **app** (STRING): Application UUID. **volident** (STRING): Unique identifier of the volume in cases where the volume name itself is insufficient. **physical snapid** (INT): Physical Snapshot copy index. **Logical\_snapid** (INT): Logical Snapshot copy index.

# **wafl.snapshot\_xlation\_setupfailed events**

# **wafl.snapshot\_xlation\_setupfailed**

# **Severity**

ERROR

# **Description**

This message occurs when WAFL® cannot setup the Snapshot™ copy translation table. Access to this Snapshot copy is disabled until the problem is resolved.

# **Corrective Action**

The Snapshot copy is inaccessible, possibly due to a resource issue.Contact NetApp technical support.

# **Syslog Message**

WAFL Snapshot copy translation table: Cannot to add entry on volume '%s%s%s' that maps physical Snapshot copy '%d' to logical Snapshot copy '%d'

# **Parameters**

**owner** (STRING): Owner of the volume. **app** (STRING): Application UUID. **volident** (STRING): Unique Identifier of the volume in cases where the volume name itself is insufficient. **physical snapid** (INT): Physical Snapshot copy index. **Logical\_snapid** (INT): Logical Snapshot copy index.

# **wafl.spacemgmnt events**

# **wafl.spacemgmnt.policyChg**

## **Severity**

**NOTICE** 

# **Description**

This message occurs when autodelete/autosize policy of a volume is changed.

(None).

## **Syslog Message**

The space management policy for volume %s has changed: %s.

# **Parameters**

**vol** (STRING): Volume name. **changes** (STRING): A string of changes being made.

# **wafl.spacetax events**

# **wafl.spacetax.disabled**

## **Severity**

ERROR

## **Description**

This message occurs when the spacetax feature is disabled for all flexible volumes in the system because of the 'wafl-disable-spacetax?' boot option.

## **Corrective Action**

Reboot with the 'wafl-disable-spacetax?' boot option removed.

## **Syslog Message**

Spacetax disabled for all flexible volumes.

## **Parameters**

(None).

# **wafl.sparse events**

# **wafl.sparse.meta.rm**

## **Severity**

**NOTICE** 

## **Description**

This event is issued when a sparse config metafile can not be removed in recycling bin

## **Corrective Action**

(None).

## **Syslog Message**

Unable to remove sparse metafile %s in recycle bin: error %s

## **Parameters**

**path** (STRING): The metadata filepath **err** (STRING): The error message

# **wafl.spcmgmt events**

# **wafl.spcmgmt.policyConflict**

## **Severity**

**NOTICE** 

# **Description**

This message occurs when a space management strategy or an autosize grow threshold for a volume is being configured and the autogrow or autodelete thresholds conflict with the space-mgmt-try-first policy. The conflict can arise when the autogrow threshold is less than the autodelete threshold and the spacemgmt-try-first policy is configured for "snap delete". The conflict can also arise when the autogrow threshold is more than the autodelete threshold and space-mgmt-try-first is configured for "volume\_grow".

## **Corrective Action**

Consider changing either the space-mgmt-try-first policy with the command "volume modify -volume <volume\_name> -space-mgmt-try-first <option>" or the autogrow threshold with the command "volume modify -volume <vol\_name> -autosize-grow-threshold-percent <value>", and keep them in sync.

# **Syslog Message**

While configuring "%s" for volume "%s", space mgmt try first policy ("%s") is conflicted with the autogrow threshold (%d%%) and autodelete threshold (%d%%).

# **Parameters**

**command** (STRING): Command being executed.

**volume\_name** (STRING): Name of the volume.

**space\_mgmt\_try\_first** (STRING): space-mgmt-try-first policy for volume\_grow or snap\_delete. **grow\_threshold** (INT): Used-space threshold, as a percentage, for the automatic growth of the volume. **delete\_threshold** (INT): Used-space threshold, as a percentage, for the auto-deletion of Snapshot copies.

# **wafl.spcres events**

# **wafl.spcres.not.changed**

## **Severity**

**NOTICE** 

# **Description**

This event indicates that the new space reservation guarantee was unabled to be obtained, so the old reservation type was kept unchanged.

# **Corrective Action**

(None).

# **Syslog Message**

Retaining volume reservation on %s%s (%s) because new reservation could not be guaranteed.

# **Parameters**

**vol\_name** (STRING): Volume name **app** (STRING): Application UUID. **volident** (STRING): To uniquely identify the volume in cases where volume name itself is insufficient.

# **wafl.spinhi events**

# **wafl.spinhi.new.err.code**

## **Severity**

NOTICE

## **Description**

This message occurs when a new spinnp error is being propagated to a blade that does not understand that error yet. Nothing bad should happen because the error will receive default error handling when received by that blade. This message is for debugging in case you need to know the original source and reason for the error.

## **Corrective Action**

(None).

## **Syslog Message**

Spinnp operation %s was executed on DSID(%08x), fileid %u, snapid %u, proto %s and returned spinnp error %d to blade UUID %s.'

## **Parameters**

**opname** (STRING): Spinnp operation name. **dsid** (LONGINT): The data set identifier. **fileid** (INT): ID of the file specified by the spinnp operation. **snapid** (INT): Snapshot(tm) copy identifier: (0) - active file system (non-zero) - refers to Snapshot copy **proto** (STRING): Protocol used on the operation. **spinerror** (INT): Spinnp error number. **bladeuuid** (STRING): Universally Unique Identifier (UUID) of the blade where this error will be returned.

# **wafl.split events**

# **wafl.split.inofile.scan.complete**

## **Severity**

NOTICE

# **Description**

This event indicates that the split inofile scan has completed.

## **Corrective Action**

(None).

## **Syslog Message**

%s %s%s%s%s Split inofile scan completed.

## **Parameters**

**typestr\_cap** (STRING): wafl\_Volume type, capitalized **owner** (STRING): owner string (foreign, partner, et al) **vol\_name** (STRING): Volume name

**app** (STRING): Application UUID. **volident** (STRING): To uniquely identify the volume in cases where volume name itself is insufficient.

# **wafl.svo events**

# **wafl.svo.checkFailed**

## **Severity**

**NOTICE** 

# **Description**

This event is generated if a write to a svo enabled volume fails to pass a check

## **Corrective Action**

(None).

# **Syslog Message**

## **SnapValidator: Validation error %s**

v:%s vol:%s%s%s inode:%d length:%d Offset: %lld

## **Parameters**

**error** (STRING): error that occurred when validating the write **version** (STRING): string to describe version of oracle tests that were run **vol** (STRING): The volume name **app** (STRING): Application UUID. **volident** (STRING): To uniquely identify the volume in cases where volume name itself is insufficient. **inode** (INT): The inode number of the file which was being written **length** (INT): The length of the invalid write **offset** (LONGINT): The offset into the inode where the write sent. Note for Luns this will be to the main inode, and does not include space used by prefix streams.

# **wafl.svo.optionSet**

## **Severity**

INFORMATIONAL

# **Description**

This event is generated when a SnapValidator option is set on a volume

# **Corrective Action**

(None).

## **Syslog Message**

SnapValidator option '%s' set to '%s' on volume '%s%s'

## **Parameters**

**opname** (STRING): name of the option being set **opvalue** (STRING): value of the option being set **vol** (STRING): name of the volume the option is being set on **app** (STRING): Application UUID. **volident** (STRING): To uniquely identify the volume in cases where volume name itself is insufficient.

# **wafl.takeover events**

# **wafl.takeover.nvram.missing**

## **Severity**

INFORMATIONAL

# **Description**

This message occurs when the system does not find any WAFL® nvlog records to replay during takeover processing.

# **Corrective Action**

(None).

# **Syslog Message**

WAFL takeover: No WAFL nvlog records were found to replay.

# **Parameters**

(None).

# **wafl.takeover.nvram.warn**

# **Severity**

ERROR

# **Description**

This message occurs when NVRAM loss is detected during takeover. Some updates might have been lost, but takeover is proceeding.

# **Corrective Action**

(Call support).

# **Syslog Message**

WAFL takeover: Last few seconds of updates to partner might be lost.

# **Parameters**

(None).

# **wafl.takeover.vol.mType.inv**

## **Severity**

ERROR

# **Description**

This message occurs when WAFL® attempts to take over a mirror volume that does not have a valid mirrortype attribute. This situation might be a direct result of an upgrade to a version of Data ONTAP® that requires the mirror-type attribute or as a result of a corruption.

# **Corrective Action**

This condition cannot be fixed by file system repair mechanisms such as wafliron. The data is not lost, but it is inaccessible to the administrator. To access the data, contact NetApp technical support. Alternatively, the

administrator can destroy the mirror volume by using the 'volume delete -vserver vserver name -volume vol\_name' command.

# **Syslog Message**

The mirror type associated with the mirror volume %s%s%s is invalid.

## **Parameters**

**vol** (STRING): Name of the volume. **app** (STRING): Application UUID. **volident** (STRING): Unique identifier of the volume in cases where the volume name by itself is insufficient.

# **wafl.takeover.vol.nomount**

#### **Severity**

ERROR

## **Description**

This message occurs during a takeover or switchover operation when the system discovers that a partner volume cannot be mounted because it is inconsistent.

## **Corrective Action**

The volume is inconsistent. Run wafliron to clear this inconsistency, and then contact technical support.

## **Syslog Message**

%s partner volume %s%s%s is not mounted because it is inconsistent.

## **Parameters**

**operation** (STRING): Whether this message refers to takeover or switchover. **vol** (STRING): Volume name. **app** (STRING): Application UUID. **volident** (STRING): Unique volume identity when the volume name itself is insufficient.

# **wafl.takeover.vol.offline**

#### **Severity**

ERROR

## **Description**

This message occurs during a takeover or switchover operation when the system discovers that a partner volume cannot be brought online because it is inconsistent. The volume is left unmounted.

## **Corrective Action**

The volume is inconsistent and is left unmounted. Run wafliron to clear this inconsistency, and then contact technical support.

## **Syslog Message**

%s partner volume %s%s%s cannot be brought online because it is inconsistent.

## **Parameters**

**operation** (STRING): Whether this message refers to takeover or switchover. **vol** (STRING): Volume name. **app** (STRING): Application UUID.

**volident** (STRING): Unique volume identity when the volume name itself is insufficient.

# **wafl.takeover.vols.mounted**

## **Severity**

INFORMATIONAL

## **Description**

This message occurs when the volumes are mounted during takeover.

#### **Corrective Action**

(None).

## **Syslog Message**

(None).

## **Parameters**

(None).

# **wafl.timer events**

# **wafl.timer.disk.io.stalled**

#### **Severity**

ERROR

## **Description**

This message occurs when disk I/O is stalled, possibly during a disk firmware download operation. If automatic firmware update is enabled, the download operation restarts automatically.

#### **Corrective Action**

If disk firmware updates were in progress, verify that the update has automatically resumed by using the "storage download status" command. If the disk firmware updates have not resumed, restart the download by using the "storage download" command.

#### **Syslog Message**

All disk I/O stalled.

## **Parameters**

(None).

# **wafl.trans events**

# **wafl.trans.ssd.cache.disable**

## **Severity**

**NOTICE** 

## **Description**

This message occurs when the system transitions a hybrid aggregate from 7-Mode to clustered Data

ONTAP. As part of transition, SSD caching is disabled until the transition is committed.

## **Corrective Action**

No action is required. After the transition operation is committed, SSD caching is automatically reenabled.

## **Syslog Message**

SSD caching on hybrid aggregate "%s" has been disabled because a transition operation is in the precommit phase.

# **Parameters**

**name** (STRING): Aggregate name.

# **wafl.transition events**

# **wafl.transition.cp.completed**

## **Severity**

**NOTICE** 

## **Description**

This message occurs at the completion of a WAFL® consistency point (CP) that occurs during a failover transition, such as takeover or giveback. This event logs the time spent and other important performance information.

## **Corrective Action**

(None).

## **Syslog Message**

Transition CP with reason %s for %s volumes with a total of %s dirty buffers took %ums with longest CP phases being %s on aggregate %s.

## **Parameters**

**tag** (STRING): Reason for the CP occurring and a status code. **vols** (STRING): Counts of flexible volumes that participated in the CP. **dirty** bufs (STRING): Number of WAFL buffers that were in use when the CP began and the number required to complete the CP. **total time** (INT): Number of milliseconds that the CP ran for. **top\_phases** (STRING): Top time consuming phases of the CP. **aggrname** (STRING): Name of the aggregate.

# **wafl.unable events**

# **wafl.unable.markinconsistent**

## **Severity**

INFORMATIONAL

## **Description**

This message occurs when the FlexVol® volume cannot be marked as inconsistent.
(None).

# **Syslog Message**

WAFL: Unable to mark volume %s inconsistent as %s.

# **Parameters**

**vvolname** (STRING): Volume name. **reason** (STRING): Reason for the inability to mark the volume inconsistent.

# **wafl.upgrade events**

# **wafl.upgrade.useActiveInofile**

# **Severity**

**NOTICE** 

# **Description**

This event is issued during an upgrade where the system need to use the active filesystem inofile.

# **Corrective Action**

(None).

# **Syslog Message**

Using active filesystem inofile on upgrade from legacy %s %s%s%s%s.

# **Parameters**

**type** (STRING): The type of object (volume/aggregate) **owner** (STRING): The owner of the volume **vol** (STRING): The name of the volume **app** (STRING): Application UUID. **volident** (STRING): To uniquely identify the volume in cases where volume name itself is insufficient.

# **wafl.vol events**

# **wafl.vol.access.denied**

# **Severity**

ERROR

# **Description**

This message occurs when the system rejects client access to a volume.

# **Corrective Action**

You can avoid this event by unmounting the volume.

# **Syslog Message**

Access to volume '%s' was denied, reason='%s'.

# **Parameters**

**vol** (STRING): Volume name. **reason** (STRING): Reason that access was denied.

# **wafl.vol.add**

# **Severity**

INFORMATIONAL

# **Description**

This message indicates that a new volume has been added to the system.

# **Corrective Action**

(None).

# **Syslog Message**

%s %s%s%s%s has been added to the system.

# **Parameters**

**type** (STRING): Type of object (volume/aggregate). **owner** (STRING): Volume owner. **vol** (STRING): Volume name. **app** (STRING): Application UUID. **volident** (STRING): Unique identifier of the volume when the volume name by itself is insufficient.

# **wafl.vol.add.keyinfo.into.vldb**

# **Severity**

**NOTICE** 

# **Description**

This message occurs when encryption key-info is added into vldb table.

# **Corrective Action**

(None).

# **Syslog Message**

Key-info is added into vldb for volume %s (dsid %lu, aggr '%s') with index %d, key-id %s.

# **Parameters**

**vol** (STRING): Volume name. **dsid** (LONGINT): Unique identifier (DSID) of the volume. **aggr** (STRING): Name of the containing aggregate. **key\_idx** (INT): Key index. **key\_id** (STRING): Key id.

# **wafl.vol.appdm.upgrade.nospc**

# **Severity**

ERROR

## **Description**

This message occurs when ONTAP® software cannot increase the size of an AppDM volume by five percent during an upgrade to ONTAP 9.5.

### **Corrective Action**

ONTAP has increased the Snapshot(tm) copy reserve percentage on this AppDM volume from zero to five percent as part of the upgrade to ONTAP 9.5. To retain the same available free space on the volume, consider increasing the size of the volume by five percent by using the "vol modify -size" command. It might be necessary to increase the size of the aggregate first, using the "aggr add-disks" command.

# **Syslog Message**

The file system on %s %s%s%s%s could not be grown 5%% larger as part of the upgrade to ONTAP 9.5.

### **Parameters**

**type** (STRING): Type of object (volume or aggregate). **owner** (STRING): Volume owner. **vol** (STRING): Volume name. **app** (STRING): Application UUID. **volident** (STRING): Unique volume identifier when the volume name alone is insufficient.

# **wafl.vol.autoSize.done**

### **Severity**

**NOTICE** 

### **Description**

This message occurs when an autosize for a volume is successful. This can happen when the "autosize grow" option is on and the volume reaches the grow threshold percentage.

# **Corrective Action**

(None).

# **Syslog Message**

Volume autosize: Automatic %s of volume '%s%s%s' by %s is complete.

#### **Parameters**

**event\_type** (STRING): Type of autosize event. **vol** (STRING): Volume name. **app** (STRING): Application UUID. **volident** (STRING): To uniquely identify the volume in cases where the volume name itself is insufficient. **size** (STRING): Human readable size. **object\_uuid** (STRING): UUID of the resource object.

# **wafl.vol.autoSize.fail**

#### **Severity**

**NOTICE** 

#### **Description**

This message occurs when automatic sizing of a volume fails.

Increase the maximum size of the volume while setting the autosize.

# **Syslog Message**

Unable to grow volume '%s%s%s' to recover space: %s.

# **Parameters**

**vol** (STRING): Volume name. **app** (STRING): Application UUID. **volident** (STRING): Unique identifier the volume in cases where the volume name itself is insufficient. **err** (STRING): Reason for the failure. **object\_uuid** (STRING): UUID of the resource object.

# **wafl.vol.autoSize.shrink.cap**

# **Severity**

**NOTICE** 

# **Description**

As a volume grows, there can be an automatic increase in the number of files that it is allowed to contain, but that number is unchanged as the volume shrinks. This number of files puts a constraint on the minimum size of the volume when it is automatically shrunk. This message indicates that the automatic shrinking of a volume did not reach the configuration's minimum size because it is constrained by the number of files the volume is allowed to contain.

# **Corrective Action**

Consider using the command "volume modify <volume-name> -files <new-files-value>" to decrease the number of files that the volume is allowed to contain. You can view the current value of the number of files by using the command "volume show <volume-name> -fields files".

# **Syslog Message**

Volume Autosize: Volume '%s%s%s' could not be auto shrunk below %s to recover space.

# **Parameters**

**vol** (STRING): Volume name. **app** (STRING): Application UUID. **volident** (STRING): Unique identifier of the volume when the volume name by itself is insufficient. **size** (STRING): Human-readable minimum size to which the volume can be automatically shrunk.

# **wafl.vol.bgTruncate.full**

#### **Severity**

ALERT

# **Description**

This message occurs when a background truncation operation for large files stalls due to insufficient free space for allocating additional metadata on the volume.

# **Corrective Action**

Manually delete Snapshot(tm) copies or increase the volume's size for one-time space issues. For frequent space issues, consider changing autogrow or autodelete settings for the volume in question.

# **Syslog Message**

Insufficient free space available on %s %s%s %s to complete background truncation operation.

### **Parameters**

**owner** (STRING): Volume owner. **vol** (STRING): Volume name. **app** (STRING): Application UUID. **volident** (STRING): Volume identifier.

# **wafl.vol.blks\_used.done**

### **Severity**

INFORMATIONAL

# **Description**

This message occurs when the 'blks used' calculation is complete.

# **Corrective Action**

(None).

# **Syslog Message**

(None).

# **Parameters**

**type** (STRING): Type of object (volume or aggregate). **owner** (STRING): Volume owner. **vol** (STRING): Volume name. **app** (STRING): Application UUID. **volident** (STRING): To uniquely identify the volume in cases where the volume name itself is insufficient. **run\_time** (LONGINT): Total run time of the scanner.

# **wafl.vol.clearing.in.nvfailed.state**

# **Severity**

INFORMATIONAL

# **Description**

This message occurs when a volume that was marked as in-nvfailed-state is explicitly cleared.

# **Corrective Action**

(None).

# **Syslog Message**

Volume %s%s%s that was marked as in-nvfailed-state has been cleared.

# **Parameters**

**vol** (STRING): Name of the volume. **app** (STRING): Application UUID. **volident** (STRING): If the volume belongs to a Vserver, the Vserver's Universal Unique Identifier (UUID).

# **wafl.vol.clone.split.nospace**

### **Severity**

**NOTICE** 

# **Description**

This event is issued when there's not enough free space to complete a volume clone split operation. The usual cause for this is when there are many data blocks in the snapshot that is shared between the clone volume and its parent.

# **Corrective Action**

Free space in the clone volume to allow the split operation to take place, for example by deleting all snapshots in the clone volume.

# **Syslog Message**

Volume clone split of '%s%s' cannot be completed, not enough disk space. Consider removing snapshots.

# **Parameters**

**name** (STRING): The volume name **app** (STRING): Application UUID. **volident** (STRING): To uniquely identify the volume in cases where volume name itself is insufficient.

# **wafl.vol.clone.unlock.snapshot.destroy.failed**

# **Severity**

**NOTICE** 

# **Description**

This event is issued when the volume options are set such that the autodelete destroy policy is allowed to destroy volume clones referring to the snapshot to be deleted. It indicates an attempt to destroy a volume clone has failed.

# **Corrective Action**

(None).

# **Syslog Message**

Volume clone destroy of '%s' failed.

# **Parameters**

**name** (STRING): The volume clone name

# **wafl.vol.clone.unlock.snapshot.failure**

# **Severity**

**NOTICE** 

# **Description**

This event is issued when the volume options are set such that the autodelete destroy policy is allowed to destroy volume clones referring to the snapshot to be deleted. It indicates the process of destroying volume clones has failed. Some volume clones may have been destroyed or left offline as a result.

(None).

# **Syslog Message**

Process of destroying volume clones using volume %s snapid %d failed. Some volume clones may have been taken offline or destroyed.

# **Parameters**

**name** (STRING): The volume name **snapid** (INT): Snapshot(tm) copy identifier.

# **wafl.vol.clone.unlock.snapshot.offline.failed**

# **Severity**

**NOTICE** 

# **Description**

This event is issued when the volume options are set such that the autodelete destroy policy is allowed to destroy volume clones referring to the snapshot to be deleted. It indicates an attempt to offline a volume clone has failed.

# **Corrective Action**

(None).

# **Syslog Message**

Volume clone offline of '%s' failed.

# **Parameters**

**name** (STRING): The volume clone name

# **wafl.vol.clone.unlock.snapshot.start**

# **Severity**

INFORMATIONAL

# **Description**

This message occurs when the volume options are set so that the autodelete destroy policy is allowed to destroy volume clones referring to the Snapshot™ copy to be deleted. The message indicates that the process of destroying volume clones is beginning. The Snapshot autodelete destroy policy is used when all other attempts to recover space in a thin-provisioned aggregate fail. The disruptive effect of destroying volume clones should be understood when setting this policy.

# **Corrective Action**

(None).

# **Syslog Message**

Starting process of destroying volume clones using volume %s snapid %d.

# **Parameters**

**name** (STRING): Volume name. **snapid** (INT): Snapshot copy identifier.

# **wafl.vol.clone.unlock.snapshot.success**

# **Severity**

INFORMATIONAL

# **Description**

This message occurs when the volume options are set so that the autodelete destroy policy is allowed to destroy volume clones referring to the Snapshot™ copy to be deleted. The message indicates that the process of destroying volume clones has successfully completed.

# **Corrective Action**

(None).

# **Syslog Message**

Destroyed all volume clones using using volume %s snapid %d.

# **Parameters**

**name** (STRING): Volume name. **snapid** (INT): Snapshot copy identifier.

# **wafl.vol.create.clusterVolOnCFOaggr**

# **Severity**

ERROR

# **Description**

This message occurs when a volume is created on a Controller Failover (CFO) high-availablity (HA) style aggregate. File access delays will occur for a period following giveback.

# **Corrective Action**

To minimize file access delays following giveback, create the volume on an aggregate with a Storage Failover (SFO) HA policy.

# **Syslog Message**

Creating volume '%s' on an aggregate with a CFO HA policy. File access delays will occur for a period following giveback.

# **Parameters**

**vol** (STRING): Name of the volume.

# **wafl.vol.deswizzle.done**

# **Severity**

INFORMATIONAL

# **Description**

This message occurs when the deswizzle scan is complete.

# **Corrective Action**

(None).

# **Syslog Message**

(None).

# **Parameters**

**type** (STRING): Type of object (volume or aggregate). **owner** (STRING): Volume owner. **vol** (STRING): Volume name. **app** (STRING): Application UUID. **volident** (STRING): To uniquely identify the volume in cases where the volume name itself is insufficient. **run\_time** (LONGINT): Total run time of the scanner.

# **wafl.vol.fix.comp.algo.list**

# **Severity**

**NOTICE** 

# **Description**

This message occurs when CP detects and rectifies an incorrect compression algorithm list in volume.

# **Corrective Action**

(None).

# **Syslog Message**

List of used compression algorithms in the volume %s has been fixed. was %llu, now %llu.

# **Parameters**

**vol** (STRING): Volume name. **old val** (LONGINT): Old value of compression algorithm list **new val** (LONGINT): New value of compression algorithm list

# **wafl.vol.fsp.full**

# **Severity**

ERROR

# **Description**

This message occurs when an operation requests more space than is available in the Flexible Space Pool.

# **Corrective Action**

Report this condition to NetApp technical support.

# **Syslog Message**

%s %s%s%s%s: insufficient space in FSP %s to satisfy a request of %llu holes and %llu overwrites.

# **Parameters**

**type** (STRING): Type of object (volume/aggregate). **owner** (STRING): Volume owner. **vol** (STRING): Volume name. **app** (STRING): Application UUID. **volident** (STRING): Volume identifier, in order to uniquely identify the volume in cases where volume name alone is insufficient.

**fspname** (STRING): The name of the flexible space pool.

**requested** (LONGINT): Amount of space requested from the flexible space pool.

**requested\_overwrites** (LONGINT): Amount of overwrite reserve space requested from the flexible space pool.

# **wafl.vol.full**

# **Severity**

ALERT

# **Description**

This message occurs when an operation requests more space than is available in the relevant volume.

# **Corrective Action**

Consider manually deleting data or increasing the volume's size for one-time space issues. For frequent space issues, consider changing autogrow/autodelete settings.

# **Syslog Message**

Insufficient space on %s %s%s%s%s to perform operation. %s was requested but only %s was available.

# **Parameters**

**type** (STRING): Type of object (volume/aggregate). **owner** (STRING): Volume owner. **vol** (STRING): Volume name. **app** (STRING): Application UUID. **volident** (STRING): Volume identifier, in order to uniquely identify the volume in cases where volume name alone is insufficient. **requested** (STRING): Amount of space requested in the volume. **available** (STRING): Amount of space available in the volume.

# **wafl.vol.guarantee.fail**

# **Severity**

**NOTICE** 

# **Description**

This message occurs when an attempt is made to apply the space guarantee for a flexible volume, but there is not enough space in the aggregate to do so. The volume will be mounted, but subsequent writes to the volume might fail if the volume's aggregate becomes full.

# **Corrective Action**

Either increase the size of the corresponding aggregate by adding disks, or decrease the total volume space requirements in the aggregate by shrinking or destroying one or more volumes.

# **Syslog Message**

Space for volume %s%s is not guaranteed. %s of additional space is required to enable the guarantee.

# **Parameters**

**vol** (STRING): Name of the volume whose space guarantee could not be applied.

**app** (STRING): Application UUID.

**volident** (STRING): To uniquely identify the volume in cases where the volume name itself is insufficient. **short\_by** (STRING): Amount of additional space required in the volume.

# **wafl.vol.guarantee.stayoff**

### **Severity**

**NOTICE** 

# **Description**

This message occurs when WAFL® would otherwise have attempted to enable a volume's space guarantee, but the last time it tried, an error was encountered (most likely due to insufficient space). This error was recorded in the volume's on-disk RAID label so that the same error would not be repeated on future mounts. The volume will be mounted. However, because the volume is not guaranteed, it is possible that subsequent writes to the volume could fail if the volume's aggregate becomes full.

# **Corrective Action**

Determine the cause of the error the last time WAFL attempted to enable this guarantee, either through logs or by attempting to enable it again manually. Typically, the issue is a lack of space at mount time detected during boot, which can be resolved by increasing the size of the corresponding aggregate (by adding disks or by shrinking or destroying some of the aggregate's volumes). After the issue is resolved, manually attempt to re-enable the guarantee using the 'volume modify' command.

# **Syslog Message**

The space guarantee for volume %s%s was not enabled because an error occurred the last time a guarantee was enabled on this volume.

# **Parameters**

**vol** (STRING): Name of the volume. **app** (STRING): Application UUID. **volident** (STRING): Volume identifier.

# **wafl.vol.inode.space.usage**

# **Severity**

ERROR

# **Description**

This message occurs when public inode space usage exceeds threshold value configured by admin.

# **Corrective Action**

Use the command "volume modify <volume-name> -files <new-files-value>" to increase the number of files that the volume is allowed to contain. View the current value of the file threshold by using the command "volume show <volume-name> -fields files". If volume modify fails, increase volume size and try again.

# **Syslog Message**

The file system on %s %s%s%s%s is currently using %d%% of the files that can be contained on the volume. The admin has configured the threshold for monitoring public inode usage as %d%%.

# **Parameters**

**type** (STRING): Type of object (volume or aggregate). **owner** (STRING): Volume owner. **vol** (STRING): Volume name. **app** (STRING): Application UUID. **volident** (STRING): Unique volume identifier when the volume name alone is insufficient. **current inofile used** (INT): Current value of inodes in public inode space.

**threshold\_ems\_inofile\_used\_pct** (INT): Threshold percent value to monitor inodes usage.

# **wafl.vol.invalid.nomount**

# **Severity**

**NOTICE** 

# **Description**

This event is issued when a volume has not been fully copied and cannot be mounted.

# **Corrective Action**

(None).

# **Syslog Message**

Volume %s is not fully copied and cannot be mounted.

# **Parameters**

**vol** (STRING): The volume name

# **wafl.vol.invalidate.fh**

# **Severity**

**NOTICE** 

# **Description**

This message indicates that an NVRAM failure is detected, invalidating outstanding filehandles.

# **Corrective Action**

(None).

# **Syslog Message**

%s %s%s%s%s: Invalidating all filehandles due to previous NVRAM failure — Filesystem must be remounted by the client(s)

# **Parameters**

**type** (STRING): Type of object (volume/aggregate). **owner** (STRING): Volume owner. **vol** (STRING): Volume name. **app** (STRING): Application UUID. **volident** (STRING): Unique identifier of the volume when the volume name by itself is insufficient.

# **wafl.vol.mirrorType.invalid**

# **Severity**

ERROR

# **Description**

This message occurs when WAFL® attempts to bring online a mirror volume that does not have a valid mirror-type attribute. This situation might be a direct result of an upgrade to a version of Data ONTAP® that requires the mirror-type attribute or as a result of a corruption.

This condition cannot be fixed by file system repair mechanisms such as wafliron. The data is not lost, but it is inaccessible to the administrator. To access the data, contact NetApp technical support. Alternatively, the administrator can destroy the mirror volume by using the 'volume delete -vserver vserver name -volume vol\_name' command.

### **Syslog Message**

The mirror type associated with the mirror volume %s %s%s%s%s is invalid.

### **Parameters**

**type** (STRING): Type of object (volume or aggregate). **owner** (STRING): Owner of the volume. **vol** (STRING): Name of the volume. **app** (STRING): Application UUID. **volident** (STRING): Unique identifier of the volume in cases where the volume name by itself is insufficient.

# **wafl.vol.mislabeled.root**

### **Severity**

NOTICE

### **Description**

This event is issued when a volume or aggregate is labeled as root but was not selected as the root volume or aggregate. It is used to indicate that the label will be removed.

### **Corrective Action**

(None).

# **Syslog Message**

%s '%s%s%s' was incorrectly labeled as root. Removing the label.

#### **Parameters**

**type** (STRING): The type of object (volume/aggregate) **owner** (STRING): The volume owner Can be the empty string **vol** (STRING): The volume name **app** (STRING): Application UUID. **volident** (STRING): To uniquely identify the volume in cases where volume name itself is insufficient.

# **wafl.vol.nvfail.offline**

#### **Severity**

**EMERGENCY** 

### **Description**

This message occurs when the system detects an NVRAM failure and the volume is inconsistent. The volume might have data loss due to NVRAM failure. The volume has taken offlined.

#### **Corrective Action**

Take the appropriate recovery action to recover from the possible data loss. Access to the volume is restricted until you clear the NVFAIL state manually.

# **Syslog Message**

Volume %s%s is offline.

### **Parameters**

**owner** (STRING): Volume owner. **vol** (STRING): Volume name.

# **wafl.vol.nvfail.recovery.needed**

#### **Severity**

**NOTICE** 

# **Description**

This message occurs periodically to inform the administrator that recovery procedures must be performed on a volume that is marked as in-nvfailed-state.

### **Corrective Action**

Take the appropriate recovery action to recover from the possible data loss. Access to the volume is restricted until you clear the NVFAIL state manually.

# **Syslog Message**

Volume %s%s%s is marked as in-nvfailed-state. The recovery process needs to be initiated on the volume to recover from the NVFAIL event.

# **Parameters**

**vol** (STRING): Name of the volume. **app** (STRING): Application UUID. **volident** (STRING): If the volume belongs to a Vserver, the Vserver's Universal Unique Identifier (UUID).

# **wafl.vol.offline**

#### **Severity**

INFORMATIONAL

#### **Description**

This message indicates that a volume has been taken offline.

#### **Corrective Action**

(None).

#### **Syslog Message**

%s %s%s%s%s has been taken temporarily offline.

#### **Parameters**

**type** (STRING): Type of object (volume/aggregate). **owner** (STRING): Volume owner. **vol** (STRING): Volume name. **app** (STRING): Application UUID. **volident** (STRING): Unique identifier of the volume when the volume name by itself is insufficient. **instuuid** (STRING): Volume Instance UUID

# **wafl.vol.offline.callbacks**

## **Severity**

**NOTICE** 

# **Description**

Data ONTAP was trying to offline a volume and had to ignore the result of file-locking callbacks being sent to clients in order to make progress. This is transparent to clients, as they will retry their original requests, which will be serviced when the volume comes back online.

# **Corrective Action**

(None).

# **Syslog Message**

Ignoring %d callbacks when offlining %s %s%s%s%s.

### **Parameters**

**count** (INT): The number of callbacks which were ignored **type** (STRING): The type of object (volume or aggregate) **owner** (STRING): The owner of the volume **vol** (STRING): The name of the volume **app** (STRING): Application UUID. **volident** (STRING): The unique identifier of the volume in case the volume name itself is insufficient

# **wafl.vol.outOfInodes**

### **Severity**

ERROR

# **Description**

This message occurs when a volume or aggregate reaches its maximum number of files and is out of inodes.

# **Corrective Action**

For a volume, either use the command "volume modify -files" to increase the number the files that the volume is allowed to contain, or delete files from the volume. For an aggregate, add space to the aggregate.

# **Syslog Message**

file system on %s %s%s%s%s is out of inodes because it has reached the maximum number of files

# **Parameters**

**type** (STRING): Type of object (volume or aggregate) **owner** (STRING): Owner of the volume or aggregate **vol** (STRING): Name of the volume or aggregate **app** (STRING): Application UUID. **volident** (STRING): To uniquely identify the volume or aggregate in cases where the name itself is **insufficient** 

# **wafl.vol.outOfPrInodes**

# **Deprecated**

### **Severity**

**NOTICE** 

### **Description**

This event is issued when the system discover that a volume is out of private inodes.

# **Corrective Action**

(None).

### **Syslog Message**

file system on %s %s%s%s%s is out of private inodes

# **Parameters**

**type** (STRING): The type of object (volume/aggregate) **owner** (STRING): The volume owner **vol** (STRING): The volume name **app** (STRING): Application UUID. **volident** (STRING): To uniquely identify the volume in cases where volume name itself is insufficient.

# **wafl.vol.quiesce.giveback**

# **Severity**

INFORMATIONAL

# **Description**

This event is issued to indicate a volume quiescing has failed because wafl giveback is running.

# **Corrective Action**

Retry quiescing the volume after giveback has completed.

# **Syslog Message**

Quiescing volume %s failed because wafl giveback is running.

# **Parameters**

**vol** (STRING): The volume name

# **wafl.vol.quiesce.iron**

#### **Severity**

INFORMATIONAL

# **Description**

This event is issued to indicate a volume quiescing has failed because wafl iron is running.

# **Corrective Action**

Retry quiescing the volume after wafl iron has completed.

# **Syslog Message**

Quiescing volume %s failed because wafl iron is running.

# **Parameters**

**vol** (STRING): The volume name

# **wafl.vol.quiesce.notdrain**

# **Severity**

INFORMATIONAL

# **Description**

This message occurs when a volume quiesce operation fails because of a general failure in draining the suspended messages or outstanding callbacks. This covers unknown cases that wafl.vol.quiesce.timeoutcb does not catch.

# **Corrective Action**

(None).

# **Syslog Message**

Quiescing of volume %s failed because draining message and callbacks failed. The total time spent quiescing the volume was %d milliseconds, %d of which was spent aborting scanners, %d milliseconds were spent flushing client requests for locks and watches, %d milliseconds were spent draining volume references and %d milliseconds were spent draining callbacks and suspended messages.

# **Parameters**

**vol** (STRING): Volume name.

**ttq** (INT): Time spent (in milliseconds) quiescing the volume.

**tws** (INT): Time spent (in milliseconds) waiting for scanners to abort.

**twcr** (INT): Time spent (in milliseconds) flushing client requests for locks and watches.

**twvr** (INT): Time spent (in milliseconds) waiting for draining of volume references.

**twdcm** (INT): Time spent (in milliseconds) waiting for draining of suspended messages and callbacks.

# **wafl.vol.quiesce.notFlex**

# **Severity**

INFORMATIONAL

# **Description**

This event is issued to indicate a volume quiescing has failed because it is not a flex vol.

# **Corrective Action**

(None).

# **Syslog Message**

Quiescing volume %s failed because it's not a flexible volume.

# **Parameters**

**vol** (STRING): The volume name

# **wafl.vol.quiesce.notMounted**

# **Severity**

INFORMATIONAL

# **Description**

This event is issued to indicate a volume quiescing has failed because it is not in mounted state.

# **Corrective Action**

(None).

# **Syslog Message**

Quiescing volume %s failed because it's not mounted. It's in %s state.

### **Parameters**

**vol** (STRING): The volume name **statename** (STRING): The state

# **wafl.vol.quiesce.relocating**

### **Severity**

ERROR

# **Description**

This message occurs when a volume cannot be quiesced because an aggregate relocation operation is running.

# **Corrective Action**

Retry the volume move operation after the aggregate relocation operation is complete.

# **Syslog Message**

Volume %s could not be quiesced because aggregate relocation is running.

# **Parameters**

**vol** (STRING): Volume name.

# **wafl.vol.quiesce.rootVol**

#### **Severity**

INFORMATIONAL

# **Description**

This event is issued to indicate a volume quiescing has failed because it is a root volume.

# **Corrective Action**

(None).

# **Syslog Message**

Quiescing volume %s failed because it's a root volume.

#### **Parameters**

**vol** (STRING): The volume name

# **wafl.vol.quiesce.statusvol**

# **Severity**

ERROR

# **Description**

This message occurs when a volume cannot be quiesced because it is being used to host wafliron status files.

# **Corrective Action**

Use "aggr wafliron show" command to monitor the status of wafliron and retry the operation after wafliron is complete.

# **Syslog Message**

Volume %s could not be quiesced because it is being used by wafliron to host status files.

# **Parameters**

**vol** (STRING): Volume name.

# **wafl.vol.quiesce.timeoutcb**

# **Severity**

INFORMATIONAL

# **Description**

This message occurs when a volume quiesce operation requiring draining of suspended callbacks or messages fails because of a timeout.

# **Corrective Action**

(None).

# **Syslog Message**

Quiescing of volume %s failed because there are %d outstanding callbacks and %d suspended messages. The time spent waiting for these to drain was %d milliseconds. The time spent quiescing the volume (%d milliseconds) was split between scan aborts (%d), flushing client requests (%d), and draining references (%d).

# **Parameters**

**vol** (STRING): Volume name.

**ncbo** (INT): Number of outstanding callbacks.

**nsm** (INT): Number of suspended messages.

**twdcm** (INT): Time spent (in milliseconds) waiting for draining of suspended messages and callbacks. **ttq** (INT): Time spent (in milliseconds) quiescing the volume.

**tws** (INT): Time spent (in milliseconds) waiting for scanners to abort.

**twcr** (INT): Time spent (in millseconds) flushing client requests for locks and watches.

**twvr** (INT): Time spent (in milliseconds) waiting for draining of volume references.

# **wafl.Vol.QuiesceTO.AbrtScan**

# **Severity**

INFORMATIONAL

# **Description**

This message occurs when a volume quiesce operation requiring scanners to abort fails because of a timeout.

## **Corrective Action**

(None).

# **Syslog Message**

Quiescing of the volume %s failed because aborting the scanners resulted in a timeout. The time spent quiescing the volume was %d milliseconds of which %d milliseconds were spent waiting for the scanners to abort.

# **Parameters**

**vol** (STRING): Volume name. **tws** (INT): Time spent (in milliseconds) waiting for scanners to abort. **ttq** (INT): Time spent (in milliseconds) quiescing the volume.

# **wafl.Vol.QuiesceTO.ClntReqs**

# **Severity**

INFORMATIONAL

# **Description**

This message occurs when a volume quiesce operation requiring flushing of client requests for locks and watches fails because of a timeout.

### **Corrective Action**

(None).

# **Syslog Message**

Quiescing of volume %s failed because time spent waiting for flushing of client requests for locks and watches (%d milliseconds) resulted in a timeout. The total time spent quiescing the volume was %d milliseconds - %d milliseconds were spent aborting scanners.

# **Parameters**

**vol** (STRING): Volume name. **twcr** (INT): Time spent (in milliseconds) flushing client requests for locks and watches. **ttq** (INT): Time spent (in milliseconds) quiescing the volume. **tws** (INT): Time spent (in milliseconds) waiting for scanners to abort.

# **wafl.Vol.QuiesceTO.RalDrain**

# **Severity**

**NOTICE** 

# **Description**

This message occurs during a volume move operation, when a volume quiesce attempt fails to drain all of the outstanding remote cached inodes within the allowable time frame. This can occur and might persist on a heavily loaded system, and it prevents the move from being completed. However, as soon as the load drops to a more reasonable level, ONTAP flushes the cached inodes and completes the move without customer intervention.

(None).

# **Syslog Message**

Quiescing of volume %s failed because it was unable to drain all outstanding remote inodes for the volume. Initially the volume reported %d cached inodes, but timed out with %d cached inodes remaining.

# **Parameters**

**vol** (STRING): Volume name. **nStart** (INT): Number of cached inodes when drain starts. **nEnd** (INT): Number of cached inodes when request times out.

# **wafl.Vol.QuiesceTO.RefDrain**

### **Severity**

INFORMATIONAL

# **Description**

This message occurs when a volume quiesce operation requiring draining of volume references fails because of a timeout.

### **Corrective Action**

(None).

### **Syslog Message**

Quiescing of volume %s failed because the time spent draining the references on the volume (%d milliseconds) resulted in a timeout. There are %d references on the volume. One of the owners is %s. The command "wafl vref status" under diag privileges can be used to view all the references on a volume on the node owning the volume. The time spent quiescing the volume (%d milliseconds) was split between scan aborts (%d) and flushing client requests(%d).

# **Parameters**

**vol** (STRING): Volume name.

**twvr** (INT): Time spent (in milliseconds) waiting for draining of volume references.

**wvc** (INT): Number of references on the volume.

**vo\_1** (STRING): Text string representing the first volume reference owner.

**ttq** (INT): Time spent (in milliseconds) quiescing the volume.

**tws** (INT): Time spent (in milliseconds) waiting for scanners to abort.

**twcr** (INT): Time spent (in milliseconds) flushing client requests for locks and watches.

# **wafl.Vol.QuiesceTO.RefsDrain**

#### **Severity**

INFORMATIONAL

# **Description**

This message occurs when a volume quiesce operation requiring draining of volume references fails because of a timeout. The references are released.

#### **Corrective Action**

(None).

# **Syslog Message**

Quiescing of volume %s failed because the time spent draining the references on the volume (%d milliseconds) resulted in a timeout. The time spent quiescing the volume (%d milliseconds), was split between scan aborts (%d) and flushing client requests (%d).

# **Parameters**

**vol** (STRING): Volume name. **twvr** (INT): Time spent (in milliseconds) waiting for draining of volume references. **ttq** (INT): Time spent (in milliseconds) quiescing the volume. **tws** (INT): Time spent (in milliseconds) waiting for scanners to abort. **twcr** (INT): Time spent (in milliseconds) flushing client requests for locks and watches.

# **wafl.Vol.QuiesceTO.SAN.Ntfy**

### **Severity**

INFORMATIONAL

### **Description**

This message occurs when a volume quiesce operation requiring a notification to the SAN component fails because of a timeout.

### **Corrective Action**

(None).

### **Syslog Message**

Quiescing of volume %s failed because a quiesce notification to the SAN component (%d milliseconds) resulted in a timeout. The time spent quiescing the volume (%d milliseconds) was split between scan aborts (%d), flushing client requests (%d), draining references (%d), draining callbacks and suspended messages (%d), and draining zombies (%d).

#### **Parameters**

**vol** (STRING): Volume name.

**twsc** (INT): Time spent (in milliseconds) waiting to for quiescing of the SAN component.

**ttq** (INT): Time spent (in milliseconds) quiescing the volume.

**tws** (INT): Time spent (in milliseconds) waiting for scanners to abort.

**twcr** (INT): Time spent (in milliseconds) flushing client requests for locks and watches.

**twvr** (INT): Time spent (in milliseconds) waiting for draining of volume references.

**twdcm** (INT): Time spent (in milliseconds) waiting for draining of suspended messages and callbacks. **twzd** (INT): Time spent (in milliseconds) waiting for draining of zombies.

# **wafl.Vol.QuiesceTO.ZmbDrain**

# **Severity**

INFORMATIONAL

#### **Description**

This message occurs when a volume quiesce operation requiring draining of zombies fails because of a timeout.

#### **Corrective Action**

(None).

# **Syslog Message**

Quiescing of volume %s failed because the time spent draining zombies (%d milliseconds) resulted in a timeout. The time spent quiescing the volume (%d milliseconds) was split between scan aborts (%d), flushing client requests (%d), draining references (%d), and draining callbacks and suspended messages  $(% )^{(1,0)}$   $(\%)$ 

# **Parameters**

**vol** (STRING): Volume name. **twzd** (INT): Time spent (in milliseconds) waiting for draining of zombies. **ttq** (INT): Time spent (in milliseconds) quiescing the volume. **tws** (INT): Time spent (in milliseconds) waiting for scanners to abort. **twcr** (INT): Time spent (in milliseconds) flushing client requests for locks and watches. **twvr** (INT): Time spent (in milliseconds) waiting for draining of volume references. **twdcm** (INT): Time spent (in milliseconds) waiting for draining of suspended messages and callbacks.

# **wafl.vol.rekey.stat**

# **Severity**

**NOTICE** 

# **Description**

This message occurs when rekey scan ends to dump the stats.

# **Corrective Action**

(None).

# **Syslog Message**

Rekey scan is complete on volume '%s' (dsid %lu, aggr '%s'). Scan Stats: max usecs in cpu = %lu, blks total = %lu, max blks rekeyed in step = %lu, blks rekeyed by scanner = %lu blks rekeyed by client io = %lu blks with error = %lu blks skipped dirty = %lu blks suspended fake dirty = %lu blks skipped holes = %lu blks packed = %lu

# **Parameters**

**vol** (STRING): Volume name. **dsid** (LONGINT): Unique identifier (DSID) of the volume. **aggr** (STRING): Name of the containing aggregate.

**max usecs in cpu** (LONGINT): Max. time (in micro-sec.) scanner runs in CPU.

**blks\_total** (LONGINT): Total number of blocks scanner is expected to process.

**max\_blks\_rekeyed\_in\_step** (LONGINT): Max. number of blocks scanner process in one step.

**blks rekeyed by scanner** (LONGINT): Number of blocks rekeyed by scanner.

**blks\_rekeyed\_by\_client\_io** (LONGINT): Number of blocks rekeyed by client I/O.

**blks\_with\_error** (LONGINT): Number of blocks failed to be loaded by scanner due to error.

**blks\_skipped\_dirty** (LONGINT): Number of blocks skipped by scanner because they are already dirty. **blks\_suspended\_fake\_dirty** (LONGINT): Number of blocks rekey scanner suspended on because they were fake dirty.

**blks\_skipped\_holes** (LONGINT): Number of blocks skipped by scanner because they are holes. **blks\_packed** (LONGINT): Number of blocks packed.

# **wafl.vol.runningOutOfInodes**

# **Severity**

ERROR

# **Description**

This message occurs when the system detects that a volume is close to reaching its limit on the number of files that it can contain.

# **Corrective Action**

Consider using the "volume modify <volume-name> -files <new-files-value>" command to increase the number of files that the volume is allowed to contain. You can view the current value of the file threshold by using the "volume show <volume-name> -fields files" command.

# **Syslog Message**

The file system on "%s %s%s%s%s" is using 80 percent or more of the files in %s inode space that can be contained on the volume.

# **Parameters**

**ino\_type** (STRING): Inode type **type** (STRING): Type of object (volume or aggregate). **owner** (STRING): Volume owner. **vol** (STRING): Volume name. **app** (STRING): Application UUID. **volident** (STRING): Unique volume identifier when the volume name alone is insufficient.

# **wafl.vol.setting.in.nvfailed.state**

# **Severity**

ERROR

# **Description**

This message occurs when the system detects an NVFAIL event in a volume and marks the volume as innvfailed-state.

# **Corrective Action**

Access to the volume is restricted until you clear the NVFAIL state manually. See the Data Protection Online Backup and Recovery Guide.

# **Syslog Message**

Volume %s%s%s is marked as in-nvfailed-state: %s.

# **Parameters**

**vol** (STRING): Name of the volume. **app** (STRING): Application UUID. **volident** (STRING): If the volume belongs to a Vserver, the Vserver's Universal Unique Identifier (UUID). **err** (STRING): Error that caused the volume to be marked in in-nvfailed-state.

# **wafl.vol.snap\_create.done**

# **Severity**

INFORMATIONAL

# **Description**

This message occurs when the 'snap create' scan is complete.

### **Corrective Action**

(None).

# **Syslog Message**

(None).

# **Parameters**

**type** (STRING): Type of object (volume or aggregate). **owner** (STRING): Volume owner. **vol** (STRING): Volume name. **app** (STRING): Application UUID. **volident** (STRING): To uniquely identify the volume in cases where the volume name itself is insufficient. **run\_time** (LONGINT): Total run time of the scanner.

# **wafl.vol.spcslo.conflict**

# **Severity**

ERROR

# **Description**

This message occurs when the Service Level Objective related to space management (the space SLO setting) for a volume conflicts with other volume settings.

# **Corrective Action**

Try correcting the conflicting volume setting or space SLO by using the "volume modify <volname>" command.

# **Syslog Message**

The space SLO setting %s for volume %s%s is incompatible with the volume's %s setting (%s)%s.

# **Parameters**

space\_slo (STRING): Space SLO of the volume. **vol** (STRING): Name of the volume with conflicting settings. **app** (STRING): Application UUID. **volident** (STRING): String that uniquely identifies the volume when the volume name is insufficient. **setting** (STRING): Name of the conflicting volume setting. **value** (STRING): Value of the conflicting volume setting. **detail** (STRING): Corrective action already taken, if any.

# **wafl.vol.tooFullForUnlink**

# **Severity**

ALERT

# **Description**

This message occurs when an unlink operation requires more space than is available for unlinking in the relevant volume. Clients cannot remove files or directories until free space is added.

Manually delete Snapshot(tm) copies or increase the volume's size for one-time space issues. For frequent space issues, consider changing autogrow or autodelete settings for the volume or aggregate in question.

### **Syslog Message**

Insufficient free space available on %s %s %s%s %s to perform unlink operation.

# **Parameters**

**type** (STRING): Type of object (volume or aggregate). **owner** (STRING): Volume owner. **vol** (STRING): Volume name. **app** (STRING): Application UUID. **volident** (STRING): Volume identifier.

# **wafl.vol.walloc.rsv.dbg.reset**

#### **Severity**

**NOTICE** 

### **Description**

This event is issued to indicate that the write allocation reserve thresholds for a volume or aggregate have reset to normal. This message is issued on DEBUG builds only.

# **Corrective Action**

(None).

### **Syslog Message**

DBG: Volume %s allocation reserve thresholds reset.

**Parameters**

**vol** (STRING): The volume or aggregate name

# **wafl.vol.walloc.rsv.dbg.warn.blkcnt**

#### **Severity**

**NOTICE** 

#### **Description**

This event is issued to indicate that the write allocation reserve code has triggered but the volume block counters appear to be in the normal range.

# **Corrective Action**

(None).

# **Syslog Message**

DBG: Volume (or aggregate) %s free space reserve hit %s threshold but block count doesn't match.

# **Parameters**

**vol** (STRING): The volume or aggregate name **type** (STRING): Threshold type: "low" or "high"

# **wafl.vol.walloc.rsv.failmount**

### **Severity**

**EMERGENCY** 

# **Description**

This message occurs when a volume consumes almost all of its free space reserve and should not be brought back online without assistance from technical support to address the free space issue.

# **Corrective Action**

Contact NetApp technical support.

# **Syslog Message**

Failing mount of volume %s. Free space reserve is too low. Contact NetApp technical support for assistance.

# **Parameters**

**vol** (STRING): Volume name.

# **wafl.vol.walloc.rsv.offline**

### **Severity**

ALERT

# **Description**

This message occurs when a volume or aggregate has consumed almost all of its free space reserve. The system is being shut down and rebooted cleanly and the affected aggregate or volume will be taken offline until the situation can be corrected with help from technical support.

# **Corrective Action**

Contact NetApp technical support..

# **Syslog Message**

Volume %s free space reserve is critically low. Rebooting system to take volume offline. Contact technical support for assistance.

# **Parameters**

**vol** (STRING): Volume or aggregate name.

# **wafl.vol.walloc.rsv.root**

#### **Severity**

ALERT

# **Description**

This message occurs when the root volume has consumed almost its entire free space reserve. This is a highly abnormal condition that can lead to data loss if the free space reserve is completely consumed.

# **Corrective Action**

Increasing the root volume size. Contact NetApp technical support for more information.

# **Syslog Message**

Root volume (or aggregate) %s free space reserve is critically low.

# **Parameters**

**vol** (STRING): Root volume or aggregate name.

# **wafl.volinfo events**

# **wafl.volinfo.fsinfo.error**

### **Severity**

ALERT

# **Description**

This message occurs when there is an error while reading the volinfo or fsinfo block of a volume.

# **Corrective Action**

Take appropriate action based on the reason for the error.

# **Syslog Message**

%s for %s '%s'

# **Parameters**

**reason** (STRING): Reason for the error **type** (STRING): The type of object (volume/aggregate) **vol** (STRING): The name of the volume

# **wafl.volmove events**

# **wafl.volmove.dst.amd.corrupt**

# **Severity**

ALERT

# **Description**

This message occurs when the active map delta file for a volume move destination is corrupt.

# **Corrective Action**

Run wafliron on the volume after the "volume move" operation is complete. For further assistance, contact NetApp technical support.

# **Syslog Message**

Active map delta file for the "volume move" destination "%s" is corrupt.

# **Parameters**

**vol** (STRING): Volume name.

# **wafl.volref events**

# **wafl.volref.subsystem.string**

# **Severity**

ERROR

# **Description**

This message occurs when wafliron is started on aggregate containing volumes, which are in-use by other subsystems.

# **Corrective Action**

Stop the subsystem which is using this volume/aggregate So that wafliron can be run.

# **Syslog Message**

wafliron: %s %s is being used by '%s'

# **Parameters**

**type** (STRING): Type of object (volume or aggregate). **vol** (STRING): Name of the volume or aggregate. **volref** (STRING): volume reference string of the subsystem using this volume/aggregate.

# **wafl.voltrans events**

# **wafl.voltrans.clear.noi2p**

# **Severity**

**NOTICE** 

# **Description**

This message occurs when a volume transition clears the noi2p option on a volume.

# **Corrective Action**

(None).

# **Syslog Message**

Volume transition will disable the noi2p option by default on volume %s.

# **Parameters**

**volname** (STRING): Name of the volume.

# **wafl.voltrans.clear.svo**

# **Severity**

**NOTICE** 

# **Description**

This message occurs when a volume transition operation clears the SnapValidator for Oracle options on a volume.

(None).

# **Syslog Message**

Volume transition will disable the SnapValidator® for Oracle (svo) options by default on volume %s.

# **Parameters**

**volname** (STRING): Name of the volume.

# **wafl.voltrans.dircopy.fail**

### **Severity**

**ALERT** 

# **Description**

This message occurs when a volume transition convert directory operation fails.

# **Corrective Action**

Check the status of the job by using the "volume transition-convert-dir show" (privilege: diag) command. Retry the volume transition after all volume directory transition operations have finished. If the operation fails on the second attempt, contact NetApp technical support.

# **Syslog Message**

Volume transition-convert-dir operation failed on volume "%s", copying path "%s" to temporary directory "%s". Error code: %d.

# **Parameters**

**volname** (STRING): Name of the volume. **path** (STRING): Path of the directory to be copied. **tempname** (STRING): Directory name to use as the temporary target for copy conversion. **errcode** (INT): Error code upon completion.

# **wafl.voltrans.flexcache**

#### **Severity**

ERROR

# **Description**

This message occurs during volume transition workflow when the transition volume is a FlexCache® volume. Support for FlexCache is deprecated.

# **Corrective Action**

Delete the FlexCache volume.

# **Syslog Message**

Volume transition failed due to unsupported FlexCache volume %s uuid %s.

# **Parameters**

**volname** (STRING): Name of the volume. **voluuid** (STRING): Unique identifier for this volume.

# **wafl.voltrans.inconsistent.state**

## **Severity**

ERROR

# **Description**

This message occurs when a volume transition operation fails because the volume is in an inconsistent state.

### **Corrective Action**

Delete the inconsistent volume. Alternatively, return the disks to a 7-Mode environment to repair the volume.

### **Syslog Message**

Volume transition failed for volume %s uuid %s due to its inconsistent state.

### **Parameters**

**volname** (STRING): Name of the volume. **voluuid** (STRING): Unique identifier for this volume.

# **wafl.voltrans.qtree.novfiler**

### **Severity**

**NOTICE** 

### **Description**

This message occurs when a volume transition operation encounters qtrees not associated with the default vFiler unit.

#### **Corrective Action**

(None).

# **Syslog Message**

Volume transition detected non-default vfiler qtrees in volume %s%s%s.

# **Parameters**

**volname** (STRING): Name of the volume. **app** (STRING): Application UUID. **volident** (STRING): Uniquely identifies the owning Vserver when the volume name alone is insufficient.

# **wafl.voltrans.qtree.replica**

#### **Severity**

ERROR

# **Description**

This message occurs when a volume transition operation is attempted on a volume that is a qtree replica volume. Transitioning volumes that are qtree replica volumes is an unsupported operation. This condition exists because the source volume for the Transition Data Protection (TDP) SnapMirror® relationship is a qtree replica volume.

Break all of the qtree replica relationships associated with the source volume of the TDP SnapMirror relationship. After that is done, perform a 'snapmirror update' or 'snapmirror resync' operation, and then a 'snapmirror break' operation, to attempt the volume transition operation again.

# **Syslog Message**

The source of volume %s is a qtree replica. It cannot be transitioned to clustered Data ONTAP.

# **Parameters**

**volname** (STRING): Name of the volume.

# **wafl.voltrans.sfsr.pending**

### **Severity**

ERROR

# **Description**

This message occurs when a volume transition operation fails because of a pending file restore process.

# **Corrective Action**

Move the disks back to 7-Mode, use ZAPI command 'snapshot-restore-file-info' to ensure that all pending single file restore sessions are completed, and then try the transition again.

# **Syslog Message**

Volume transition failed for volume %s uuid %s due to pending single file restore process.

### **Parameters**

**volname** (STRING): Name of the volume. **voluuid** (STRING): Unique identifier for this volume.

# **wafl.voltrans.snapids**

# **Severity**

ERROR

# **Description**

This message occurs when a volume transition operation fails because it cannot update the logical SnapID table.

# **Corrective Action**

(None).

# **Syslog Message**

Volume %s failed to update the logical SnapID table and could not be transitioned.

# **Parameters**

**volname** (STRING): Name of the volume.

# **wafl.voltrans.snapshot.32bit**

## **Severity**

ERROR

# **Description**

This message occurs during volume transition workflow when 32-bit Snapshot copy is detected for the transition volume.

# **Corrective Action**

Retry volume transition to bypass this specific error. All 32-bit Snapshot copies are automatically deleted as part of the volume transition.

# **Syslog Message**

Volume transition failed due to unsupported 32-bit snapshots on volume %s uuid %s.

# **Parameters**

**volname** (STRING): Name of the volume. **voluuid** (STRING): Unique identifier for this volume.

# **wafl.voltrans.ss.lun.clone**

# **Severity**

ERROR

# **Description**

This message occurs when a volume transition operation detects one or more LUN clones backed up by Snapshot® copies within a voliume.

# **Corrective Action**

Retry volume transition to bypass this specific error, force the volume online, and continue the transition operation. This results in data loss for all the LUN clones that have Snapshot copies in this volume. Alternatively, return the disks to a 7-Mode environment, split the LUN clones, and then repeat the transition workflow.

# **Syslog Message**

Volume transition failed for volume %s uuid %s due to one or more snapshot backed lun clones.

# **Parameters**

**volname** (STRING): Name of the volume. **voluuid** (STRING): Unique identifier for this volume.

# **wafl.voltrans.vol.32bit**

# **Severity**

ERROR

# **Description**

This message occurs during volume transition workflow when a 32-bit volume is detected for the transition volume.

# **Corrective Action**

Delete the 32-bit volume. Alternatively, return the disks to a 7-Mode environment and upgrade the 32-bit

volume to a 64-bit volume and then repeat the transition workflow.

#### **Syslog Message**

Volume transition failed due to unsupported 32-bit volume %s uuid %s.

### **Parameters**

**volname** (STRING): Name of the volume. **voluuid** (STRING): Unique identifier for this volume.

# **wafl.voltrans.was.offline**

#### **Severity**

ERROR

# **Description**

This message occurs when a volume transition operation encounters an offline volume.

### **Corrective Action**

Retry volume transition to bypass this specific error, force the volume online, and continue the transition operation. This might lead to data loss if the offline volume contains uncommitted data.

### **Syslog Message**

Volume transition failed for offline volume %s uuid %s.

#### **Parameters**

**volname** (STRING): Name of the volume. **voluuid** (STRING): Unique identifier for this volume.

# **wafl.voltrans.was.restricted**

#### **Severity**

ERROR

#### **Description**

This message occurs when a volume transition operation encounters a restricted volume.

# **Corrective Action**

Retry volume transition to bypass this specific error, force the volume online, and continue the transition operation.

# **Syslog Message**

Volume transition failed for restricted volume %s uuid %s.

#### **Parameters**

**volname** (STRING): Name of the volume. **voluuid** (STRING): Unique identifier for this volume.

# **wafl.volume events**

# **wafl.volume.charmap.loadfail**

### **Severity**

ERROR

# **Description**

This message occurs when a volume comes online with a corrupted or unavailable character mapping configuration.

# **Corrective Action**

Remove character mapping by using the "vserver cifs character-mapping delete" command. Then reapply it by using the "vserver cifs character-mapping create" command. For more information, see the "vserver cifs character-mapping" man page. For further assistance, contact NetApp technical support.

# **Syslog Message**

Failed to load character mapping configuration for volume %s. Reason: %s.

# **Parameters**

**volname** (STRING): Volume for which loading of the character mapping configuration failed. **reason** (STRING): Reason for failure.

# **wafl.volume.clone.created**

# **Severity**

INFORMATIONAL

# **Description**

This message occurs when a clone of a flexible volume is created successfully.

# **Corrective Action**

(None).

# **Syslog Message**

Volume clone %s of volume %s was created successfully.

# **Parameters**

**clonename** (STRING): Volume clone name **volname** (STRING): Volume name **app** (STRING): Application UUID. **volident** (STRING): Unique identifier of the volume in cases where the volume name itself is insufficient.

# **wafl.volume.clone.fractional\_rsrv.changed**

# **Severity**

INFORMATIONAL

# **Description**

This message occurs when the space reservation of a flexible volume clone is changed to 100 percent because guarantee of the clone is set to 'file'.

(None).

# **Syslog Message**

Fractional reservation for clone '%s:%d' was changed to 100 percent because guarantee is set to 'file'.

# **Parameters**

**clonename** (STRING): Volume clone name. **Ordinal** (INT): Volume Ordinal.

# **wafl.volume.clone.snap.cpcount.load.failure**

# **Severity**

ERROR

# **Description**

This message occurs when a clone of a flexible volume fails to load the cp count of its or the parent volume's base snapshots.

# **Corrective Action**

(None).

# **Syslog Message**

Volume clone %s failed to load the cp count of its or the parent volume's base snapshot, with Snap ID %d.

# **Parameters**

**clonename** (STRING): Volume clone name. **snapid** (INT): Snapshot ID of the clone volume's base snapshot.

# **wafl.volume.clone.split.started**

# **Severity**

INFORMATIONAL

# **Description**

This message occurs when an operation to split a flexible volume clone from its parent volume is started successfully.

# **Corrective Action**

(None).

# **Syslog Message**

Clone split was started for volume %s%s%s

# **Parameters**

**volname** (STRING): Volume name **app** (STRING): Application UUID. **volident** (STRING): Unique identifier of the volume in cases where the volume name itself is insufficient.
# **wafl.volume.clone.with.uid.gid**

## **Severity**

INFORMATIONAL

## **Description**

This message occurs when a clone of a flexible volume is created with a volume-level UID and GID.

## **Corrective Action**

Split the clone volume before creating this as a source of an XDP-type SnapMirror relationship.

## **Syslog Message**

Volume clone %s%s%s was created with vol-level UID and GID. If this clone volume is used as a source of XDP type SnapMirror relationship, then UID and GID of all the transferred file at the destination will be unpredictable.

## **Parameters**

**clonename** (STRING): Volume clone name. **app** (STRING): Application UUID. **vserver\_uuid** (STRING): Universal Unique ID (UUID) of the clone volume's Vserver.

## **wafl.volume.inuse**

#### **Severity**

ALERT

#### **Description**

This message occurs when a volume operation fails because the volume is being used in another operation.

## **Corrective Action**

Check the status of the volume and aggregate using the "vol show" and "aggr show" commands. If there are no other operations running on either of them then retry your request. If problems persists, or you need further assistance, contact NetApp technical support.

## **Syslog Message**

%s %s %s operation failed as volume is busy in another operation.

## **Parameters**

**type** (STRING): Type of object (volume or aggregate). **vol** (STRING): Name of the volume. **operation** (STRING): Operation.

## **wafl.volume.inuse.by**

#### **Severity**

ALERT

#### **Description**

This message occurs when a volume operation fails because the volume or parent aggregate is being used by another operation.

## **Corrective Action**

Check the status of the volume and aggregate. Wait for the current operation to finish, and then retry your request. If problems persist or you need further assistance, contact NetApp technical support.

#### **Syslog Message**

%s %s %s operation failed because the volume or parent aggregate is locked by operation %s.

#### **Parameters**

**type** (STRING): Type of object (volume or aggregate). **vol** (STRING): Name of the volume. **operation** (STRING): Operation that failed. **locked\_by** (STRING): Operation currently locking the volume or parent aggregate.

## **wafl.volume.sidl.enableErr**

#### **Severity**

ERROR

#### **Description**

This message occurs when an attempt to enable Single Instance Data Logging (SIDL) on a volume fails.

#### **Corrective Action**

Use the "volume efficiency show" and "volume show" commands to check the volume for enabled features that are incompatible with SIDL, such as compaction or inline deduplication. After the incompatible features are disabled, wait 10 seconds and then enable SIDL again.

#### **Syslog Message**

SIDL was not enabled on volume %s

#### **Parameters**

**volume** (STRING): Volume name.

## **wafl.volume.sidl.offline**

#### **Severity**

ERROR

#### **Description**

This message occurs when a volume with single instance data logging enabled is taken offline due to the current version of Data ONTAP not supporting that feature. This situation can occur if a volume with the feature enabled is attempted to be onlined using a version of Data ONTAP that doesn't support it.

#### **Corrective Action**

To bring the volume online, use a version of Data ONTAP that supports single instance data logging.

#### **Syslog Message**

Volume "%s" was taken offline because the current version of Data ONTAP does not support single instance data logging, an enabled feature on this volume.

#### **Parameters**

**volume** (STRING): Volume name.

# **wafl.volume.slag.loadfailed**

#### **Severity**

ERROR

## **Description**

This message occurs when a loading or update of Storage-Level Access Guard(SLAG) fails because of an internal error. In this case, SLAG is not activated on the volume or qtree.

## **Corrective Action**

Remove SLAG by using the "vserver security file-directory remove-slag" command, and then reapply it by using the "vserver security file-directory apply" command.

## **Syslog Message**

Failed to load or update SLAG for SLAG level: %d on qtree ID: %d in volume "%s%s%s%s". Error:%d Reason: %s.

## **Parameters**

**loadflag** (INT): SLAG load flag. **qtree** (INT): Qtree identifier. **owner** (STRING): Owner of the volume. **vol** (STRING): Name of the volume. **app** (STRING): Application UUID. **volident** (STRING): Uniquely identifies the volume in cases where the volume name itself is insufficient. **waflerror** (INT): WAFL error which caused the failure. **reason** (STRING): Reason for the failure.

# **wafl.volume.snap.autoDelete**

## **Severity**

INFORMATIONAL

## **Description**

This message occurs when a Snapshot(tm) copy in the volume is being deleted to free space. Snapshot copies can be deleted automatically from a volume to enforce the corresponding automatic deletion policy.

## **Corrective Action**

(None).

## **Syslog Message**

Deleting Snapshot copy '%s' in volume '%s%s%s' to recover storage.

## **Parameters**

**name** (STRING): Snapshot copy name. **vol** (STRING): Volume name. **app** (STRING): Application UUID. **volident** (STRING): Unique identifier of the volume when the volume name by itself is insufficient.

# **wafl.volume\_snap events**

# **wafl.volume\_snap.autoDelete.fail**

## **Severity**

INFORMATIONAL

## **Description**

This message occurs when automatic deletion of a Snapshot(tm) copy fails.

## **Corrective Action**

(None).

## **Syslog Message**

Unable to delete Snapshot copy '%s' in volume '%s%s%s' to recover space: %s

## **Parameters**

**name** (STRING): Snapshot copy name. **vol** (STRING): Volume name. **app** (STRING): Application UUID. **volident** (STRING): Uniquely identifies the volume when the volume name itself is insufficient. **err** (STRING): Reason for failure.

# **wafl.vv events**

# **wafl.vv.bad.DSIDorMSID**

#### **Severity**

ERROR

## **Description**

This message occurs when Data ONTAP® cannot map a volume to serve a client request because of invalid data Set Identifiers. Protocol access to the volume is disabled.

## **Corrective Action**

Take the volume offline and contact NetApp technical support.

## **Syslog Message**

Cannot map volume '%s%s%s' to serve client requests because of invalid data set identifiers.

## **Parameters**

**vol** (STRING): Volume name **app** (STRING): Application UUID. **volident** (STRING): To uniquely identify the volume in cases where volume name itself is insufficient.

# **wafl.vv.clone.splitBusySnap**

## **Severity**

**NOTICE** 

## **Description**

This event is to inform the user that a volume clone cannot split from its parent volume due to busy snapshots.

#### **Corrective Action**

Determine which snapshots in the clone volume are busy and correct the condition that is causing them to be busy. Then, retry the operation.

#### **Syslog Message**

Volume '%s%s%s' has locked snapshots, not splitting.

#### **Parameters**

**vol** (STRING): The volume name **app** (STRING): Application UUID. **volident** (STRING): To uniquely identify the volume in cases where volume name itself is insufficient.

## **wafl.vv.clone.splitNoScan**

#### **Severity**

**NOTICE** 

## **Description**

This event is to inform user that the system is unable to start a volume clone scanner, so the clone volume will not be split from its parent volume.

#### **Corrective Action**

This may be a temporary issue. Please retry the volume clone split operation after sometime.

#### **Syslog Message**

Unable to start clone split scanner on volume '%s%s%s'.

#### **Parameters**

**vol** (STRING): The volume name **app** (STRING): Application UUID. **volident** (STRING): To uniquely identify the volume in cases where volume name itself is insufficient.

## **wafl.vv.dup.DSID2**

#### **Severity**

ERROR

## **Description**

This message occurs when another volume is already registered with the data set identifier (DSID) assigned to this volume.

## **Corrective Action**

Contact NetApp technical support.

## **Syslog Message**

Duplicate volume '%s%s%s' DSID (%08x) detected in aggregate '%s'.

#### **Parameters**

**vol** (STRING): Volume name. **app** (STRING): Application UUID. **volident** (STRING): To uniquely identify the volume in cases where the volume name itself is insufficient. **dsid** (LONGINT): Data set identifier. **aggr** (STRING): Aggregate name.

# **wafl.vv.dup.UUID**

#### **Severity**

**NOTICE** 

## **Description**

This message occurs when the system detects and updates a duplicate volume Universally Unique Identifier (UUID).

## **Corrective Action**

(None).

## **Syslog Message**

vvol '%s' in aggregate '%s' duplicate UUID %s was changed to %s.

## **Parameters**

**vol** (STRING): Volume name. **aggr** (STRING): Aggregate name. **old\_uuid** (STRING): Old duplicated UUID for the volume. **new\_uuid** (STRING): Replacement UUID for the volume.

## **wafl.vv.raidfile.open**

#### **Severity**

**NOTICE** 

## **Description**

This event is to inform user that the system can not open the raid label file for update and the reason.

## **Corrective Action**

(None).

## **Syslog Message**

Unable to open volume descriptor: %s

**Parameters err** (STRING): The error message

# **wafl.vv.raidfile.readOnly**

## **Severity**

NOTICE

## **Description**

This event is to inform user that the raid label file can not be updated on a read only volume.

## **Corrective Action**

(None).

## **Syslog Message**

Unable to update volume descriptor, aggregate '%s' is readonly

#### **Parameters**

**vol** (STRING): The volume name

## **wafl.vv.raidfile.update**

#### **Severity**

**NOTICE** 

## **Description**

This event is to inform user that while renaming a virtual volume, the system is unable to update the volume's raid label file

## **Corrective Action**

(None).

## **Syslog Message**

%s: Can't rewrite descriptor for volume '%s%s%s', aggregate '%s', error code %d.

## **Parameters**

**cmd** (STRING): The command name **vol** (STRING): The volume name **app** (STRING): Application UUID. **volident** (STRING): To uniquely identify the volume in cases where volume name itself is insufficient. **aggr** (STRING): The aggregate name **err** (INT): The error code

## **wafl.vv.regen.instance.uuid**

## **Severity**

INFORMATIONAL

## **Description**

This message occurs when the instance UUID and the provenance UUID of a FlexVol(tm) volume have been regenerated.

## **Corrective Action**

(None).

## **Syslog Message**

For FlexVol volume '%s' with FSID 0x%x and instance UUID %s, a new instance UUID and provenance UUID (both being %s) have been generated.

## **Parameters**

**vol** (STRING): Volume name. **fsid** (INT): File system identifier. **oldinstuuid** (STRING): Old instance UUID of the volume. **instuuid** (STRING): New instance UUID of the volume. This is also the new prevenance UUID.

# **wafl.vv.rename.dup**

## **Severity**

**NOTICE** 

## **Description**

This message occurs when a duplicate flexible volume name is changed to a unique name.

## **Corrective Action**

(None).

## **Syslog Message**

Duplicate flexible volume name '%s%s%s' changed to '%s%s%s' in aggregate '%s'.

## **Parameters**

**oldname** (STRING): Duplicate name. **app** (STRING): Application UUID. **volident1** (STRING): If the volume belongs to a vserver, this is that vserver's Universal Unique Identifier (UUID). **newname** (STRING): New name. **app2** (STRING): Application UUID. **volident2** (STRING): If the volume belongs to a vserver, this is that vserver's Universal Unique Identifier (UUID). **aggrname** (STRING): Name of the containing aggregate.

## **wafl.vv.set.size**

## **Severity**

**NOTICE** 

## **Description**

This event is issued when setting virtual volume size to the size indicated in fsinfo

## **Corrective Action**

(None).

## **Syslog Message**

Setting volume size for %s%s%s%s to match nominal size.

## **Parameters**

**owner** (STRING): The volume owner **name** (STRING): The volume name **app** (STRING): Application UUID. **volident** (STRING): To uniquely identify the volume in cases where volume name itself is insufficient.

# **wafl.vv.softlocks.noParent**

## **Severity**

**NOTICE** 

## **Description**

This event is to inform user that to remove softlocks associated with a volume clone, the parent volume must be online

#### **Corrective Action**

(None).

## **Syslog Message**

Unable to find parent volume when destroying clone '%s%s%s' softlocks. Ensure the parent volume is online then retry the operation.

## **Parameters**

**vol** (STRING): The volume name **app** (STRING): Application UUID. **volident** (STRING): To uniquely identify the volume in cases where volume name itself is insufficient.

# **wafl.vv.vol.config**

## **Severity**

**NOTICE** 

## **Description**

This event is issued to inform the user that the system can not configure a virtual volume and the reason.

## **Corrective Action**

(None).

## **Syslog Message**

Unable to configure volume in aggregate '%s': %s

## **Parameters**

**vol** (STRING): The volume name **err** (STRING): The error string

## **wafl.vv.vol.maxvols**

## **Severity**

**NOTICE** 

## **Description**

This message occurs when the system cannot configure a FlexVol® volume because the maximum number of volumes has been reached.

## **Corrective Action**

Destroy some existing volumes to make room for new ones.

## **Syslog Message**

Cannot configure FlexVol volume '%s' (UUID %s) in aggregate '%s': There are too many FlexVol volumes (%d) on the system. The limit for %s is %d.

**vol** (STRING): FlexVol name. **uuid** (STRING): FlexVol unique ID. **aggregate** (STRING): Aggregate name. **count** (INT): Current number of FlexVol volumes. **model** (STRING): System model name. **limit** (INT): Limit for the number of FlexVol volumes.

# **wafl.vvclock events**

# **wafl.vvclock.string**

## **Severity**

ERROR

## **Description**

This message occurs when an operation is run on an aggregate while the flexible volume level admin (vvc) lock of one of volumes of the aggregate is held by another subsystem. The message prints the name the subsystem that is holding the lock and the type of lock.

## **Corrective Action**

Stop the subsystem that is using this volume/aggregate so that the operation can be run.

## **Syslog Message**

%s: aggregate %s is busy. Reason: vvc lock of the volume %s is held by subsystem %s. %s.

## **Parameters**

**operation** (STRING): Name of the operation. **aggrname** (STRING): Name of the aggregate, one of the volumes of which is holding the vvc lock. **vvolname** (STRING): Name of the volume that is holding the vvc lock. **lockerstring** (STRING): Name of the subsystem that is holding the vvc lock. **locktype** (STRING): vvc lock type:WAFL® or SnapMirror®.

# **wafl.vvol events**

# **wafl.vvol.create.encrypted**

## **Severity**

**NOTICE** 

## **Description**

This message occurs when an encrypted flexible volume is created.

## **Corrective Action**

(None).

## **Syslog Message**

New %s encrypted volume %s is created on aggregate %s.

**key\_type** (STRING): This Indicates encryption type of this volume is NetApp Aggregate Encryption (NAE) or NetApp Volume Encryption (NVE). **vol** (STRING): Volume name. **aggr** (STRING): Name of the containing aggregate. **voluuid** (STRING): Volume UUID. **keyid** (STRING): Encryption Key ID. **buftreeid** (INT): Buftreeid. **cp\_count** (INT): Consistency Point (CP) at which this volume is created.

## **wafl.vvol.delete.metadata.recrm**

## **Severity**

**NOTICE** 

## **Description**

This message occurs when the system cannot remove volume metadata during a volume delete operation after moving it to recycle bin.

## **Corrective Action**

(None).

## **Syslog Message**

Could not remove volume %s%s%s metadata. Error: %d.

## **Parameters**

**vol** (STRING): Name of the flexible volume. **app** (STRING): Application UUID. **volident** (STRING): Unique identifier for the volume when the volume name alone is insufficient. **errorCode** (INT): Error number.

## **wafl.vvol.delete.metadata.rename**

## **Severity**

**NOTICE** 

## **Description**

This message occurs when the system cannot rename volume metadata during a volume delete operation.

## **Corrective Action**

(None).

## **Syslog Message**

Could not rename volume %s%s%s metadata. Error: %d.

## **Parameters**

**vol** (STRING): Name of the flexible volume. **app** (STRING): Application UUID. **volident** (STRING): Unique identifier for the volume when the volume name alone is insufficient. **errorCode** (INT): Error number.

# **wafl.vvol.delete.metadata.rm**

## **Severity**

**NOTICE** 

## **Description**

This message occurs when the system cannot remove volume metadata during a volume delete operation. The system will retry removing the metadata during any operation that brings the containing aggregate online(for example, takeover).

## **Corrective Action**

(None).

## **Syslog Message**

Cannot remove volume %s%s%s metadata. Error: %s(%d).

## **Parameters**

**vol** (STRING): Name of the flexible volume. **app** (STRING): Application UUID. **volident** (STRING): Unique identifier for the volume when the volume name alone is insufficient. **reason** (STRING): Reason for the failure. **errorCode** (INT): Error number.

# **wafl.vvol.delete.recovered**

## **Severity**

INFORMATIONAL

## **Description**

This event occurs when a flexible volume that was queued for delete is recovered.

## **Corrective Action**

(None).

## **Syslog Message**

Volume %s%s%s%s recovered.

## **Parameters**

**owner** (STRING): String indicating the owner of the affected volume. **vol** (STRING): Name of the flexible volume. **app** (STRING): Application UUID. **volident** (STRING): Unique identifier for the volume when the volume name alone is insufficient.

# **wafl.vvol.destroyed**

## **Severity**

**NOTICE** 

## **Description**

This message occurs when a flexible volume is destroyed.

## **Corrective Action**

(None).

## **Syslog Message**

Volume %s%s%s%s destroyed.

## **Parameters**

**owner** (STRING): String indicating the owner of the affected volume. **vol** (STRING): Name of the flexible volume. **app** (STRING): Application UUID. **volident** (STRING): Unique identifier for the volume when the volume name alone is insufficient. **vol\_btid** (INT): Internal buftree identifier for the volume.

# **wafl.vvol.encrypted.offline**

## **Severity**

INFORMATIONAL

## **Description**

This message occurs when an encrypted virtual volume is taken offline.

## **Corrective Action**

(None).

## **Syslog Message**

Volume '%s%s%s' is encrypted and was taken offline.

## **Parameters**

**name** (STRING): Volume name. **app** (STRING): Application UUID. **volident** (STRING): Unique identifier of the volume when the volume name by itself is insufficient.

## **wafl.vvol.excessive.contsize**

## **Severity**

ERROR

## **Description**

This message occurs when a flexible volume container that exceeds the maximum size supported on the running platform is detected. This event can be encountered after a headswap to a platform supporting a lower maximum capacity.

## **Corrective Action**

Back up the dataset in the volume as soon as possible and take the volume offline. Alternatively, consider a system or hardware upgrade to a platform that supports a higher maximum capacity.

## **Syslog Message**

Volume '%s' exceeded the maximum container capacity supported on this platform (container blkcnt=%llu, maxlimit=%llu). Back up the dataset and take the volume offline as soon as possible.

**vol** (STRING): The volume name **blkcount** (LONGINT): The total blocks capacity of the volume container **maxblkcount** (LONGINT): The maximum container capacity supported on the platform

## **wafl.vvol.excessive.volsize**

#### **Severity**

ERROR

## **Description**

This message occurs when a flexible volume that exceeds the maximum size supported on the running platform is detected. This event can be encountered after a headswap to a platform supporting a lower maximum capacity.

#### **Corrective Action**

If possible, shrink the flexible volume using the 'vol size' command. If not, back up the dataset in the volume as soon as possible and take the volume offline. Alternatively, consider a system or hardware upgrade to a platform that supports a higher maximum capacity.

## **Syslog Message**

Volume '%s' exceeded the maximum volume size supported on this platform (nominal blkcnt=%llu, maxlimit=%llu). Shrink the volume or back up the dataset and take the volume offline as soon as possible.

## **Parameters**

**vol** (STRING): Volume name **blkcount** (LONGINT): Total block count of the volume. **maxblkcount** (LONGINT): Maximum block count supported on the platform.

# **wafl.vvol.invalid.DSID**

#### **Severity**

ERROR

## **Description**

This message occurs when ONTAP® finds a volume with an invalid data set identifier (DSID). This might have occurred as a result of disk corruption.

## **Corrective Action**

Contact NetApp technical support to have a new DSID assigned to the volume as soon as possible.

## **Syslog Message**

Volume '%s%s%s' has an invalid DSID (0x%x).

## **Parameters**

**vol** (STRING): Volume name. **app** (STRING): Application UUID. **volident** (STRING): To uniquely identify the volume in cases where the volume name itself is insufficient. **dsid** (LONGINT): Data set identifier.

# **wafl.vvol.move.encrypted**

## **Severity**

**NOTICE** 

## **Description**

This message occurs when an encrypted destination volume is created as part of volume move operation.

## **Corrective Action**

(None).

## **Syslog Message**

%s encrypted volume %s%s%s is created on aggregate %s as part of a volume move operation.

## **Parameters**

**key\_type** (STRING): This Indicates encryption type of this volume is NetApp Aggregate Encryption (NAE) or NetApp Volume Encryption (NVE). **vol** (STRING): Volume name. **app** (STRING): Application UUID. **volident** (STRING): To uniquely identify the volume in cases where the volume name itself is insufficient. **aggr** (STRING): Name of the containing aggregate. **voluuid** (STRING): Volume UUID. **keyid** (STRING): Encryption Key ID. **buftreeid** (INT): Buftreeid. **cp\_count** (INT): Consistency Point (CP) at which this volume is created.

# **wafl.vvol.offline**

## **Severity**

INFORMATIONAL

## **Description**

This message indicates when a virtual volume is taken offline.

## **Corrective Action**

(None).

## **Syslog Message**

Volume '%s%s%s' has been set temporarily offline

## **Parameters**

**name** (STRING): Volume name. **app** (STRING): Application UUID. **volident** (STRING): Unique identifier of the volume when the volume name by itself is insufficient. **instuuid** (STRING): Volume Instance UUID

## **wafl.vvol.offline.err**

## **Severity**

**NOTICE** 

## **Description**

This event is issued if the system fail to set the raid label of the virtual volume when it's taken offline.

## **Corrective Action**

(None).

#### **Syslog Message**

Error persistently transitioning volume %s%s%s from 'restricted' to 'offline', unable to update descriptor, error %d

## **Parameters**

**name** (STRING): The volume name **app** (STRING): Application UUID. **volident** (STRING): To uniquely identify the volume in cases where volume name itself is insufficient. **error** (INT): The error code

## **wafl.vvol.offline.persist**

#### **Severity**

INFORMATIONAL

#### **Description**

This message occurs when a flexible volume that was marked temporarily offline as part of the volume migration process is now marked persistently offline.

#### **Corrective Action**

(None).

## **Syslog Message**

(None).

#### **Parameters**

**name** (STRING): Volume name **app** (STRING): Application UUID. **volident** (STRING): To uniquely identify the volume in cases where the volume name itself is insufficient.

# **wafl.vvol.online**

#### **Severity**

INFORMATIONAL

## **Description**

This event occurs when the state of flexible volume moves to the online state.

## **Corrective Action**

(None).

## **Syslog Message**

(None).

**vol** (STRING): The name of the flexible volume **app** (STRING): Application UUID. **volident** (STRING): To uniquely identify the volume in cases where volume name itself is insufficient. **instuuid** (STRING): Volume instance UUID

## **wafl.vvol.ownVserver.changed**

#### **Severity**

INFORMATIONAL

## **Description**

This message occurs when either a cluster repair tool changes the owning vserver of the volume, or when the volume is transitioned from being a node volume to a cluster volume or vice versa.

## **Corrective Action**

(None).

## **Syslog Message**

Volume '%s%s' owning vserver / name changed to '%s%s%s'.

#### **Parameters**

**oldname** (STRING): Original name of the volume. **oldownerIdent** (STRING): Original vserver identifier. **newname** (STRING): New name of the volume. **app** (STRING): Application UUID. **newownerIdent** (STRING): New vserver identifier.

## **wafl.vvol.renamed**

## **Severity**

INFORMATIONAL

## **Description**

This message occurs when the administrator renames a flexible volume.

## **Corrective Action**

(None).

## **Syslog Message**

Volume '%s%s' renamed to '%s%s%s'.

## **Parameters**

**oldname** (STRING): Original volume name. **volident1** (STRING): Unique identifier of the volume in cases where the volume name itself is insufficient. **newname** (STRING): New volume name. **app** (STRING): Application UUID. **volident2** (STRING): Unique identifier of the volume in cases where the volume name itself is insufficient.

# **wafl.vvol.restrict**

## **Severity**

INFORMATIONAL

## **Description**

This event is issued to indicate a flexible volume has been restricted

## **Corrective Action**

(None).

## **Syslog Message**

(None).

## **Parameters**

**vol** (STRING): The volume name **app** (STRING): Application UUID. **volident** (STRING): To uniquely identify the volume in cases where volume name itself is insufficient. **instuuid** (STRING): Volume Instance UUID

# **wafl.vvol.vvlabel.error**

## **Severity**

ERROR

## **Description**

This message occurs when the verification of the vvlabel fails on a flexible volume. This event provides all the information available in the vvlabel so that it can be used later, for recovery.

## **Corrective Action**

Contact NetApp technical support.

## **Syslog Message**

Cannot determine volume label information (%s). (Flexible volume with UUID '%s', unique ID '%d' on aggregate '%s' with raidtree ID '%s')

## **Parameters**

**err** (STRING): Error string. **voluuid** (STRING): UUID of the flexible volume as identified by the metadir. **id\_in\_aggr** (INTHEX): Unique ID within the containing aggregate. **aggr\_name** (STRING): Containing aggregate name. **aggr\_rtid** (STRING): RAID tree ID of the aggregate. **version** (INTHEX): vvlabel version. **mirror\_flags** (INTHEX): Mirror type flags. vol flags (INTHEX): Flags for the volume. **fsid** (INTHEX): File system identifier for the volume. **clone\_parent** (INTHEX): 'id\_in\_aggr' value of the clone's parent volume. **base\_snapid** (INTHEX): Clone base Snapshot(tm) copy ID. **vvuuid** (STRING): UUID of the flexible volume as identified by the vvlabel. **vvol\_type** (INTHEX): Flexible volume's type. **dsid** (LONGINTHEX): Volume data set identifier. **msid** (LONGINTHEX): Volume master data set identifier.

**owneruuid** (STRING): UUID of the owning Vserver. **volname** (STRINGARRAY): Volume name in raw hexadecimal format.

# **wafl.vvol.xfer.nospacedestErr**

## **Severity**

ERROR

## **Description**

This event indicates that the transfer to a destination flexible volume has failed because the aggregate than contains this volume is out of space.

## **Corrective Action**

Increase space available in the aggregate by either adding disks or freeing space by deleting aggregate snapshots, shrinking flexible volumes or moving flexible volumes to another aggregate. Ensure that there is sufficient space available in the aggregate (using the df -A command) to accommodate the flexible volumes it contains. The vol size command may be used to obtain flexible volume sizes and also to grow or shrink them.

## **Syslog Message**

Transfer to volume '%s%s%s' failed because the containing aggregate, '%s', is out of space.

## **Parameters**

**vol** (STRING): The volume name

**app** (STRING): Application UUID.

**volident** (STRING): To uniquely identify the volume in cases where volume name itself is insufficient. **aggr** (STRING): The aggregate name

# **wafl.watch events**

# **wafl.watch.cache.limit.near**

**Severity**

ERROR

## **Description**

This message occurs when WAFL® "change notify" requests approach the size limit of the inode cache pool. This is caused by an excessive number of "change notify" requests being generated by the Server Message Block(SMB) server. If the maximum limit is reached and the limit is not increased, significant system performance degradation could occur.

## **Corrective Action**

Contact Contact NetApp technical support. for assistance.

## **Syslog Message**

Size of "change notify" requests in inode cache pool: %d, approaching the size limit: %d

## **Parameters**

**current size** (INT): Current size of the inode cache pool. **max** size (INT): Maximum size of the inode cache pool.

# **wafl.write events**

# **wafl.write.fail.cifsSpace**

## **Severity**

ERROR

## **Description**

This message occurs when a write to a file with CIFS-style space reservations fails due to a lack of space in the volume or aggregate.

## **Corrective Action**

If the volume is a Flexvol® volume, and the volume guarantee is disabled, increase the amount of space available in the aggregate. Otherwise, increase the amount of space available in the volume.

## **Syslog Message**

Write failed to file with CIFS space reservations due to lack of disk space in %s %s%s%s%s (%s%s, inode %u, offset %llu, len %u).

## **Parameters**

**type** (STRING): Type of object (volume/aggregate). **owner** (STRING): Volume owner. **vol** (STRING): Volume name. **app** (STRING): Application UUID. **volident** (STRING): Unique identifier of the volume when the volume name by itself is insufficient. **space info** (STRING): Text string specifying whether there is a guarantee. **guarantee** state (STRING): Text string describing the state of the guarantee on the volume (disabled, volume, file, and so on). **ino** (INT): Inode number. **offset** (LONGINT): Block offset. **len** (INT): Length value.

## **wafl.write.fail.spcres**

## **Severity**

ERROR

## **Description**

This message occurs when a write to a space-reserved file fails due to a lack of space in the volume or aggregate. This is possible when the fractional reserve is not 100% or the space guarantee of the containing flexible volume is not guaranteed.

## **Corrective Action**

If the volume is a Flexvol® volume, and the volume guarantee is disabled, increase the amount of space available in the aggregate. Otherwise, increase the amount of space available in the volume.

## **Syslog Message**

Write failed to file with space reservations due to lack of disk space in %s %s%s%s%s (%s%s, inode %u, offset %llu, len %u).

**type** (STRING): Type of object (volume/aggregate). **owner** (STRING): Volume owner. **vol** (STRING): Volume name. **app** (STRING): Application UUID. **volident** (STRING): Unique identifier of the volume when the volume name by itself is insufficient. **space\_info** (STRING): Text string specifying whether there is a guarantee. **guarantee\_state** (STRING): Text string describing the state of the guarantee on the volume (disabled, volume, file, and so on). **ino** (INT): Inode number. **offset** (LONGINT): Block offset. **len** (INT): Length value.

# **wafl.zombie events**

## **wafl.zombie.susp.aggr.limit**

#### **Severity**

**NOTICE** 

#### **Description**

This message occurs when the aggregate encounters the zombie throttling limits during zombie delete processing for large number of file deletions.

#### **Corrective Action**

(None).

#### **Syslog Message**

WAFL® aggregate %s is experiencing zombie throttling possibly due to requests for large number of file deletions. This can be mitigated by a combination of a) reducing the load on the aggregate or b) issuing the file deletion requests in smaller batches.

#### **Parameters**

**aggrname** (STRING): Name of the aggregate.

## **wafl.zombie.susp.vol.limit**

#### **Severity**

**NOTICE** 

#### **Description**

This message occurs when the volume encounters the zombie throttling limits during zombie delete processing for large number of file deletions.

#### **Corrective Action**

(None).

#### **Syslog Message**

WAFL® volume %s%s%s%s is experiencing zombie throttling possibly due to requests for large number of file deletions. This can be mitigated by a combination of a) reducing the load on the volume or b) issuing the file deletion requests in smaller batches.

**volowner** (STRING): Owner of the volume. **volname** (STRING): Name of the volume. **app** (STRING): Application UUID. **volident** (STRING): To uniquely identify the volume in cases where the volume name itself is insufficient. Consists of the Vserver name and UUID.

## **Copyright information**

Copyright © 2024 NetApp, Inc. All Rights Reserved. Printed in the U.S. No part of this document covered by copyright may be reproduced in any form or by any means—graphic, electronic, or mechanical, including photocopying, recording, taping, or storage in an electronic retrieval system—without prior written permission of the copyright owner.

Software derived from copyrighted NetApp material is subject to the following license and disclaimer:

THIS SOFTWARE IS PROVIDED BY NETAPP "AS IS" AND WITHOUT ANY EXPRESS OR IMPLIED WARRANTIES, INCLUDING, BUT NOT LIMITED TO, THE IMPLIED WARRANTIES OF MERCHANTABILITY AND FITNESS FOR A PARTICULAR PURPOSE, WHICH ARE HEREBY DISCLAIMED. IN NO EVENT SHALL NETAPP BE LIABLE FOR ANY DIRECT, INDIRECT, INCIDENTAL, SPECIAL, EXEMPLARY, OR CONSEQUENTIAL DAMAGES (INCLUDING, BUT NOT LIMITED TO, PROCUREMENT OF SUBSTITUTE GOODS OR SERVICES; LOSS OF USE, DATA, OR PROFITS; OR BUSINESS INTERRUPTION) HOWEVER CAUSED AND ON ANY THEORY OF LIABILITY, WHETHER IN CONTRACT, STRICT LIABILITY, OR TORT (INCLUDING NEGLIGENCE OR OTHERWISE) ARISING IN ANY WAY OUT OF THE USE OF THIS SOFTWARE, EVEN IF ADVISED OF THE POSSIBILITY OF SUCH DAMAGE.

NetApp reserves the right to change any products described herein at any time, and without notice. NetApp assumes no responsibility or liability arising from the use of products described herein, except as expressly agreed to in writing by NetApp. The use or purchase of this product does not convey a license under any patent rights, trademark rights, or any other intellectual property rights of NetApp.

The product described in this manual may be protected by one or more U.S. patents, foreign patents, or pending applications.

LIMITED RIGHTS LEGEND: Use, duplication, or disclosure by the government is subject to restrictions as set forth in subparagraph (b)(3) of the Rights in Technical Data -Noncommercial Items at DFARS 252.227-7013 (FEB 2014) and FAR 52.227-19 (DEC 2007).

Data contained herein pertains to a commercial product and/or commercial service (as defined in FAR 2.101) and is proprietary to NetApp, Inc. All NetApp technical data and computer software provided under this Agreement is commercial in nature and developed solely at private expense. The U.S. Government has a nonexclusive, non-transferrable, nonsublicensable, worldwide, limited irrevocable license to use the Data only in connection with and in support of the U.S. Government contract under which the Data was delivered. Except as provided herein, the Data may not be used, disclosed, reproduced, modified, performed, or displayed without the prior written approval of NetApp, Inc. United States Government license rights for the Department of Defense are limited to those rights identified in DFARS clause 252.227-7015(b) (FEB 2014).

#### **Trademark information**

NETAPP, the NETAPP logo, and the marks listed at<http://www.netapp.com/TM>are trademarks of NetApp, Inc. Other company and product names may be trademarks of their respective owners.